### UNIVERSIDAD DE EL SALVADOR

## FACULTAD DE INGENIERÍA Y ARQUITECTURA

ESCUELA DE INGENIERÍA CIVIL

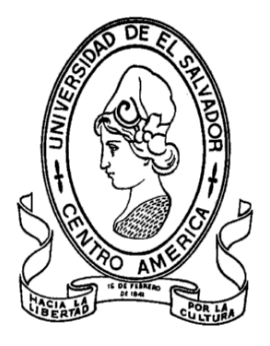

# **REDISEÑO DEL SISTEMA DE ABASTECIMIENTO DE AGUA POTABLE, DISEÑO DEL ALCANTARILLADO SANITARIO Y DE AGUAS LLUVIAS PARA EL MUNICIPIO DE SAN LUIS DEL CARMEN, DEPARTAMENTO DE CHALATENANGO.**

PRESENTADO POR:

# **JOSÉ GERARDO BATRES MINA**

# **DAVID ISRAEL FLORES VENTURA**

**ALBERTO ENRIQUE QUINTANILLA HERNÁNDEZ**

PARA OPTAR AL TÍTULO DE:

**INGENIERO CIVIL**

CIUDAD UNIVERSITARIA, ENERO DE 2010

### **UNIVERSIDAD DE EL SALVADOR**

RECTOR : :

**MSc. RUFINO ANTONIO QUEZADA SÁNCHEZ**

SECRETARIO GENERAL :

## **LIC. DOUGLAS VLADIMIR ALFARO CHÁVEZ**

**FACULTAD DE INGENIERÍA Y ARQUITECTURA**

DECANO :

**ING. MARIO ROBERTO NIETO LOVO**

SECRETARIO :

**ING. OSCAR EDUARDO MARROQUÍN HERNÁNDEZ**

**ESCUELA DE INGENIERÍA CIVIL**

DIRECTOR :

**MSc. ING. FREDY FABRICIO ORELLANA CALDERÓN**

### UNIVERSIDAD DE EL SALVADOR

## FACULTAD DE INGENIERÍA Y ARQUITECTURA

# ESCUELA DE INGENIERÍA CIVIL

Trabajo de Graduación Previo a la opción al Grado de :

## **INGENIERO CIVIL**

Titulo :

# **REDISEÑO DEL SISTEMA DE ABASTECIMIENTO DE AGUA POTABLE, DISEÑO DEL ALCANTARILLADO SANITARIO Y DE AGUAS LLUVIAS PARA EL MUNICIPIO DE SAN LUIS DEL CARMEN, DEPARTAMENTO DE CHALATENANGO.**

Presentado por :

# **JOSÉ GERARDO BATRES MINA**

# **DAVID ISRAEL FLORES VENTURA**

# **ALBERTO ENRIQUE QUINTANILLA HERNÁNDEZ**

Trabajo de Graduación Aprobado por:

Docentes Directores :

# **ING. JOAQUÍN MARIANO SERRANO CHOTO**

# **ING. EDGAR ALFREDO GAVIDIA PAREDES**

# **ING. RAÚL RODRÍGUEZ RIVERA**

San Salvador, Enero de 2010.

Trabajo de Graduación Aprobado por:

Docentes Directores :

# **ING. JOAQUÍN MARIANO SERRANO CHOTO**

# **ING. EDGAR ALFREDO GAVIDIA PAREDES**

**ING. RAÚL RODRÍGUEZ RIVERA**

#### **AGRADECIMIENTOS**

A Dios Todopoderoso, quien nos dio la salud y nos proveyó cada uno de los días de este recorrido; te damos las gracias por darnos la fuerza y sabiduría para salir adelante y terminar con éxito éste trabajo de graduación.

A Nuestros Asesores: ING. RAÚL RODRÍGUEZ RIVERA, ING. JOAQUÍN SERRANO CHOTO E ING.EDGAR ALFREDO GAVIDIA, por su entera disposición a ayudarnos, guiarnos y corregirnos ustedes con sus conocimientos, su experiencia y su guía continua hicieron que realizáramos una excelente labor.

A la Alcaldía Municipal de San Luis del Carmen, por brindarnos su apoyo y proveernos la información necesaria para la realización de cada uno de los diseños presentados.

A Nuestros Familiares, por ser quienes nos acompañan a diario en cada una de las metas trazadas e indudablemente en este caso no fueron la excepción, siempre estuvieron con nosotros acompañándonos y ayudándonos en la realización de este trabajo, brindándonos el apoyo moral y económico necesario para sacar a flote este proyecto.

A Nuestros Amigos, por haber compartido con nosotros toda nuestra formación universitaria y haber constituido durante todo ese tiempo un apoyo fundamental cuando más los necesitamos. En especial a nuestro gran amigo *Guillermo Ernesto Figueroa Díaz*, quien nos brindó su incondicional apoyo durante todo nuestro trabajo de graduación, sufriendo con nosotros todas las dificultades que se nos presentaron en la obtención de la información de campo, en el municipio en estudio, sin duda sin tu ayuda esto no hubiese sido posible, te lo agradeceremos siempre.

#### **DEDICATORIA**

A Dios Omnipotente y Misericordioso, por darme la vida, la oportunidad de estudiar y la suficiente inteligencia y sabiduría para alcanzar esta meta, a Él que todo lo puede, muchas gracias por permitirme alcanzar este logro tan importante para mí y para mi familia.

A Mis Padres, NATIVIDAD DE MERCEDES BATRES y MARÍA DEL CARMEN MINA, a ellos que me dieron la vida, que me criaron y me educaron como debía de ser, a ellos que me dieron la templanza, la fortaleza para seguir adelante y me ensañaron como subir escalones y a no desistir nunca de los propósitos trazados, he aquí que he logrado conseguir uno más y sin duda es para ustedes.

A Mis Hermanos, MANUEL, ANTONIO, BALBINA, GONZALO Y ROBERTO, gracias por todos los sacrificios que hicieron por mí, gracias porque siempre han estado ahí cuando los necesito, gracias por ayudarme, por crecer conmigo, por creer en mí y darme ánimos para salir adelante siempre.

A Mis Amigos, ALBERTO, GUILLERMO, SERRANO, PACHECO, DAVID, a ellos y a todos los que de una forma u otra compartieron clases, fiestas, charlas, parciales, y malas noticias en nuestro trayecto por la U, mis compañeros, amigos y colegas, gracias.

A todos mis maestros desde primaría hasta el último ciclo de la universidad, a todos ellos que me enseñaron paso a paso todo lo necesario para poder llegar hasta donde estoy.

Y a todos los que de alguna forma u otra tuvieron algo que ver para que yo pudiera alcanzar esta meta, gracias y que Dios nos bendiga a todos siempre.

### JOSÉ GERARDO BATRES MINA

#### **DEDICATORIA**

A Dios; por haber permitido concluir una etapa más de mi vida con satisfacción, orquestando todas las circunstancias que hicieran posible llegar hasta aquí. Gracias por darme la fuerza, el coraje y la voluntad de seguir adelante.

A mis Padres, DAVID Y CECY, les dedico en lo que me he convertido, sin ustedes esto no fuera posible; sin su apoyo, su ejemplo, sus oraciones, sus abrazos y sus regaños. Gracias por haber hecho de mí lo que soy. Son mi más grande virtud.

A mi Hermana, RUTH, que sabe lo difícil que es la Universidad y a la que quiero servir de ejemplo. Gracias por ese apoyo a lo largo de mi carrera, los enojos y la paciencia que necesito. Hoy sí ya podés decir mi hermano "DAVI" es Ingeniero.

A mis Hermanos: Luis (KIKE) por su apoyo y ayuda para cumplir con este objetivo, gracias PROFE. Ingrid (Gringri), que con sus disparates y locuras siempre estuvo conmigo.

A mis Tíos, TÍO MAX, que me enseñó las cosas de la vida que no se aprenden en la Universidad, TÍA WENDY, por su apoyo y paciencia conmigo. TÍO ISRAEL, por estar siempre pendiente de mi carrera y alentarme. TÍO KIKE Y TÍA DORIAN, que comparten conmigo esta alegría y estar apoyándome desde pequeño. TÍA ANNA Y TÍA TERE, que aunque están lejos, continuamente se preocuparon por mi carrera y ayudarme en lo que estaba a su alcance.

A mis Abuelos, NUBIA, MAXI, FIDEL y en especial a Abuela ORBE (Q.D.D.G), gracias por sus platicas con Dios acerca de mi carrera y por ser el ejemplo de fe más grande para mí.

A mis Compañeros de Tesis, GERARDO Y QUINTANILLA, con los que compartimos desvelos, cansancio, dificultades y buenos momentos a los largo del desarrollo de esta Tesis.

A mis amigos, que me estuvieron apoyando siempre y que entre locuras y estudio han estado ahí siempre que los necesité.

### DAVID ISRAEL FLORES VENTURA

#### **DEDICATORIA**

A Dios todo poderoso, por haberme dado la vida, por guiarme en el camino del bien y colmarme de bendiciones durante toda mi vida, especialmente en la de estudiante universitario. ¡Gracias Señor por haberme hecho culminar mi objetivo, ser un profesional!

A mis Padres, AMADEO y SANDRA, por darme el privilegio de ser su hijo y haber sido el soporte que me guio para ser una persona de provecho. Especialmente a mi Mami Sandra que con su esfuerzo y sacrificio logro sacarme adelante en mi formación académica.

¡Gracias mamá, aquí está tu hijo, todo un profesional!

A mis Abuelos, Mami MARIETA y abuelo JESÚS por haber constituido una base rígida en lo económico, en lo moral y por todos sus consejos que me brindaron; mami IMELDA y papi JULIO (Q.D.G.), porque con sus consejos y apoyo que me brindaron me ayudaron a ser una mejor persona.

A mis hermanos, Mauricio y Julio, por haberme acompañado en todo mi camino de formación universitaria y apoyarme en todo lo que estuvo a su alcance, gracias mis queridos hermanos.

A mi demás familia, mis tías, tíos, primas y primos; porque han sido las personas que me han acompañado toda mi vida, en mis fracasos y éxitos.

A mi novia, FLOR, porque con su amor y cariño me acompaño en la mayoría de mi carrera universitaria, gracias por siempre darme esas palabras de aliento y siempre estar ahí cuando más te necesité.

A mis compañeros de Tesis, DAVID y GERARDO, porque siempre fuimos un grupo unido y nos apoyamos en todo para lograr nuestro objetivo.

A mis compañeros y amigos, por haber estado ahí cuando más los necesite y por haberme acompañado en mi formación académica.

ALBERTO ENRIQUE QUINTANILLA HERNÁNDEZ.

## ÍNDICE GENERAL

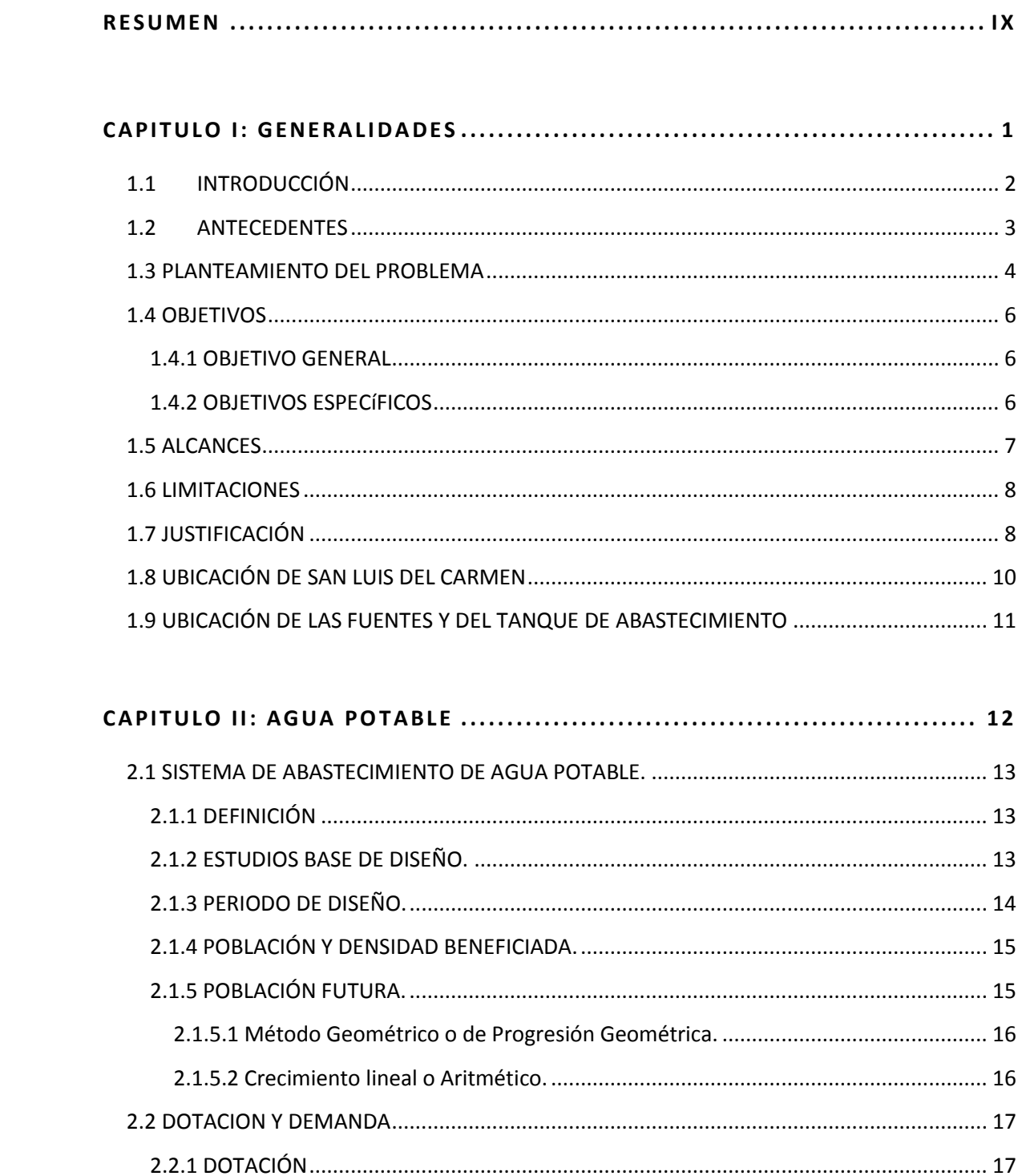

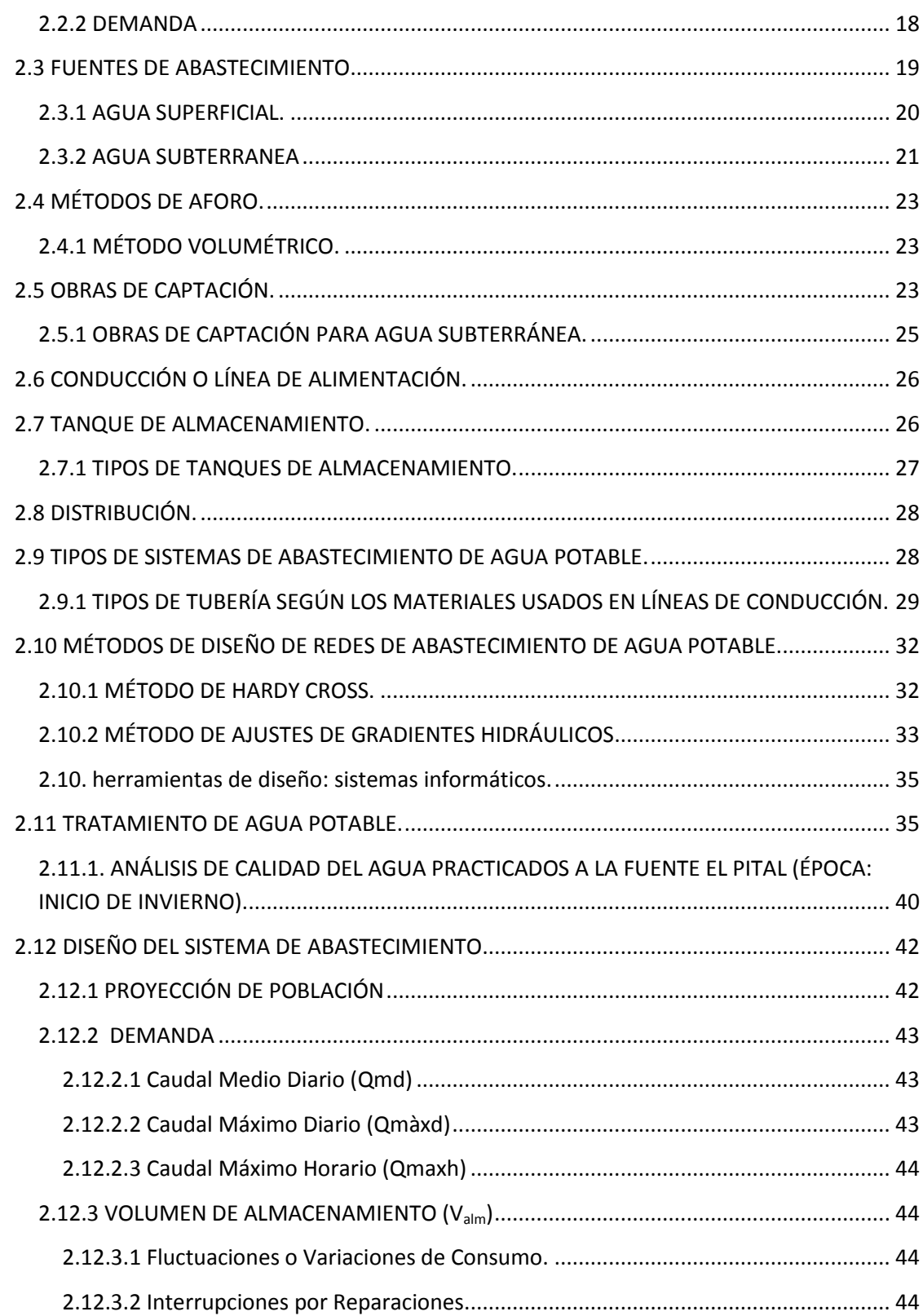

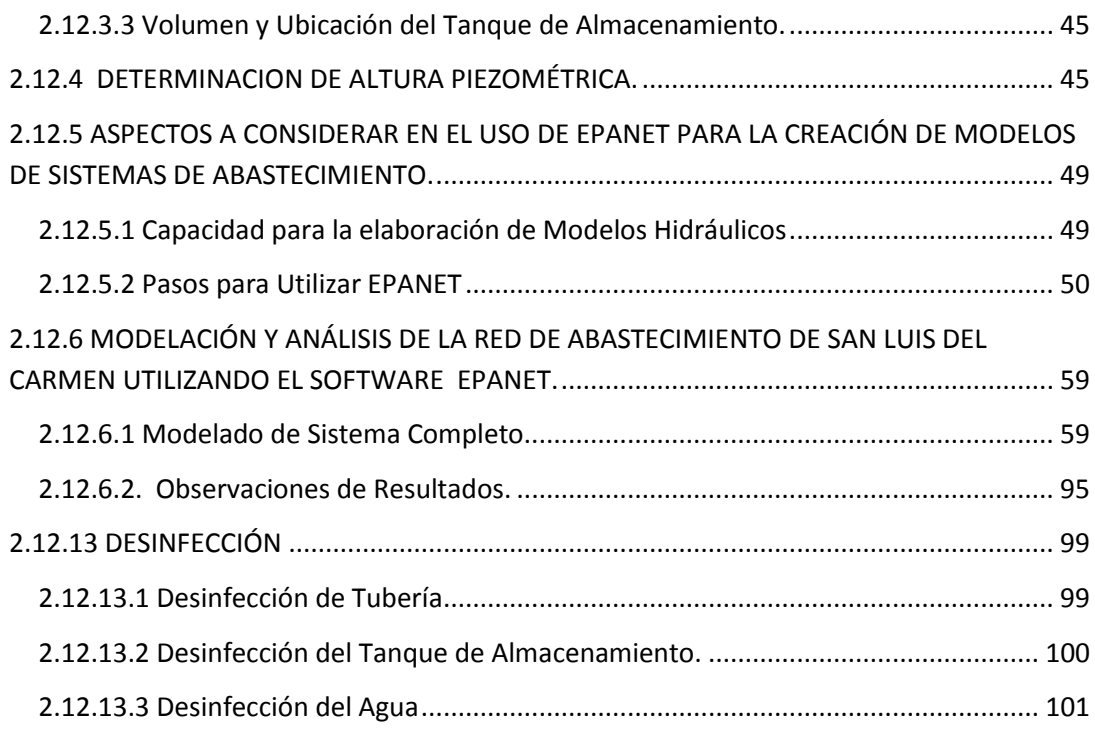

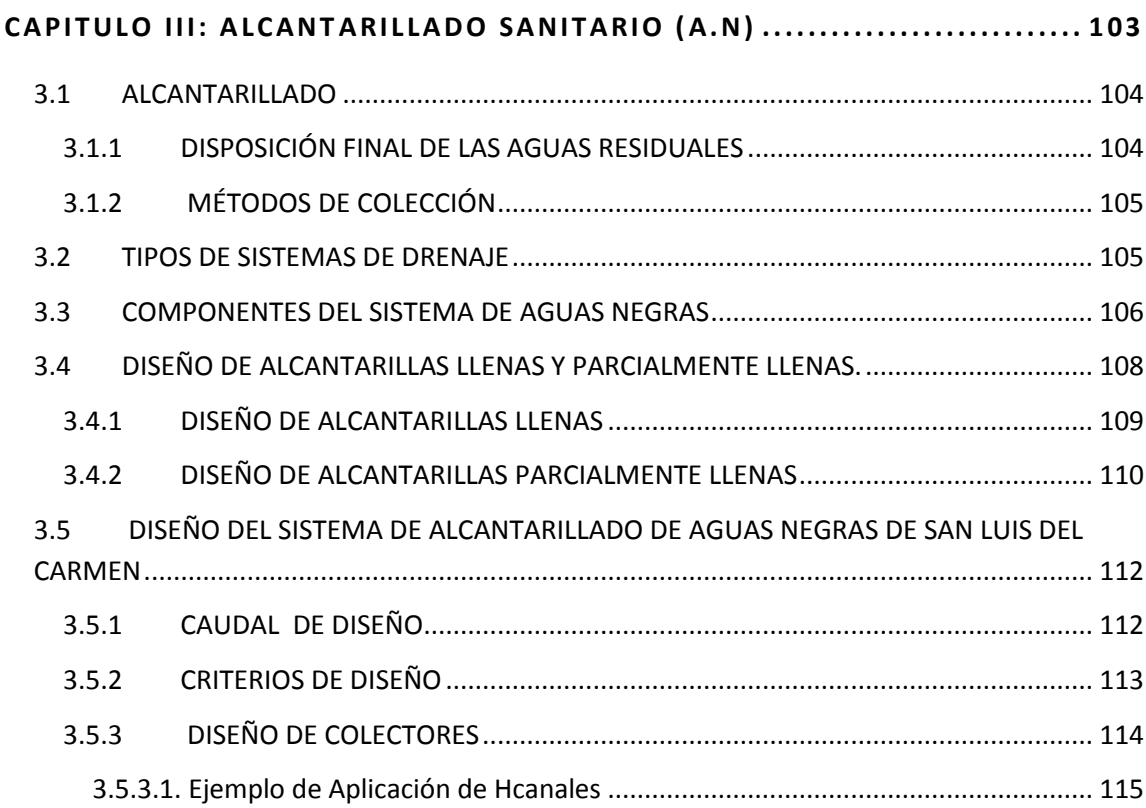

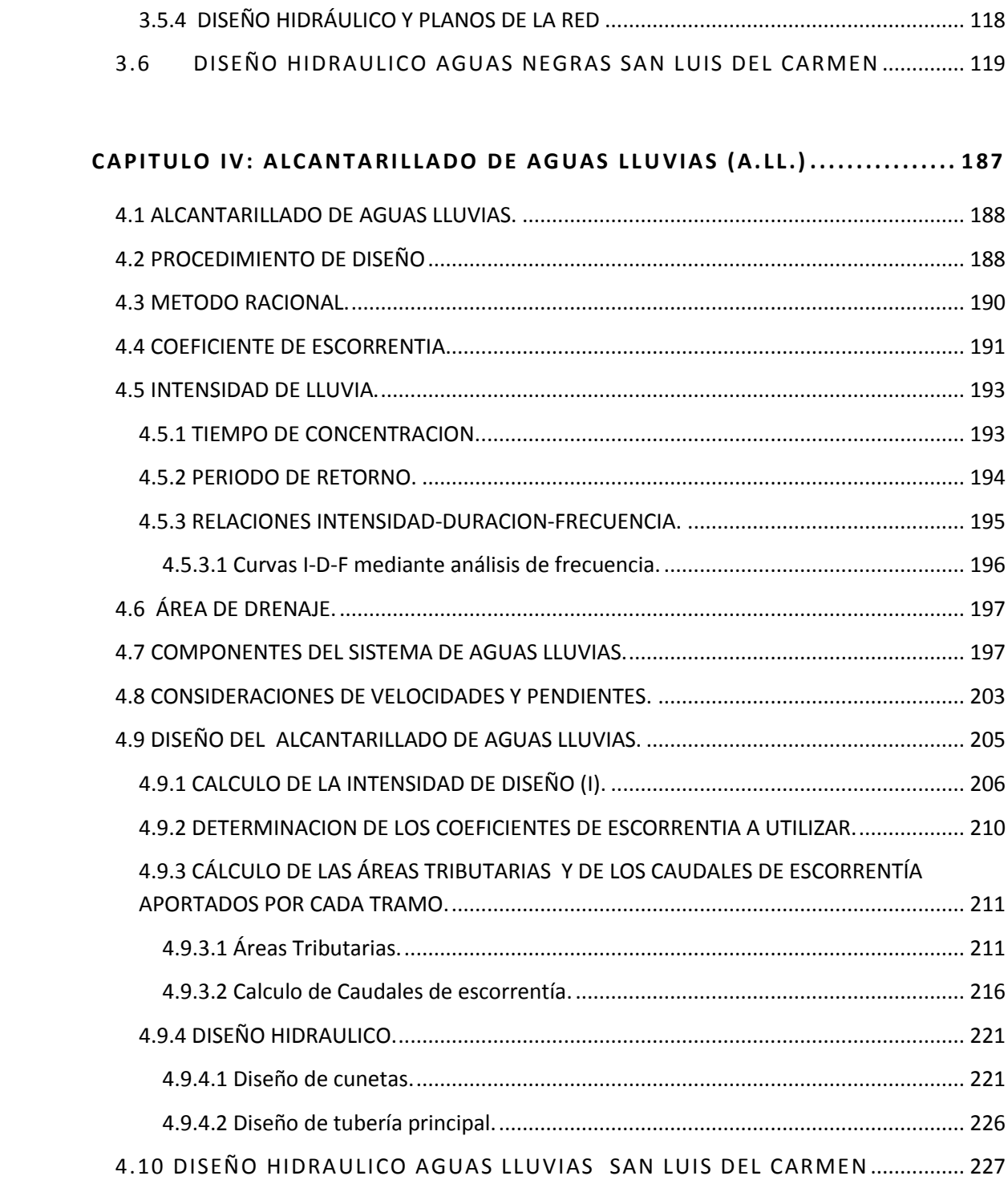

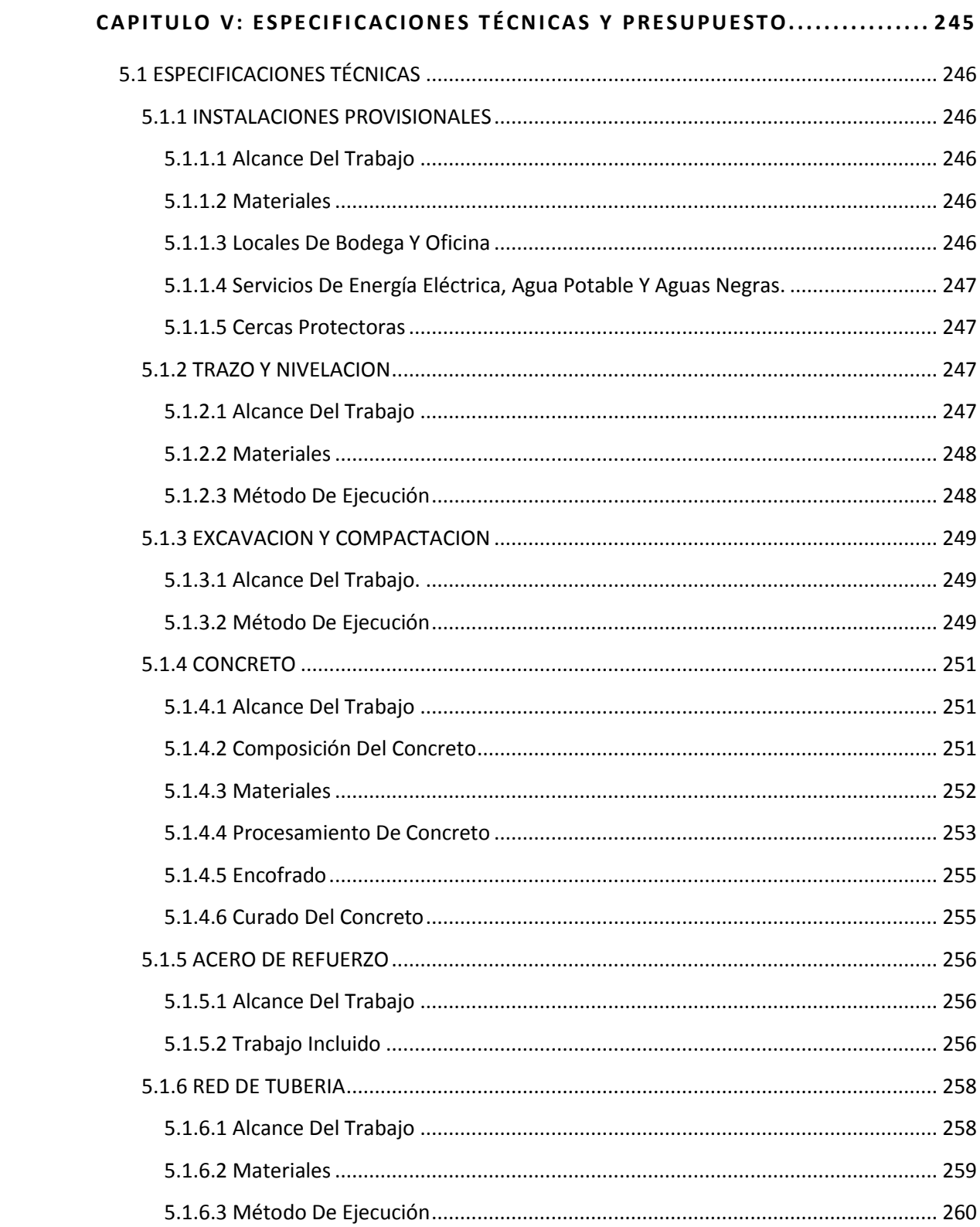

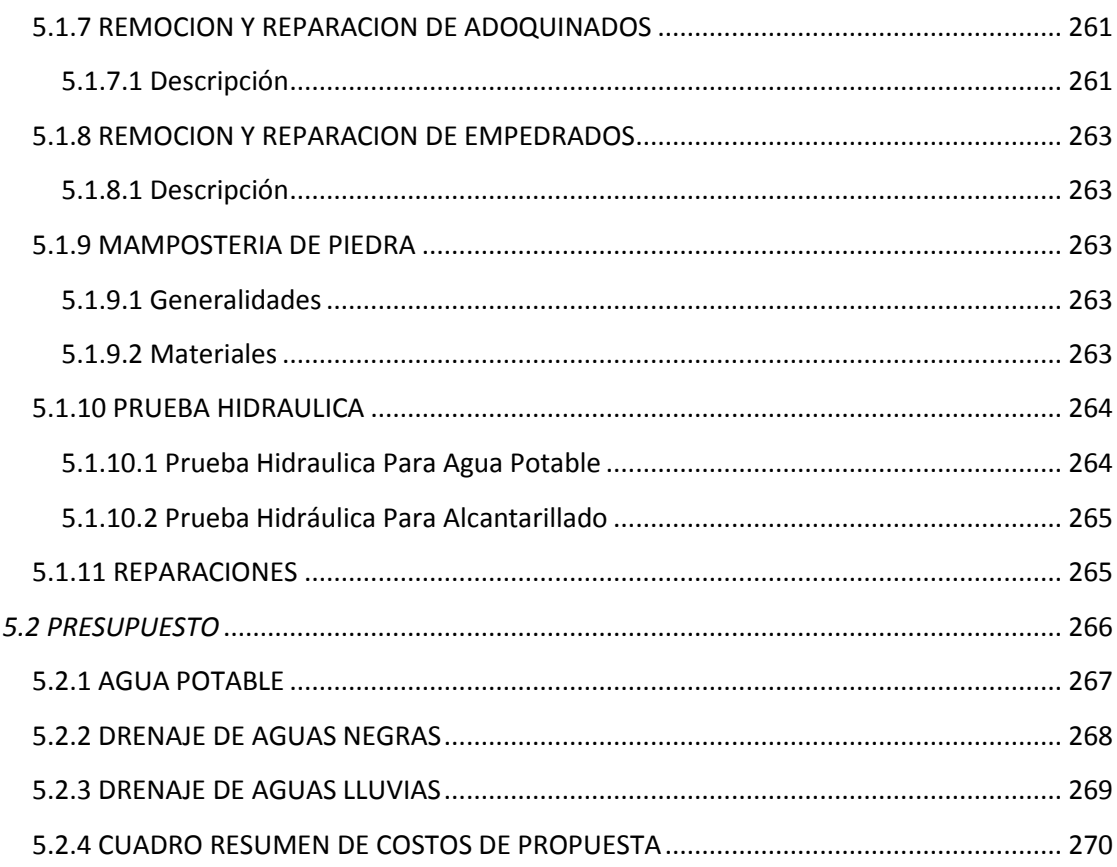

### CAPITULO VI: CONCLUSIONES Y RECOMENDACIONES......................... 271

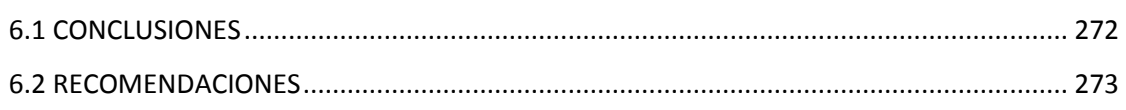

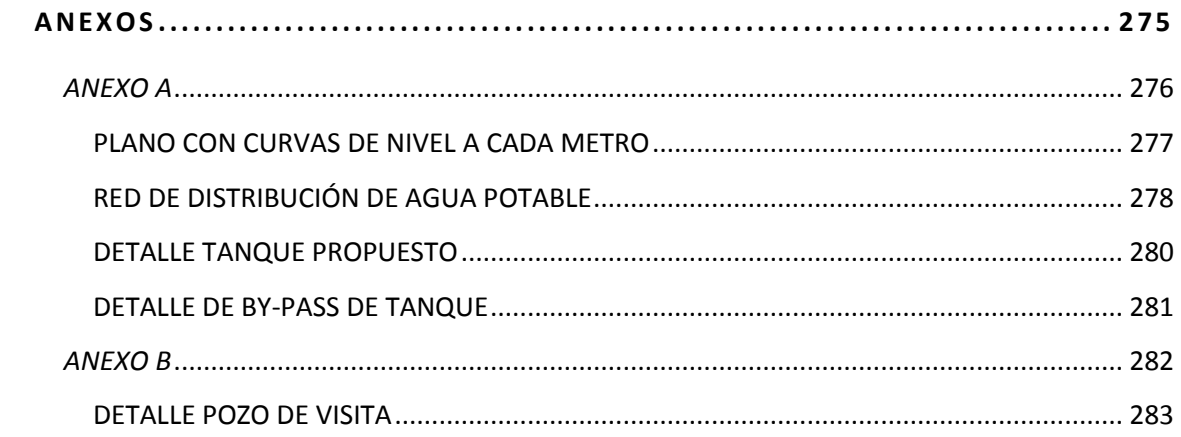

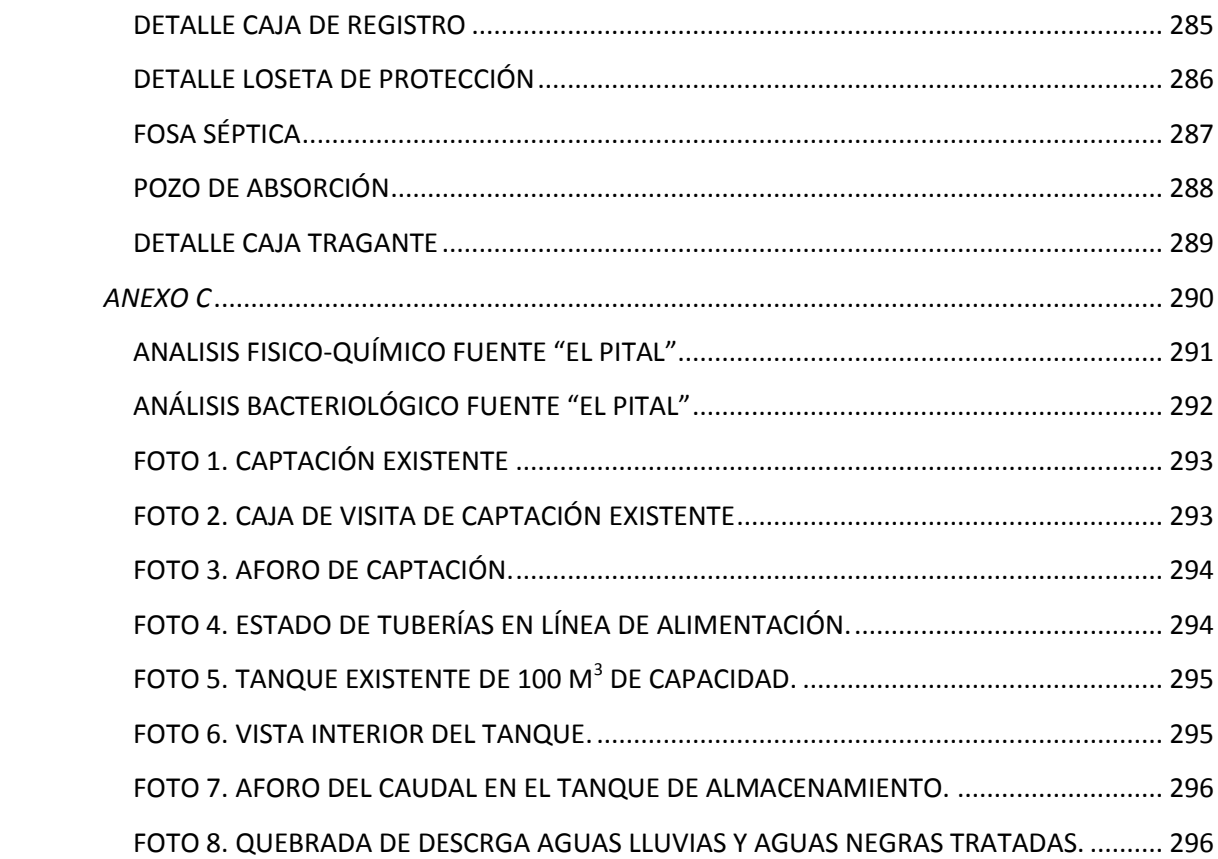

### **ÍNDICE DE TABLAS**

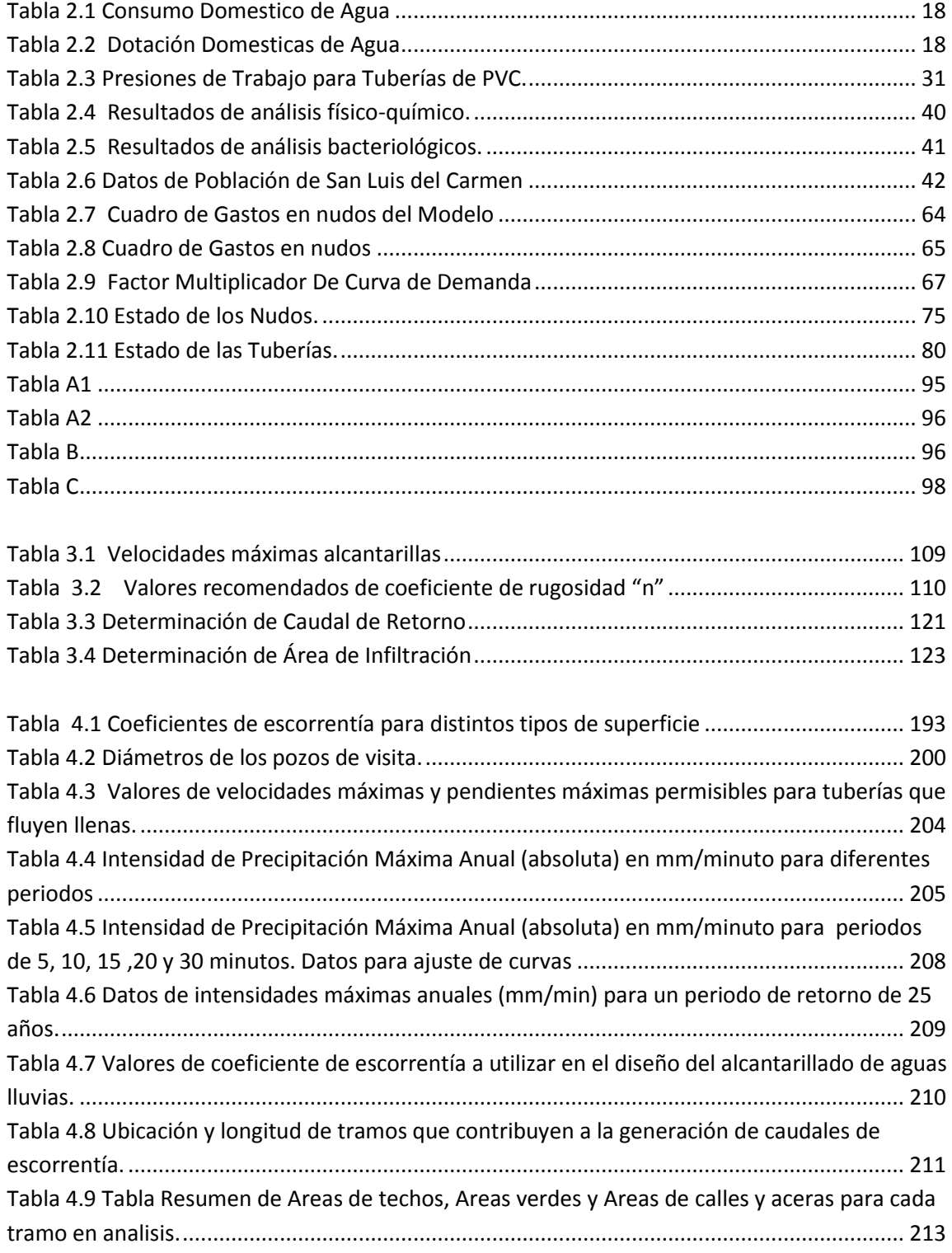

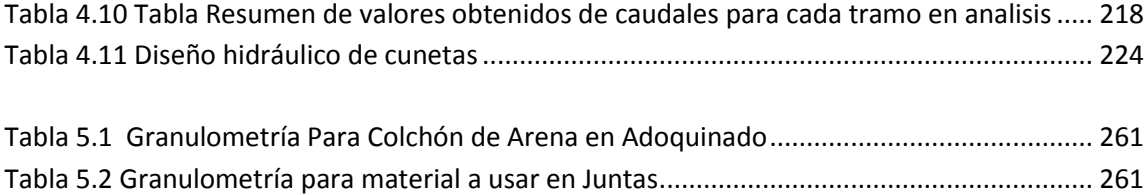

### **ÍNDICE DE FIGURAS**

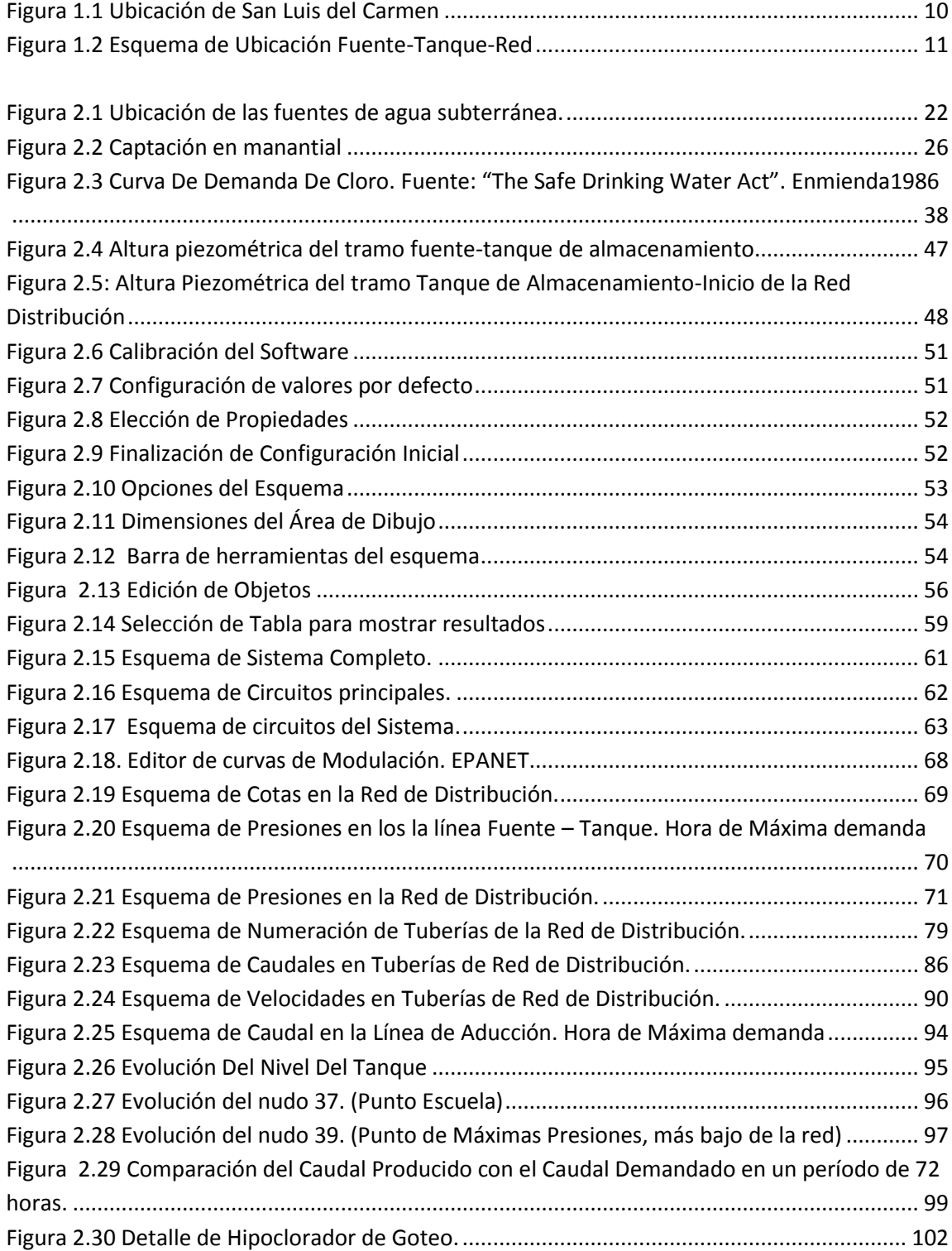

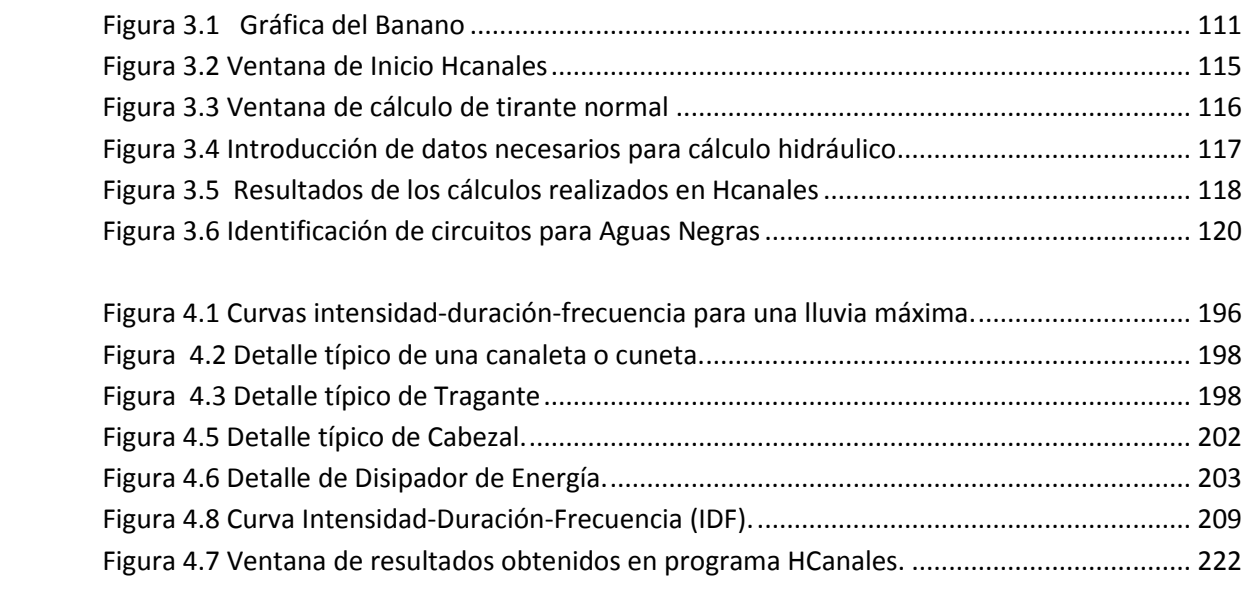

#### **RESUMEN**

El presente trabajo de graduación tiene como objetivo resolver la problemática existente en el municipio de San Luis del Carmen municipio de Chalatenango en lo referente a: Agua Potable, Aguas Negras y Aguas Lluvias.

Todo esto con el fin de mejorar la calidad de vida de la población residente en el casco urbano de este municipio.

Por lo tanto en este documento se presenta toda la información utilizada para la realización del rediseño de la Red de agua potable, y para el diseño del Alcantarillado sanitario y de aguas lluvias, estructurado de la siguiente forma:

En el capítulo I se dan a conocer todas las generalidades del municipio, exponiendo la problemática existente, las condiciones predominantes en el pueblo y las respectivas alternativas de solución.

El capítulo II contiene todo lo relacionado a agua potable en lo referente a los fundamentos teóricos, y todas las consideraciones, parámetros y cálculos hechos para el diseño del sistema de agua potable con los resultados respectivos.

En el capítulo III se plasma la teoría relacionada al sistema de Aguas Negras así como también los criterios tomados para el diseño, proporcionando los resultados obtenidos mediante planos en planta y en perfil de los elementos que conforman el sistema, para cada una de las calles del casco urbano del municipio.

El capítulo IV abarca todo lo relacionado al diseño de aguas lluvias, en lo concerniente a fundamentos teóricos; así como las herramientas necesarias para la determinación de la intensidad de lluvia utilizada para la obtención de los caudales de diseño que se usaron para dimensionar cada uno de los componentes del sistema, y se presentan los resultados obtenidos por medio de planos en planta y en perfil.

El capítulo V se proporciona todas las especificaciones técnicas necesarias para garantizar que la construcción de cada uno de los sistemas diseñados, se haga de la forma adecuada, para que tengan la vida útil para la cual fueron diseñados. Además se presenta el respectivo presupuesto para cada uno de los sistemas detallando, la respectiva cantidad de obra y el costo unitario y total de cada partida así como el costo total de cada sistema.

El capítulo VI se dan a conocer las conclusiones obtenidas del diseño y además se da una serie de recomendaciones consideradas esenciales para garantizar y mejorar el funcionamiento de cada uno de los tres sistemas.

En Anexos se agregan los resultados de la prueba físico química y bacteriológica realizada a la fuente El Pital, la cual utilizaremos para el abastecimiento de agua potable, así como los detalles de elementos del sistema de agua potable aguas negras y aguas lluvias, y algunas fotografías de los elementos que tiene el sistema de agua potable existente en el pueblo.

CAPITULO I: GENERALIDADES

#### **1.1 INTRODUCCIÓN**

En el presente anteproyecto de trabajo de graduación se plantea una propuesta de solución a un problema frecuente en nuestro país, el abastecimiento de agua potable y el manejo adecuado de las aguas residuales de los asentamientos humanos. El lugar a desarrollar dicha propuesta es el municipio de San Luis Del Carmen, ubicado en el departamento de Chalatenango, lugar en el cual el sistema de agua potable tiene más de 42 años según testimonio de los residentes. La Alcaldía Municipal de San Luis Del Carmen ha solicitado la colaboración de la Universidad de El Salvador para la resolución de su problema.

San Luis Del Carmen cuenta con un sistema de abastecimiento de agua potable antiguo, que ya no cumple con las demandas exigidas por el consumo de la población, ocasionando que algunos de los pobladores solo cuenten aproximadamente con dos horas de servicio durante el día. Tampoco el lugar posee un sistema adecuado de evacuar las aguas residuales ni de drenar las aguas lluvias. La siguiente propuesta busca solucionar los problemas de la población de San Luis Del Carmen, ya que los sistemas de agua, ya sea agua potable o manejo de aguas negras o lluvias, son una pieza fundamental para el desarrollo de una población.

Se hace entonces la propuesta de mejorar el sistema de abastecimiento de agua así como también se propone el diseño del alcantarillado de aguas negras y de aguas lluvias considerando todos los aspectos a estudiar para dicho desarrollo; por ello se presenta la propuesta del contenido temático, la programación de actividades y el presupuesto de gastos en base a una proyección de todas las actividades necesarias a desarrollar en el transcurso de este estudio propuesto que se detalla a continuación.

#### **1.2 ANTECEDENTES**

Una de las necesidades básicas del ser humano es el consumo de agua potable. La existencia de este vital líquido permite que se den grandes asentamientos cerca de los lugares donde se les facilite la obtención de tal recurso.

Para la obtención de éste recurso el ser humano construye obras para abastecerse y suplir sus necesidades, encontrando así desde la época Romana las primeras obras de abastecimiento, como pozos, fuentes represas y acueductos, siendo su principal diseño los acueductos por gravedad, donde figuran los famosos Arcos Romanos.

Hoy en día, el sistema que se utiliza para abastecer de agua son las redes de distribución por tuberías las cuales transportan el líquido desde una fuente o almacenamiento hasta el lugar donde se utiliza tal recurso. Las características de este sistema varían dependiendo de las condiciones particulares de la región donde se utilice. Es de resaltar que este tipo de sistema requiere cierto mantenimiento a lo largo de su vida útil, mínimo en la mayoría de las ocasiones.

En países como el nuestro, el mantenimiento de esos sistemas no es algo que las instituciones cumplan rigurosamente, y como en la mayoría de países subdesarrollados la vida útil de las obras públicas siempre es irrespetada. Debido a esto, los sistemas dejan de prestar el adecuado servicio para el que fueron diseñados provocando que un sector de la población se vea afectado por las deficiencias de la red de abastecimiento.

Se hace necesario entonces plantear soluciones a los problemas causados en las redes de abastecimiento de agua potable debido al paso del tiempo, asegurando así que los residentes de determinada zona cuenten con el preciado recurso para la satisfacción de sus necesidades. El municipio de San Luis del Carmen es uno de los lugares donde el sistema de red de distribución necesita ser mejorada, para dar solución al problema que se viene presentando en la zona alta del pueblo donde los lugareños no reciben suficiente agua durante la época seca.

Cabe mencionar que el municipio cuenta con abundante agua, ya que tiene una fuente principal de la que se abastecen denominada "El Pital" con una producción de 2.11 LPS aforado

23 de mayo y otra llamada "Los Chorros" con una producción aproximada de 0.092 LPS, la cual se descarta en este proyecto.

Actualmente el tema de la Gestión Ambiental es uno de los más trascendentes, considerando que los niveles de contaminación del aire, agua, etc. están alarmantemente elevados. Dentro de este el tratamiento de las aguas servidas, figura entre uno de los problemas ambientales urbanos actuales, lo que hace necesario proponer métodos que eviten que las aguas de ríos, lagos y depósitos subterráneos se contaminen. Debido a esto en San Luis del Carmen se necesita un sistema de recolección y manejo de aguas residuales que permita tratarlas adecuadamente; en este trabajo el tratamiento no se considerara, solamente se señalará el sitio adecuado para la ubicación de la planta de tratamiento como alternativa de solución.

### **1.3 PLANTEAMIENTO DEL PROBLEMA**

El Sistema de Abastecimiento de Agua Potable de San Luis del Carmen ha sufrido el deterioro natural que provoca el transcurrir del tiempo, habiendo estado éste en funcionamiento por más de cuarenta y dos años. Este deterioro se ha convertido en un problema para los residentes de la zona alta del pueblo durante buena parte del verano, periodo durante el cual los pobladores de dicha zona reciben un suministro escaso de agua potable, con un promedio de una hora diaria de servicio; según testimonio de los residentes.

Debido a lo anterior se plantea un nuevo diseño del sistema de abastecimiento de San Luis del Carmen, que permita a los lugareños perjudicados tener un servicio adecuado a las demandas que diariamente se les presentan para satisfacer sus necesidades de consumo de agua. Cabe mencionar que para ello se cuenta con un afloramiento de agua superficial en la zona alta del pueblo, que podría utilizarse para satisfacer la demanda total de agua que tiene la población.

Adicionando a lo anterior, actualmente en todo asentamiento urbano en desarrollo se tiene el problema de la contaminación del agua de los alrededores debido a las aguas residuales que produce dicha población, por lo que se hace necesario proponer una manera de recolección y tratamiento. En San Luis del Carmen no se cuenta con un sistema de Alcantarillado Sanitario para disponer adecuadamente las aguas servidas provenientes de las actividades diarias del pueblo. El diseño de un sistema de Alcantarillado Sanitario se hace necesario en el lugar para satisfacer las disposiciones que exigen los reglamentos ambientales de nuestro país.

San Luis tampoco cuenta con un sistema de Drenaje de Aguas Lluvias lo que trae el problema de las escorrentías superficiales en las calles del pueblo, que terminan erosionando y dañando los pavimentos al escurrir libremente, corriendo también el riesgo, debido a su topografía inclinada, de provocar algún daño en pequeños taludes que hay entre las viviendas. Debido a esto, se ve entonces en la necesidad de plantear un diseño que permita drenar correctamente la escorrentía de las aguas lluvias que se precipitan sobre el pueblo.

#### **1.4 OBJETIVOS**

#### **1.4.1 OBJETIVO GENERAL**

 Contribuir al desarrollo del municipio de San Luis del Carmen, del departamento de Chalatenango, efectuando los estudios necesarios para el diseño de la red de abastecimiento de agua potable, de la red de alcantarillado sanitario y aguas lluvias de la zona urbana del municipio de San Luis del Carmen.

### **1.4.2 OBJETIVOS ESPECÍFICOS**

- $\checkmark$  Investigar la calidad del agua a efecto que ésta sea apta para el consumo humano.
- $\checkmark$  Diseñar las obras necesarias en base a los estudios realizados para un nuevo sistema de abastecimiento de agua potable que brinde un mejor servicio a la población del municipio.
- $\checkmark$  Diseñar los diferentes componentes de la red de alcantarillado sanitario para la evacuación de las aguas residuales domésticas del casco urbano del municipio de San Luis del Carmen; así como la determinación del posible punto de descarga de las aguas colectadas, siendo el más adecuado para el futuro diseño y construcción de una planta de tratamiento de aguas residuales domésticas.
- $\checkmark$  Diseñar los diferentes componentes de la red de alcantarillado de aguas lluvias para el casco urbano del municipio de San Luis del Carmen.
- $\checkmark$  Elaborar los planos generales que contengan la distribución de las tuberías en planta, así como elementos característicos de cada uno de los sistemas a diseñar.
- $\checkmark$  Detallar las especificaciones técnicas, memoria descriptiva y presupuesto, requeridas para la ejecución del proyecto de rediseño del sistema de agua potable, diseño de alcantarillado sanitario y alcantarillado de aguas lluvias.

#### **1.5 ALCANCES**

Basándonos en el estudio correspondiente de las condiciones existentes en el municipio de San Luis del Carmen, departamento de Chalatenango, en este trabajo de graduación se pretende realizar:

El levantamiento topográfico desde la fuente de abastecimiento hasta el lugar de almacenamiento, así como también del casco urbano del municipio de San Luis del Carmen.

Efectuar el aforo de la fuente "El Pital" con el fin de determinar el caudal que es capaz de abastecer y realizar el aforo de la fuente del nacimiento "El Chorro". También se realizara el estudio de calidad del agua de ambas fuentes para establecer si esta es apta para el consumo humano, y así poder utilizarla en el sistema de abastecimiento.

Realizar planos de altimetría y planimetría de las calles del casco urbano del municipio, planos de ubicación de los diferentes componentes de la red de alcantarillado sanitario y alcantarillado de aguas lluvias.

Además en este trabajo de graduación efectuaremos el diseño de la red de alcantarillado sanitario y estableceremos el punto de descarga final. También se hará el diseño de alcantarillado de aguas lluvias y se detallará la ubicación de cada uno de los componentes del sistema.

Hay un déficit local de información en la alcaldía de San Luis del Carmen para la obtención de la información necesaria, para el desarrollo de la investigación, por lo cual se debe realizar un replanteo total de la red de abastecimiento existente para poder mejorar su funcionamiento y en base al levantamiento de esta efectuar los diseños de la red de alcantarillado sanitario y aguas lluvias.

#### **1.6 LIMITACIONES**

- $\checkmark$  El municipio de San Luis del Carmen se encuentra muy distante de San Salvador, lo cual hace un poco difícil y costoso la realización de las visitas de campo, por lo que se harán únicamente las visitas sumamente necesarias.
- $\checkmark$  Ni en la alcaldía municipal de San Luis del Carmen ni en la Administración de Acueductos y Alcantarillados (ANDA), se cuenta con los planos de la Red de Abastecimiento existente en el Municipio, por tanto el rediseño se hará sin tomar en cuenta ningún aspecto hidráulico ni general de la red existente.

#### **1.7 JUSTIFICACIÓN**

La disponibilidad de recursos hídricos son fuente de vida y la disponibilidad de medidas adecuadas de recolección de aguas residuales y aguas lluvias son fuente de salud y son por ello de gran importancia para satisfacer las necesidades domésticas e industriales; desde tiempos históricos la disponibilidad de agua, y la disposición de aguas residuales ha sido motivo suficiente para el establecimiento de los diferentes asentamientos humanos; y en la actualidad no es la excepción, cada día se va buscando maneras más adecuadas de abastecer del vital liquido a la población, y de tener sistemas adecuados de recolección, almacenamiento y tratamiento de las aguas residuales y aguas lluvias.

Los habitantes del municipio de San Luis del Carmen, son de escasos recursos, ya que se dedican a labores agrícolas, a la crianza de ganado y a la pesca; dichos trabajos no son bien remunerados y la mayoría de la población depende de las remesas que reciben de sus familiares en los Estados Unidos. Debido a estas condiciones los pobladores no pueden aportar económicamente en la formulación de un estudio técnico que sirva de base y pueda optar en un futuro a un financiamiento para la ejecución física de un proyecto de mejoramiento del sistema de agua potable, y de introducción de sistema de alcantarillado sanitario y aguas lluvias.

Por lo tanto, mediante la propuesta del proyecto denominado "REDISEÑO DEL SISTEMA DE ABASTECIMIENTO DE AGUA POTABLE, DISEÑO DE ALCANTARILLADO SANITARIO Y AGUAS LLUVIAS PARA EL MUNICIPIO DE SAN LUIS DEL CARMEN, DEPARTAMENTO DEL CHALATENANGO", se podrá contribuir con dicho municipio en su gestión por mejorar las condiciones económicas y sociales de los habitantes, pues con la ejecución de este proyecto se estará aprovechando los recursos hídricos existentes en el municipio, ya que actualmente cuentan con un servicio de agua potable que administra ANDA, el cual es deficiente en la parte alta del casco urbano del municipio, que cuenta con una población, según el censo de la Dirección General de Estadísticas y Censos DIGESTYC realizado en 2007, de 275 habitantes; y de 328 habitantes de acuerdo a datos de la Unidad de Salud. A través de este estudio se pretende aprovechar un afluente superficial ubicado en las cercanías del casco urbano del municipio y así lograr mejorar el sistema de abastecimiento existente.

El estudio que se desarrollará es fundamental, debido a que el municipio de San Luis del Carmen actualmente no cuenta con alcantarillado de aguas lluvias las cuales corren por las calles del pueblo por efecto de la gravedad, y en casos de intensa lluvia pueden causar daños en las viviendas de los pobladores.

Tampoco se cuenta con alcantarillado sanitario, y las aguas residuales domésticas son evacuadas a letrinas individuales o fosas sépticas en un porcentaje menor. Esta situación es inadecuada, debido al crecimiento poblacional y la posible contaminación de las aguas superficiales y subterráneas de las cuales se abastece la población, por lo que se hace necesario el contar con el sistema de evacuación de aguas residuales y así mejorar la salubridad de toda la zona urbana del municipio.

Otro punto a señalar, es que para el mejoramiento de la red de agua potable y la futura construcción del proyecto de introducción de la red de recolección y descarga de las aguas residuales y aguas lluvias, es necesario contar con el presente estudio para que de esta manera se vea facilitada la obtención del financiamiento de los fondos requeridos para la ejecución del

mismo. Además con este trabajo de graduación la Universidad de El Salvador, cumple con el compromiso de contribuir al desarrollo social y económico que tiene con la población salvadoreña.

### **1.8 UBICACIÓN DE SAN LUIS DEL CARMEN**

El municipio de San Luis el Carmen está ubicado en el Norte de la República de El Salvador en el departamento de Chalatenango, en el sureste del departamento colindando al norte con el municipio de San Miguel De Mercedes, al este con Potonico, al sur con el Lago de Suchitlán y Suchitoto y al Oeste con San Francisco Lempa.

EL municipio tiene una extensión de 21,31 km<sup>2</sup> y cuenta con una población de 1180 habitantes de los cuales 328 habitan en el casco urbano del municipio.

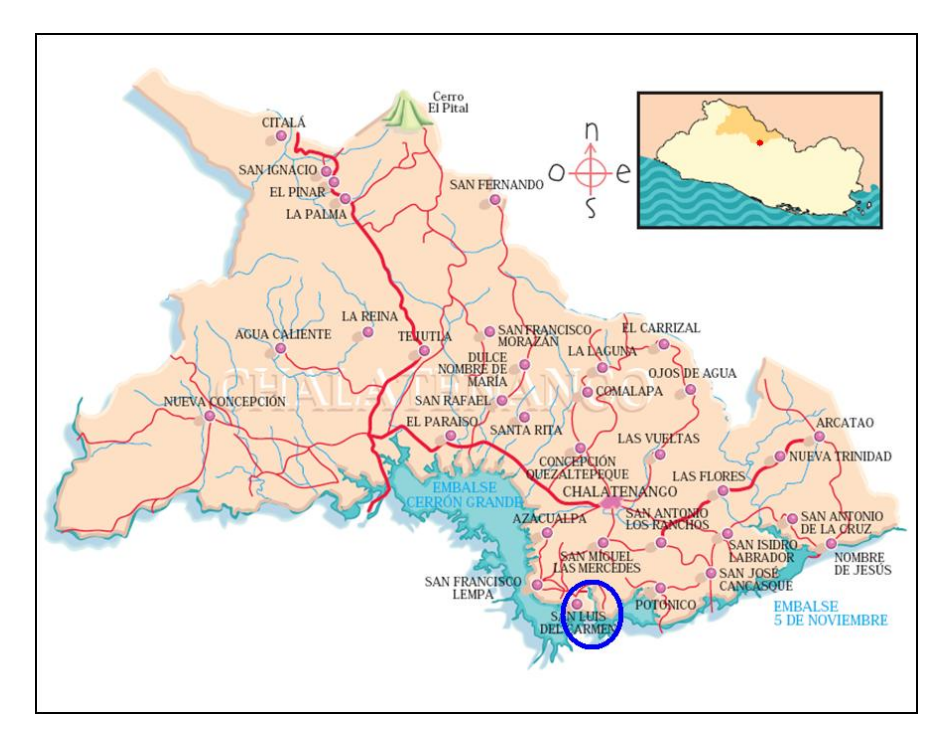

*Figura 1.1 Ubicación de San Luis del Carmen*

#### **1.9 UBICACIÓN DE LAS FUENTES Y DEL TANQUE DE ABASTECIMIENTO**

En la figura 1.2 podemos apreciar un esquema de vista satelital de la posición relativa de la red de San Luis Del Carmen, el tanque de almacenamiento actual y el nacimiento que sirve de captación del sistema. La distancia de la captación al tanque es de 699.92 metros, medida en el levantamiento topográfico realizado. Asimismo, la distancia del tanque al primer punto de la red que se señala en el esquema es de 611.41 metros.

Se cuenta con una diferencia de elevación entre la captación y el punto más bajo del pueblo de 99.26 metros, con una distancia de 1000 metros. El punto más alto del pueblo tiene una diferencia de elevación con la fuente de 50 metros aproximadamente.

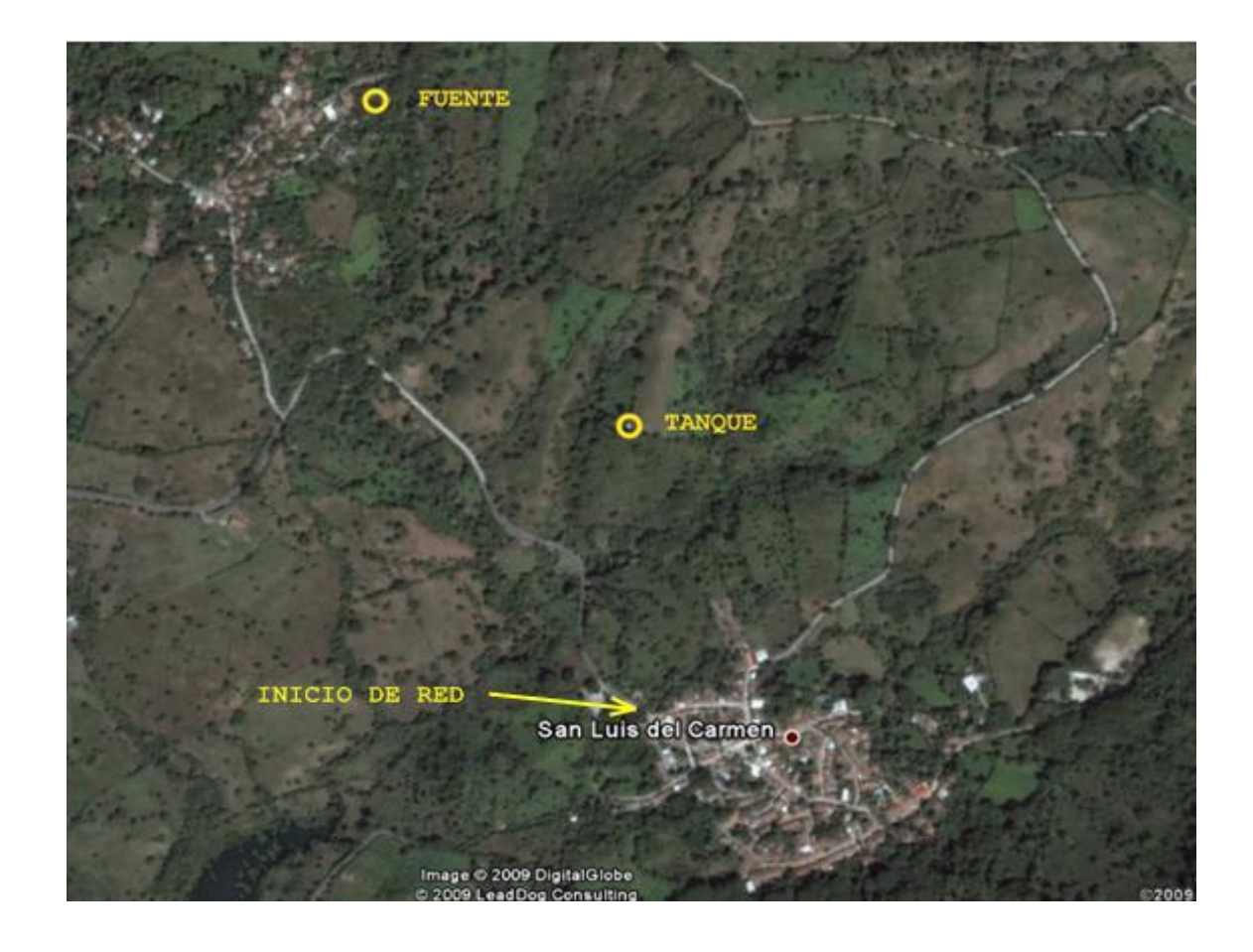

*Figura 1.2 Esquema de Ubicación Fuente-Tanque-Red*

### **CAPITULO II: AGUA POTABLE**

#### **2.1 SISTEMA DE ABASTECIMIENTO DE AGUA POTABLE.**

#### **2.1.1 DEFINICIÓN**

Un sistema de abastecimiento de agua potable es un conjunto de obras que permiten que una comunidad pueda obtener el agua para fines de consumo domestico, servicios públicos, industrial y otros usos. El agua suministrada debe ser en cantidades suficientes y de la mejor calidad; desde el punto de vista físico, químico y bacteriológico.

Componentes de un sistema de abastecimiento de agua:

- *1. Fuente de abastecimiento.*
- *2. Captación.*
- *3. Aducción.*
- *4. Desinfección*
- *5. Línea de Distribución.*
- *6. Almacenamiento.*
- *7. Red de distribución.*
- *8. Acometidas domiciliares*
- *9. Micro medición.*

#### **2.1.2 ESTUDIOS BASE DE DISEÑO.**

Para el diseño de un sistema de abastecimiento de agua potable, es necesario considerar una serie de elementos básicos que permitan realizar un diagnóstico del área donde se va realizar dicho proyecto.

A continuación se presentan los elementos básicos necesarios para hacer el diagnóstico que servirá de base para el diseño del sistema de abastecimiento de agua potable:

- *A. Plano topográfico de la zona que va a ser abastecida.*
- *B. Datos referentes a aspectos físicos de la región (recursos hídricos, hidrogeología, clima, vegetación, infraestructura existente, etc.).*
- *C. Demografía local y regional.*
- *D. Localización de datos de la infraestructura existente como lo son: sistemas de agua, alcantarillado sanitario y pluvial.*
- *E. Determinación de las características cualitativas y cuantitativas de las fuentes de abastecimiento de la región.*
- *F. Evaluación de los consumos de agua.*

Una vez obtenido estos elementos es necesario determinar el periodo de diseño para el cual se va a diseñar dicha obra.

#### **2.1.3 PERIODO DE DISEÑO.**

El periodo de diseño de un proyecto de esta naturaleza, es el lapso del tiempo por el cual se estima que las obras por construir funcionen eficientemente, siendo el tiempo mínimo de este periodo de 20 años el exigido por la norma técnica de ANDA. Pero existen diferentes factores que pueden influir en aumentar o disminuir el periodo de diseño como los que se muestran a continuación:

- *A. Calidad y vida útil de los materiales.*
- *B. Calidad de procesos constructivos.*
- *C. Calidad de los equipos electromecánicos y de control.*
- *D. Calidad del agua.*
- *E. Diseño del sistema.*
- *F. Operación y mantenimiento.*

#### **2.1.4 POBLACIÓN Y DENSIDAD BENEFICIADA.**

Las poblaciones crecen por nacimientos e inmigración y decrece por el inverso de estos, cada uno ellos son influidos por factores sociales y económicos de una comunidad. Por lo que cualquier sobre estimación de la población trae como consecuencia sobre pasar la capacidad de un proyecto, así como los costos de inversión del mismo.

Las fuentes de información que se consideran para establecer la población actual y su densidad son:

*Censos.*

- *Encuestas sanitarias.*
- *Registros escolares.*
- *Estadísticas de consumo.*
- *Censos de viviendas.*

### **2.1.5 POBLACIÓN FUTURA.**

La población futura se constituye como la población beneficiada que se considerara en el diseño, esta se determina en base a la población inicial y un crecimiento poblacional para un periodo considerado, por lo tanto se utilizan diferentes métodos que son recomendados por La Administración Nacional de Acueductos y Alcantarillados (A.N.D.A.), para la proyección de la población futura. Entre estos métodos están:

- *A. Crecimiento lineal o Aritmético.*
- *B. Progresión geométrica o Geométrico.*
- *C. Logística de Verhaulst o Logístico.*
- *D. Extensión grafica de la curva de crecimiento o Comparativo.*
- *E. Proporción de crecimiento curvilíneo.*

El método a utilizar es determinado de acuerdo a las características sociales, económicas y principalmente en base a la cantidad de población inicial. Cuando los proyectos son de
urbanizaciones la población futura se calcula en base al número de viviendas y el número de habitantes por unidad habitacional.

### *2.1.5.1 Método Geométrico o de Progresión Geométrica.*

Algunas ciudades crecen en proporción correspondiente a un porcentaje uniforme de la población del presente periodo. Este método se debe utilizar con precaución ya que puede dar resultados demasiado elevados, especialmente cuando las comunidades son relativamente recientes y con industrias rápidamente expansivas, son condiciones que puede existir durante un tiempo relativamente corto. Al aplicar un porcentaje de crecimiento de la población en un periodo este conduce a una sobre estimación de la población. Este porcentaje también puede aplicarse a comunidades antiguas que no experimenten una gran expansión, con un porcentaje de crecimiento de un 20 – 30 % cada decenio. Donde el índice de crecimiento de las comunidades disminuye conforme estas van creciendo.

## *2.1.5.2 Crecimiento lineal o Aritmético.*

Este método es aplicable a ciudades no industrializadas y que dependen de cultivos agrícolas, por lo que su crecimiento es lineal y poblaciones menores a dos mil habitantes. Por lo tanto la población futura se puede estimar con la formula siguiente:

$$
P_n = P_a (1 + in) \qquad (2.1)
$$

En donde:

P<sub>n</sub> = Población Futura.

P<sup>a</sup> = Población Actual.

n = periodo de Diseño entre la población futura y la actual.

i = Tasa de incremento poblacional aritmético.

Por lo tanto, en base a los resultados obtenidos de la población futura en cada uno de los métodos, se realiza una comparación de los resultados para la elección del más representativo de una población. De acuerdo a esto, el método a utilizar en nuestra propuesta de diseño es el Aritmético; ya que el crecimiento de la población en estudio se apega mas a este tipo de crecimiento poblacional, ya que es un asentamiento no industrializado que depende de actividades agrícolas, con una población menor a dos mil habitantes; tendiendo al comportamiento de este método.

## **2.2 DOTACION Y DEMANDA**

## **2.2.1 DOTACIÓN**

El consumo o la dotación de agua de una comunidad varían con respecto a otra, ya que depende de una serie de factores propios de la localidad que se abastece. Los principales factores que influyen en este consumo son:

*a) El clima.*

- *b) Nivel de vida y costumbres de la población.*
- *c) Existencia de red de alcantarillados.*
- *d) Calidad de agua.*
- *e) Tipo de consumo.*
- *f) Presión de la red de distribución.*
- *g) Costo del agua (tarifa).*
- *h) Perdidas en el sistema.*
- *i) Medidores.*
- *j) Existencia de sistemas privados.*

La mayor cantidad de agua que se consume se divide principalmente en cuatro sectores, como lo son: domestico, público, comercial e industrial. Además de las pérdidas que se dan en la red de distribución.

Para este proyecto solamente se considerará el consumo domestico, debido a que las comunidades se desarrollan principalmente en torno al sector agropecuario, por lo tanto no utilizan grandes cantidades en consumo de agua como para uso industrial.

### **2.2.2 DEMANDA**

A continuación se presenta un estimado del consumo de agua domestico en litros por persona al día (l/p/d), propuestos en el Primer Seminario Nacional de agua Potable para el AMSS, celebrado en 1984.

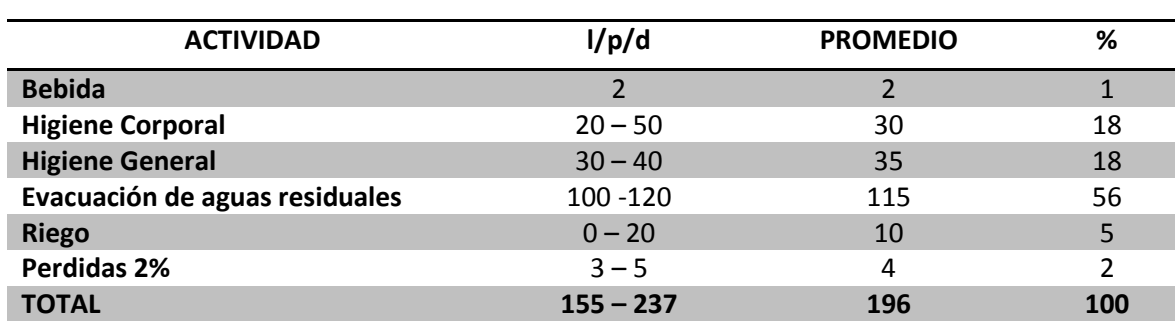

#### *Tabla 2.1 Consumo Domestico de Agua*

En las "Normas Técnicas para Abastecimiento de Agua Potable y Alcantarillados de Aguas Negras" de la Administración Nacional de Acueductos y Alcantarillados (ANDA) se plantea en su numeral I-5, que la dotación domestica urbana es de 80 - 350 l/p/d, considerando un 20% por perdidas en fugas y desperdicios. A continuación se presenta una tabulación de datos correspondientes a la dotación de agua a proveer a viviendas.

## *Tabla 2.2 Dotación Domesticas de Agua*

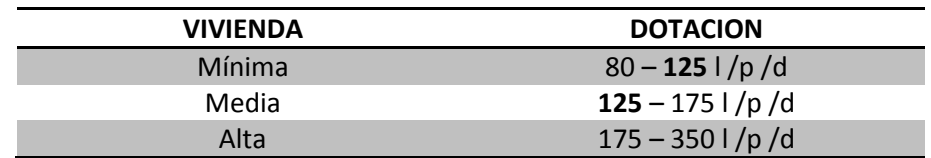

 De acuerdo con esta sección de la Norma Técnica de ANDA, para el diseño de este proyecto se utiliza una dotación de 125 l /p /d, valor que se encuentra entre la clasificación de vivienda mínima y media.

## **2.3 FUENTES DE ABASTECIMIENTO.**

La fuente de agua más importante es la lluvia, ya que se recarga directamente en los embalses o en las cuencas de captación, dando vida a una red de ríos de una zona. El agua de la capa freática es agua de lluvia que se ha filtrado a través de capas de roca y se ha acumulado a lo largo de los años, esta se encuentra bajo presión y brota a la superficie en forma de manantial. Por estas razones las fuentes de abastecimiento se divide en dos grandes grupos como lo son:

- A. *Agua superficial***:** En esta área incluye arroyos, ríos, lagos y los manantiales que no estén confinados.
- B. *Agua subterránea***:** Es todo aquella que proviene de grietas del sub-suelo, que puede aflorar a la superficie o artificialmente a través de una bomba.

El agua que abastecerá un sistema de agua potable deberán satisfacer las siguientes condiciones:

### *i. Caudal Aprovechable.*

Es el volumen de agua que puede ser captada de uno o varios cuerpos de agua para el abastecimiento de una población. En la obtención de este caudal es necesario determinar los siguientes factores:

- *El caudal aprovechable debe ser igual o mayor a la demanda máxima diaria de agua al final de periodo del proyecto.*
- *El caudal disponible de la fuente deberá comprobarse con un "Estudio Base" fundamentado en balances hidrológicos, investigaciones hidrogeológicas y/o coeficientes hidráulicos y acuíferos.*

### *ii. Calidad del Agua***.**

Es la condición general que permite que el agua se emplee para usos concretos. Los parámetros más comúnmente utilizados para establecer la calidad de las aguas son los siguientes: oxígeno disuelto, pH, sólidos en suspensión, DBO (Demanda Biológica de Oxigeno), fósforo, nitratos, nitritos, amonio, amoniaco, compuestos fenólicos, hidrocarburos derivados del petróleo, cloro residual, cinc total y cobre soluble.

Los análisis se deben realizar en un laboratorio especializado de acuerdo a los métodos APHA - WWA. Las muestras se someten a los siguientes análisis según la Norma Salvadoreña de Agua Potable NSO 13.07.01:04:

- *Bacteriológico.*
- *Físico - Químico.*

### **2.3.1 AGUA SUPERFICIAL.**

Estos cuerpos de agua se conforman debido a los afloramientos que existen hasta la superficie del terreno y de las escorrentías superficiales debido a las lluvias, estos cuerpos de agua pueden ser ríos y lagos. A continuación se describen algunas características de estos cuerpos de agua:

A. *Los ríos***:** Son corrientes de agua que fluyen por un lecho, desde un lugar elevado a otro más bajo. La gran mayoría de los ríos desaguan en el mar o en un lago, aunque algunos desaparecen debido a que sus aguas se filtran en la tierra o se evaporan en la atmósfera.

B. *Los lagos***:** Son masas de agua dulce o salada, más o menos extensa, embalsada en tierra firme. Las cuencas de los lagos pueden formarse debido a procesos geológicos como son la deformación o la fractura (fallas) de rocas estratificadas; y por la formación de una represa natural en un río debida a la vegetación, un deslizamiento de tierras, acumulación de hielo o la deposición de aluviones o lava volcánica (lagos de barrera). Las glaciaciones también han originado lagos, ya que los glaciares excavan amplias cuencas al pulir el lecho de roca y redistribuir los materiales arrancados (lago glaciar). Otros lagos ocupan el cráter de un volcán dormido o extinto (lago de cráter). El agua de un lago procede, por un lado, de la precipitación atmosférica, que lo alimenta directamente, y por otro, de los manantiales, arroyos y río.

#### **2.3.2 AGUA SUBTERRANEA**

El agua que cae sobre una superficie de terreno se divide en dos partes, una que conforma la escorrentía superficial que llega hasta ríos y lagos, pero la otra parte se infiltra en el suelo. Desde el suelo parte del agua sale por evapotranspiración o por manantiales alimentando a los ríos y lagos a través de su lecho.

Las rocas y suelos que dejan pasar el agua que cae como lluvia, se llaman permeables. El agua que penetra por los poros de una roca permeable acaba llegando a una zona impermeable que la detiene. Entonces la parte permeable se va acumulando de agua (zona de saturación). La zona por encima de esta en la que el agua va descendiendo pero en los poros todavía hay aire se llama zona de aireación y el contacto entre las dos es el nivel freático. Las rocas porosas y permeables que almacenan y transmiten el agua se llaman acuíferos. (Ver Figura 2.1)

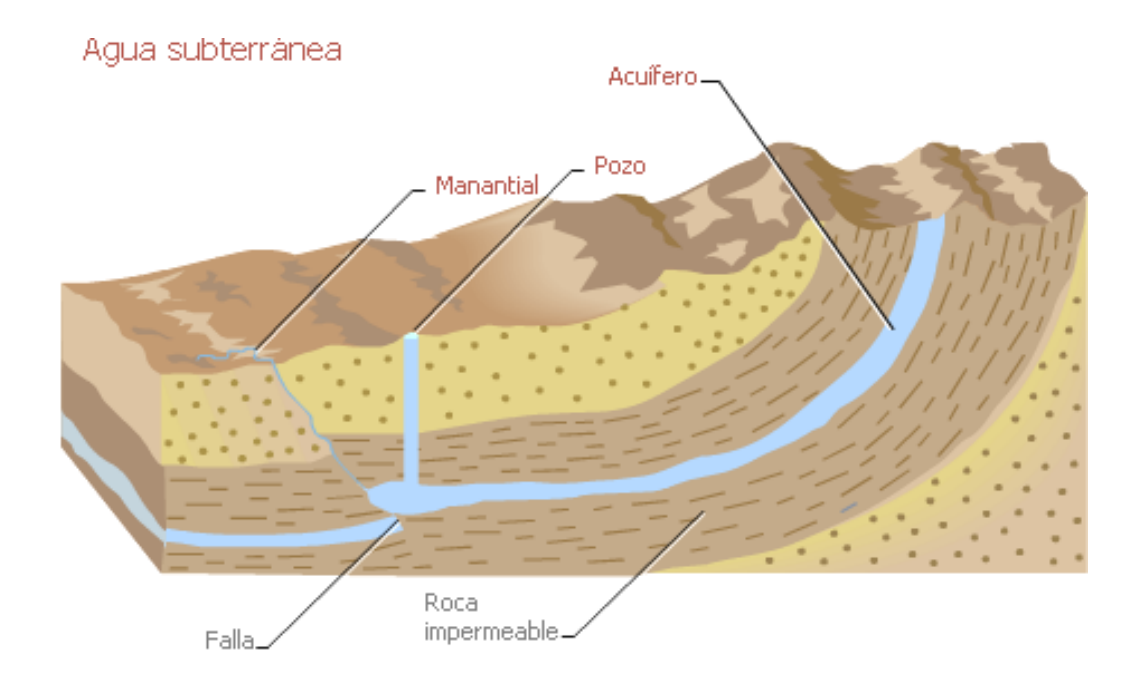

*Figura 2.1 Ubicación de las fuentes de agua subterránea.*

De acuerdo al grado de confinamiento del agua que contienen, los acuíferos se clasifican en cuatro tipos:

- A. *Acuíferos libres, freáticos o no confinados.* Son aquellos en que el agua subterránea presenta una superficie libre, sujeta a la presión atmosférica y tiene como límite superior la zona de saturación.
- B. *Acuíferos confinados o artesianos.* Son formaciones geológicamente permeables, están completamente saturados de agua, están confinados entre dos capas casi impermeables y la presión del agua que permanece en ellos es mayor que la presión atmosférica.
- C. *Acuíferos semiconfinados.* Estos son acuíferos completamente saturados sometidos a presión que están limitados en su capa superior o por un estrato semipermeable (acuitardo) y en su parte inferior un estrato impermeable (acuifugo).

D. *Acuíferos semilibres.* Este tipo de acuífero representa una situación intermedia entre el acuífero libre y un acuífero semiconfinado, pero poseen un flujo horizontal dentro del acuífero.

# **2.4 MÉTODOS DE AFORO.**

Aforar una corriente de agua, significa determinar el caudal o el gasto que transita en una sección dada. Existen diferentes métodos para medir gastos en las escorrentías de los canales, arroyos, ríos y nacimientos. A continuación se describe el método de aforo utilizado en este proyecto.

## **2.4.1 MÉTODO VOLUMÉTRICO.**

Es un método sencillo para calcular caudales, ya que la medición es directa y consiste en el tiempo que se tarda en llenar un recipiente de volumen conocido, con la ayuda de un cronometro. Para poder realizar este tipo de aforo es necesario desviar la corriente por un canal hecho de cualquier material que lo lleve hacia un recipiente adecuado y se toma el tiempo que dure en llenar el recipiente, estos datos son necesarios para la obtención del caudal. Este método se debe de realizar varias veces para obtener un promedio del caudal que está midiendo.

## **2.5 OBRAS DE CAPTACIÓN.**

Un sistema de captación de agua potable es una obra de ingeniería destinada básicamente para asegurar la cantidad de agua necesaria en el suministro de una población. En donde la procedencia del agua puede ser fluvial o subterránea.

Para la elección y ubicación de una obra de captación, es necesaria la realización de un reconocimiento sanitario, conjuntamente de la recolección de los datos iníciales desde el punto de vista de ingeniería, cubriendo la explotación de la fuente dada y su capacidad para satisfacer las necesidades presentes y futuras. A continuación se mencionan los factores necesarios que se deben tener en cuenta en la elección de la fuente:

### *Abastecimiento con agua subterránea.*

- *a) Características geológicas locales.*
- *b) Naturaleza de los suelos y de los estratos porosos inferiores, ya sean arcilla, arena, grava, roca (especialmente calizas porosas); granulometrías de la arena y grava; espesor de los estratos que contienen agua; profundidad del nivel freático, localización y registro de pozos locales, ya sean que estén en uso o abandonados.*
- *c) Nivel del manto freático determinada de la observación de pozos existentes o por la pendiente del terreno superficial.*
- *d) Área de la superficie de escurrimientos que puede aportar agua para el abastecimiento.*
- *e) Naturaleza, distancia y dirección de las fuentes de contaminación locales.*
- *f) Características constructivas del pozo: materiales, diámetro, profundidad del ademe, profundidad de cedazos, longitud, protección superior y lateral del pozo.*
- *g) Construcción de la caseta de bombeo (pisos, desagües, etc.); capacidad de las bombas; abatimiento cuando las bombas están en operación.*
- *h) Desinfección de equipos y pruebas de control de laboratorio.*

### *Abastecimiento con agua superficial.*

- *a) Naturaleza geológica de la superficie; características de los suelos y de las rocas.*
- *b) Características de la vegetación; bosques; tierra cultivada e Irrigación.*
- *c) Métodos para la disposición de las aguas residuales, ya sea por medio de su desviación de la cuenca o por tratamiento.*
- *d) Distancias de las fuentes de contaminación fecal en la toma de abastecimiento del agua.*
- *e) Proximidad, fuentes y características de los desechos Industriales; salmueras de campos petroleros y aguas ácidas de origen mineral.*
- *f) Para abastecimientos de lagos o represas; datos de dirección y velocidad de los vientos, acarreos de polución; datos relativos a luz solar (algas).*
- *g) Características y calidad del agua cruda; organismos coliformes (NMP), algas, turbiedad, color, constituyentes minerales objetables.*
- *h) Periodo nominal de retención en la represa o en el depósito de almacenamiento.*
- *i) Tiempo mínimo probable que requiere el agua para escurrir desde las fuentes de contaminación hasta la represa y a través de la obra de toma en la represa.*
- *j) Medidas de protección en la cuenca colectora.*
- *k) Potabilización del agua.*
- *l) Instalaciones de bombeo; caseta de bombeo, capacidad de bombas y unidades de repuesto. m) Instalaciones para almacenamiento.*

### **2.5.1 OBRAS DE CAPTACIÓN PARA AGUA SUBTERRÁNEA.**

Las aguas subterráneas constituyen importantes fuentes de abastecimiento de agua. El agua extraída generalmente no requiere un tratamiento complicado y las cantidades son abundantes y más seguras. Las obras de captación para este tipo de agua son:

- *a) Cajas de Manantial*
- *b) Pozos*
- *c) Galerías filtrantes*

### *Captación en Manantial*

Los manantiales pueden ser de filtración, de fisura o tubulares según los intersticios de donde proviene el agua, ya sea de gravedad o artesianos de acuerdo a su origen. La captación se puede hacer mediante cajas cerradas de concreto reforzado o mampostería de piedra. El agua se extrae solamente con una tubería que atraviesa la caja y lleva una tapa movible o registro; no se requiere ventilación. (Ver Figura2.2).

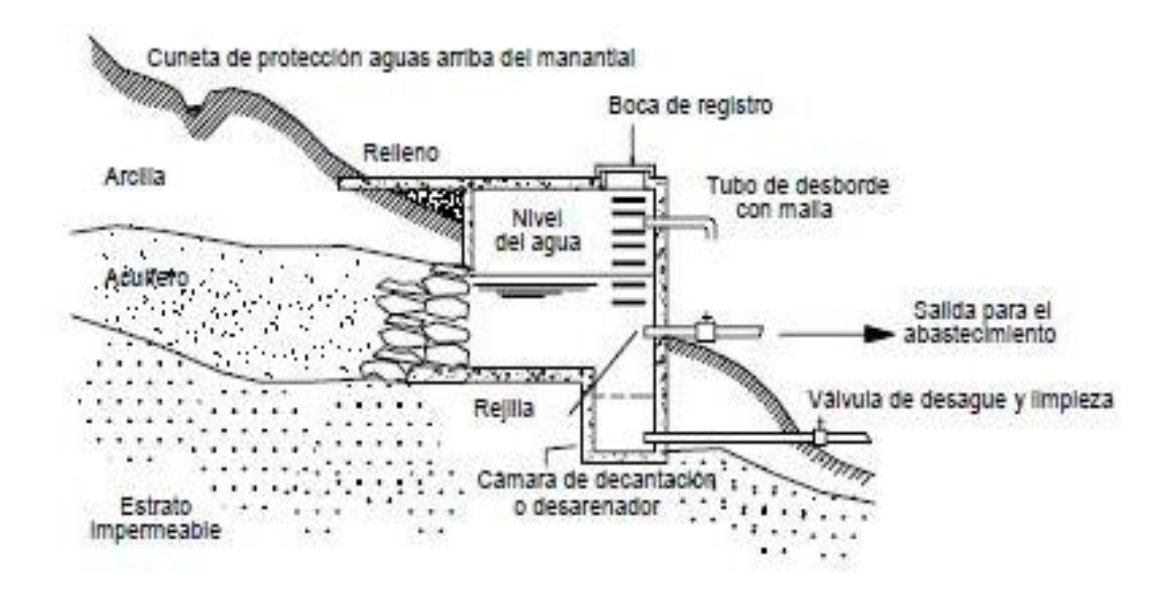

# **2.6 CONDUCCIÓN O LÍNEA DE ALIMENTACIÓN.**

Se denomina línea de conducción a las partes del sistema que son constituidos por ductos, obras de arte y accesorios destinados a transportar el agua procedente de la fuente de abastecimiento, desde el lugar de abastecimiento al punto de su almacenamiento u otro sitio donde se realiza algún tratamiento previo a su distribución.

### **2.7 TANQUE DE ALMACENAMIENTO.**

Es la parte del sistema de abastecimiento que permite enviar un gasto constante desde la fuente de abastecimiento y satisfacer las demandas de agua que son variables en la población. Estos tanques se construyen con el objeto de no suspender el servicio por alguna reparación o algún imprevisto como un incendio, ya que se acumula el agua cuando la demanda es menor que el gasto de llegada y dicha agua es utilizado cuando la demanda es mayor en la red de distribución.

### **2.7.1 TIPOS DE TANQUES DE ALMACENAMIENTO.**

Las principales categorías de tanques de almacenamiento se dividen en superficiales, columnas reguladoras y elevados.

### *a) Tanques superficiales.*

Son depósitos que se construyen a nivel del suelo o balanceando cortes y rellenos. Sus paredes pueden construirse con mampostería de piedra o con concreto reforzado con su interior revestido con material impermeabilizante.

#### *b) Columnas reguladoras.*

Son empleados en donde la construcción de los tanques superficiales no proporciona suficiente presión hidráulica. Las columnas reguladoras consisten un tanque cilíndrico cuyo volumen de almacenamiento incluye una porción superior, que es el volumen útil que se encuentra arriba de la tubería de alimentación a la red y un volumen inferior de soporte siendo el que proporcionará la carga requerida.

## *c) Tanques Elevados.*

Los tanques elevados se emplean cuando no es posible construir un tanque superficial ya que la elevación natural no es la adecuada. El tanque elevado se refiere a la estructura integral que consiste en el tanque, la torre y la tubería elevadora.

El tipo de tanque de almacenamiento propuesto en nuestro estudio será descrito en la sección 2.12.3 de este capítulo, apartado en el que se evalúan las condiciones topográficas e hidrogeológicas de la zona, para definir el tipo de tanque, materiales, dimensiones y su respectiva ubicación.

### **2.8 DISTRIBUCIÓN.**

Después de la regularización o del tanque de almacenamiento, el agua en el sistema pasa a los propios consumidores, un sistema de distribución proporciona un amplio suministro de agua potable, cuándo y dónde se requiera dentro de la zona de servicio.

El sistema debe mantener las presiones adecuadas para los usos residenciales, comerciales e industriales normales, al igual que proporcionar el abastecimiento necesario para la protección contra incendio. A veces se requieren bombeos auxiliares para poder servir a las zonas más elevadas o a los consumidores más remotos. El sistema de distribución incluye bombas, tuberías, válvulas de regulación, acometidas domiciliares, líneas principales y medidores. Todas estas partes son colocadas de acuerdo al tipo de sistema que se esté empleando en una zona.

### **2.9 TIPOS DE SISTEMAS DE ABASTECIMIENTO DE AGUA POTABLE.**

Los elementos descritos en las secciones anteriores pueden ser conjugados de diferentes formas, atendiendo a las características propias de la fuente a explotar y de las necesidades de la localidad a la que se abastecerá. Por lo tanto, existen tres tipos sistemas que se describen a continuación:

### *a) SISTEMA RAMIFICADO.*

En el tipo ramificado de red de distribución, la estructura del sistema es similar a un árbol. La Línea de alimentación o troncal es la principal fuente de suministro de agua, y de ésta se derivan todas las ramas.

## *b) SISTEMA MALLA.*

El rasgo distintivo del sistema en malla, es que todas las tuberías están interconectadas y no hay terminales.

### *c) SISTEMA COMBINADO.*

De acuerdo con las características de la zona, son ampliaciones a la red de distribución en malla con ramas abiertas dando como resultando un sistema combinado.

## **2.9.1 TIPOS DE TUBERÍA SEGÚN LOS MATERIALES USADOS EN LÍNEAS DE CONDUCCIÓN.**

Los diferentes materiales utilizados en las tuberías de los sistemas de agua potable, son determinados de acuerdo a las presiones de trabajo en la red y la ubicación topográfica por donde será colocada dicha tubería, a continuación se mencionan los diferentes tipos de tuberías más utilizados en nuestro país:

- *a) Hierro fundido gris o dúctil.*
- *b) Acero.*
- *c) Plástico (PVC).*
- *d) Concreto Reforzado.*
- *e) Hierro galvanizado.*

### *a) TUBERÍA DE HIERRO FUNDIDO.*

## *Características*

Resistencia a la corrosión, en el cálculo hidráulico poseen en coeficiente "C" de Hazen Williams que se adopta en una tubería nueva es  $C = 130$ ; en tubería usada (10 – 30 años) se utiliza C =100 y en tubería con recubrimiento de cemento C = 140.

# *Diámetros.*

Los diámetros comerciales de Hierro Fundido Dúctil son: 3", 4", 6", 8", 10", 12", 14", 16", 18", 20", 24", 30", 36", 42", 48", 54", 60"

# *b) TUBERÍA DE HIERRO GALVANIZADO*

### *Características*

Gran resistencia a sobre presiones (golpe de ariete), capacidad de acomodarse a cargas ofreciéndoles gran resistencia, capacidad de curvarse sin quebrarse, resistencia a golpes, resistencia a la corrosión. Para cálculos hidráulicos el coeficiente C de Hazen Williams para tubería nueva se toma entre 120 y para tubería usada 100 (10 – 30 años).

## *Diámetros.*

Diámetro (pulgadas) :1/2", 3/4", 1", 1 1/4", 1 1/2", 2", 2 1/2", 3", 3 1/2", 4", 5", 6", 8", 10", 12".Cedula 40.

### *Presiones de trabajo.*

Varían de acuerdo a los esfuerzos de tensión permisibles del tipo de hierro, diámetro, espesores de la tubería y las presiones vienen dados por las Normas ANSI ASTM A-53

### *c) TUBERÍA DE PLÁSTICO PVC (CLORURO DE POLIVINILO).*

El PVC es uno de los tres polímeros más importantes, en conjunto con el polietileno y el poliestireno. El PVC presenta diferentes tipos y grados de acuerdo a una clasificación de sus propiedades. El que se usa en tuberías para agua potable es tipo 1 grado1, el cual presenta unas propiedades mecánicas y químicas bastante altas excepto con el impacto. Para identificar los diferentes compuestos de PVC se han normalizado cuatro números en claves; donde el primero se refiere al tipo, el segundo al grado, el tercero y cuarto el esfuerzo de diseño hidrostático reducido en diez veces. Así por ejemplo, el PVC1120, es tipo 1, grado1, con un esfuerzo de diseño hidrostático de 200 Ib / pulg².

### *Dimensión de la Tubería.*

Está basado en determinación de espesores de pared, mediante la recomendación de ISO R-161, de acuerdo a la siguiente ecuación que relaciona dimensiones del tubo, presión hidrostática de diseño y presión de trabajo:

$$
S = (D/e-1) * P/2
$$

Donde:

S = Esfuerzo hidrostático de diseño (Lbs/pulg<sup>2</sup>)

 $P =$  Presión de trabajo (Lbs/pulg<sup>2</sup>)

D = Diámetro exterior (pulg)

e = Espesor de pared (pulg)

I.S.O = Organización Internacional de Estandarización

Si se llama a la relación D/e (donde D = diámetro y e = espesor) como SDR (Standard Dimentions Ratio), la ecuación anterior se transforma en:

$$
2S = (SDR-1)*P
$$

De la cual se desprende que tuberías de diferentes diámetros, que tengan un valor igual de SDR, están diseñados para la misma presión de trabajo. En base a estas relaciones se han normalizado las dimensiones de tuberías de PVC bajo denominaciones SDR, siendo las más comunes las siguientes:

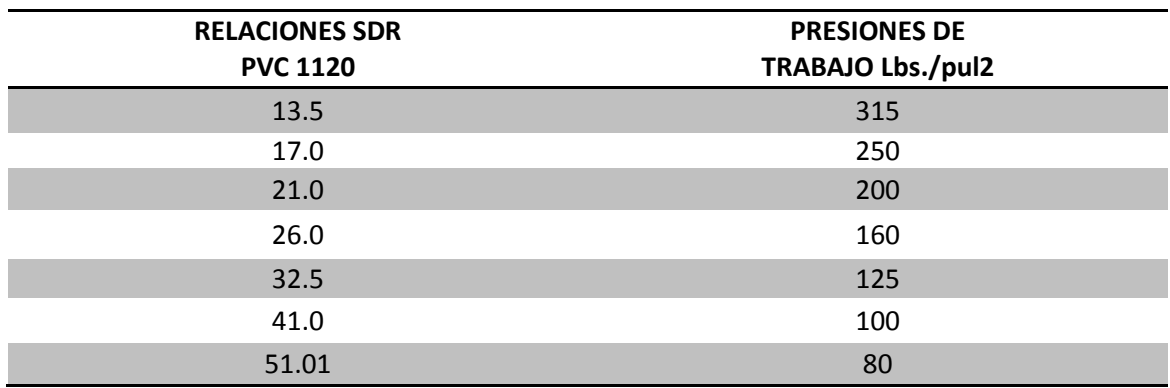

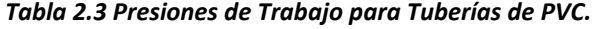

*Diámetros:* 1/2", 3/4", 1", 1 1/4", 1 1/2", 2", 2 1/2", 3", 4", 6", 8", 10", 12", 15".

## **2.10 MÉTODOS DE DISEÑO DE REDES DE ABASTECIMIENTO DE AGUA POTABLE.**

# **2.10.1 MÉTODO DE HARDY CROSS.**

El método de Hardy Cross es un proceso de tanteos directos, los ajustes hechos sobre los valores previamente admitidos o adoptados, son calculados y controlados. En estas condiciones, la convergencia de los errores es rápida, obteniéndose casi siempre una precisión satisfactoria en los resultados, después de tres tanteos solamente. En dicho proceso se emplea la formula de resistencia de Hazen-Williams, que se expresa a continuación:

$$
v = 0.355 CD^{0.63} S_f^{0.54}
$$
 (2.2)

Donde:

v = la velocidad en metros por segundo.

D = el diámetro de los tubos en metros.

 $S_f$  = la pérdida de carga unitaria (por metro de tubería)

C = un coeficiente que depende del material.

De la sustitución de esa fórmula en la ecuación de continuidad:

$$
Q = A * v \qquad (2.3)
$$

$$
Q=\frac{\pi D^2}{4}*v
$$

Donde:

A = es el área hidráulica en metros cuadrados.

 $S_f$  = perdidas por fricción.

Q = es el caudal en metros cúbicos por segundo.

Sustituyendo resulta:

$$
Q = 0.2785 CD^{2.63} Sf^{0.54} (2.4)
$$

El procedimiento que se sigue es el siguiente:

*1. Se supone una serie de caudales iníciales, procediendo circuito con circuito con la condición de cumplir en cada nudo la ecuación de continuidad.*

$$
\sum Q_E = \sum Q_S
$$

- *2. Calcular en cada tubería la perdida de carga Hf.*
- *3. Sumar algebraicamente las pérdidas de carga en cada circuito (positivamente en el sentido de las agujas del reloj y negativas en sentido contrario.*
- 4. Calcular para cada tubería el término n $\left(\frac{H_f}{Q}\right)$ . Para Hazen Willian n=1.85.
- *5. Determinar para cada circuito:*  $\sum \left[ n \left( \frac{H_f}{Q} \right) \right]$
- *6. Calcular la corrección de caudales (ΔQ) para cada circuito:*  $\Delta Q = \frac{\sum H_f}{\sum [n(\frac{H_f}{\Delta})]}$
- *7. Se corrigen los caudales asumidos en una cantidad ±ΔQ dependiendo del sentido. Para las tuberías que pertenecen a dos circuitos, debe aplicarse como corrección al caudal asumido en esa tubería la diferencia entre los ΔQ de ambos circuitos.*
- *8. Continuar de forma similar hasta que los valores de ΔQ sean despreciables.*

# **2.10.2 MÉTODO DE AJUSTES DE GRADIENTES HIDRÁULICOS**

Por medio del método de Hardy-Cross se equilibra una red de distribución ensayando diámetros y caudales a criterio del diseñador, pero el resultado final de este equilibrio no siempre satisface las exigencias piezométrica y de flujo locales. Otras veces la dirección del flujo no es la más apropiada a las condiciones topográficas.

Al diseñar una red se conocen los gastos locales en cada uno de los tramos de los diferentes circuitos. Al asumir arbitrariamente un conjunto de diámetros, el método de Hardy-Cross proporciona las correcciones de los gastos en los diferentes tramos para lograr un balance piezométrico, pero estas correcciones pueden variar sustancialmente los gastos asumidos, originados en las necesidades locales, lo cual es inconveniente, ya que puede ser insuficiente o superabundante el flujo en los diferentes tramos del circuito, de tal modo que

finalmente se obtiene un equilibrio para un conjunto de gastos diferentes de los asumidos como datos del problema.

El método de Ajustes de Gradiente Hidráulico orienta de inmediato al Ingeniero para seguir el camino respetando los gastos locales, de tal manera de balancear la red, escogiendo los diámetros más apropiados, tomando simultáneamente en consideración las condiciones topográficas y por ende las alturas piezométrica.

# *Pasos para el diseño de un sistema de distribución utilizando el método de Ajustes de Gradientes Hidráulicos.*

Construir gráficamente cada circuito cerrado con su diagrama de flujo, proponiendo diámetros de tubería que satisfagan los consumos o gastos locales. Se asume que los gastos son proporcionales a las longitudes de los tramos, pero en general puede ser cualquier distribución. Debe respetarse la condición ΣQ = O, en cada nodo, sin embargo la libertad de escoger los caminos está restringido por el factor económico, que en este caso señalaría la conveniencia de aprovechar los mayores gradientes del terreno, para conducir la mayor cantidad de agua, sin dejar de lado la satisfacción de gastos locales.

El paso siguiente consiste en dibujar los perfiles del terreno de cada uno de los circuitos cerrados para lo cual se utilizan las elevaciones del mismo que corresponden a los nudos. A partir de un punto de entronque y conociendo la presión de trabajo y el caudal de alimentación, se extiende el equilibrio en todos los circuitos, trabajándolos uno por uno, para ello se utiliza la formula de Hazen Williams:

$$
S_f = \frac{10.643 Q^{1.85}}{C^{1.85} D^{4.87}} \qquad \textbf{(2.5)}
$$

Donde:

*D* = Diámetro en m.

*Q* = Caudal de aducción, en m<sup>3</sup> / s

*C* = Coeficiente de Hazen Williams.

*S<sup>f</sup>* = Perdidas de carga unitaria en m/m.

Finalmente se revisa que tanto las presiones y las velocidades, que estén dentro de los parámetros establecidos en las normas técnicas de ANDA.

### **2.10. HERRAMIENTAS DE DISEÑO: SISTEMAS INFORMÁTICOS.**

Existen diferentes herramientas de diseño en los cuales se utilizan software para computadoras, entre estos tenemos EPANET que trabaja bajo la interfaz de Windows; y LOOP que trabaja bajo la interfaz de MS-DOS. EPANET tiene como ventaja principal el desarrollo de circuitos cerrados para los cálculos de presiones hidráulicas en una red de abastecimiento. EPANET no posee un número límite de nodos y tuberías mientras que LOOP tiene como limitante la cantidad de tuberías y nudos para el desarrollo completo de un sistema extenso, por lo tanto, para el diseño de la red de distribución del presente estudio se aplicara el software llamado EPANET, el cual es de uso libre y al cual recurriremos en el desarrollo del diseño al final de este capítulo.

### **2.11 TRATAMIENTO DE AGUA POTABLE.**

Un sistema de abastecimiento de agua debe de proveer a la población una buena calidad de agua bajo el punto de vista físico, químico, biológico y bacteriológico. En función de las características cualitativas del agua que proveniente de los manantiales, se procede a la depuración del agua en instalaciones denominadas "Estaciones de depuración". Los análisis químicos, físicos y bacteriológicos del agua de las fuentes abastecedoras son los que determinan o no la necesidad de someter esa agua a procesos correctivos a fin de garantizar una buena calidad de la misma.

Los procesos son determinados en función de los patrones de potabilidad internacionalmente aceptados para el agua de abastecimiento público. Con base a inspecciones sanitarias junto con resultados representativos de exámenes y análisis que cubren un período razonable de tiempo. Las aguas de los manantiales varían sensiblemente en el transcurso del año, sobre todo las aguas provenientes de manantiales superficiales. Dichos procesos tienen como objetivo diferentes finalidades entre los cuales se describen a continuación:

- *Finalidades higiénicas:* remoción de bacterias; eliminación o reducción de sustancias tóxicas o nocivas; reducción del exceso de impurezas; reducción de porcentajes elevados de compuestos orgánicos, alga, protozoarios y otros microorganismos.
- *Finalidades estéticas*: corrección del color, turbiedad, olor y sabor.
- *Finalidades físico químicas:* reducción de la corrosividad, dureza, turbiedad, hierro, manganeso, olor y sabor.

Los principales procesos utilizados en las plantas de tratamiento son la aireación, floculación, decantación, filtración y desinfección, siendo este ultimo el tratamiento por contacto. A continuación se describen cada uno de los procesos que se aplican en la potabilización del agua para consumo humano.

## *A. AIREACIÓN.*

La aireación de las aguas es realizada para remover los gases disueltos en exceso en las aguas (CO<sub>2</sub>, H<sub>2</sub>S), remoción de sustancias volátiles y la introducción de oxígeno (inclusive para la oxidación de fierro).

## *B. COAGULACIÓN O FLOCULACIÓN.*

La coagulación o floculación es un proceso que aglomera las impurezas que se encuentran en forma de suspensión y en estado coloidal, en partículas sólidas que puedan ser removidas por decantación o filtración. Las partículas se agrupan constituyendo formaciones gelatinosas inconsistentes, denominados flóculos. Los flóculos iníciales son formados rápidamente y a ellos se adhieren las impurezas. Los reactivos normalmente empleados son los coagulantes y los Álcalis.

### *C. DECANTACIÓN.*

La decantación o sedimentación es un proceso dinámico de separación de partículas sólidas suspendidas en el agua, donde las partículas más pesadas caen al fondo. Disminuyendo la velocidad de flujo de las aguas y reduciendo los efectos de turbulencia se provoca el asentamiento de las partículas. Esto es posible en tanques donde se trata de evitar al máximo la turbulencia, denominándose recipientes de sedimentación.

## *D. FILTRACIÓN.*

En un sistema de tratamiento de agua la filtración consiste en pasar el agua en capas porosas capaces de retener impurezas. El material poroso comúnmente empleado como medio filtrante es la arena, en la que se puede utilizar materiales como carbón (antracita) y el granate.

### *E. DESINFECCIÓN.*

La desinfección del agua es una medida con carácter correctivo o preventivo para garantizar la calidad del agua desde el punto de vista de la salud pública. Los productos normalmente utilizados para la desinfección de agua del abastecimiento público son:

- *a) Cloro (cloro gas o cloro líquido).*
- *b) Hipoclorito de calcio Ca (Cl O).*
- *c) Hipoclorito de sodio Na(Cl O).*
- *d) Cal clorada (Ca O Cl).*

Las aguas que llegan a una planta de tratamiento contienen agentes reductores (compuestos orgánicos e inorgánicos como nitritos, iones de hierro, plomo y sulfuros), así como microorganismos y bacterias.

El cloro se aplica en exceso (aproximadamente 2mg/L) de manera que pueda satisfacer la demanda para oxidar estos compuestos y eliminar estas bacterias, y que así, reste una cantidad de cloro residual en los conductos de agua. Este cloro residual es el cloro libre que queda en el agua después que ha sido desinfectada en la planta. Su utilidad es de continuar desinfectando el agua desde que sale de la planta de tratamiento hasta que llegue al consumidor.

La figura 2.3 se muestra la curva que produce el cloro residual al añadírsele el cloro en la planta de tratamiento.

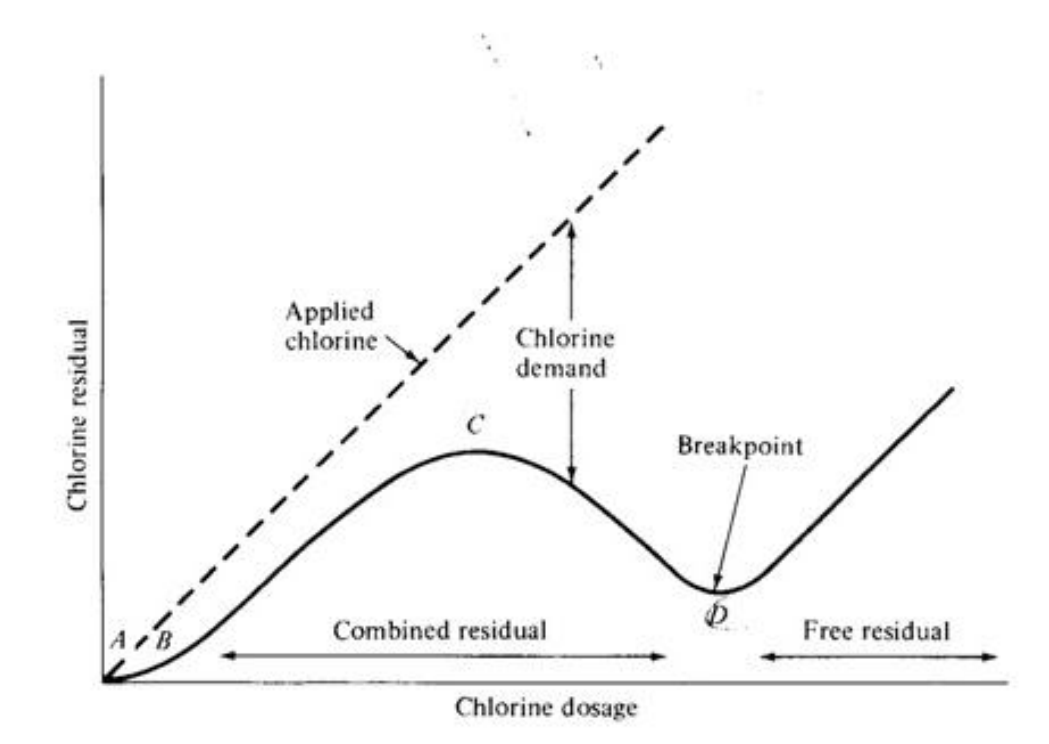

*Figura 2.3 Curva De Demanda De Cloro. Fuente: "The Safe Drinking Water Act". Enmienda1986*

La demanda de cloro es la diferencia entre la cantidad de cloro que se le añade al agua, y el cloro residual. El punto **A** muestra la cantidad requerida para satisfacer la demanda de los agentes reductores. La adición de cloro en exceso resulta en la formación de cloraminas. Estas son desinfectantes efectivos contra las bacterias presentes.

Cuando todos los agentes reductores han reaccionado, comienza a aumentar el cloro residual (**A-B**). Este cloro residual oxida las cloraminas antes formadas, por lo que comienza a disminuir otra vez (**B-C**).

Cuando todas las cloraminas han sido eliminadas (**C**), es el punto en que el agua sale de la planta. De este punto en adelante el agua debe estar libre de contaminantes y debe contener

una cantidad de cloro residual para asegurar que durante el trayecto entre la planta y el consumidor, se eliminen las bacterias más resistentes y otras impurezas químicas más complejas.

Este cloro residual es importante que se encuentre en niveles seguros para el consumo humano. Si este se encuentra en exceso, el cloro puede resultar tóxico para el consumo. Además, por ser una substancia tan activa, un exceso de cloro puede reaccionar con distintos compuestos orgánicos, por lo que aumenta el riesgo de que se produzcan trihalometanos, que son compuestos carcinógenos para el humano.

Los trihalometanos se encuentran en el agua potable como un resultado de la interacción del cloro con materia orgánica natural que se encuentra en el agua. Estos estarán presentes mientras el agua contenga cloro o hipoclorito, además de los precursores orgánicos. Es por esto que hay que mantener la cantidad de cloro residual dentro de unos límites. Estos son de 0.1mg/L a 0.3mg/L.

Por otro lado, si el cloro residual es menos del necesario, el agua puede retener bacterias, protozoos y virus patógenos que amenacen la salud del consumidor.

Debido a que el agua de la fuente de San Luis del Carmen no cuenta con un estudio de acorde a la normativa de ANDA, se hizo necesario realizar un análisis Físico-Químico y Bacteriológico a dicha agua, para verificar si esta es apta para el consumo humano y si no, proponer el mejor sistema de tratamiento.

Las pruebas realizadas a la fuente fueron llevadas a cabo en el laboratorio de Aguas de la Facultad de Química y Farmacia de la Universidad de El Salvador, tanto el Físico-Químico como el análisis Bacteriológico.

# **2.11.1. ANÁLISIS DE CALIDAD DEL AGUA PRACTICADOS A LA FUENTE EL PITAL (ÉPOCA: INICIO DE INVIERNO).**

Para conocer la calidad del agua de la fuente El Pital, ubicado en el cantón El Pital que abastecerá a la población del casco urbano del municipio de San Luis del Carmen, se practicaron los análisis Físico químico y Bacteriológico para determinar la calidad del agua para fines de consumo humano investigando si esta contiene sustancias toxicas o algún tipo de bacteria que pueda afectar la salud de la población a ser beneficiada y poder establecer alternativas técnicas para su potabilización.

Los análisis fueron practicados en el laboratorio de Aguas de la Facultad de Química y Farmacia de la Universidad de El Salvador. (Ver en anexo A, los resultados de Análisis Físico-Químico y Bacteriológico de la Fuente El Pital en época de inicio de invierno.), las muestras fueron recolectadas a inicios de la época de invierno (Ver tablas 2.4 y 2.5), ya que este es un período donde el agua está más contaminada por el arrastre de partículas que genera la escorrentía de agua precipitada.

## *ANÁLISIS FÍSICO-QUÍMICO.*

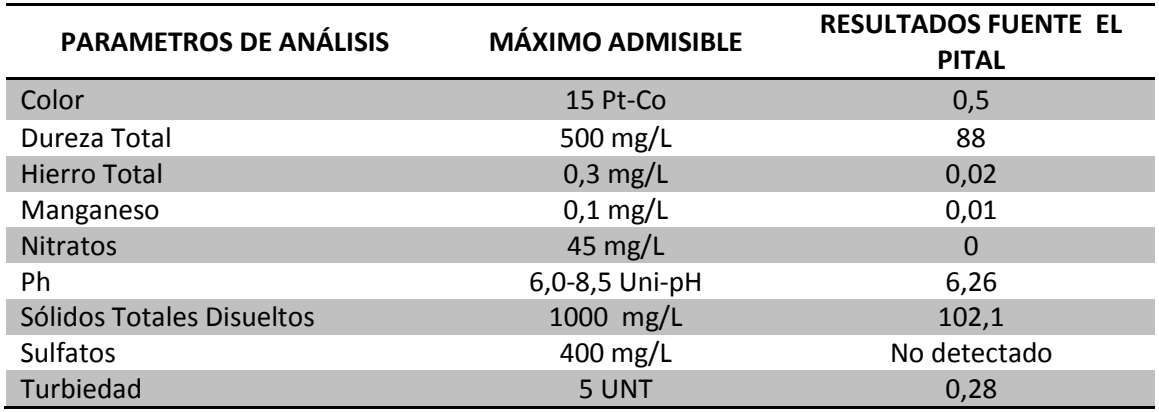

## *Tabla 2.4 Resultados de análisis físico-químico.*

La calidad Fisicoquímica del agua de la fuente indica que es adecuada para fines de consumo humano pues los contenidos analizados se encuentran dentro de los límites permisibles de la norma CONACYT de agua potable.

# *ANÁLISIS BACTERIOLÓGICO.*

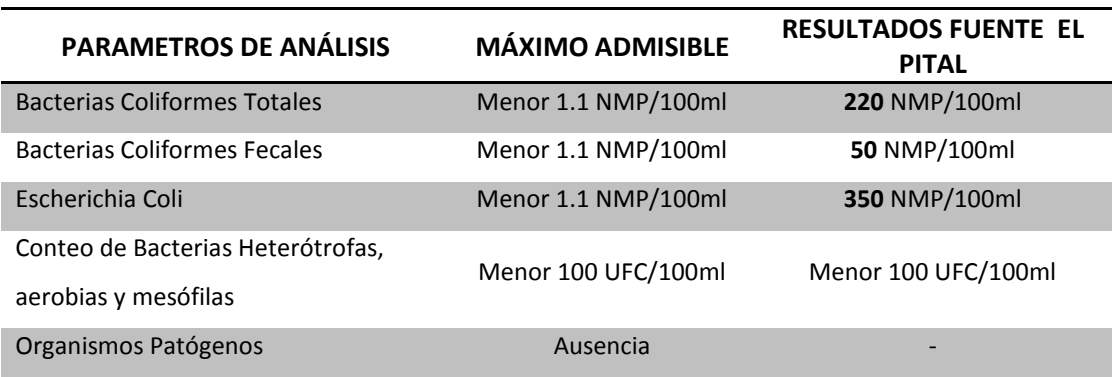

*Tabla 2.5 Resultados de análisis bacteriológicos.*

La calidad bacteriológica del agua de la fuente indica que no es adecuada para fines de consumo humano, pues los contenidos analizados sobrepasan los límites permisibles de la norma CONACYT de agua potable. Por lo tanto, es necesario establecer alternativas técnicas para potabilizar el agua de la fuente El Pital. El método de cloración recomendado es el uso de un hipoclorador, el cual se detalla en Anexos.

## **2.12 DISEÑO DEL SISTEMA DE ABASTECIMIENTO**

## **2.12.1 PROYECCIÓN DE POBLACIÓN**

Por déficit de información censal del municipio de San Luis del Carmen se utilizará para proyectar la población únicamente los datos obtenidos de la base de datos del censo realizado en el año 2007 por la Dirección General de Estadísticas y Censos (DIGESTYC) y el de la Unidad de Salud de San Luis del Carmen del año 2009.

### *Tabla 2.6 Datos de Población de San Luis del Carmen*

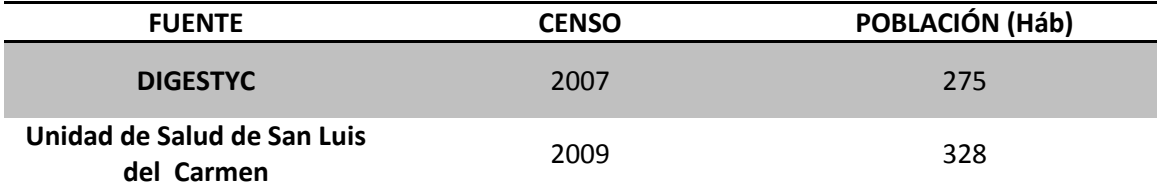

Utilizando el método de proyección aritmético tenemos que la población futura se obtiene utilizando la expresión 2.1.

$$
Pn = Pa(1 + in) \qquad (2.1)
$$

Para el caso del municipio de San Luis del Carmen, los datos a utilizar son los siguientes:

 $P_1$ = 275; t<sub>1</sub>=2007

$$
Pa = P2 = 328; t2 = 2009
$$

Periodo de diseño(n)= 20 años

La tasa de crecimiento anual del municipio es la siguiente:

$$
i = \frac{p^2 - p^1}{t^2 - t^1}
$$
 (2.2)  

$$
i = (328 - 275) / (2009 - 2007)
$$
  

$$
i = 26.5 \text{ háb/año}
$$

Población futura para el final del periodo de diseño. De ecuación 2.1

$$
P_{20} = 328 + 26.5(20)
$$

$$
P_{20} = 858 \text{ h}ab
$$

### **2.12.2 DEMANDA**

Para ello utilizaremos una dotación de **125 l/p/día**, la cual es especificada en la norma de la Administración Nacional de Acueductos y Alcantarillados (ANDA), tabla 2.2

## *2.12.2.1 Caudal Medio Diario (Qmd)*

El consumo medio diario de una población se calcula mediante la expresión siguiente:

$$
Q_{md} = P * \frac{B}{86400} \qquad (2.3)
$$

$$
Q_{md} = \frac{(858 * 125)}{86400}
$$

$$
Q_{md} = 1.241 l/s
$$

# *2.12.2.2 Caudal Máximo Diario (Qmàxd)*

El consumo máximo diario se obtiene multiplicando el caudal medio diario por un factor de aumento especificado en la Norma Técnica de la Administración Nacional de Acueductos y Alcantarillados (ANDA).

## *Factor máximo diario: 1.2 -1.5*

Usaremos: 1.2 por que el pueblo al cual pertenece el estudio es de baja densidad poblacional.

$$
Q_{\text{maxd}} = Factor \text{ maximum } \text{ diario} * Q_{\text{md}}
$$
\n
$$
Q_{\text{maxd}} = 1.2 (1.241) = 1.49 l/s
$$
\n
$$
(2.4)
$$

# *2.12.2.3 Caudal Máximo Horario (Qmaxh)*  $Q_{\text{maxH}} =$  factor máximo horario \*  $Q_{\text{md}}$  (2.5)

*Factor Máximo Horario: 1.8 – 2.4*; se usará 1.8 por las mismas condiciones expuestas en la determinación del caudal máximo diario utilizaremos el límite inferior es decir un factor máximo horario igual a 1.8.

$$
Q_{\text{maxH}} = 1.8 (1.241) = 2.23 \frac{l}{s}
$$

## **2.12.3 VOLUMEN DE ALMACENAMIENTO (VALM)**

Para la determinación del volumen de almacenamiento para el municipio de San Luis del Carmen no se considera el volumen por incendio, solo se tomaran factores como fluctuaciones e interrupciones en el sistema.

### *2.12.3.1 Fluctuaciones o Variaciones de Consumo.*

Volumen acumulado para satisfacer la demanda de la población durante las variaciones del consumo de agua.

$$
V_1 = Qmd * 40 % (Para 24 h/día de aducción)
$$
 (2.6)  

$$
V_1 = (1.241 l/s) (86400 s/h) (0.40) (1 m3 / 1000 l)
$$

$$
V_1 = 42.89 m^3
$$

## *2.12.3.2 Interrupciones por Reparaciones.*

Debido a reparaciones realizadas durante la operación del sistema de abastecimiento de agua se estima un volumen aducido por hora, durante un mínimo de 2 horas.

$$
V_2 = Q_{md} * 2h \, de \, aducci \, (2.7)
$$
\n
$$
V_2 = (1.241 \, l \, / \, s) \, (2 \, h) \, (3600 \, s \, / \, 1h) \, (1 \, m^3 \, / 1000 \, l)
$$
\n
$$
V_2 = 8.94 \, m^3
$$

## *2.12.3.3 Volumen y Ubicación del Tanque de Almacenamiento.*

Volumen total del tanque es la sumatoria de los volúmenes producidos por las variaciones en el sistema y el volumen de consumo necesario debido alguna interrupción por mantenimiento en la obra de captación o en la línea de alimentación.

$$
V_{tanque} = V_1 + V_2
$$
 (2.8)  

$$
V_{tanque} = 42.89 m3 + 8.94 m3
$$
  

$$
V_{tanque} = 51,83 m3 = 60 m3
$$

En criterio de proponer la opción más viable económicamente para el municipio de San Luis del Carmen, el tanque con que se cuenta actualmente cumple con las demandas de volumen calculadas, siendo este volumen de 100 m $^3$ .

Se propone también, con el fin de mejorar las presiones en los puntos más altos de la red construir otro tanque de 60 m<sup>3</sup> de capacidad al terminar la vida útil del tanque existente y que las reparaciones no sean posibles en éste. El tanque proyectado se propone en las coordenadas geodésicas siguientes: **Norte 315696.601** Y **Este 502911.942** y con una altitud de 350 m.s.n.m., dicho tanque contendrá un volumen de  $60 \text{ m}^3$ , con una altura de 2.25 m y un diámetro de 6 m (dimensiones internas), siendo este de tipo superficial con una estructura de mampostería de ladrillo reforzada con un interior revestido para impermeabilización (Ver planos en anexos)

#### **2.12.4 DETERMINACION DE ALTURA PIEZOMÉTRICA.**

La obtención de las altura piezométrica  $(H_{pz})$  se hace por medio de la formula de Hazen Williams; utilizándola de tal forma que los valores de longitud se introducen en metros, el valor de caudal en litros por segundo y el diámetro en pulgadas.

La fórmula se expresa de la siguiente forma:

$$
h_f = \frac{1743.811 L Q^{1.85}}{C^{1.85} D^{4.87}}
$$
 (2.9)

Donde:

L= Longitud, en metros.

Q= Caudal, en litros por segundo.

C= Coeficiente de Hazen Williams, unidimensional.

D= Diámetro, en pulgadas.

# *Tramo Fuente-Tanque de Almacenamiento.*

Datos característicos del tramo:

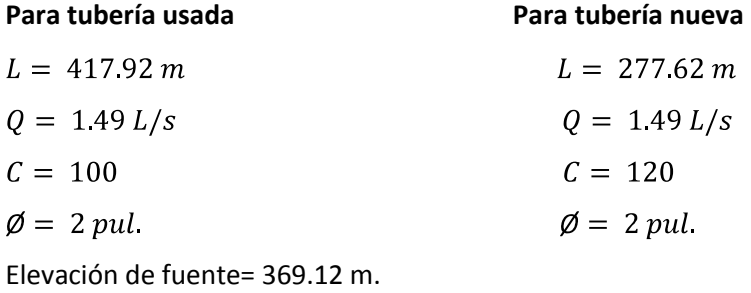

Elevación de tanque= 331.73 m.

## *Carga Disponible.*

H= Elevación fuente – Elevación de tanque (Entrada superior)  $H = 36912 - 335$  $H = 34, 12 m$ 

### *Pérdidas.*

$$
h_f = \frac{1743.811(417.92)(2.11)^{1.85}}{(100)^{1.85}(2)^{4.87}} + \frac{1743.811(277.62)(2.11)^{1.85}}{(120)^{1.85}(2)^{4.87}}
$$
  

$$
h_f = 24.84 \text{ m}
$$

## *Altura piezométrica.*

 $H = hf + hpz$  $hpz = H - hf$  $hpz = 3412 - 2484$  $hpz = 9.28 m$ 

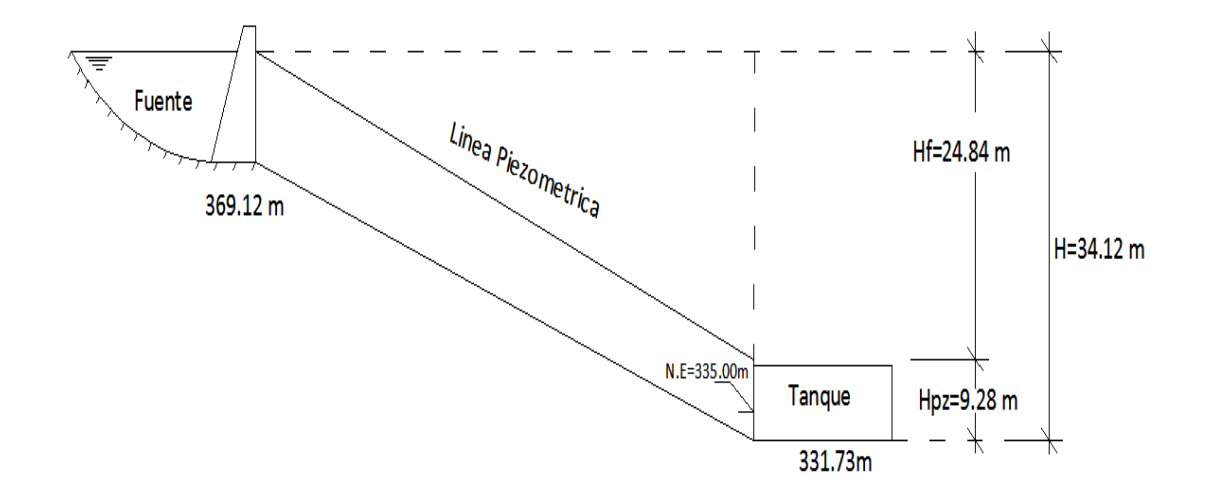

*Figura 2.4 Altura piezométrica del tramo fuente-tanque de almacenamiento.*

# *Tramo Tanque de Almacenamiento-Inicio de Red de distribución*

Datos característicos del tramo:

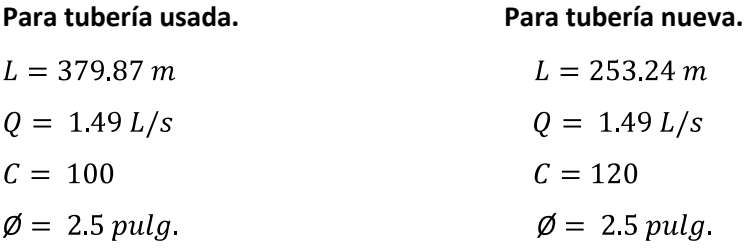

Elevación de tanque= 331.73 m. Elevación inicio de red= 269.86 m

## *Carga Disponible.*

H= Elevación de tanque-Elevación inicio de red

 $H = 331.73 - 269.86$ 

 $H = 61.87 m$ 

**Pérdidas.**

 $h_f = \frac{1743.811(379.87)(1.49)^{1.85}}{(100)^{1.85}(2.5)^{4.87}} + \frac{1743.811(253.24)(1.49)^{1.85}}{(120)^{1.85}(2.5)^{4.87}}$  $h_f = 4,70 \ m$ 

## *Altura Piezométrica.*

 $H = hf + hpz$  $hpz = H - hf$  $hpz = 61.87 - 4.70$  $hpz = 57.17 m$ 

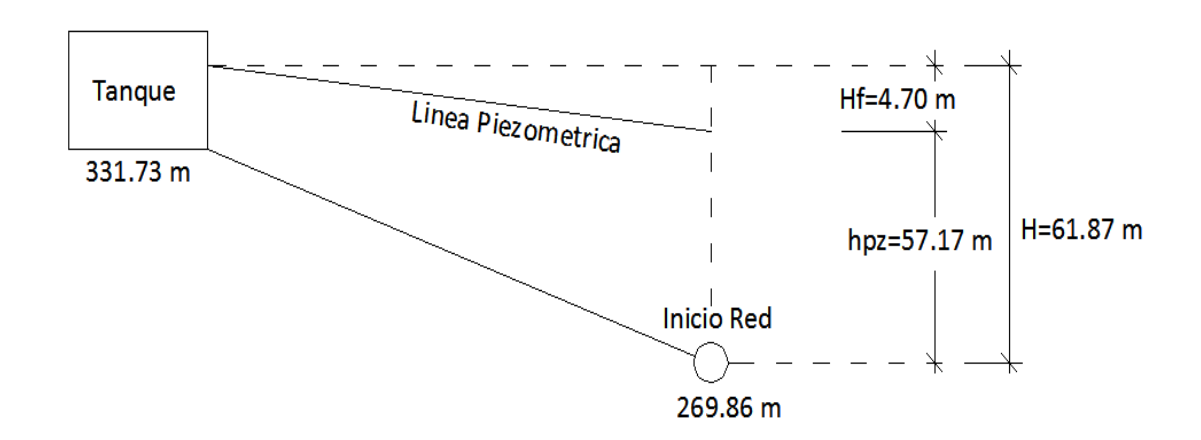

*Figura 2.5: Altura Piezométrica del tramo Tanque de Almacenamiento-Inicio de la Red Distribución*

# **2.12.5 ASPECTOS A CONSIDERAR EN EL USO DE EPANET PARA LA CREACIÓN DE MODELOS DE SISTEMAS DE ABASTECIMIENTO.**

En esta sección se da una explicación breve del software utilizado para la modelación y diseño del Sistema de Abastecimiento de San Luis del Carmen.

EPANET es un programa de ordenador que realiza simulaciones en periodos extensos del comportamiento hidráulico y de la calidad del agua en redes de suministro por gravedad y a presión.

Una red suele estar constituida por:

- *1. Embalses (fuentes de abastecimiento como manantiales o pozos)*
- *2. Tuberías, nudos (uniones de tuberías)*
- *3. Bombas (Para sistemas que no funcionan por gravedad)*
- *4. Válvulas*
- *5. Depósitos de almacenamiento (Tanques)*

Con EPANET se puede realizar un seguimiento de la evolución de los caudales en las tuberías, las presiones en los nudos, los niveles en los depósitos, y la concentración de las especies químicas presentes en el agua, a lo largo de un periodo de simulación; además de simular el tiempo de permanencia del agua en la red y su procedencia desde las diversas fuentes de suministro.

EPANET trabaja bajo ambiente Windows, lo cual facilita su uso en el modelado de la red, la edición de datos de entrada a la red, la realización de simulaciones hidráulicas y de la calidad del agua, y en la visualización de resultados en una amplia variedad de formatos. Entre éstos se incluyen mapas de la red codificados por colores, tablas numéricas, gráficas de evolución y mapas de isolíneas.

## *2.12.5.1 Capacidad para la elaboración de Modelos Hidráulicos*

Dos de los requisitos esenciales para poder construir con garantías un modelo de la calidad del agua son la potencia de cálculo y la precisión del modelo hidráulico utilizado. EPANET contiene un simulador hidráulico muy avanzado que ofrece las siguientes prestaciones:

- *No existe límite en cuanto al tamaño de la red que puede procesarse.*
- *Las pérdidas de carga pueden calcularse mediante las fórmulas de Hazen-Williams, de Darcy Weisbach o de Chezy-Manning.*
- *Contempla pérdidas menores en codos, accesorios, etc.*
- *Admite bombas de velocidad fija o variable.*
- *Determina el consumo energético y sus costes.*
- *Permite considerar varios tipos de válvulas, tales como válvulas de corte, de retención, y reguladoras de presión o caudal.*
- *Admite depósitos de geometría variable (es decir, cuyo diámetro varíe con el nivel).*
- *Permite considerar diferentes tipos de demanda en los nudos, cada uno con su propia curva de modulación en el tiempo.*
- *Permite modelar tomas de agua cuyo caudal dependa de la presión (ej. rociadores).*
- *Admite leyes de control simples, basadas en el valor del nivel en los depósitos o en la hora prefijada por un temporizador, y leyes de control más complejas basadas en reglas lógicas.*

### *2.12.5.2 Pasos para Utilizar EPANET*

El uso de Epanet es muy extenso y se vuelve un poco complejo dependiendo del tamaño de la red, el tipo de análisis hidráulico y del tipo de análisis de calidad del agua.

A continuación trataremos de explicar de la forma más sencilla los pasos llevados a cabo para la realización de la red de Agua Potable del Municipio de San Luis del Carmen en el cual no se incluye un análisis de la calidad del agua en la red.

Los pasos seguidos se describen a continuación:

### *1. Dibujar el esquema de la red de distribución.*

Iniciamos el programa, previamente instalado dando doble click sobre el icono de EPANET. Buscamos en la barra de herramientas la casilla de Proyecto y seleccionamos la opción valores por defecto.

| <b>C</b> EPANET 2 Esp                         |                                                              |
|-----------------------------------------------|--------------------------------------------------------------|
|                                               | Archivo Edición Ver Proyecto Informes Ventanas Ayuda         |
| 昏<br>$D \not\!\cong \blacksquare \not\!\cong$ | ⊪┡D¤⊕@③¤ ОЕВ⊣сЮТ<br>Resumen<br>1 rt<br>Valores por Defecto…' |
| # Esquema de la                               | Datos Calibración                                            |
|                                               | Opciones de Cálculo<br>Calcular                              |

*Figura 2.6 Calibración del Software*

En valores por defecto configuramos los identificativos ID dejando vacías todas las casillas menos la de incremento ID la cual debe tener el valor de 1.

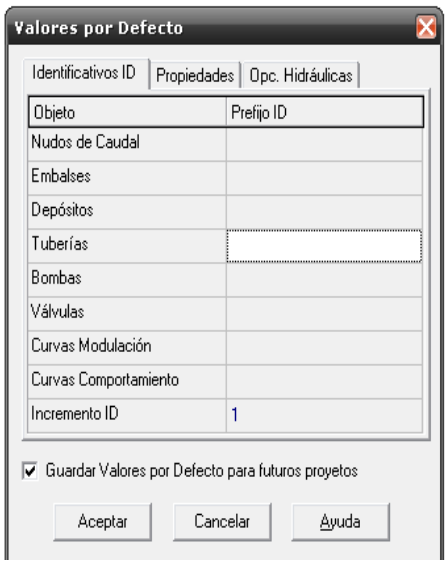

*Figura 2.7 Configuración de valores por defecto*

En propiedades podemos configurar diámetros de depósitos y tuberías, la longitud de la tubería y la rugosidad en la cual hay que tener muy en cuenta el tipo de material a usar y la ecuación de pérdidas a utilizar. Para PVC y utilizando Hazen Williams como ecuación de pérdidas el coeficiente de rugosidad a utilizar es 140.
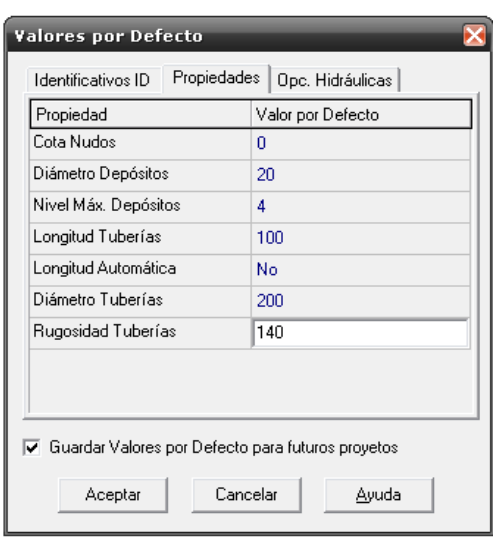

*Figura 2.8 Elección de Propiedades*

En cuanto a las opciones hidráulicas, debemos elegir en la casilla de unidades de caudal LPS (litros por segundo) y para la formula de pérdidas elegir Hazen-Williams Podemos elegir la casilla Guardar valores por defecto si queremos utilizar esos valores para proyectos futuros. Y pulsamos en aceptar para guardar todas las opciones de proyectos que hemos cambiado.

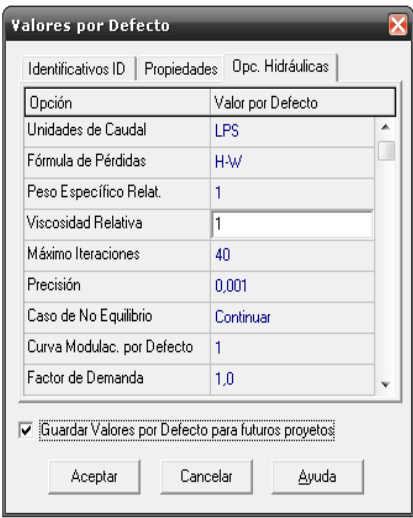

*Figura 2.9 Finalización de Configuración Inicial*

El siguiente paso es determinar las opciones de visualización del plano y de adición de objetos, así como también etiquetas y simbología.

Debemos seleccionar **ver** y **opciones del Esquema** para visualizar las opciones de plano y seleccionar las opciones que consideremos convenientes. Después de haber elegido las opciones del esquema pulsamos aceptar para guardar los cambios efectuados ver figura.

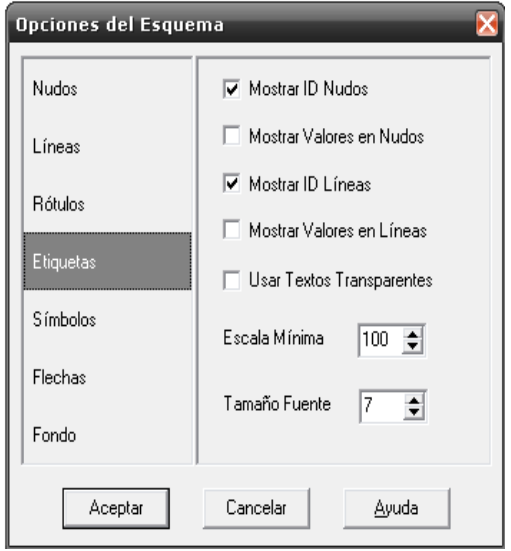

*Figura 2.10 Opciones del Esquema*

Por último debemos asegurarnos de que la escala del plano sea la correcta. En el menú **ver** elegir **dimensiones**, ver los valores predeterminados y ver si esa escala es suficiente de lo contrario aumentar los valores. Además debemos seleccionar las unidades del esquema, para nuestro caso metros, aceptar los cambios para poder trabajar en el dibujo.

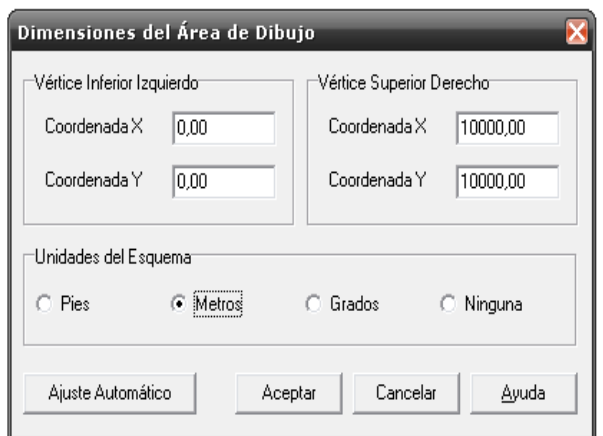

*Figura 2.11 Dimensiones del Área de Dibujo*

Habiendo configurado las unidades y el área de trabajo podemos comenzar a dibujar la red.

Se debe realizar introduciendo primeramente los embalses, depósitos y nudos, para luego introducir las tuberías, los elementos se pueden introducir no necesariamente en la posición en planta en la que se encuentran realmente, pero es recomendable seguir una distribución más cercana a la real para orientar a personas que no estén muy familiarizadas con el proyecto en la ubicación de cada objeto en el proyecto.

También se pueden utilizar mapas de fondo para dibujar la red, así como también se pueden importar archivos desde Autocad, pero esto requiere un nivel de conocimiento del programa un poco más avanzado.

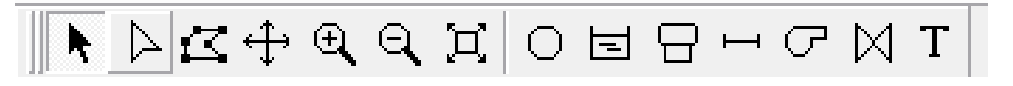

*Figura 2.12 Barra de herramientas del esquema*

Haciendo uso del ratón y utilizando los objetos de la barra de herramientas del esquema, la cual se muestra en la figura anterior.

固 Utilizar el botón **"añadir embalse"** para insertar la fuente de abastecimiento ya sea este rio, manantial o pozo.

 El botón **"añadir nudo de caudal "**se usa para insertar los diferentes nudos con los que cuenta la red.

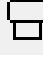

Los depósitos se introducen seleccionando el botón **"añadir depósito"**.

Las tuberías se añaden seleccionando el botón **"añadir tubería "**y luego dando click en 2 nudos consecutivos.

G Cuando la red es a presión y se hace necesario incluir una bomba, se utiliza el botón **"añadir bomba"**; y dando click en dos nudos consecutivos.

Si se desea introducir válvulas de cualquier tipo se utiliza el botón **"añadir válvula"** y siguiendo el mismo procedimiento que para una tubería o una bomba.

 $\overline{\mathrm{T}}$ El botón **"añadir texto"** se utiliza para etiquetar cada uno de los elementos que hayamos introducido en nuestro proyecto.

#### *2. Editar las propiedades de los objetos que configuran el sistema*

A medida que los objetos son añadidos al proyecto, éstos adquieren automáticamente las propiedades por defecto. Para cambiar el valor de una propiedad determinada de un objeto, éste debe seleccionarse antes con el *Editor de Propiedades*. Existen diversas formas de hacerlo. Si el Editor ya está visible, bastará pulsar sobre el objeto elegido o seleccionarlo desde la página de *Datos del Visor*. Si el Editor no está visible, se puede abrir de alguna de las siguientes maneras:

- *a. Efectuando una doble pulsación con el ratón sobre el objeto en el esquema.*
- *b. Pulsando el botón derecho del ratón sobre el objeto y eligiendo la opción Propiedades del menú emergente.*
- *c. Seleccionando el objeto desde el Visor de Datos, y pulsando sobre el botón Editar de dicha ventana (o bien efectuando una doble pulsación sobre el mismo).*
- *d. Para cada caso aparecerá una ventana como la del cuadro Fig. 2.13 para poder editar los datos correspondientes al objeto seleccionado.*

| Tubería 1                  | в         |
|----------------------------|-----------|
| Propiedad                  | Valor     |
| *ID Tubería                | 1         |
| *Nudo Inicial              | 3         |
| *Nudo Final                | 4         |
| Descripción                |           |
| Etiqueta                   |           |
| *Longitud                  | 50,32     |
| *Diámetro                  | 55.8      |
| *Rugosidad                 | 140       |
| Coef. Pérdidas Menores     | n         |
| Estado Inicial             | Ahierta   |
| Coef. Reacción en el Medio |           |
| Coef. Reacción en la Pared |           |
| Caudal                     | Sin Valor |
| Velocidad                  | Sin Valor |
| Pérdida Unitaria           | Sin Valor |
| Factor Fricción            | Sin Valor |
| Velocidad de Reacción      | Sin Valor |
| Calidad                    | Sin Valor |
| Estado                     | Sin Valor |

*Figura 2.13 Edición de Objetos*

Se pueden editar todos los campos que no tienen la etiqueta "sin valor" en la casilla valor, correspondiente a cada una de las propiedades del objeto que se está editando.

Con la ejecución de todos los pasos descritos anteriormente se tiene completo el diseño inicial de la red en estudio y es recomendable guardar el proyecto.

#### *3. Seleccionar las opciones de cálculo*

#### **Análisis permanente:**

Es un análisis para un instante determinado o análisis estático. Para ello solo es necesario seleccionar en el menú *proyecto* la opción *calcular* o pulsar el botón *Calcular* de la Barra de Herramientas Estándar.

#### *Análisis en Periodo Extendido:*

Se emplea para convertir nuestro modelo en un caso más realista y para ello es necesario crear una *Curva de Modulación* para hacer que las demandas en los nudos varíen de forma periódica a lo largo del día.

Usualmente se utiliza una curva de modulación horaria, siendo éste el intervalo asignado por defecto al crear un proyecto. Para fijar el intervalo de tiempo seleccionamos *Opciones, Tiempos* en la página de *Datos del Visor*, pulsamos a continuación el botón *Editar* del propio Visor o hacemos una doble pulsación sobre la selección para abrir el *Editor de Propiedad.*

Teniendo abierto el editor de *Opciones de Tiempo*, podemos imponer a continuación la duración total de la simulación, la cual se recomienda que sea de 3 días para lo cual se debe introducir 72 horas en el campo *Duración Total*.

Al pulsar el botón calcular se puede ver las variaciones que experimentará la red a través de las 72 horas del análisis extendido elegido.

#### *4. Observar los resultados del análisis*

Después de analizada la red, hay varias formas de ver los resultados obtenidos, entre estos tenemos:

#### *1. Activando un plano de consulta*

Para ello seguimos los siguientes pasos:

- $\checkmark$  Seleccionar el intervalo de tiempo en el que quiere consultar el plano, desde el buscador de plano.
- Seleccione **ver** >> **consulta** o pulsar  $\frac{2\pi}{1}$  en las herramientas de plano.
- $\checkmark$  Se debe completar la siguiente información en el cuadro de consulta que aparece.
	- *a. Seleccione que quiere consultar, nudo o líneas.*
	- *b. Seleccione un parámetro con que comparar.*
	- *c. Seleccione superior, inferior o igual.*
	- *d. Introduzca el valor con que comparar.*
- $\checkmark$  Presione el botón consultar. Los valores que cumplan con el criterio serán marcados. Puede seleccionar otro intervalo de tiempo y los datos serán actualizados automáticamente.

#### *2. Presentación de Resultados Gráficos*

Para crear una gráfica:

- 1. Seleccionar **Informes >> Gráficos...** en la Barra de Menús o pulsar el botón  $\mathbb{E}$  de la Barra de Herramientas Estándar.
- **2.** Rellenar las opciones que corresponda en el diálogo de *Selección de la Gráfica*.
- **3.** Pulsar el botón **Aceptar** para generar el gráfico.
- *3. Presentación de Resultados en Tablas*

EPANET permite también ver ciertos datos del proyecto y los resultados del análisis en forma tabular, mediante una de las siguientes tablas:

- **Una Tabla de Elementos**: de la Red lista las propiedades y resultados de todos los nudos o líneas de la red, para un instante determinado.
- **Una Tabla de Evolución**: lista las propiedades y resultados de un nudo o línea determinado, para todos los instantes de tiempo.

Las tablas pueden ser impresas o copiadas al portapapeles de Windows.

Para crear una Tabla:

- **1.** Seleccionar la opción **Informes >> Tablas...** de la Barra de Menús, o pulsar el botón de la Barra de Herramientas Estándar.
- **2.** Utilizar el diálogo de *Selección de la Tabla* mostrado para elegir: el tipo de tabla, las magnitudes a mostrar en cada columna, y el filtro a aplicar para seleccionar los datos visibles en la Tabla.

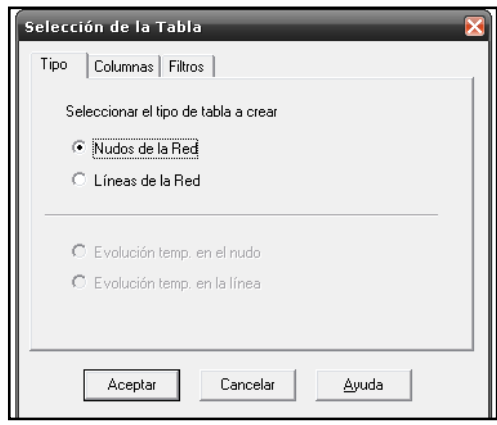

*Figura 2.14 Selección de Tabla para mostrar resultados*

La figura 2.15 muestra la red del municipio de San Luis del Carmen modelada correctamente y lista para el análisis.

# **2.12.6 MODELACIÓN Y ANÁLISIS DE LA RED DE ABASTECIMIENTO DE SAN LUIS DEL CARMEN UTILIZANDO EL SOFTWARE EPANET.**

### *2.12.6.1 Modelado de Sistema Completo*

EPANET cuenta con la característica de poder realizar modelaciones de redes y sistemas completos sin más problemas, apreciando así el comportamiento de todo el sistema, incluyendo los elementos más mínimos. Con los datos de entrada enlistados anteriormente procedemos a realizar el modelo del sistema.

Una vez dibujado el sistema de abastecimiento con todos los elementos constituyentes de éste, se procede a calcular la demanda base de cada nudo. Para ello se elaboró una hoja de cálculo en Excel para facilitar el proceso y evitar errores de cálcul0.

Se divide en circuitos el esquema de la red de distribución, así como se muestra en la figura 2.17; numeramos los circuitos con números romanos e identificamos el número de viviendas en cada circuito (columna número dos de tabla). Se determina un factor de distribución de cada vivienda, que es el caudal que corresponde a cada vivienda del Caudal Medio Diario demandado. Así se obtiene un caudal total en cada circuito que no es más que multiplicar el factor de distribución de viviendas por el número de viviendas en el circuito. Así se va distribuyendo las demandas de cada nudo hasta llegar a la columna de "gasto" de la tabla, que indica la demanda de cada nudo de acorde al número de viviendas a abastecer.

Para los datos de entrada cabe mencionar ciertas consideraciones hechas en el modelo, las cuales son:

- *La tubería de la fuente al tanque y del tanque a la red no se considera nueva, debido a que algunas porciones de ésta todavía se encuentran en buen estado; por lo que se decidió usar solamente un 40% de la tubería como nueva en el programa, considerando hierro galvanizado con una rugosidad de 100 para el nuevo y 80 para el usado.*
- *Los diámetros usados son de 2" de la fuente al tanque, de 2 ½" del tanque a la red así como en los circuitos principales del sistema. Para la red se propone usar tubería de PVC 160 psi de 2" y de 1 ½" en las partes donde se necesita mejorar valores de velocidades.*
- *El caudal suministrado por la fuente será establecido mediante una válvula reguladora de caudal, estableciéndose en 2.11 LPS según el aforo.*
- *La red contará con tres circuitos principales de 2 ½" que servirán de base a la red. Se esquematizan en la fig. 2.16.*

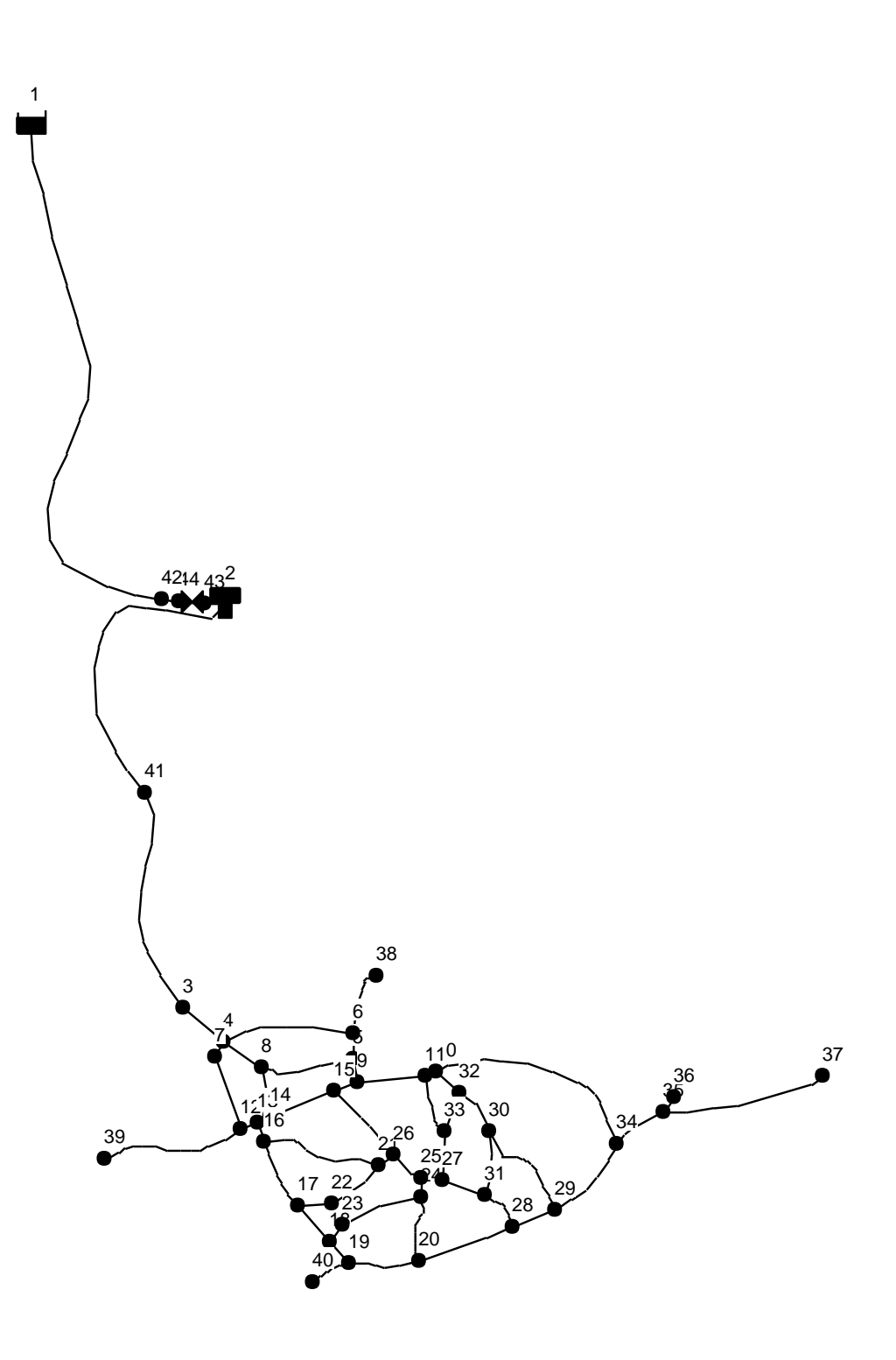

*Figura 2.15 Esquema de Sistema Completo.*

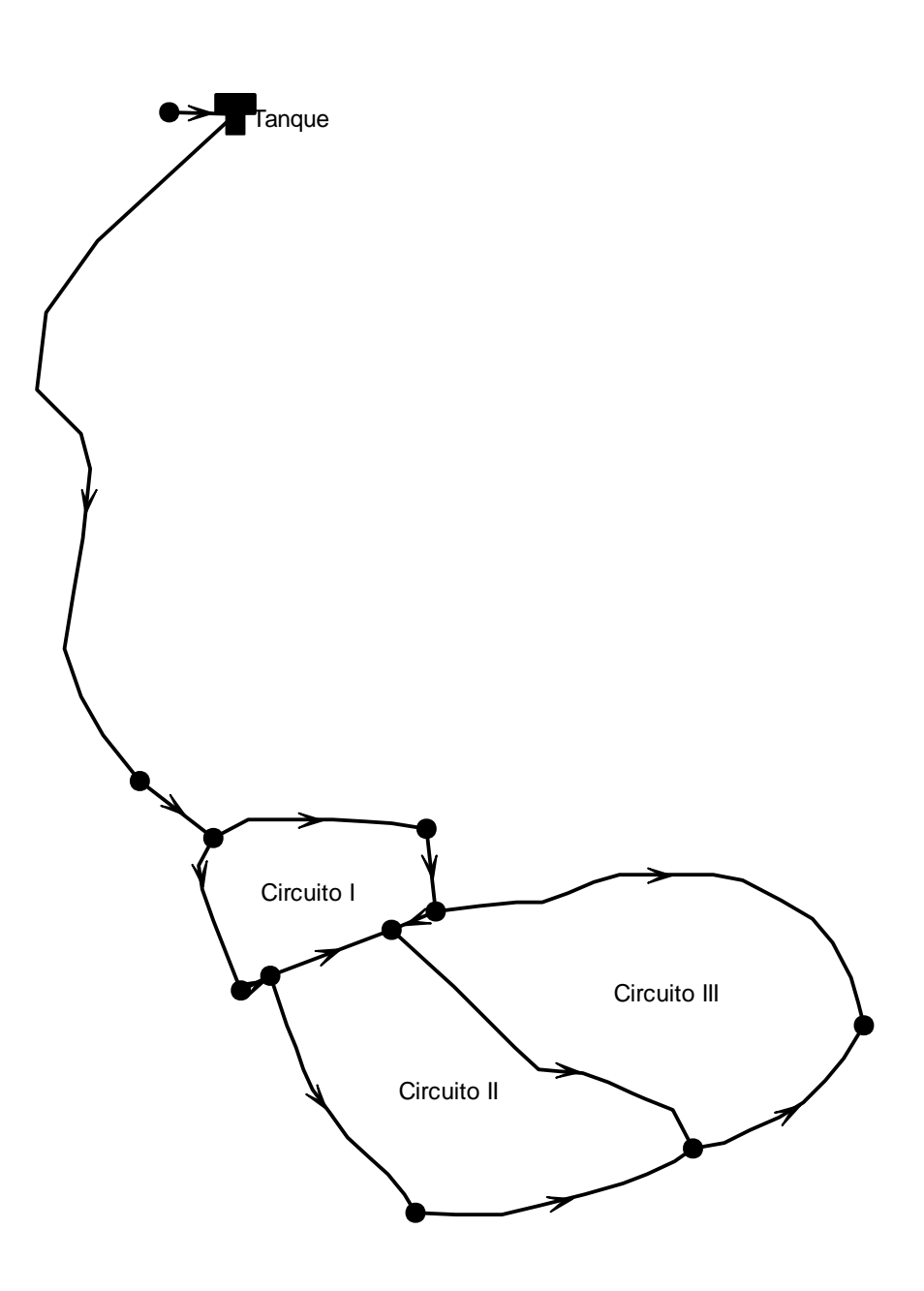

*Figura 2.16 Esquema de Circuitos principales.*

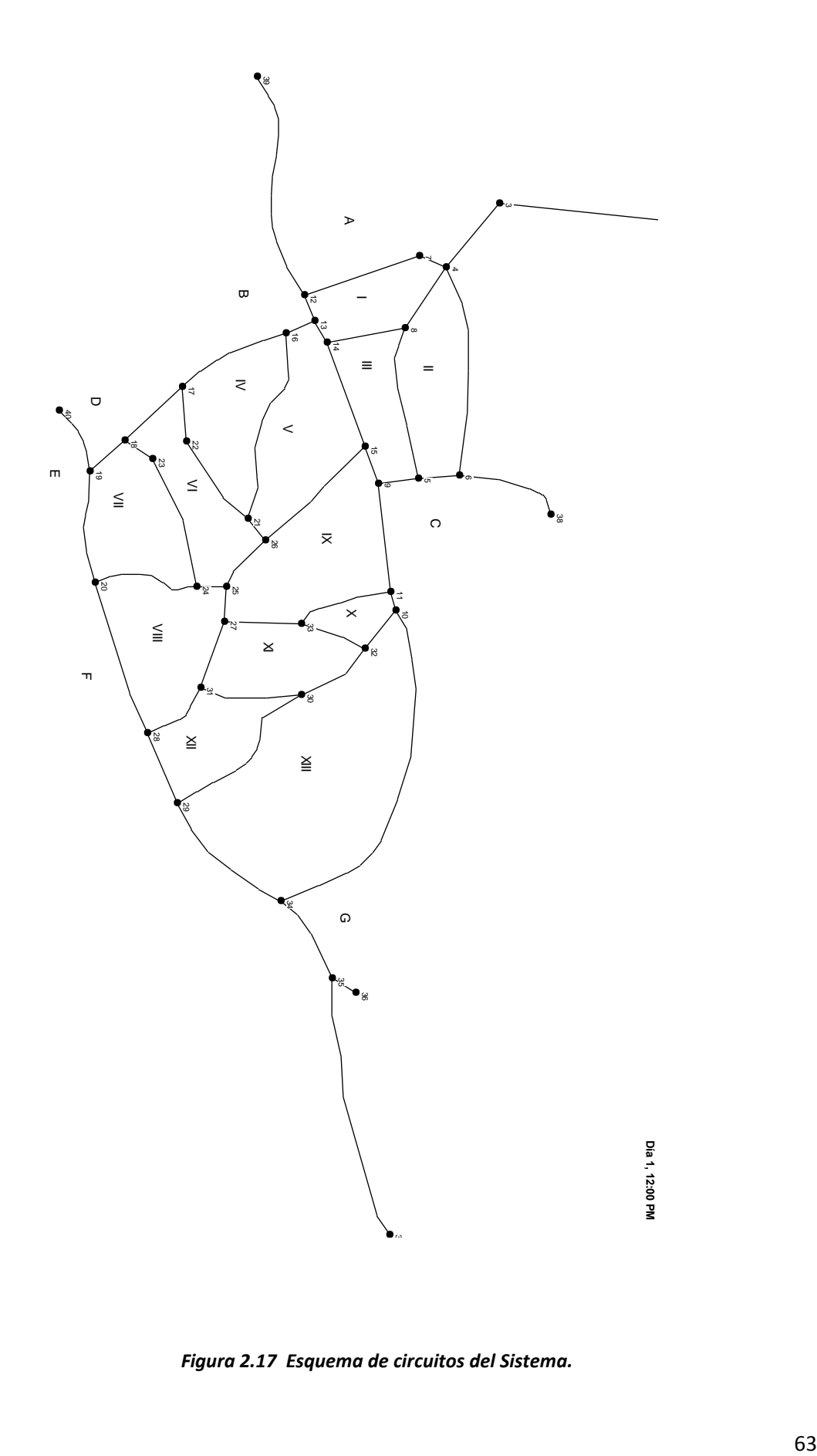

*Figura 2.17 Esquema de circuitos del Sistema.*

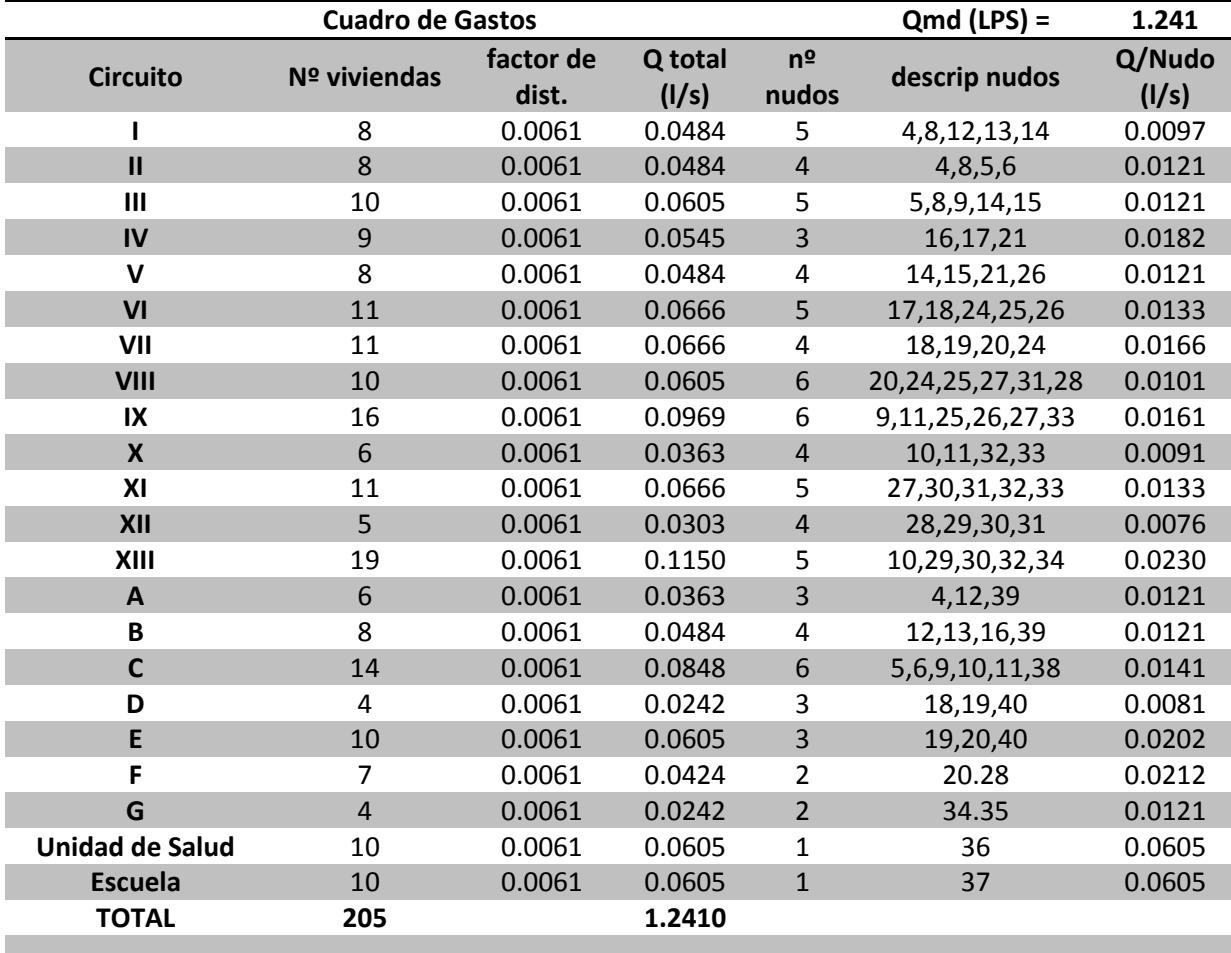

### *Tabla 2.7 Cuadro de Gastos en nudos del Modelo*

*Tabla 2.8 Cuadro de Gastos en nudos*

| <b>NUDO</b>  | <b>GASTO</b> |  |
|--------------|--------------|--|
| 3            | 0.000        |  |
| 4            | 0.034        |  |
| 5            | 0.038        |  |
| 6            | 0.026        |  |
| 7            | 0.000        |  |
| 8            | 0.034        |  |
| 9            | 0.042        |  |
| 10           | 0.046        |  |
| 11           | 0.039        |  |
| 12           | 0.034        |  |
| 13           | 0.022        |  |
| 14           | 0.034        |  |
| 15           | 0.024        |  |
| 16           | 0.030        |  |
| 17           | 0.031        |  |
| 18           | 0.038        |  |
| 19           | 0.045        |  |
| 20           | 0.068        |  |
| 21           | 0.030        |  |
| 22           | 0.000        |  |
| 23           | 0.000        |  |
| 24           | 0.040        |  |
| 25           | 0.040        |  |
| 26           | 0.042        |  |
| 27           | 0.040        |  |
| 28           | 0.039        |  |
| 29           | 0.031        |  |
| 30           | 0.044        |  |
| 31           | 0.031        |  |
| 32           | 0.045        |  |
| 33           | 0.039        |  |
| 34           | 0.035        |  |
| 35           | 0.012        |  |
| 36           | 0.061        |  |
| 37           | 0.061        |  |
| 38           | 0.014        |  |
| 39           | 0.024        |  |
| 40           | 0.028        |  |
| <b>TOTAL</b> | 1.241        |  |

Así obtenemos la demanda de cada nudo del esquema a modelar. Con estos datos se establecen las características del sistema, la fuente, tuberías, tanque y red de distribución.

#### *Curva De Demanda (Curva De Modulación)*

El programa EPANET considera una curva de demanda horaria conocida como curva de distribución, que permite modelar la red y obtener el comportamiento de ésta en un período extendido dinámico, 72 horas en este caso. Para esto el programa pide un factor multiplicador horario, que indica el número de veces que el caudal medio por hora es demandado en las diferentes horas determinadas del día.

### *Consumo Diario de San Luis Del Carmen*

Caudal Medio Diario: **1.241 LPS**

Consumo Medio Diario:

1.242 l / s \* 86,400 = **107222.4 litros / día**

Consumo Medio Horario:

#### 107222.4 (litros / día) \* 1/24 (día / hora) = **4467.6 litros / hora**

Se asumirá una curva de distribución horaria de consumo estándar (Dado en la materia Abastecimiento de Agua y Alcantarillado), que divide el consumo diario del sistema en porcentajes por hora. Este porcentaje es una cantidad de litros consumidos en esta hora y al dividir este consumo porcentual por el consumo medio horario se obtiene el factor multiplicador horario.

| <b>HORA</b> | %       | <b>CONSUMO (Its)</b> | <b>FACTOR</b>        |
|-------------|---------|----------------------|----------------------|
|             |         |                      | <b>MULTIPLICADOR</b> |
| $0 - 1$     | 1.00%   | 1072.224             | 0.24                 |
| $1-2$       | 1.00%   | 1072.224             | 0.24                 |
| $2 - 3$     | 1.00%   | 1072.224             | 0.24                 |
| $3 - 4$     | 1.00%   | 1072.224             | 0.24                 |
| $4 - 5$     | 1.00%   | 1072.224             | 0.24                 |
| $5-6$       | 1.00%   | 1072.224             | 0.24                 |
| $6 - 7$     | 5.00%   | 5361.12              | 1.2                  |
| $7-8$       | 5.00%   | 5361.12              | 1.2                  |
| $8 - 9$     | 5.00%   | 5361.12              | 1.2                  |
| $9 - 10$    | 5.00%   | 5361.12              | 1.2                  |
| $10 - 11$   | 6.00%   | 6433.344             | 1.44                 |
| $11 - 12$   | 6.00%   | 6433.344             | 1.44                 |
| $12 - 13$   | 8.00%   | 8577.792             | 1.92                 |
| 13-14       | 8.00%   | 8577.792             | 1.92                 |
| 14-15       | 5.00%   | 5361.12              | 1.2                  |
| 15-16       | 6.00%   | 6433.344             | 1.44                 |
| $16 - 17$   | 6.00%   | 6433.344             | 1.44                 |
| 17-18       | 8.00%   | 8577.792             | 1.92                 |
| 18-19       | 6.00%   | 6433.344             | 1.44                 |
| 19-20       | 6.00%   | 6433.344             | 1.44                 |
| $20 - 21$   | 4.00%   | 4288.896             | 0.96                 |
| $21 - 22$   | 2.00%   | 2144.448             | 0.48                 |
| $22 - 23$   | 1.50%   | 1608.336             | 0.36                 |
| $23-0$      | 1.50%   | 1608.336             | 0.36                 |
|             | 100.00% | 107222.4             |                      |

*Tabla 2.9 Factor Multiplicador De Curva de Demanda*

Así obtenemos el factor de cada hora del día con respecto al consumo medio horario, que indica el número de veces que es demandado en consumo medio por hora en el sistema.

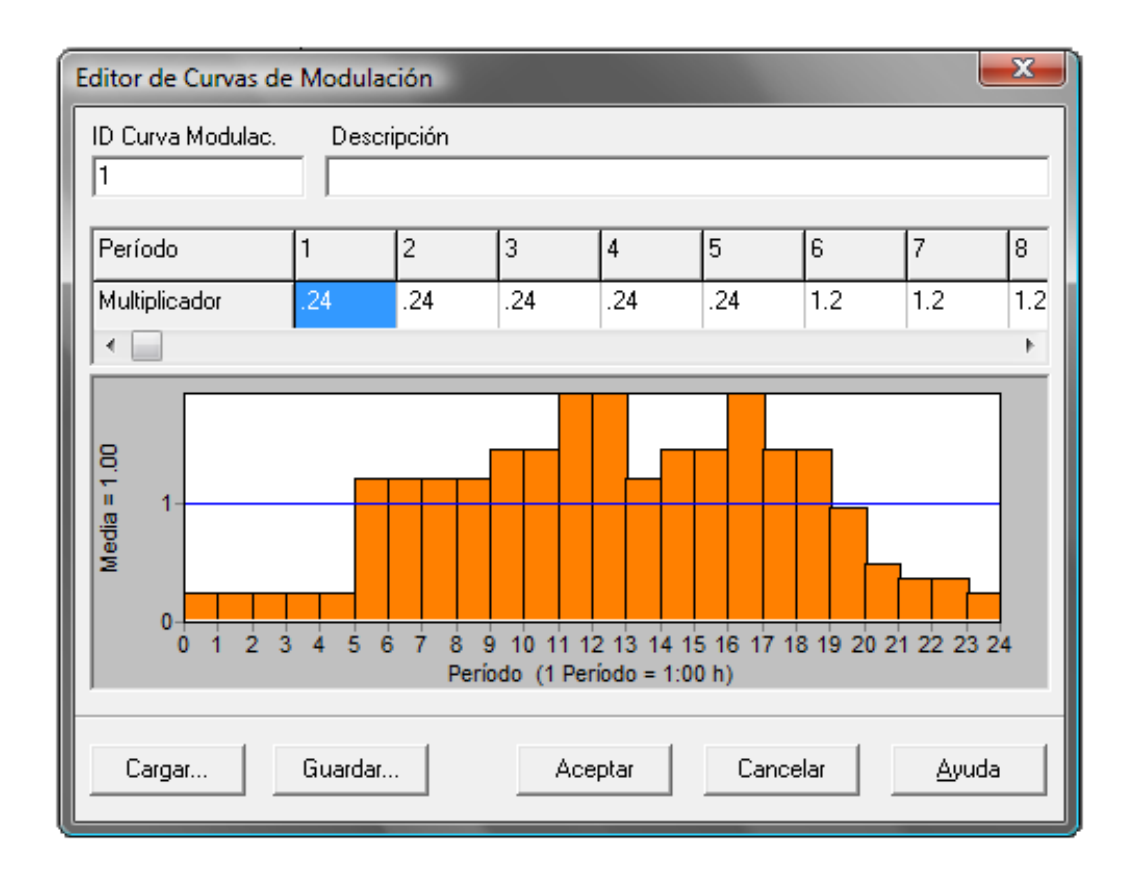

*Figura 2.18. Editor de curvas de Modulación. EPANET.*

En la fig.2.18 se puede apreciar que de la hora 5 del día hasta la hora 18 se tiene una demanda horaria por encima de la demanda horaria media diaria, por lo que el tanque de almacenamiento debe suministrar mayor caudal.

Se puede apreciar también que la demanda máxima horaria se da entre las 11 y 13 del día y se repite a las 16. A continuación se presentan los resultados de la hora de mayor demanda en el sistema.

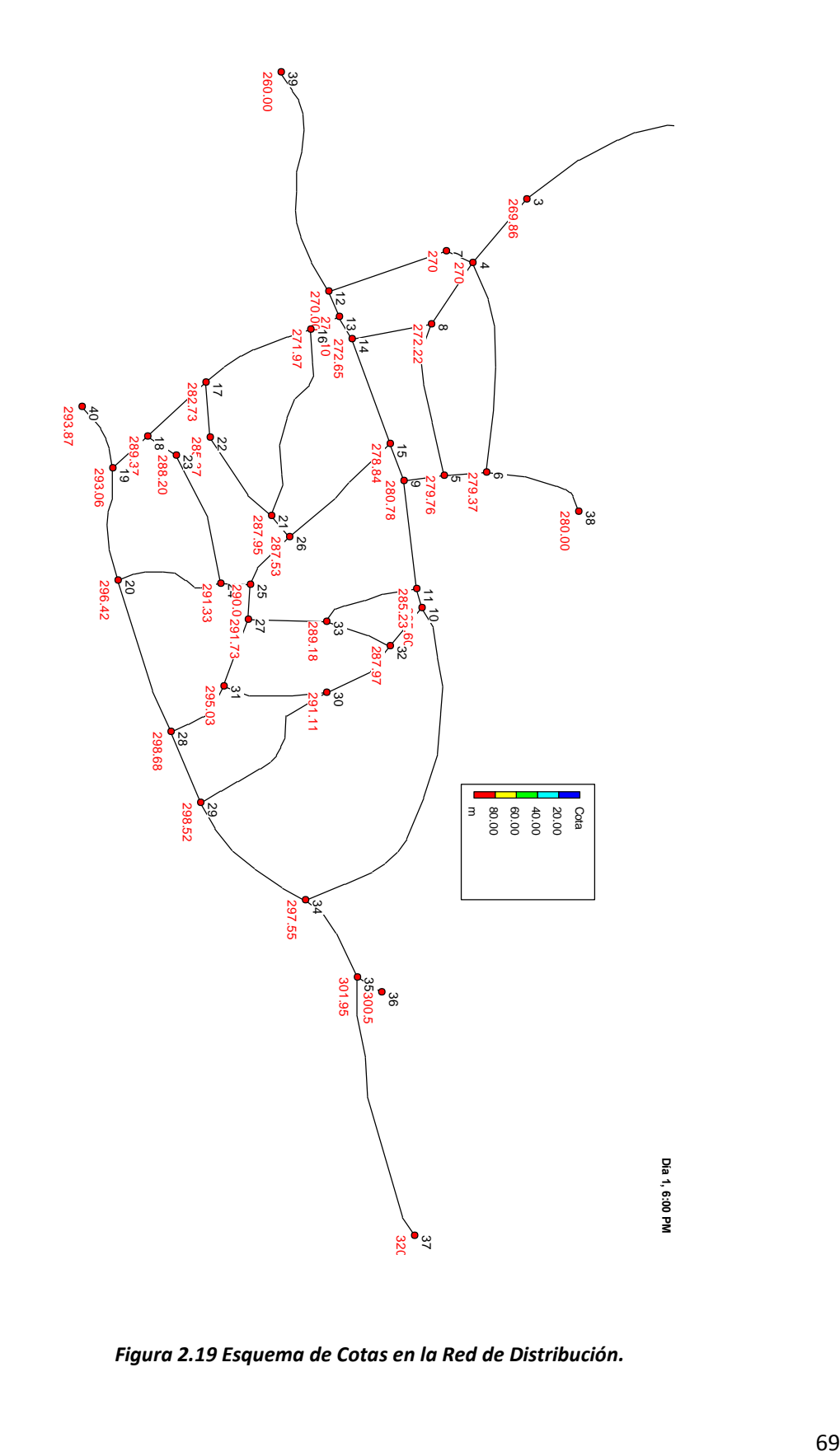

*Figura 2.19 Esquema de Cotas en la Red de Distribución.*

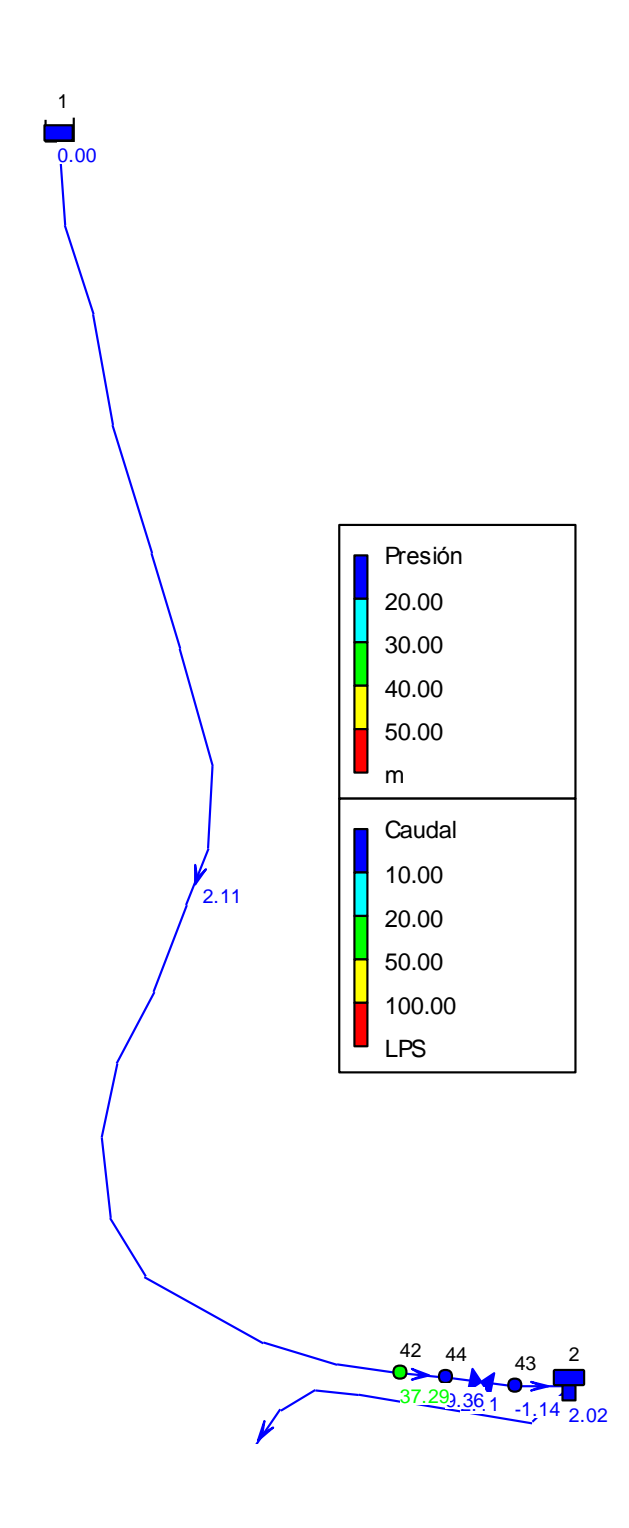

*Figura 2.20 Esquema de Presiones en los la línea Fuente – Tanque. Hora de Máxima demanda*

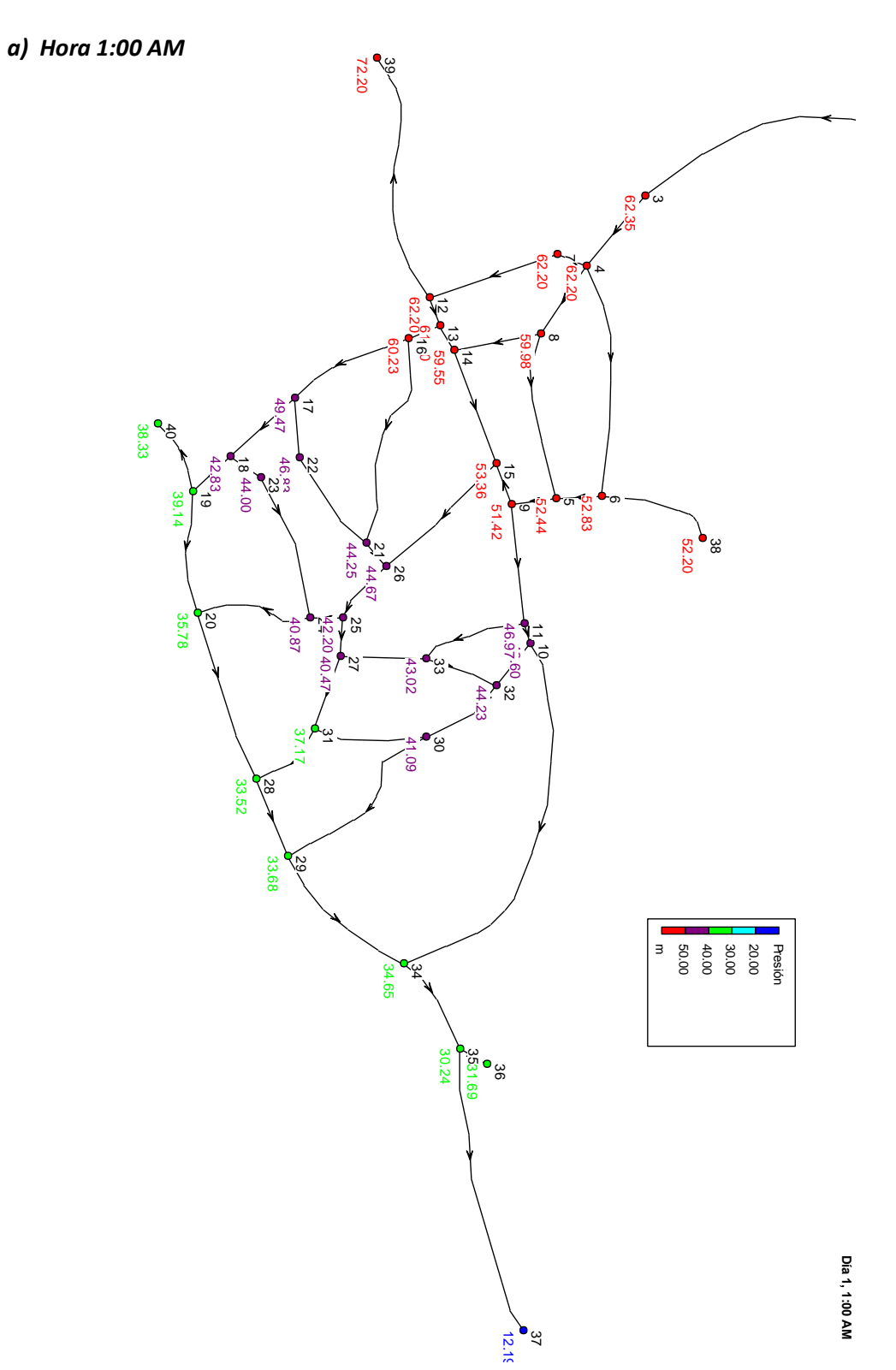

*Figura 2.21 Esquema de Presiones en la Red de Distribución.*

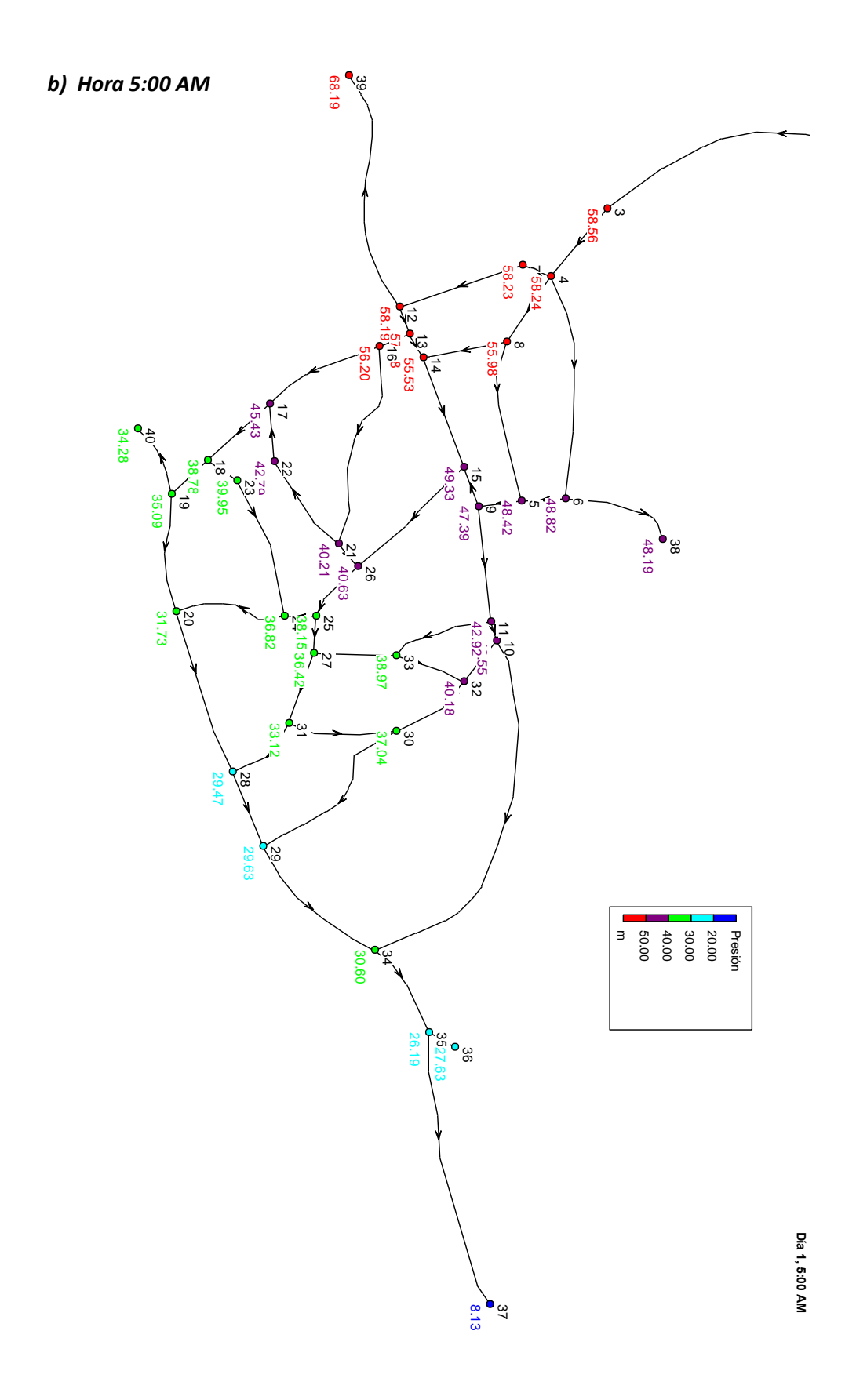

72

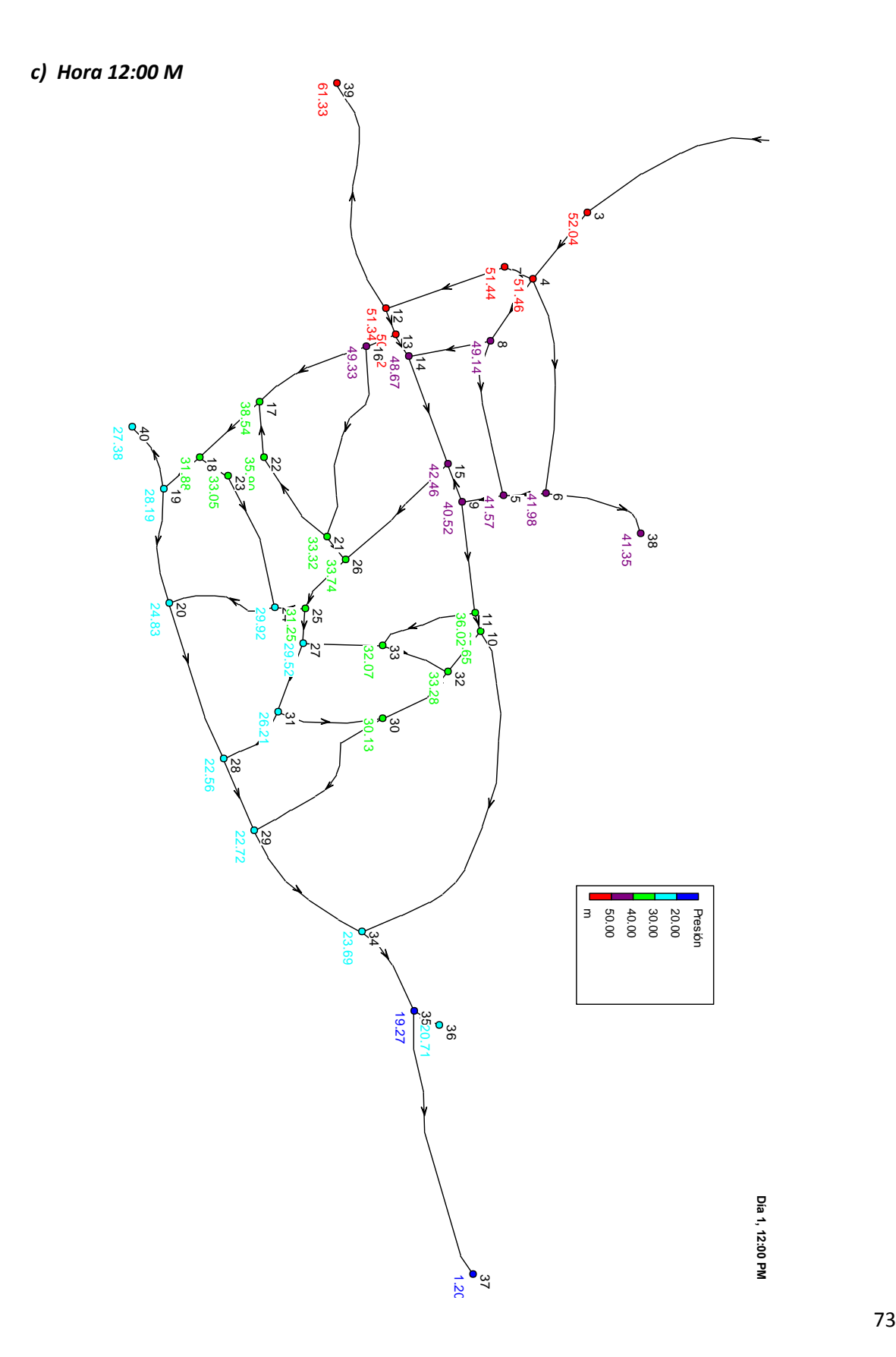

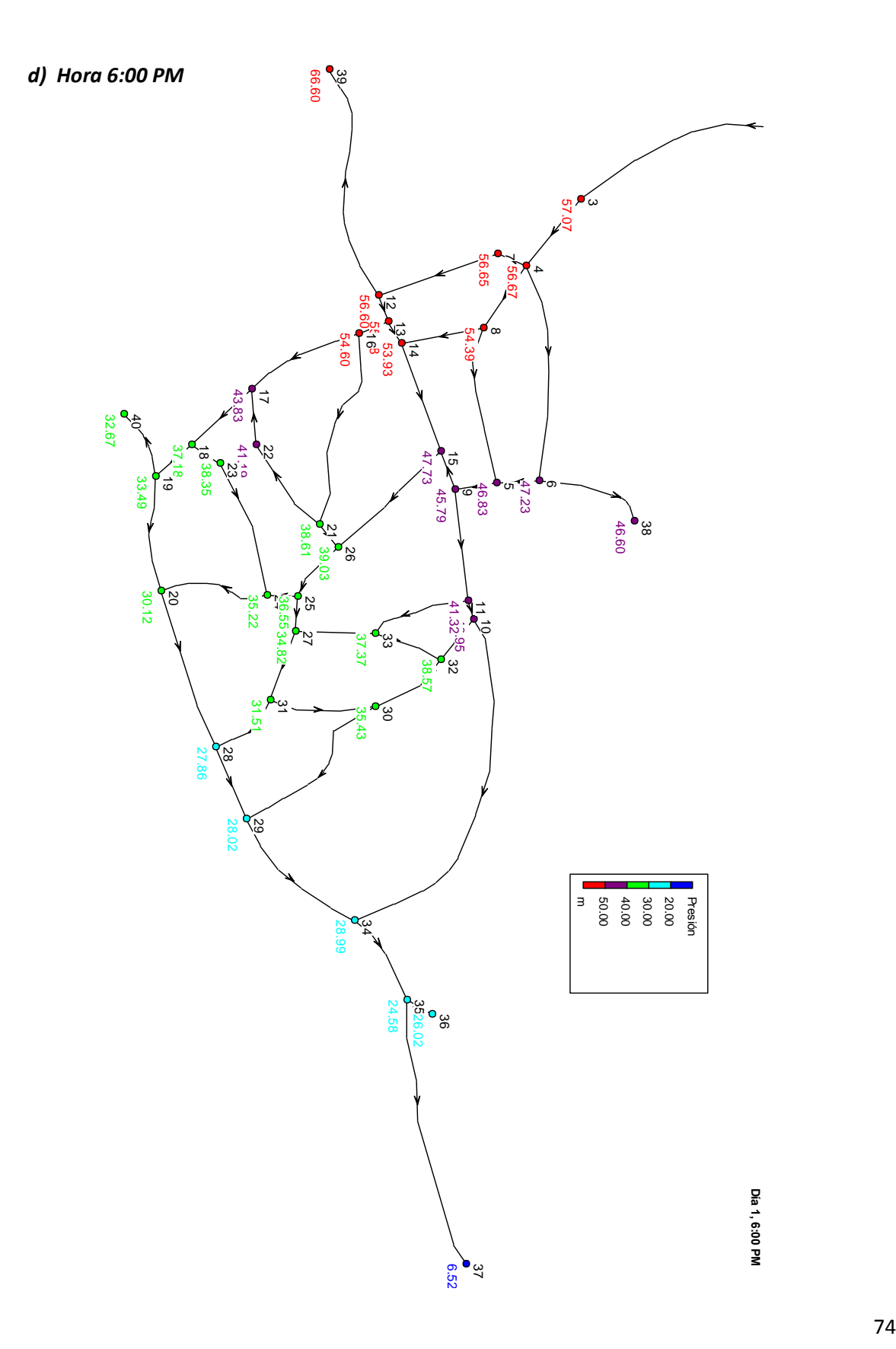

### *Tabla 2.10 Estado de los Nudos.*

## *a) Hora 1:00 AM*

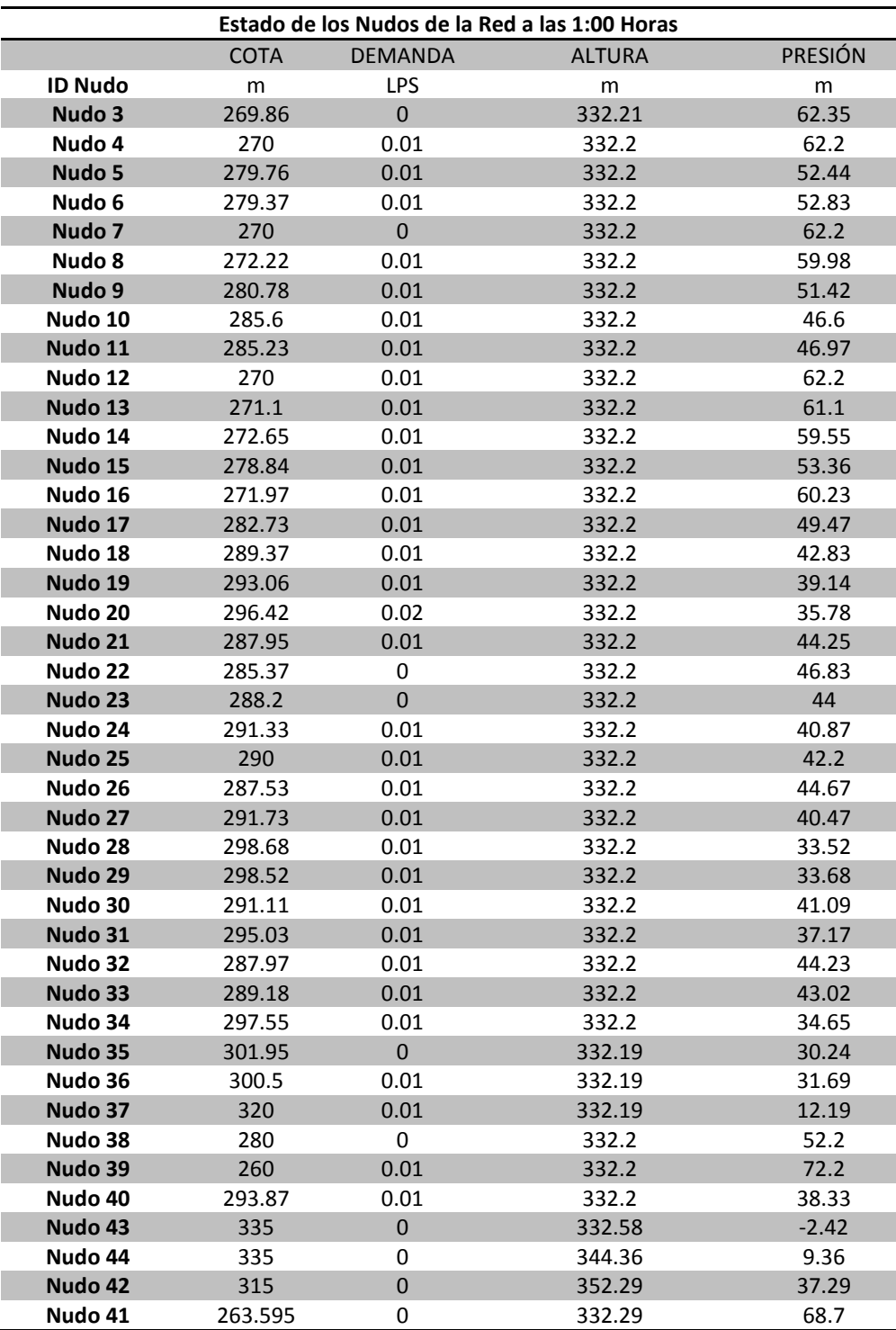

## *b) Hora 5:00 AM*

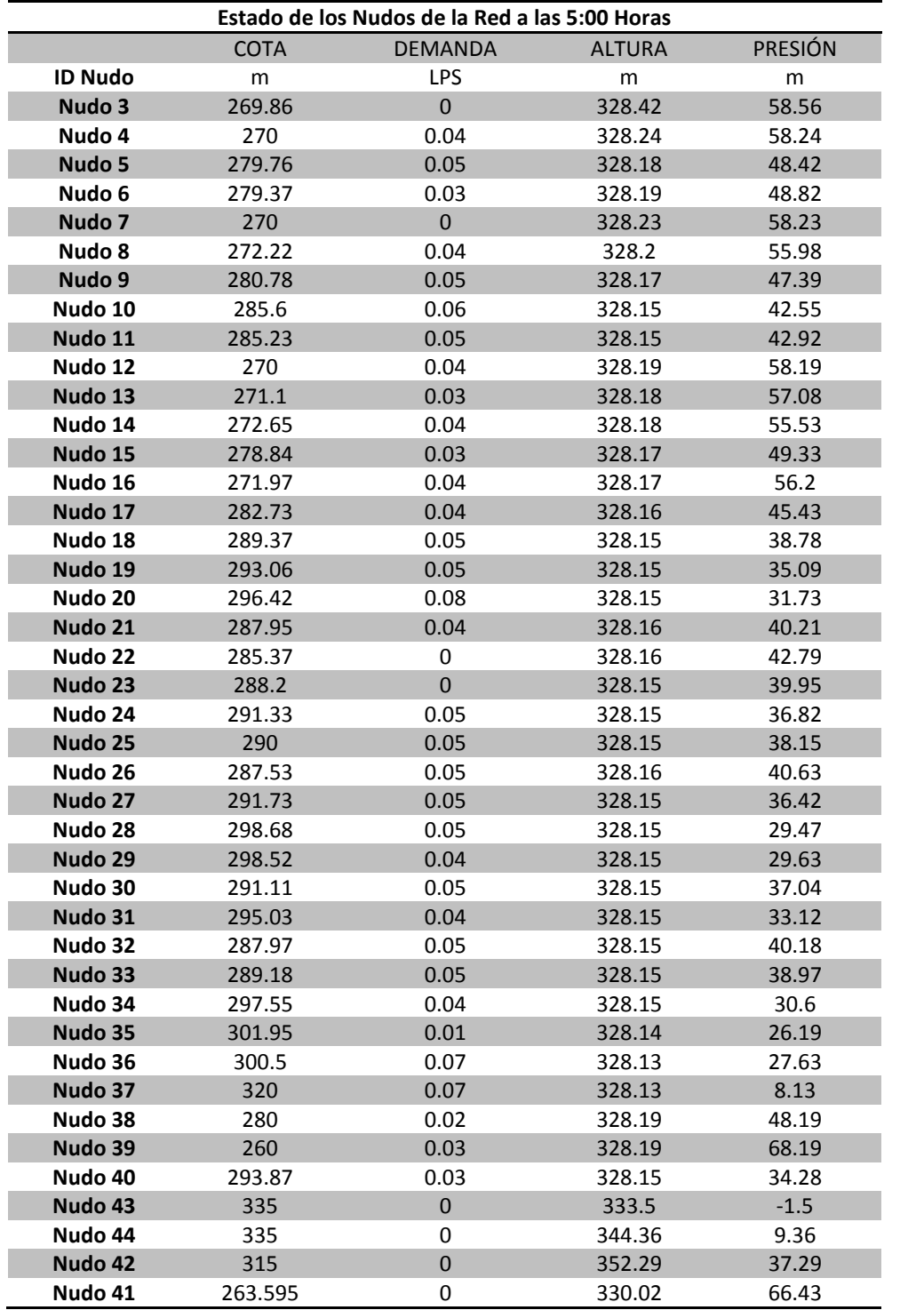

## *c) Hora 12:00 M*

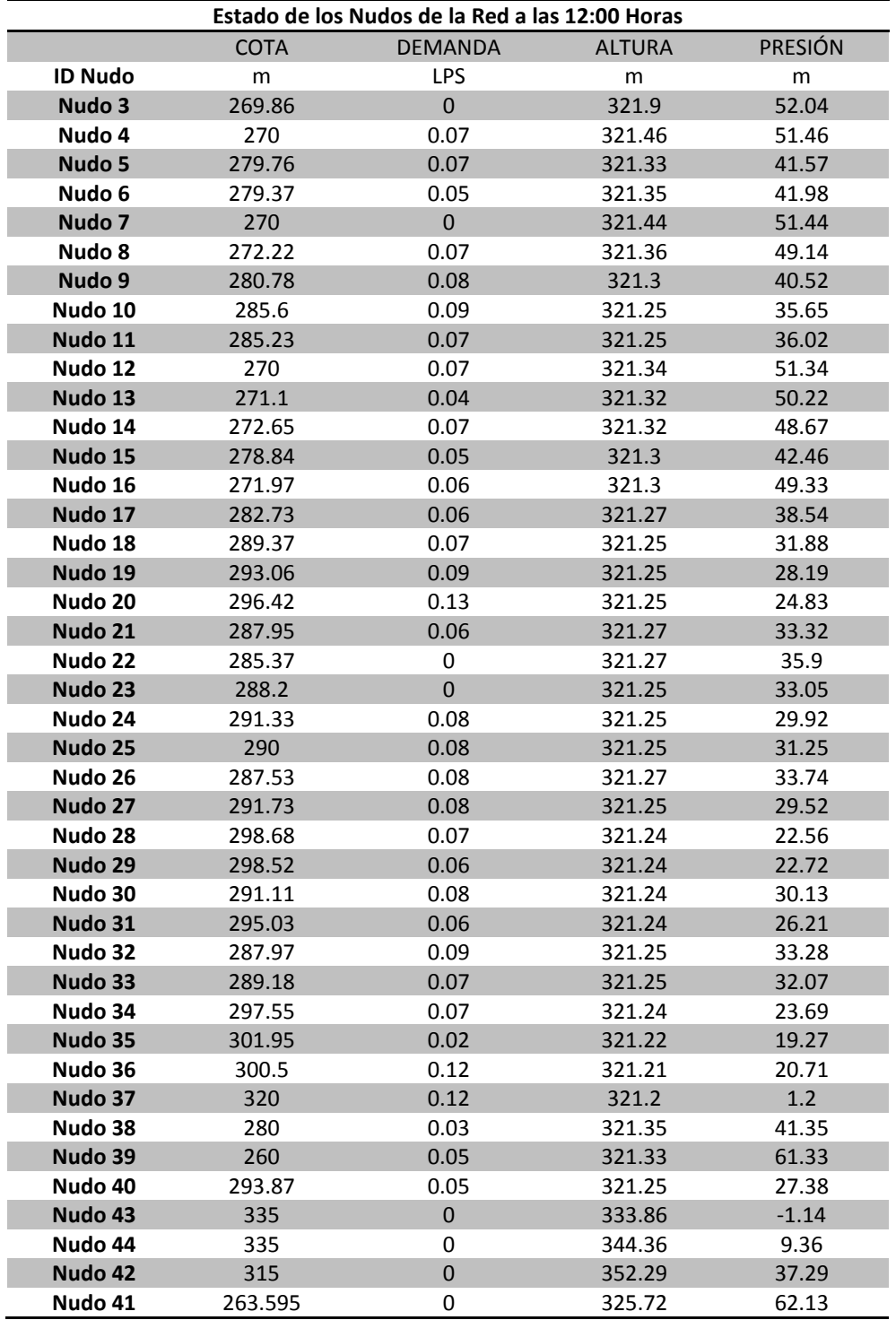

## *c) Hora 6:00 PM*

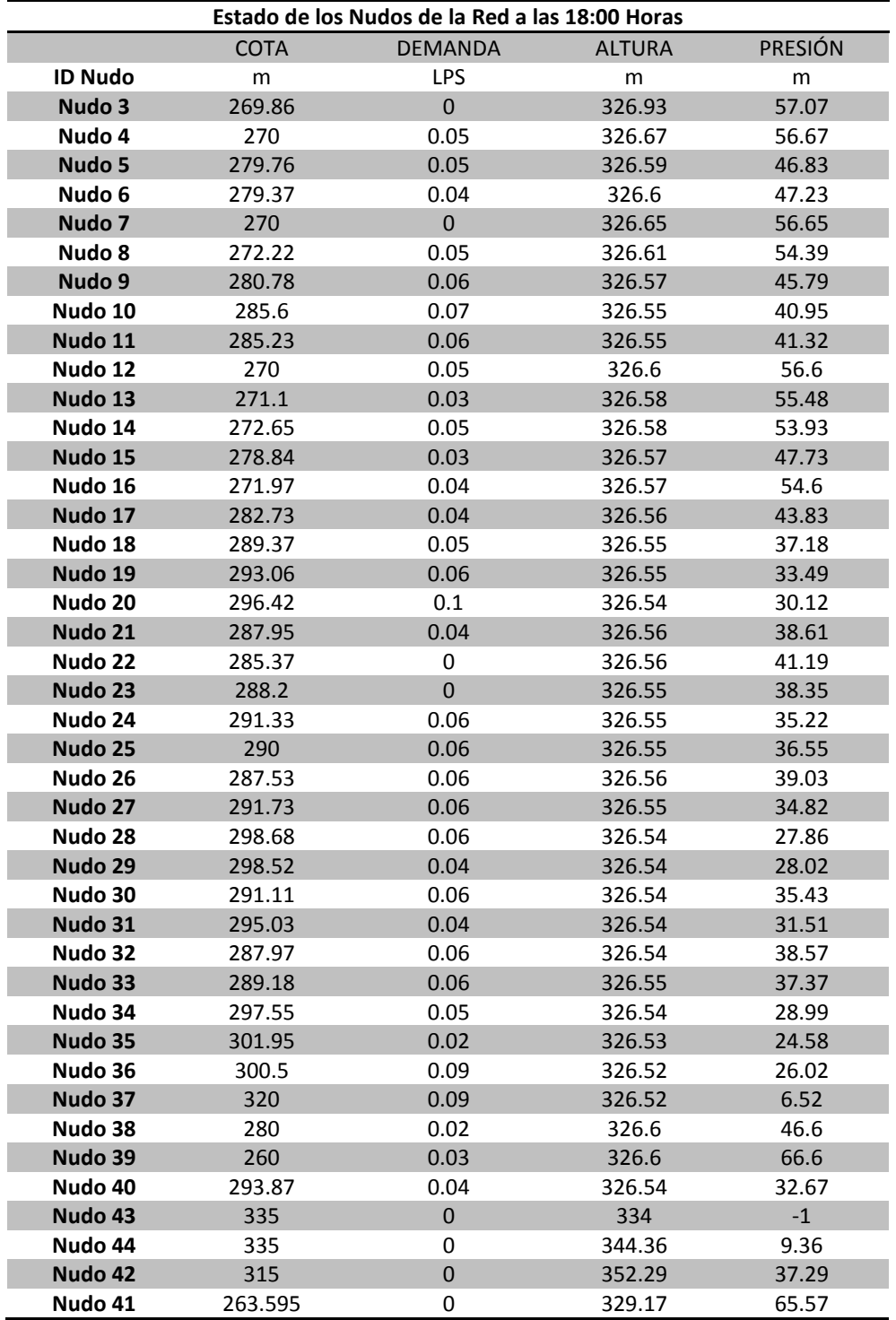

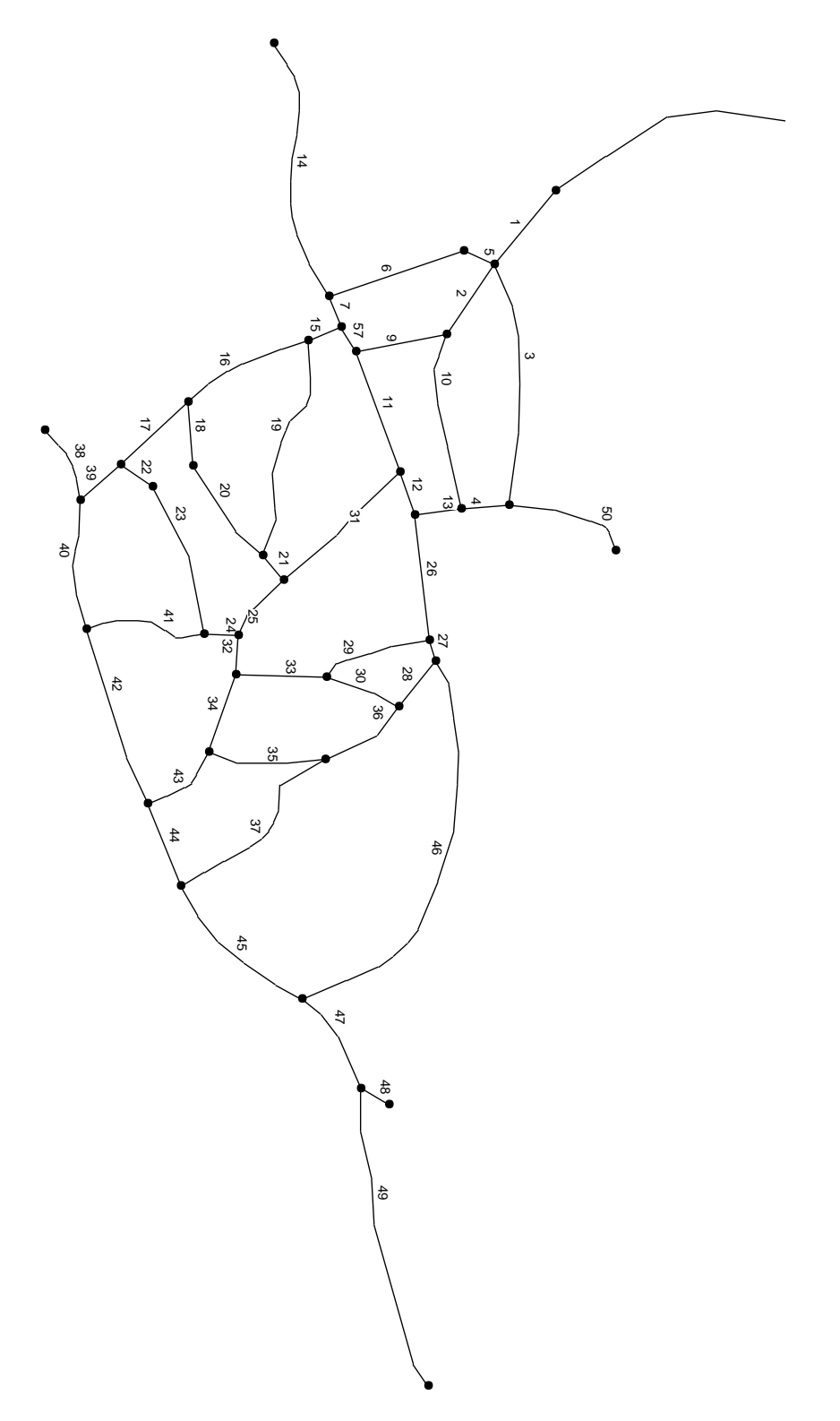

*Figura 2.22 Esquema de Numeración de Tuberías de la Red de Distribución.*

En la figura anterior se muestra la forma de identificar las tuberías del Sistema, asignándole números conforme se fue creando el modelo en EPANET.

A continuación se presenta el estado de las líneas para la hora más crítica:

### *Tabla 2.11 Estado de las Tuberías.*

### *a) Hora 1:00 AM*

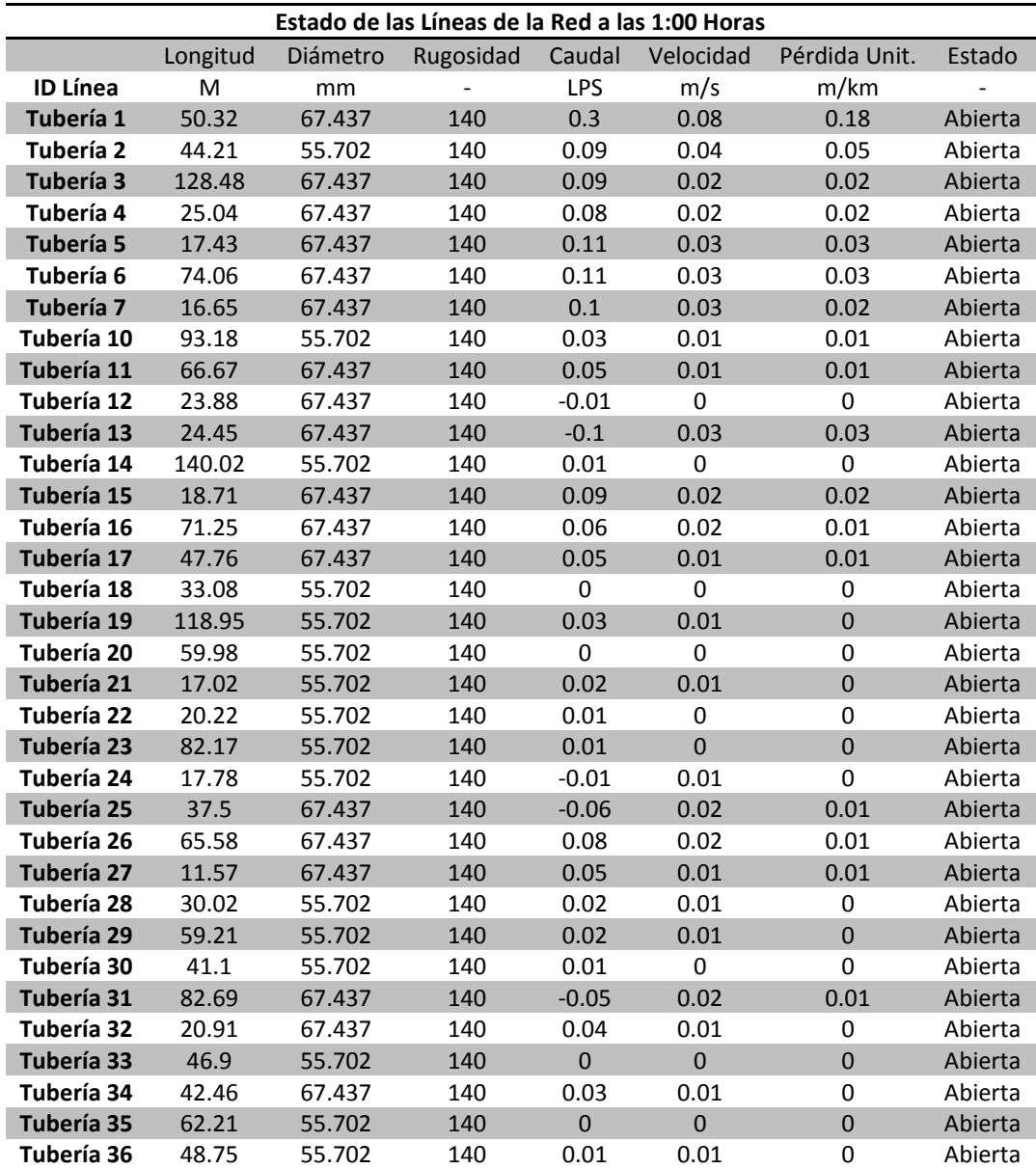

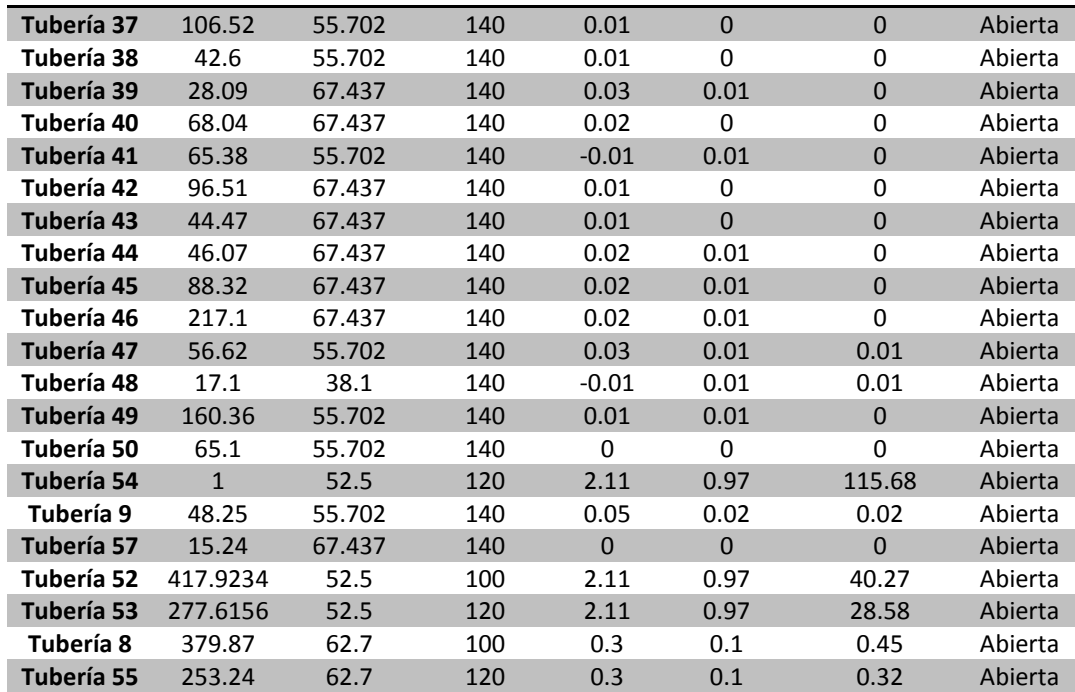

## *b) Hora 5:00 AM*

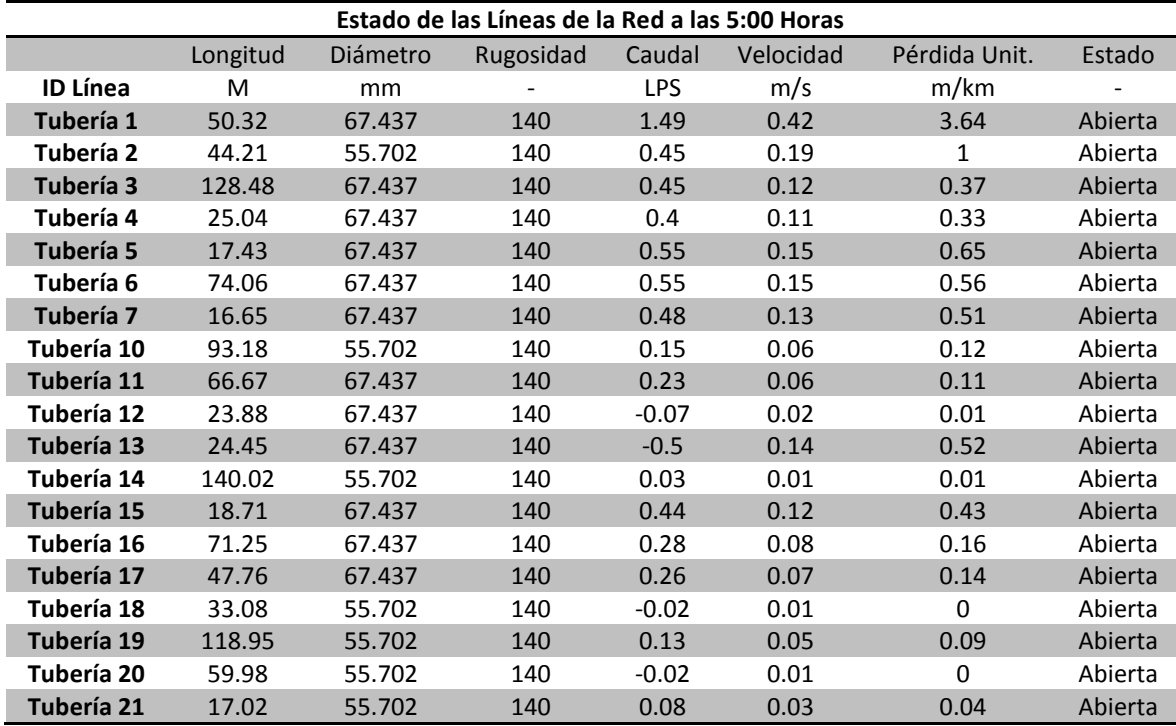

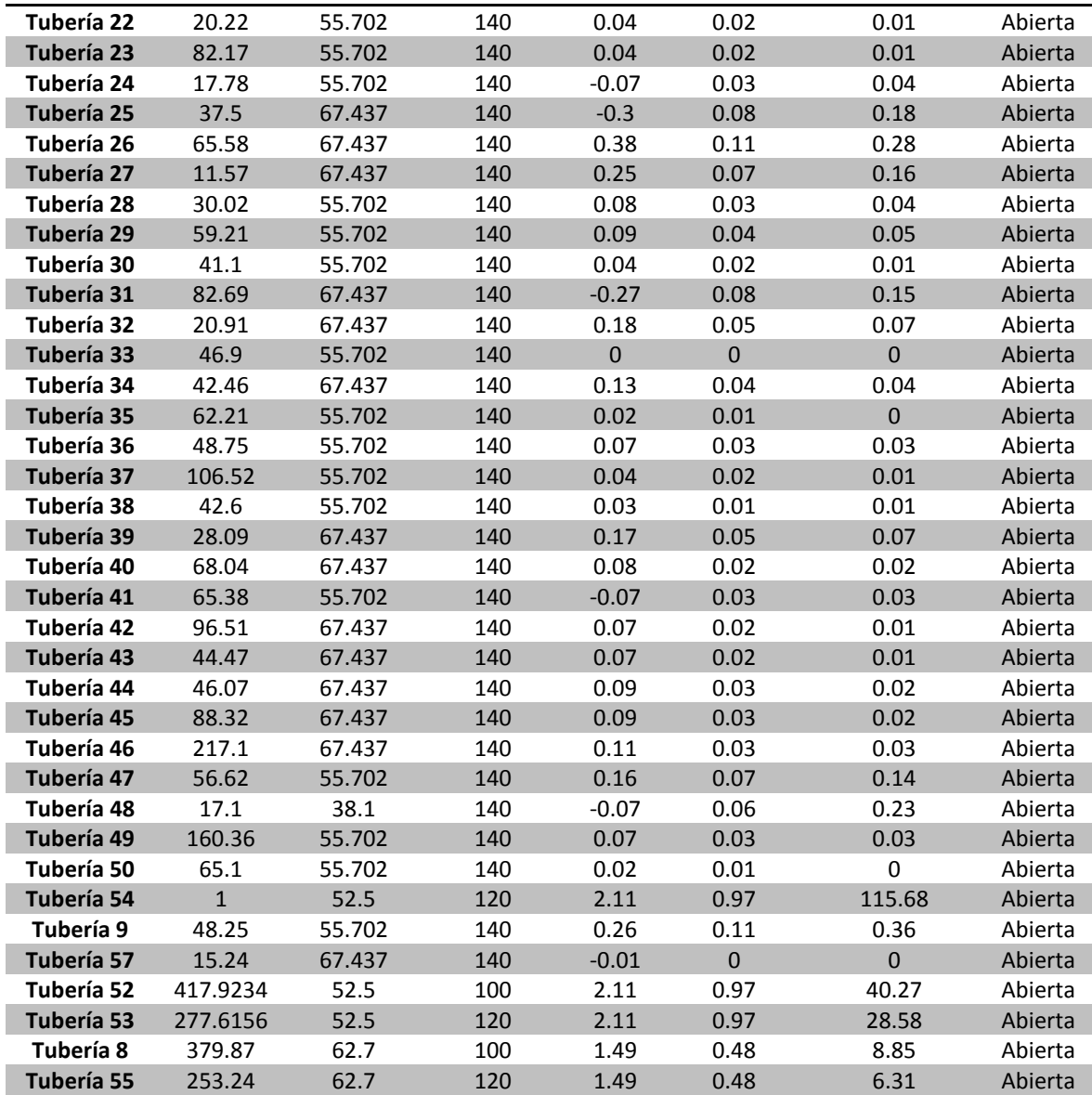

## *c) Hora 12:00 M*

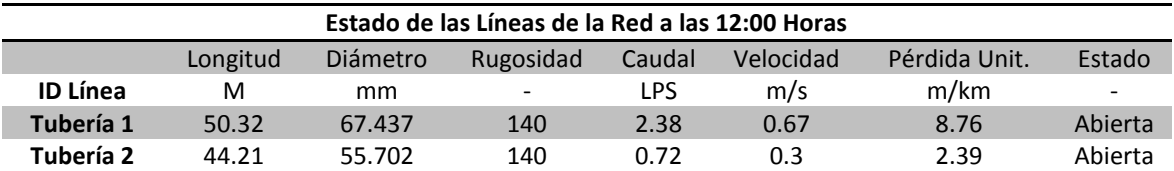

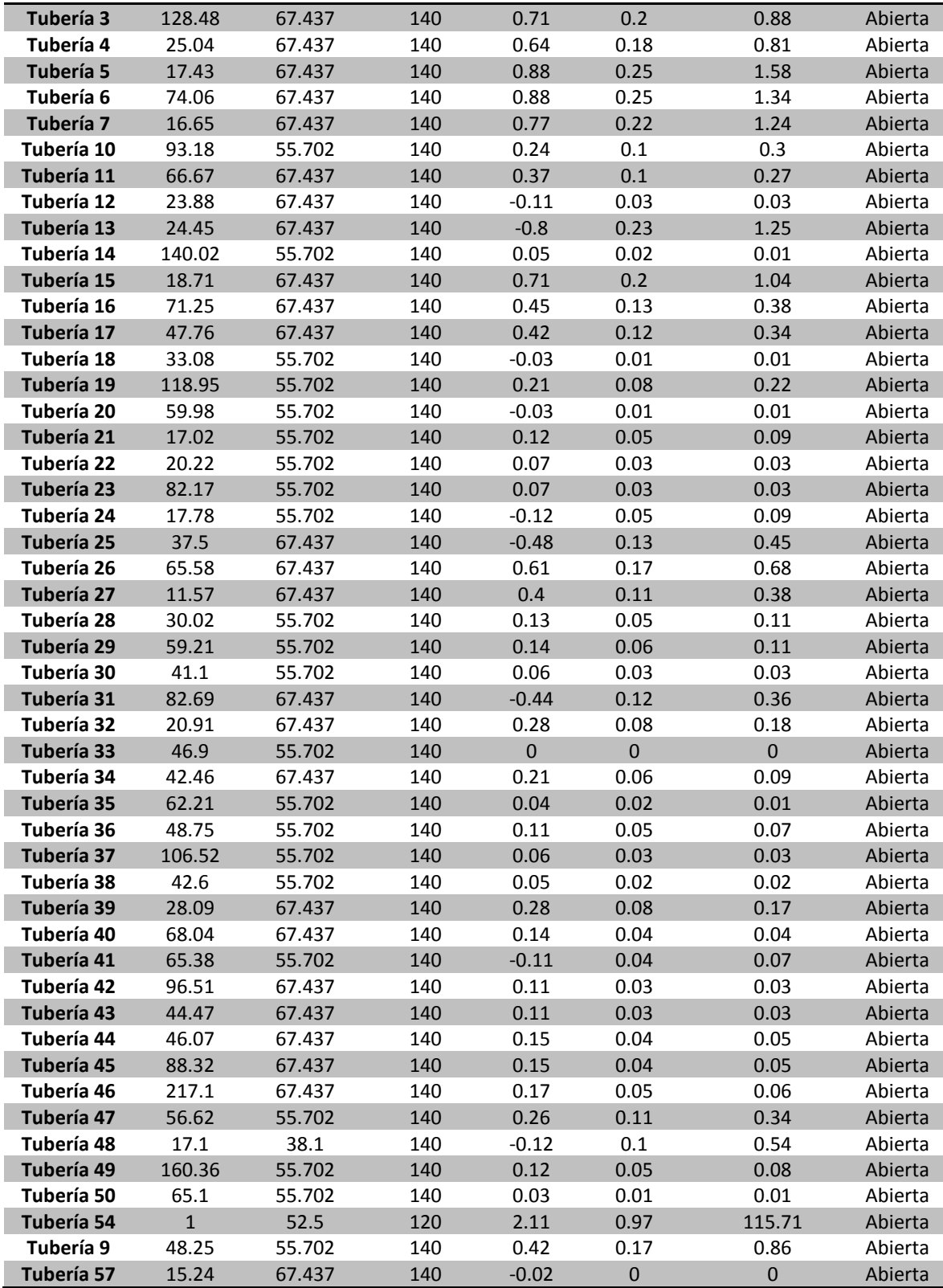

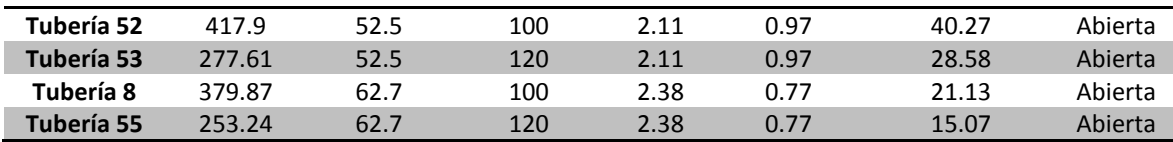

## *d) Hora 6:00 PM*

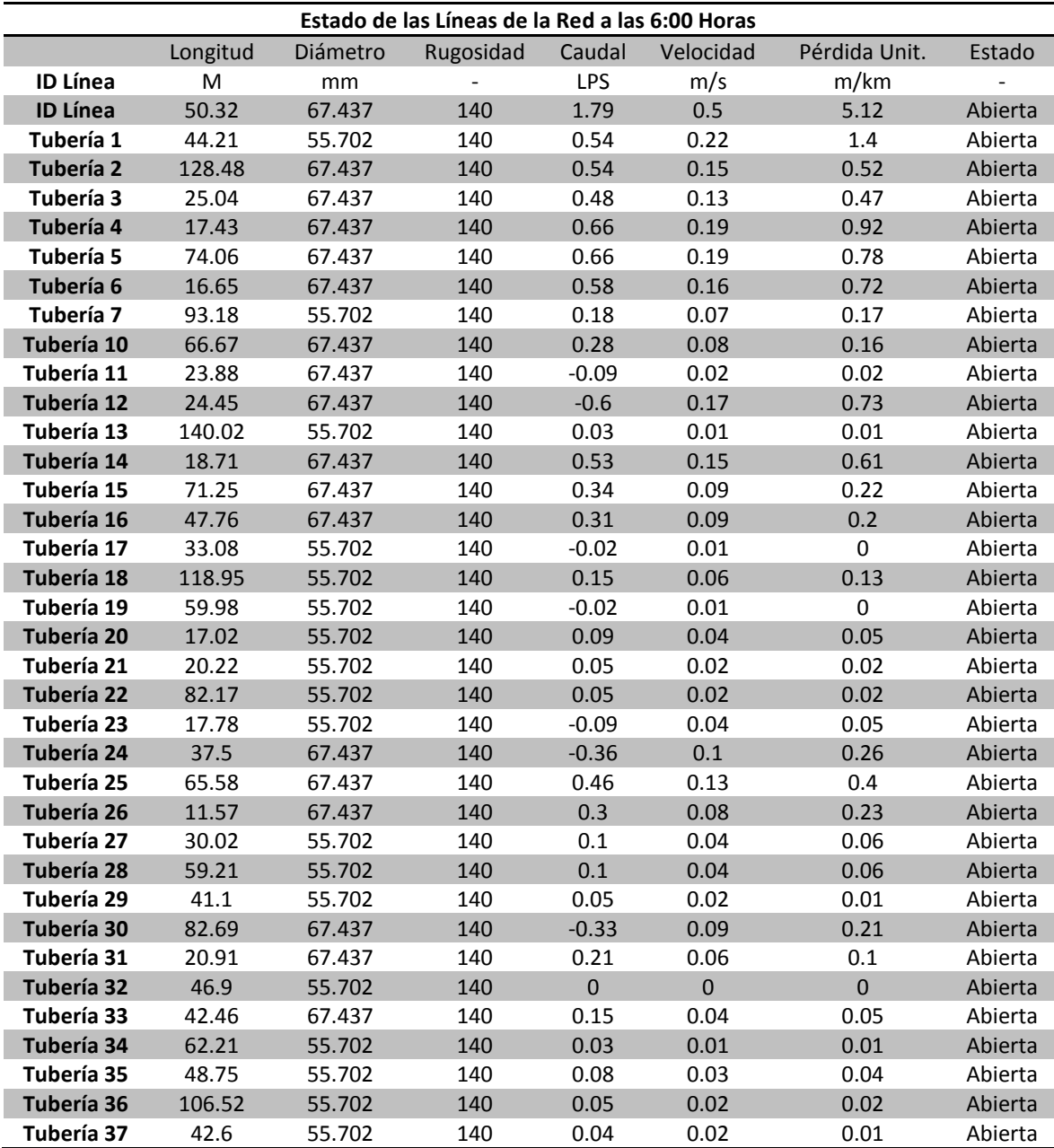

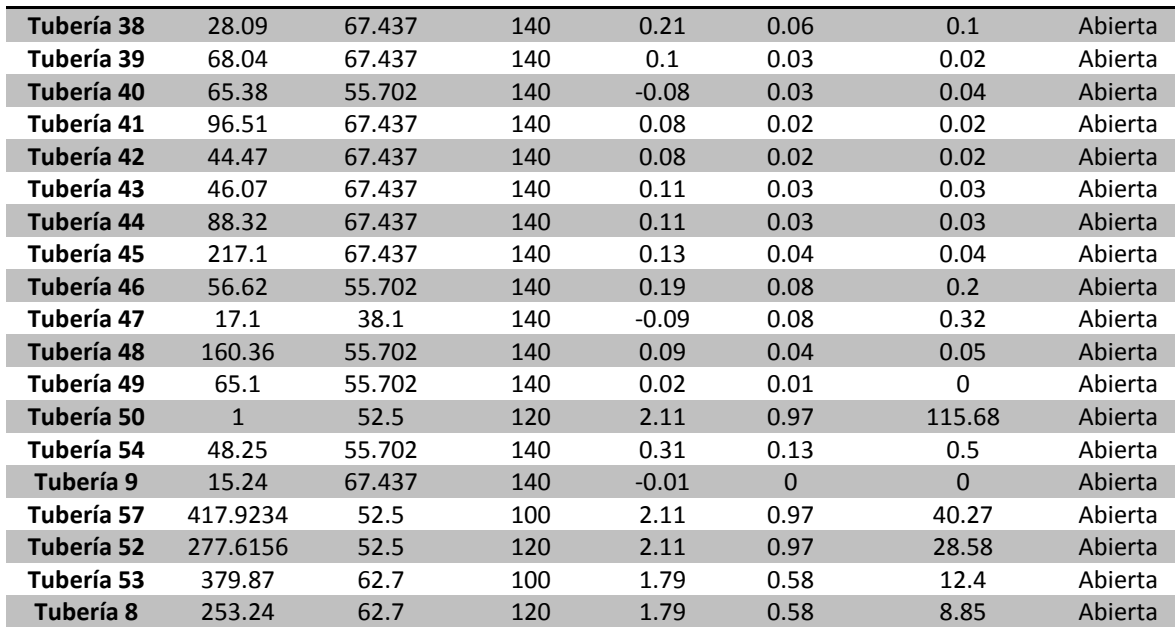

A continuación se detalla gráficamente los resultados dados en esta tabla para la sección de la Red de Distribución, así como la dirección del flujo que tiene el caudal dentro de la red.

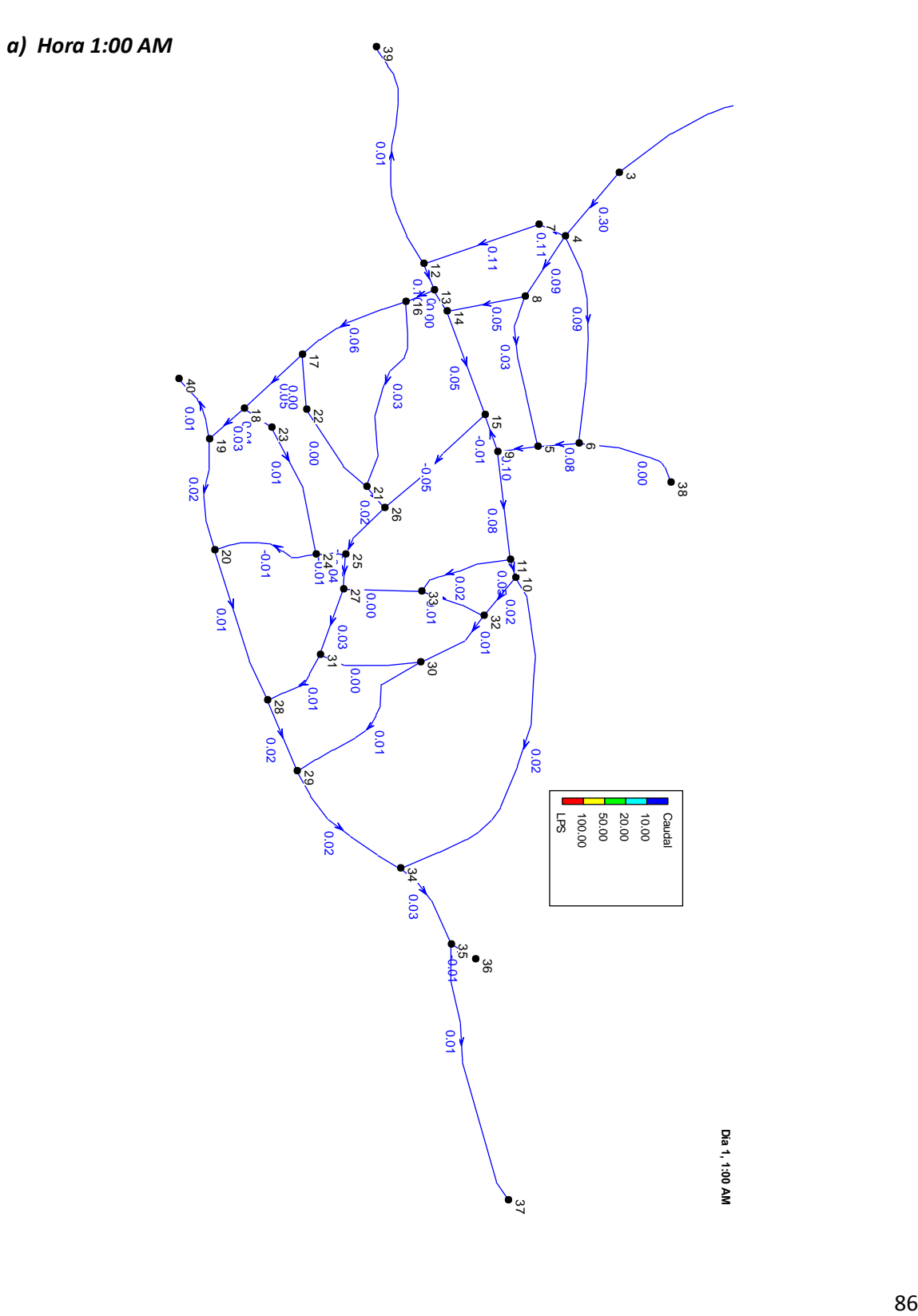

*Figura 2.23 Esquema de Caudales en Tuberías de Red de Distribución.*

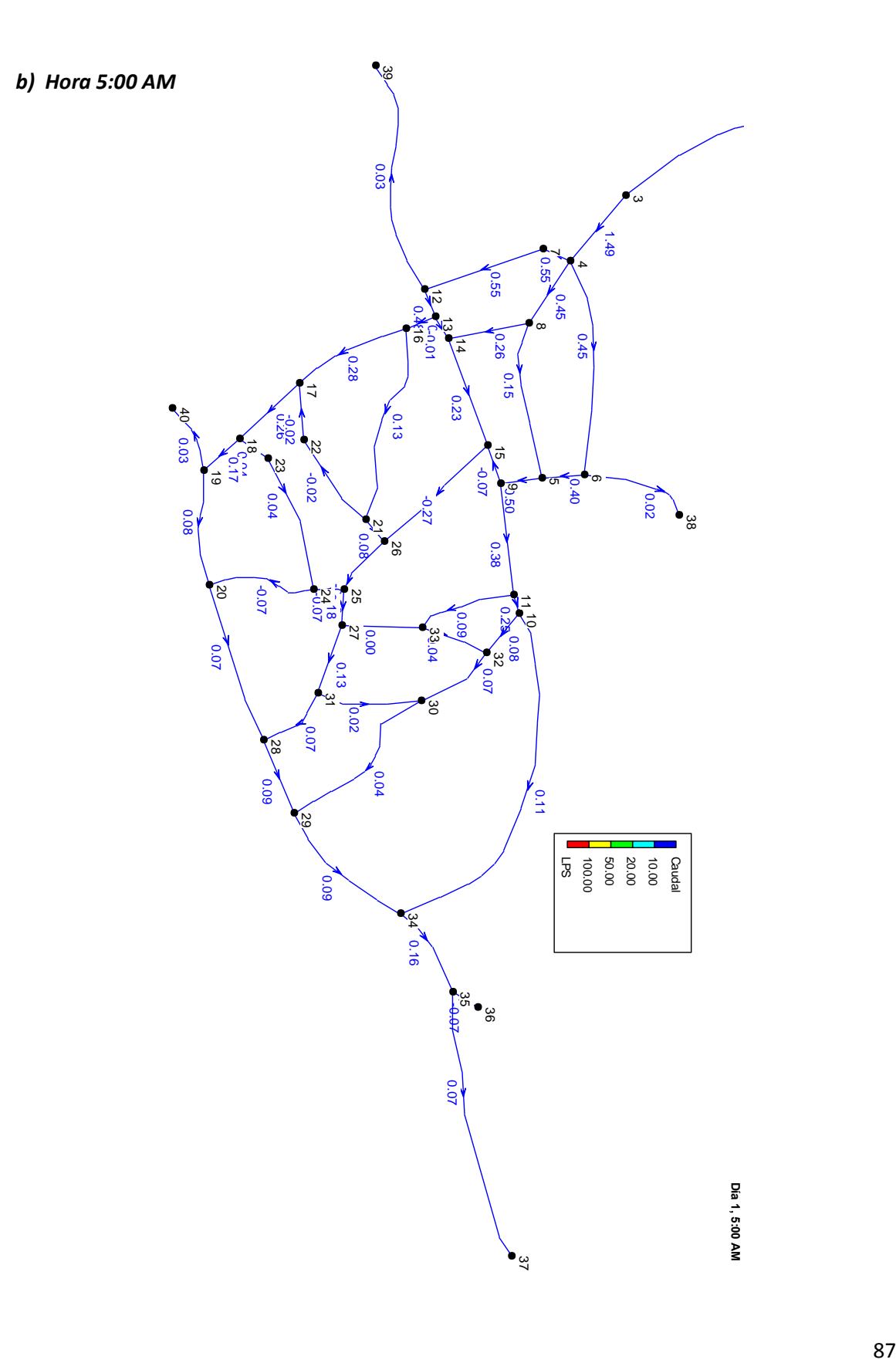
*c) Hora 12:00 M*

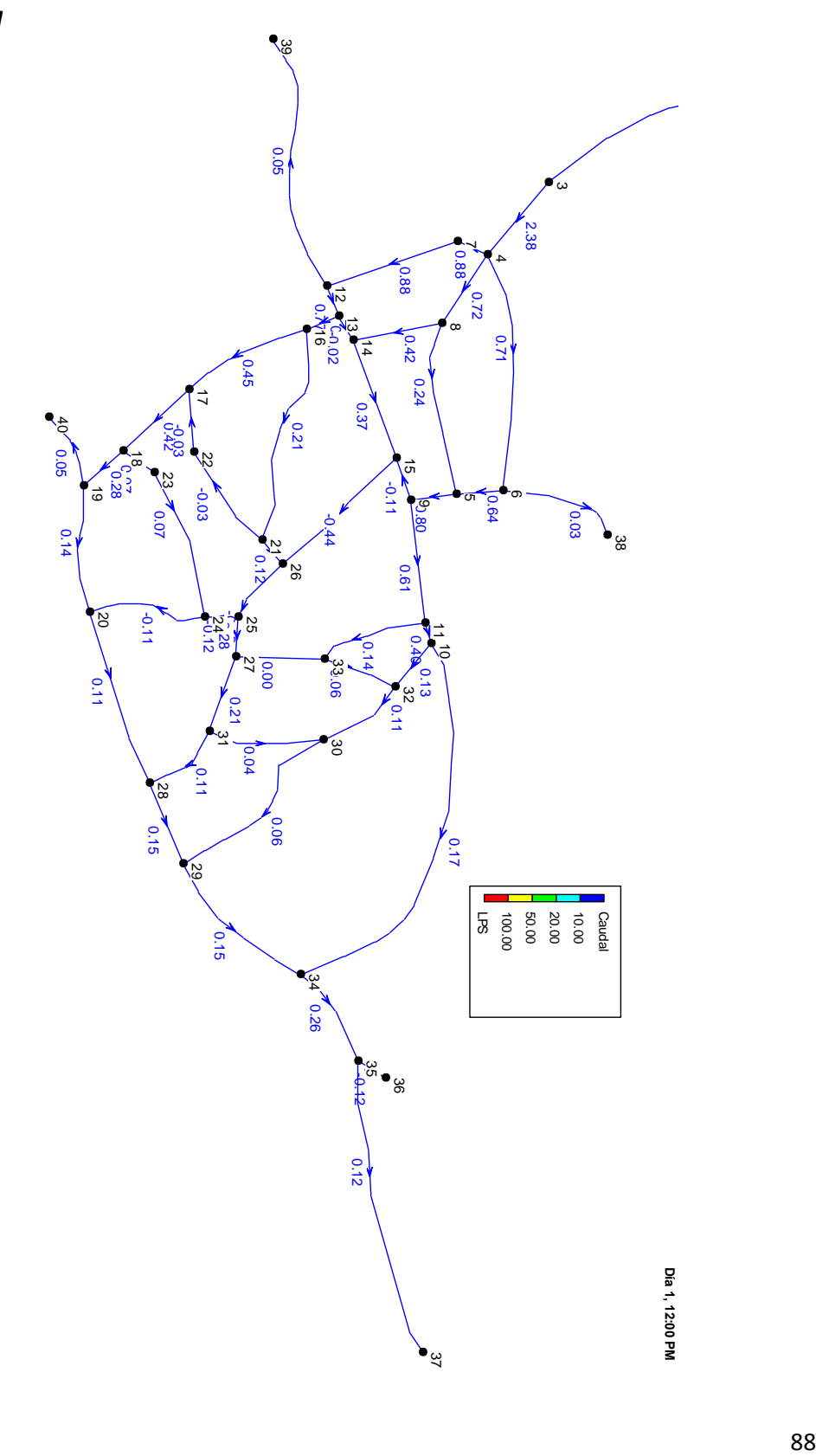

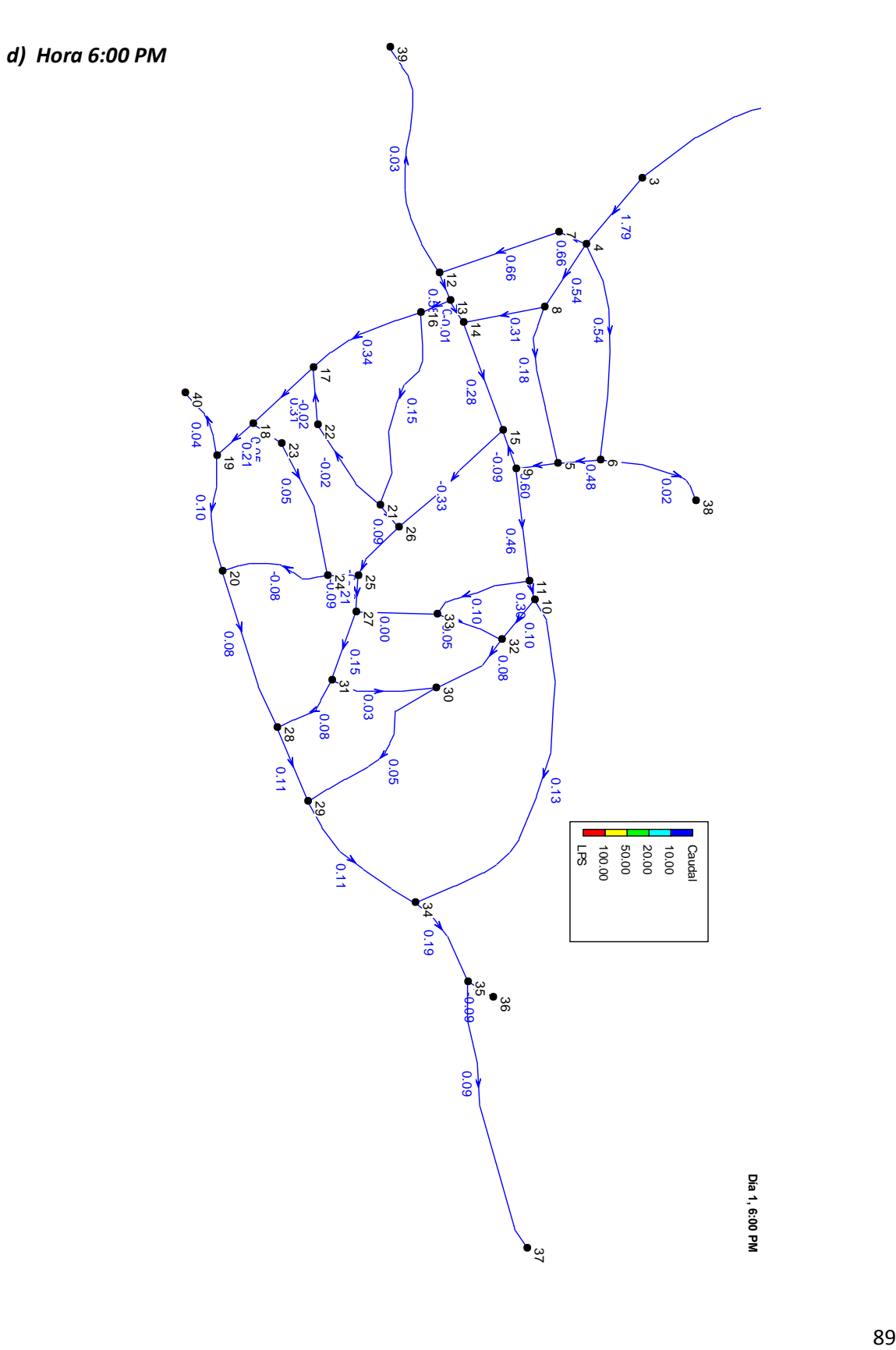

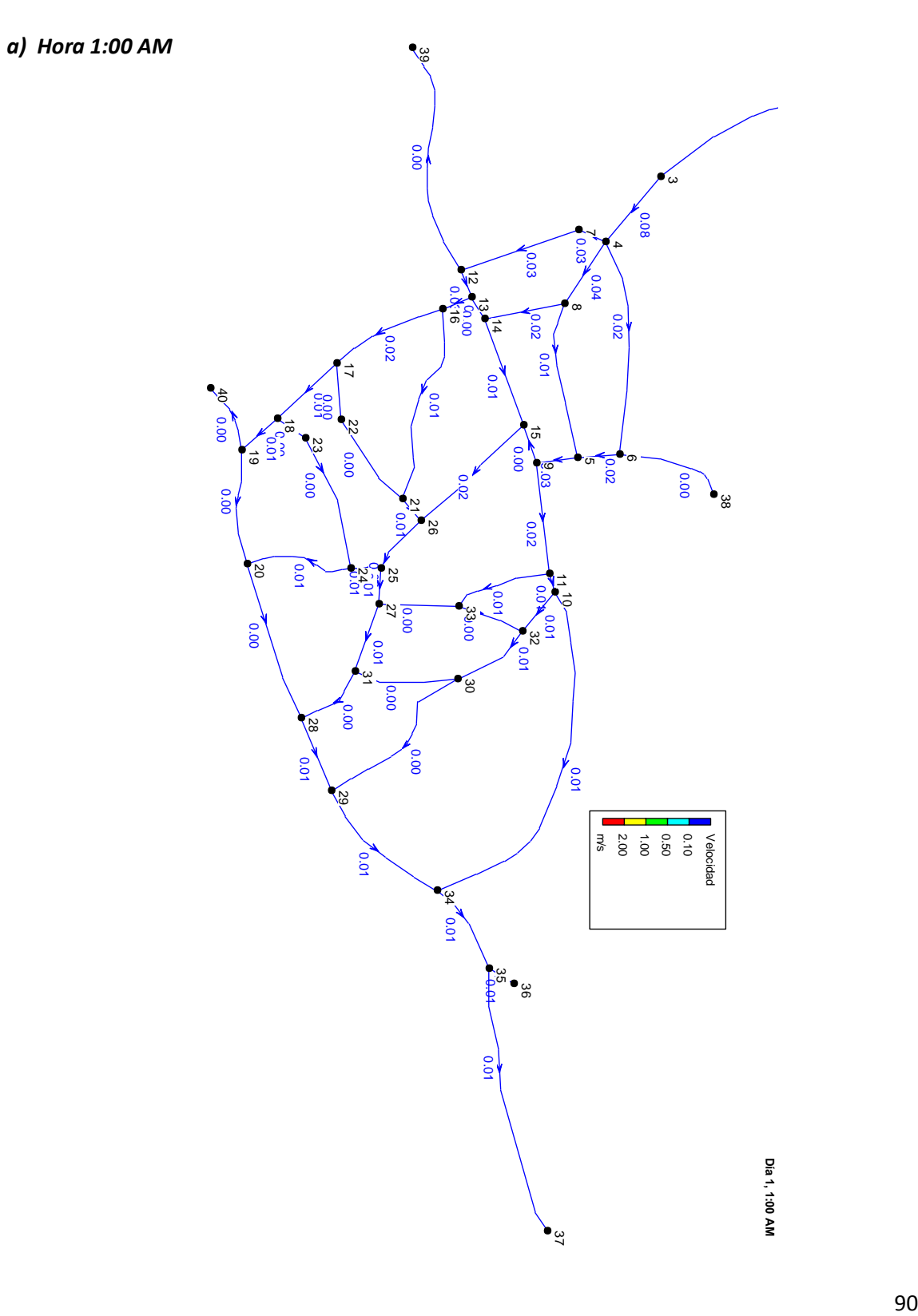

*Figura 2.24 Esquema de Velocidades en Tuberías de Red de Distribución.*

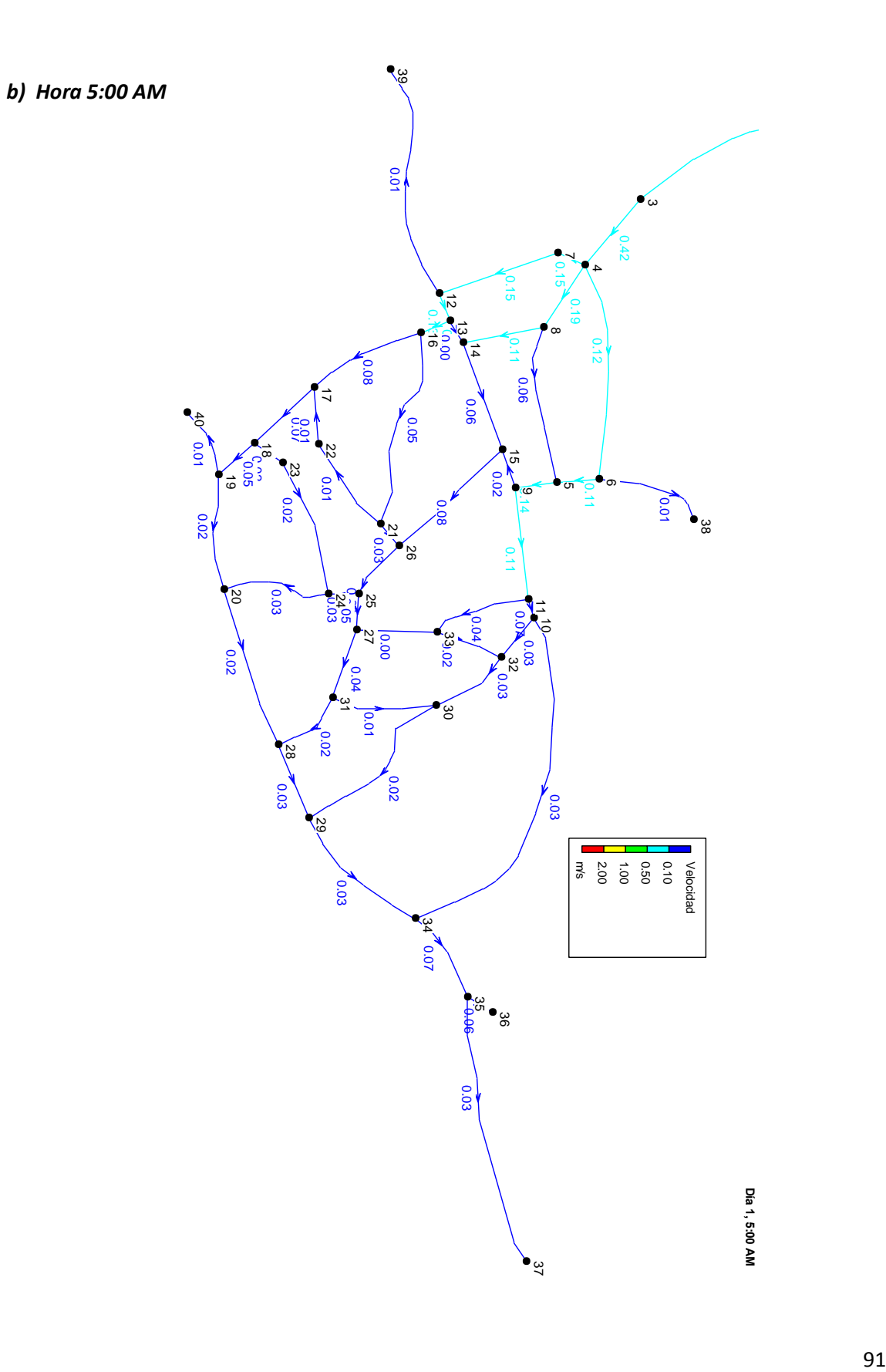

*c) Hora 12:00 M*

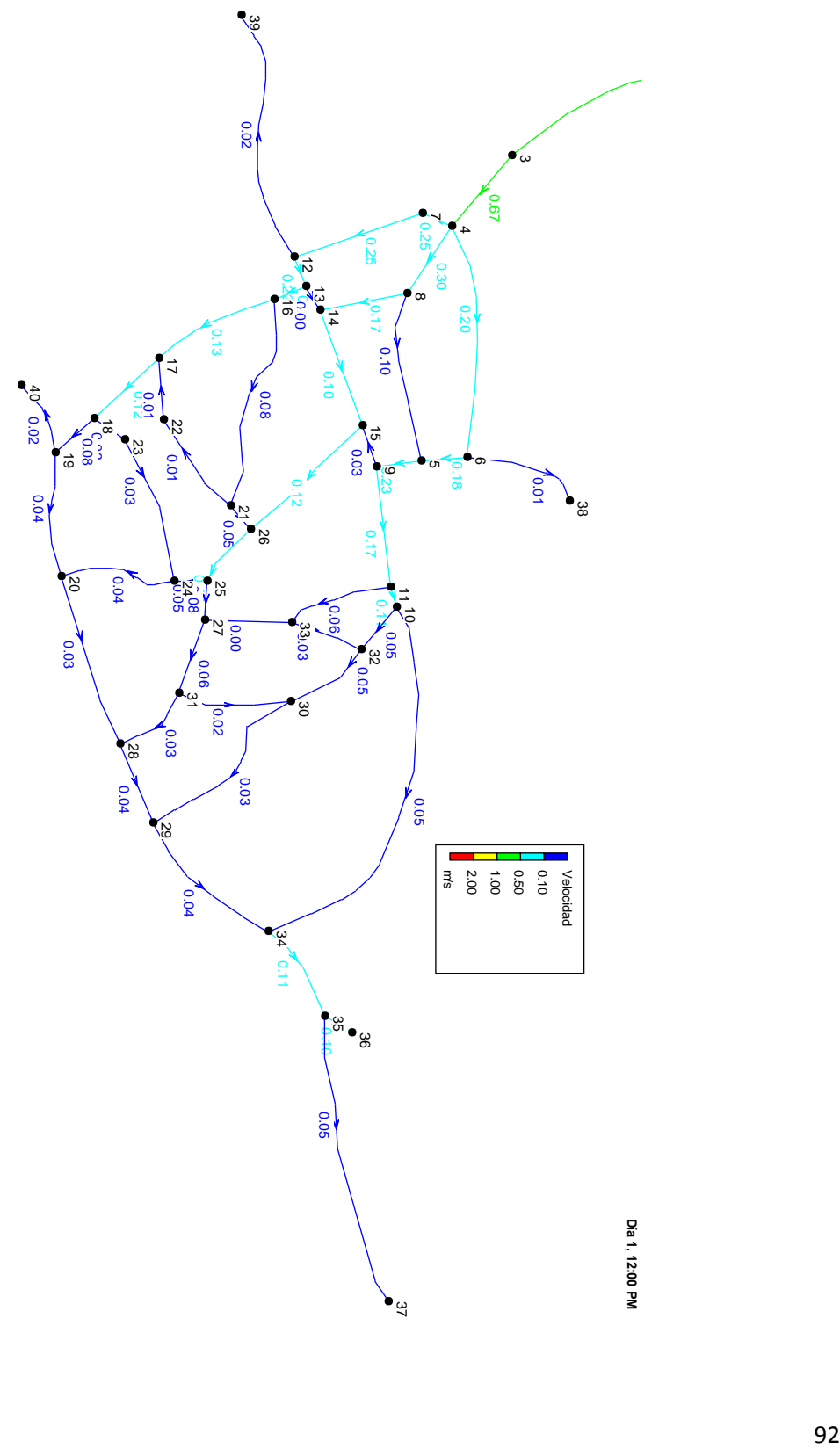

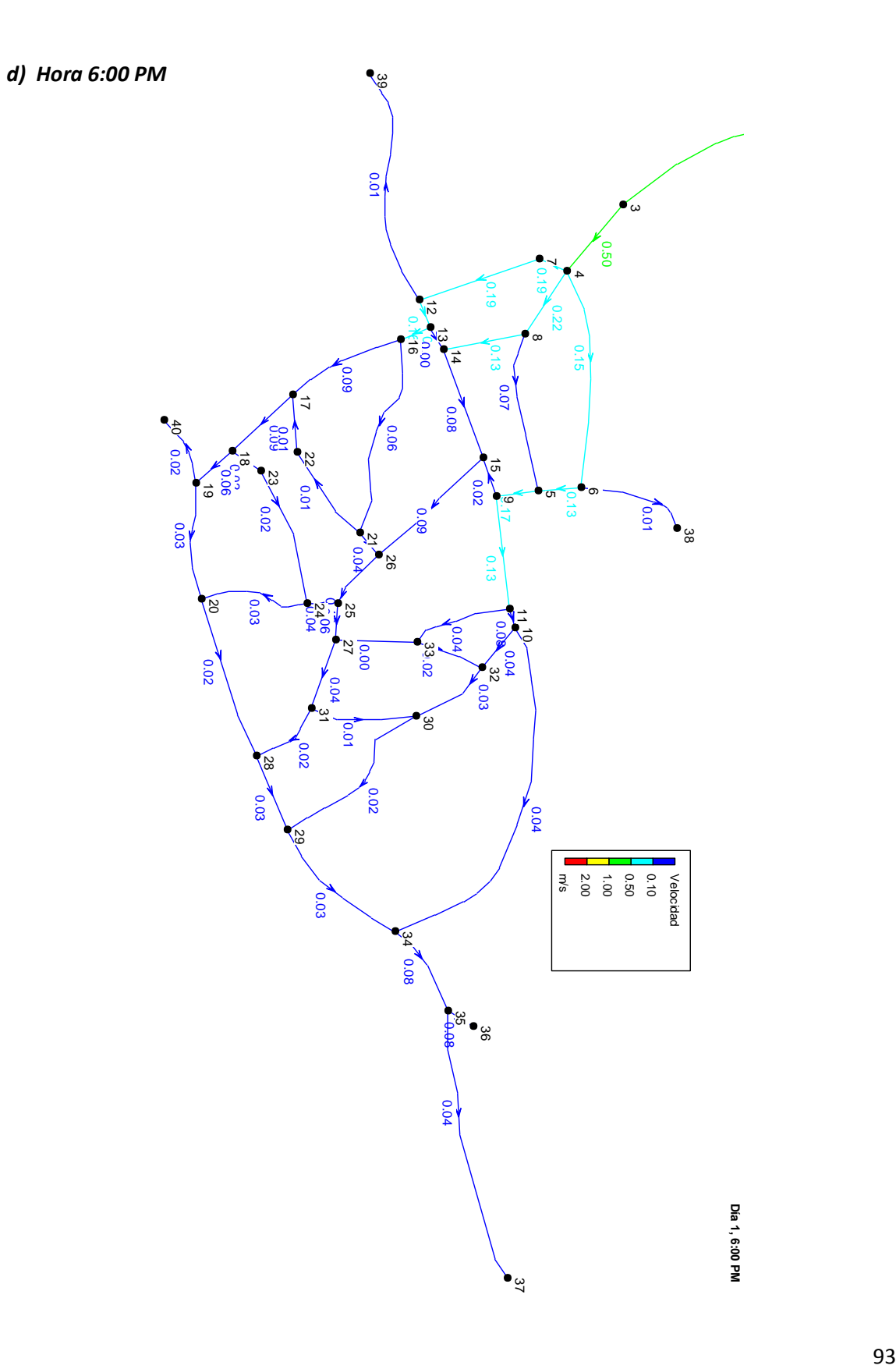

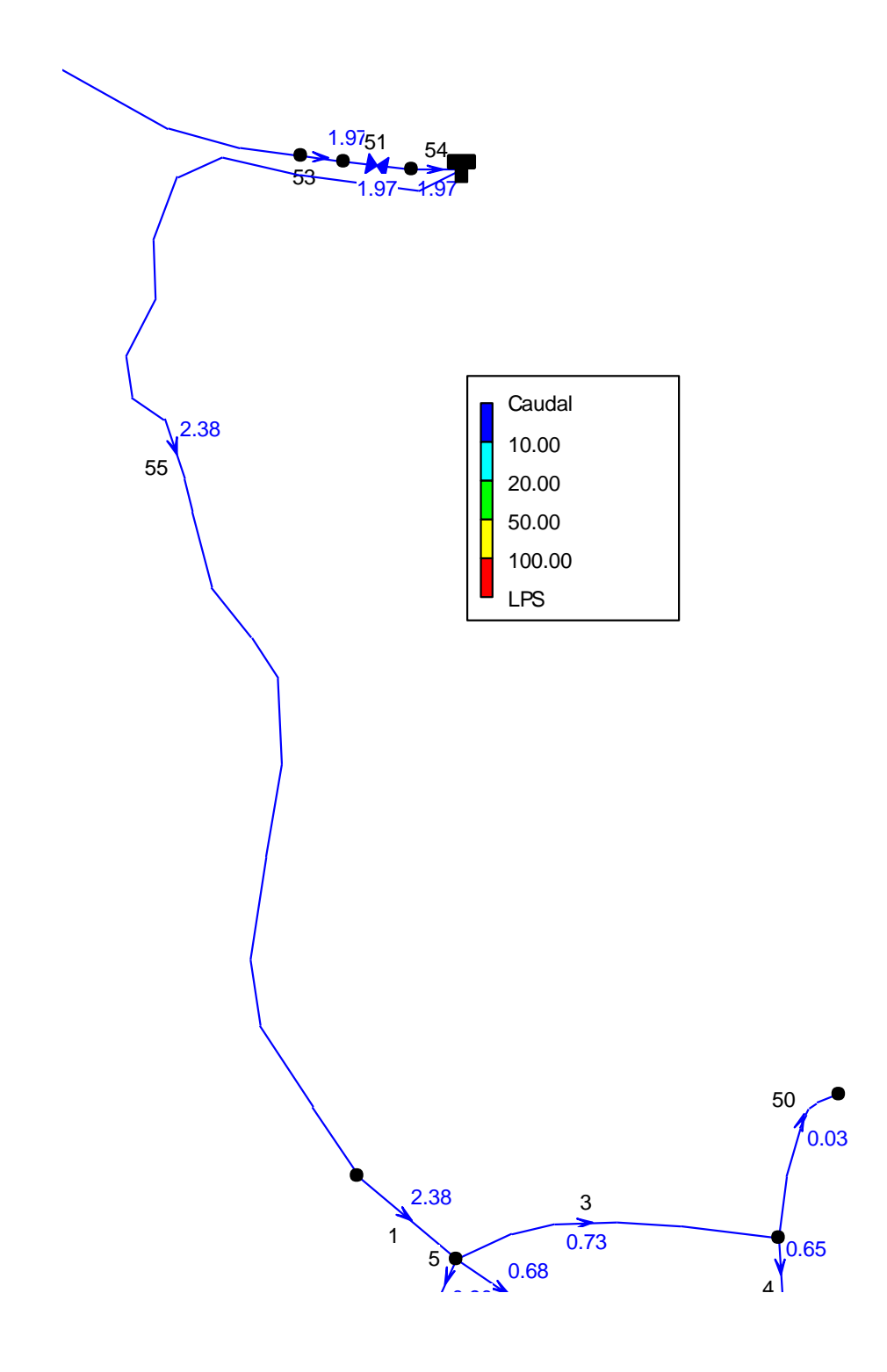

9 *Figura 2.25 Esquema de Caudal en la Línea de Aducción. Hora de Máxima demanda*

# *2.12.6.2. Observaciones de Resultados.*

Después de efectuar y calcular el modelo del sistema completo en EPANET, el criterio es verificar puntos clave en el sistema de abastecimiento, éstos se enlistan a continuación:

#### **TANQUE.**

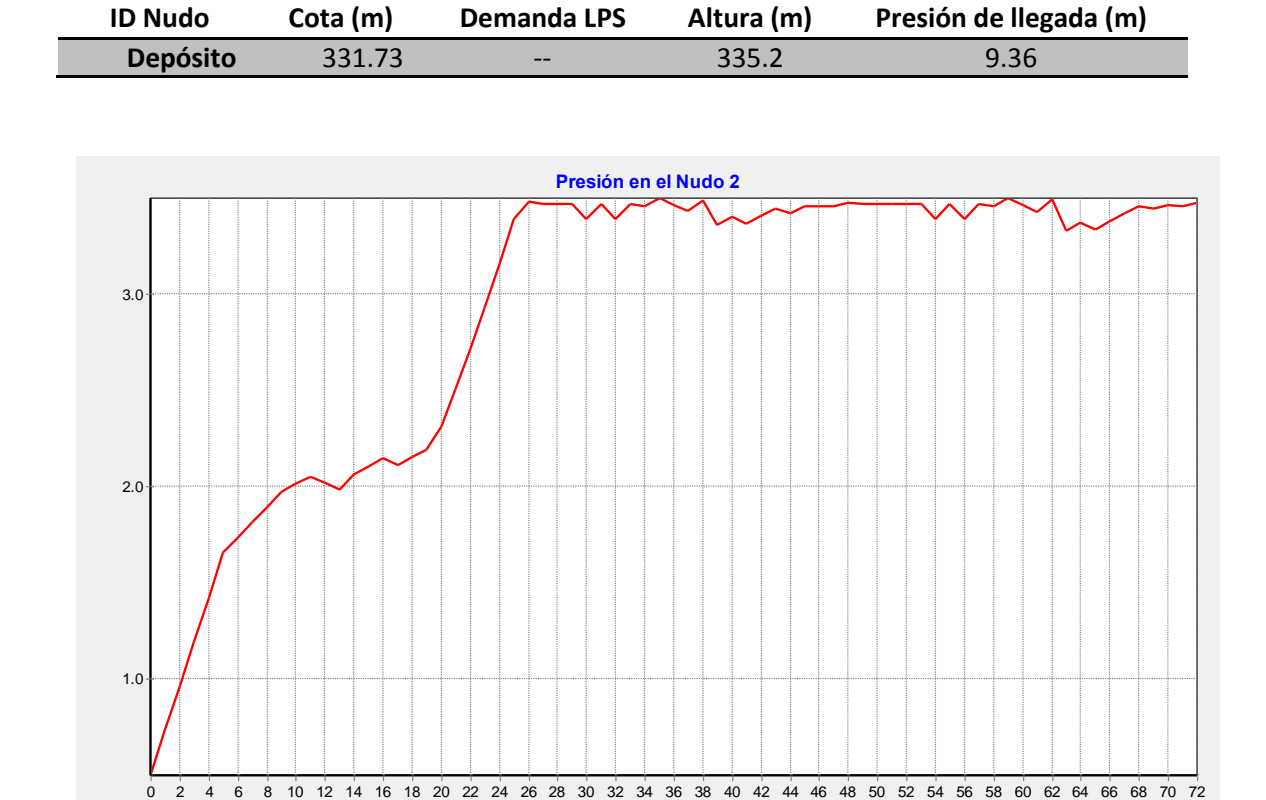

*Tabla A1*

*Figura 2.26 Evolución Del Nivel Del Tanque*

Tiempo (horas)

En esta gráfica podemos observar el comportamiento en el nivel del tanque de almacenamiento actual, que tiene una altura de 3.5 metros. Se aprecia el nivel en cada momento del análisis.

#### **PRIMER PUNTO DE LA RED (NUDO 4)**

#### **12:00 M Hora de Máxima Demanda**

#### *Tabla A2*

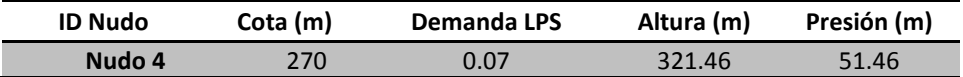

#### **PUNTOS MÁS ALEJADOS DE LA RED**

**12:00 M Hora de Máxima Demanda**

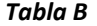

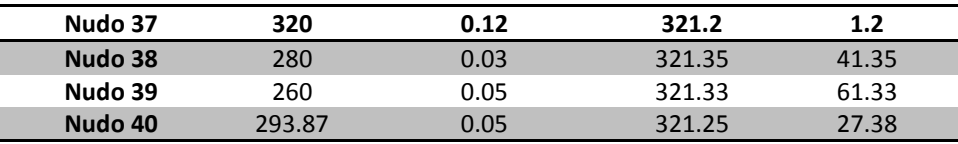

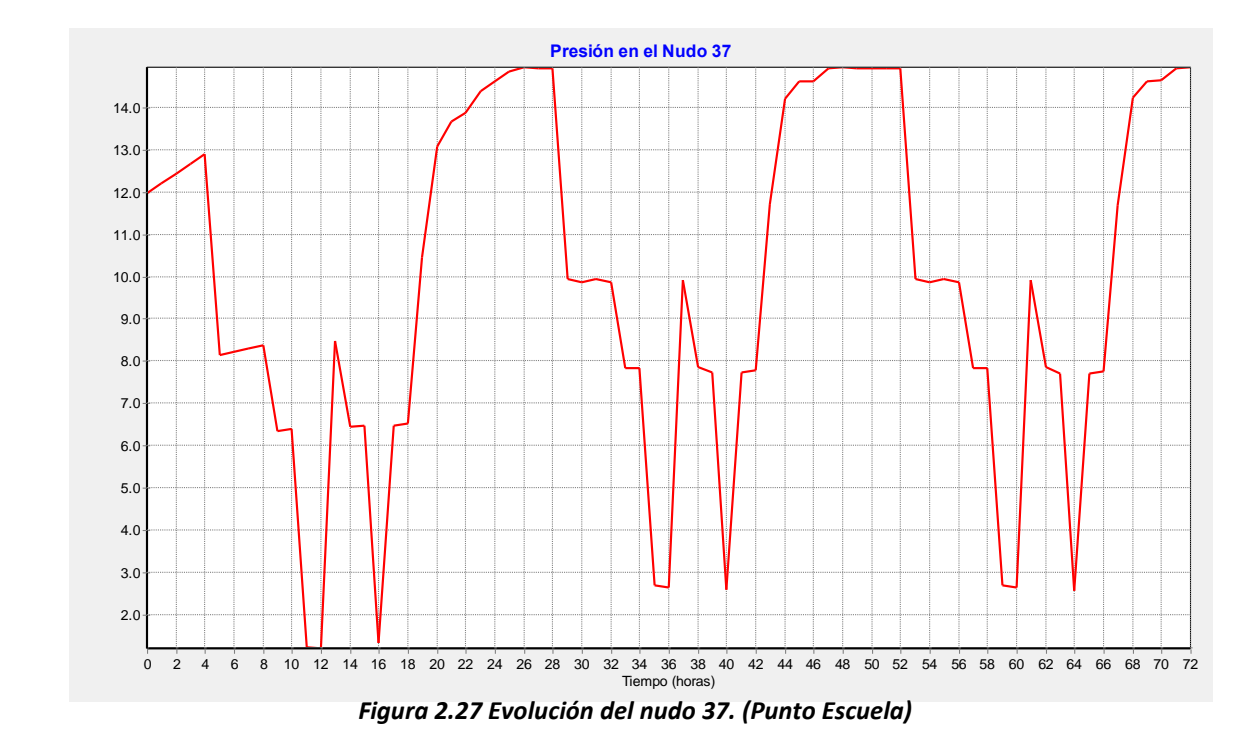

Al analizar esta gráfica podemos conocer el comportamiento de las presiones en el nudo 37, el punto más desfavorable de la red, que es el que representa el Centro Escolar de San Luis Del Carmen. Es de notar las presiones negativas que presenta el comportamiento, que equivalen a falta de presión en el punto, por lo que el agua no llega a ese lugar en tales horas de presión negativa. Sin embargo, la escuela posee un pequeño tanque cisterna para almacenar agua, lo que abastecerá de agua la institución en las horas en las cuales la presión en el sistema no es suficiente para llevar hasta tal punto el agua. Concluimos entonces que las presiones del nudo 37 cumplen y satisfacen plenamente la demanda de agua requerida por el Centro Escolar.

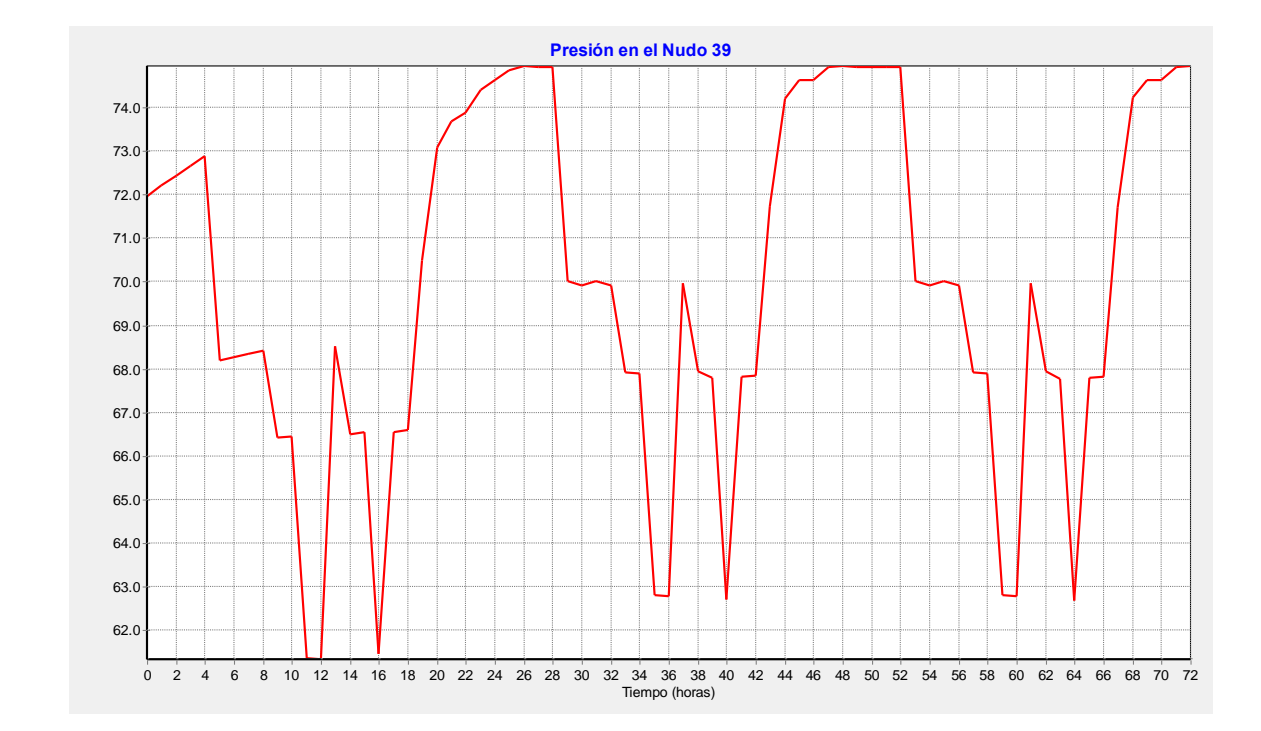

*Figura 2.28 Evolución del nudo 39. (Punto de Máximas Presiones, más bajo de la red)*

El nudo 39 es el que representa el sector con menos cota de la red de San Luis Del Carmen, por lo que es el punto que cuenta con mayores presiones. En la fig. 2.28. podemos observar la evolución de las presiones con respecto al tiempo, siendo estas menores de los 111 m.c.a. que los materiales propuestos para el sistema resisten, siendo estos PVC 160 PSI.

**UNIDAD DE SALUD (NUDO 36) HORA DE MÁXIMA DEMANDA**

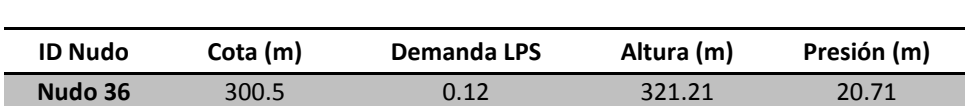

*Tabla C*

La Norma Técnica Para Abastecimiento de Agua Potable de ANDA, establece que las presiones estáticas máximas no deben de ser superiores a 50 metros de columna de agua, pero acepta excepciones donde las presiones se salgan de los límites, como es el caso del presente diseño. Debido a que San Luis Del Carmen es un municipio no desarrollado proponer válvulas reguladoras de presión elevaría los costos del sistema, tanto de construcción como los costos de mantenimiento, siendo una solución inviable debido a los niveles de desarrollo del municipio.

#### $\div$  BALANCE DE CAUDALES EN EL SISTEMA

La variación de consumo en la red de distribución se presenta a continuación en la figura 2.29, esta gráfica representa claramente que la producción con que cuenta San Luis Del Carmen de la fuente El Pital es suficiente para satisfacer las demandas de consumo de la población del casco urbano.

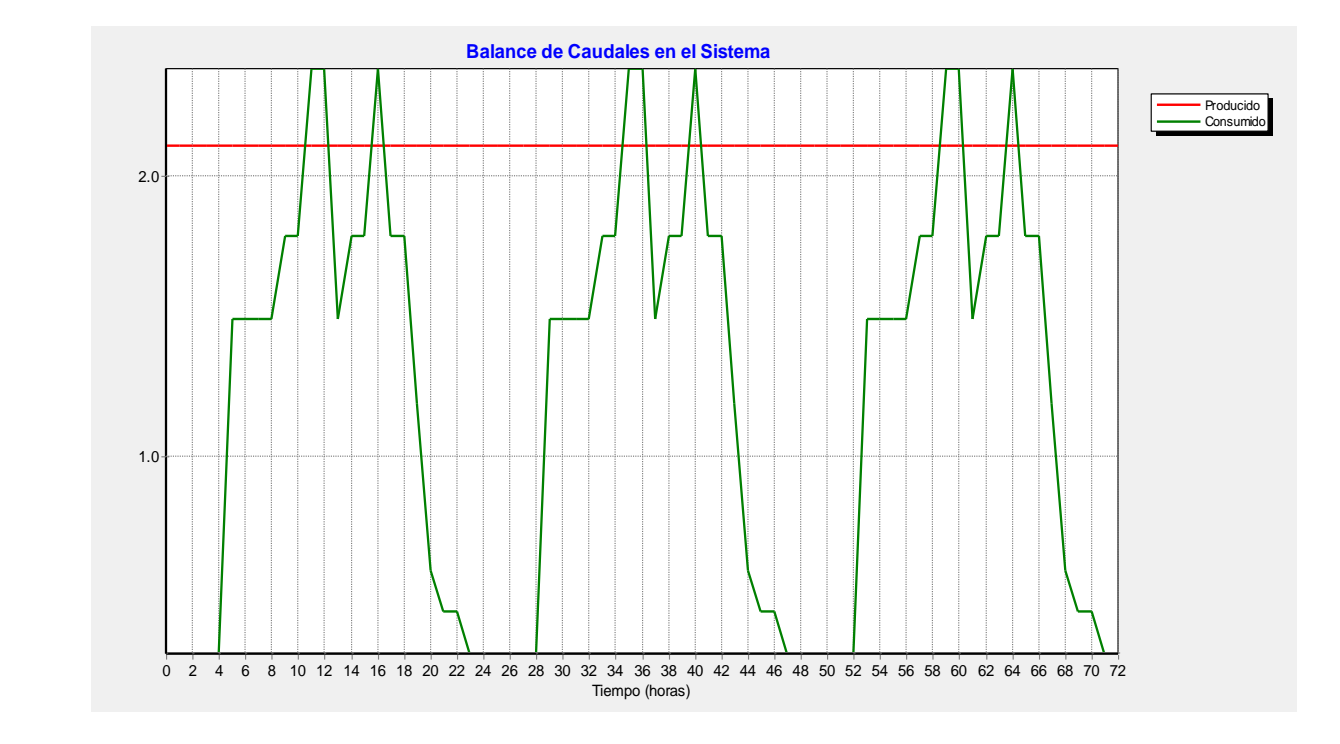

*Figura 2.29 Comparación del Caudal Producido con el Caudal Demandado en un período de 72 horas.*

# **2.12.13 DESINFECCIÓN**

#### *2.12.13.1 Desinfección de Tubería*

Se procederá a la desinfección de la cañería, poniéndola en carga con solución de hipoclorito de calcio hasta obtener un cloro residual de 25 mg/l al final de la línea desinfectada.

Posteriormente se tendrá llena la línea durante 24 horas, procediéndose luego a desaguarla y enjuagarla por completo.

De inmediato se tomarán muestras de agua para controlar su calidad en laboratorio. Si los resultados son satisfactorios, se pondrá la línea en servicio. Caso contrario, se repetirán las operaciones de desinfección.

El proceso de desinfección y desagüe lo llevará a cabo la Contratista bajo la inspección directa de ANDA.

La desinfección se hará de acuerdo a la norma ANSI/AWWA. C-651-86 y C-652-86. Con respecto al agua a utilizar será la del sistemas por lo que, tanto la limpieza como la desinfección se realizarán hasta que se cuente con todos los elementos necesarios para que la tubería probada reciba agua del Proyecto.

#### *2.12.13.2 Desinfección del Tanque de Almacenamiento.*

Antes de realizar el acabado final se llenaran con agua las estructuras del tanque a fin de detectar filtraciones y anomalías en las paredes y el fondo. Una vez detectadas las filtraciones se desaguara la estructura y se realizaran los resanes, rellenos y acabado final.

La impermeabilización, si es necesario, se realizara mediante aditivos de acuerdo a lo especificado por los fabricantes.

La desinfección se realizara de la siguiente manera:

- 1. Lavar las paredes del tanque con una escoba o cepillo de acero, usando una solución concentrada de Hipoclorito de Calcio al 70% de 150 a 200 mg/litro.
- 2. Por la tapadera de inspección verter dicha solución de Hipoclorito de Calcio, de modo que el agua contenida en el reservorio quede con una concentración de 50 mg/litro de cloro.
- 3. Dejar que el agua permanezca en el tanque durante 12 horas. Durante este tiempo se espera que tome contacto con el desinfectante.
- 4. Evacuar toda el agua del tanque.

Además, una vez terminada la desinfección del tanque, se debe de proceder a ejecutar la pintura de la parte exterior de este, para dar al tanque de almacenamiento una mejor presentación y que además se encuentre debidamente identificado con el logo de la institución que administrara el servicio de agua potable.

# *2.12.13.3 Desinfección del Agua*

La desinfección del agua se efectuará mediante un Hipoclorador de Orificio Sumergido cuyos detalles y dosificación se especifican a continuación.

# *DETALLE DE HIPOCLORADOR*

*Desinfección con Hipoclorito de Calcio al 70%*

*Tipo: Hipoclorador de Goteo*

*Volumen a Desinfectar: 8.03 M<sup>3</sup> /h; equivalente a 8030 L/h*

*Dotación: 2 mg/L*

*Peso de Hipoclorito de Calcio al 70%: 0.55 kg/día*

*Volumen del Tanque: 0.022 m<sup>3</sup>*

*Dimensiones mínimas del Hipoclorador: 0.4x0.3x0.2 m*

*Nota:* La dosificación adoptada, es la utilizada por ANDA, por lo que se recomienda realizar la respectiva verificación del cloro residual que exige la norma de 0.4 mg/l en la red para determinar si es necesario aumentar o disminuir la dosificación.

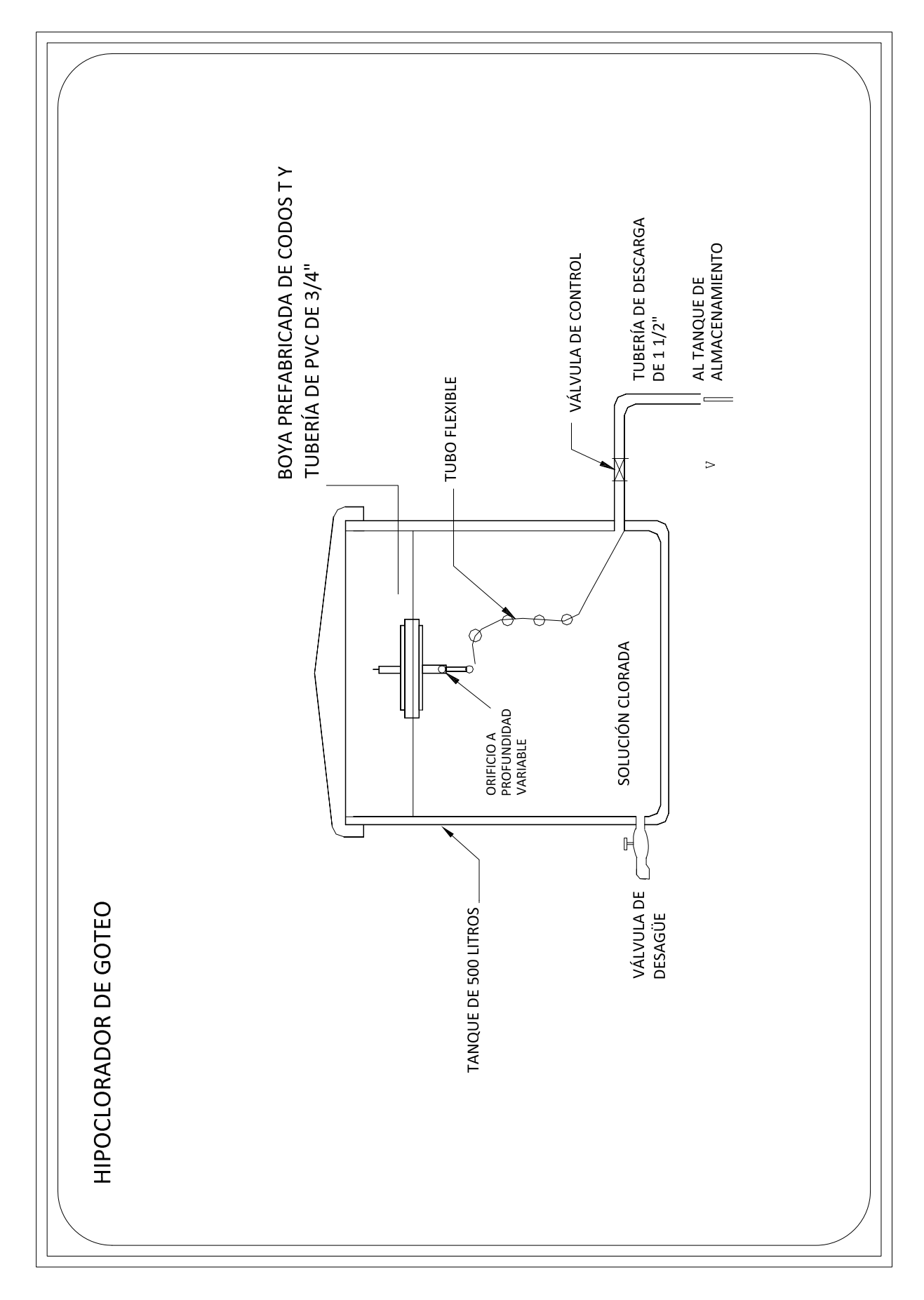

Figura 2.30 Detalle de Hipoclorador de Goteo.

**CAPITULO III: ALCANTARILLADO SANITARIO (A.N)** 

# **3.1 ALCANTARILLADO**

El término alcantarillado hace referencia a la recolección y tratamiento de residuos líquidos, incluyendo todas las estructuras físicas requeridas para la recolección, tratamiento y disposición de las aguas residuales producto del consumo domestico e industrial en una población, de tal forma que proporcione la higiene necesaria para una buena salud durante los diferentes cambios de población que ocurran en un periodo de tiempo determinado.

#### **3.1.1 DISPOSICIÓN FINAL DE LAS AGUAS RESIDUALES**

La recolección de las aguas residuales crea la necesidad de disponer finalmente de ellas, garantizando que éstas no ocasionen daño a la población ni a los diferentes recursos naturales de la zona para la cual se diseñará el sistema de alcantarillado.

El destino final de las aguas negras puede ser:

#### a) *Conducción a través del campo.*

Obliga a esparcir las aguas negras sobre la superficie del terreno, a distribuirlas bajo la superficie mediante un sistema de tubos subterráneos o descargarlas, bajo condiciones favorables, en zanjas o letrinas; la cual no requiere tratamiento.

#### *b) Conducción a una masa de agua.*

Cuando el destino final es una masa de agua, generalmente es necesario recurrir a algún sistema de tratamiento, según sea el caso, con el objeto de preparar estas aguas negras para su eliminación definitiva.

#### **3.1.2 MÉTODOS DE COLECCIÓN**

Entre los métodos de colección de residuos humanos conocidos en El Salvador están:

#### *a) El Método Seco:*

Practicado en las zonas donde no existen sistemas de alcantarillado sanitario, consiste en la acumulación de las deyecciones en lugares especiales o letrinas, conocidas también como pozos negros. Dichas deyecciones pueden ser enterradas con cualquier material de relleno en el lugar o ser transportadas en vehículos apropiados al lugar de su evacuación definitiva, según sea el caso.

#### *b) El Método Moderno De Conducción Con Agua:*

Consiste en mezclar las deyecciones humanas con suficiente cantidad de agua para que actúen como vehículo, formando las aguas negras, siendo éstas colectadas por medio de un sistema de tuberías a través del cual son conducidas por el efecto de flotación y la velocidad de escurrimiento del agua. La dilución de las materias sólidas en el agua para formar las aguas negras suele ser tan grande que la mezcla fluye de acuerdo con las leyes de la hidráulica aplicables al agua, circulando así a través de conductos bien calculados y construidos; siendo así enviadas al punto donde deban someterse a tratamiento o ser depositadas finalmente.

#### **3.2 TIPOS DE SISTEMAS DE DRENAJE**

Los Sistemas de Drenaje pueden proyectarse como un sistema de alcantarillado sanitario y como un sistema de alcantarillado para aguas lluvias, ya sea que éstos funcionen por separado o combinados, dependiendo éstos de las necesidades, financiamiento, topografía del terreno y otros factores importantes con que cuente la comunidad que se pretende beneficiar.

Pero es muy importante tomar en cuenta que cualquiera que sea el cuidado con que se proyecte o haga funcionar un sistema de alcantarillado sanitario, una parte de las aguas lluvias penetra en dicho sistema.

Es por ello que se debe tener en cuenta estas infiltraciones para evitar el hecho de que el sistema de alcantarillado sanitario pueda en determinado momento estar siendo sometido a un trabajo extraordinario después de su construcción, provocando en el sistema un recargo de las conducciones sanitarias proyectadas inicialmente.

Es recomendable el uso de sistemas de saneamiento por separado en los siguientes casos:

*a) Cuando las aguas residuales tengan que concentrarse en un sólo punto de salida.* 

- *b) Cuando las aguas negras tengan que ser elevadas por medio de equipos de bombeo.*
- *c) Cuando la tubería del sistema de alcantarillado sanitario tenga que colocarse a una profundidad sustancialmente mayor que la profundidad necesaria para la evacuación de las aguas lluvias.*
- *d) Cuando las áreas que hay que drenar son reducidas y con pendientes suficientes de tal forma que facilite el escurrimiento del agua lluvia por la superficie de las calles, hacia una corriente natural de drenaje.*
- *e) Cuando ya existe un sistema que puede utilizarse para evacuar las aguas negras, pero que no tienen capacidad suficiente para conducir al mismo tiempo las aguas lluvias.*
- *f) Cuando no se cuenta con un sistema de tratamiento capaz de tratar las aguas provenientes de los dos sistemas en un sistema combinado.*

# **3.3 COMPONENTES DEL SISTEMA DE AGUAS NEGRAS**

Un sistema de alcantarillado sanitario, es un conjunto de instalaciones destinadas a propiciar la recogida, evacuación, tratamiento y disposición final de las aguas servidas de origen domestico e industrial de una población, para ello estos sistemas cuentan con los siguientes componentes básicos:

#### *a) Alcantarillas o colectores***:**

Son las tuberías encargadas de recoger las aguas residuales, vertiendo su contenido a algún sistema de depuración o tratamiento o hacia un cuerpo receptor. Se colocan a profundidades de 1 a 3 metros.

Los colectores se clasifican en base a su importancia así:

- a. *Colector Domiciliar***:** Conducen las aguas residuales desde el interior de las viviendas hacia otro colector.
- b. *Colector Secundario***:** Son las tuberías que reciben los afluentes de los colectores domiciliarios, suelen ser de pequeño diámetro.
- c. *Alcantarilla o colector principal:* Son tuberías principales de gran dimensión que reciben los afluentes de los colectores secundarios.

#### *b) Pozos de Registro o de Inspección:*

Suministran el acceso a las alcantarillas para inspección y limpieza y están localizados en los cambios de dirección, cambios en el tamaño de la tubería, cambios sustanciales de pendiente y a intervalos de 90 a 150. (Ver detalle de pozo en Anexo B)

#### *c) Cajas de Registro*

Son estructuras que conectan a los elementos que evacuan las aguas negras del interior de las edificaciones a los colectores secundarios o laterales de la red. (Ver detalle de caja en Anexo B)

#### *d) Caja de Conexión Domiciliar*

Se realiza por medio de tubería de 6" de diámetro, la cual va de la caja de registro a la tubería secundaria que en la mayoría de los casos es de 8" de diámetro. La llegada de la tubería domiciliar a la secundaria es en ángulo de 45° en dirección del flujo del agua, utilizando para ello el accesorio denominado Yee-Tee. Solamente en casos especiales es permitida la conexión directa de una vivienda o edificación a un pozo de registro. Ver detalle en planos

#### **3.4 DISEÑO DE ALCANTARILLAS LLENAS Y PARCIALMENTE LLENAS.**

El flujo de líquido en una tubería puede ser con superficie libre o bajo presión, lo que depende de si la conducción fluye llena o no. Para un flujo con superficie libre en tubería deberá existir una superficie del líquido a presión atmosférica.

Habitualmente las alcantarillas se proyectan, dependiendo del criterio del diseñador, para que fluyan llenas o con cierta holgura en condiciones máximas. Por lo tanto debe destacarse que la condición normal del flujo en la alcantarilla es la de un canal con una superficie de agua libre en contacto con el aire. Cuando las alcantarillas van llenas lo hacen generalmente a poca presión.

Los principales factores que afectan al flujo de aguas residuales son:

- *1. La pendiente*
- *2. Área de sección transversal*
- *3. Rugosidad de la superficie interior del conducto*
- *4. Condiciones del flujo,(lleno o parcialmente lleno)*
- *5. Presencia o ausencia de obstrucciones, curvas, etc.*
- *6. Naturaleza, peso especifico, y viscosidad del liquido*

Para el diseño de las alcantarillas debe tomarse en cuenta el perfil de las mismas, el cual debe coincidir con la superficie del agua, por lo que se considera que el perfil de la superficie del agua sea paralelo a la solera de la alcantarilla.

Según sea la pendiente de la tubería así se afectará la velocidad del flujo en la misma. El numeral 8 de las normas de ANDA, parte segunda, se establece que la pendiente mínima al inicio del tramo no debe ser menor del 1%.

En casos justificados se puede usar una pendiente mínima de 0.5% utilizando tubería de PVC y en tramos no iníciales.

La pendiente mínima debe ser capaz de generar en el flujo la velocidad mínima que evite la sedimentación. La norma técnica de ANDA, numeral seis, establece que la velocidad mínima real en los colectores primarios y secundarios será de 0.5 m/s.

En cuanto a la velocidad máxima esta varía de acuerdo al material utilizado según muestra la Tabla 3.1.

| <b>TUBERIA</b>             | <b>VELOCIDAD MÁXIMA(m/s)</b> |  |  |  |
|----------------------------|------------------------------|--|--|--|
| <b>PVC</b>                 | 5.0                          |  |  |  |
| <b>HIERRO</b>              | 4.0                          |  |  |  |
| <b>TUBERIA DE CONCRETO</b> | 3.0                          |  |  |  |

*Tabla 3.1 Velocidades máximas alcantarillas*

*Fuente norma técnica de ANDA. Numeral cuatro. Parte segunda*

# **3.4.1 DISEÑO DE ALCANTARILLAS LLENAS**

Las formulas utilizadas en el cálculo de flujo representan el cambio que se produce al transformarse la energía potencial de la altura disponible en energía cinética a una velocidad tal que venza las fuerzas de rozamiento.

Para el cálculo hidráulico del flujo a tubo lleno se utiliza la ecuación de Manning para flujo uniforme y permanente, por su facilidad de aplicación:

$$
V = \frac{1}{n} R_H^{2/3} S^{1/2} \qquad (3.1)
$$

Donde:

V= velocidad a tubo lleno m/s

- n = Coeficiente de Rugosidad de Manning
- $R_H$  = Radio Hidráulico m. (a tubería llena  $R_H$ =D/4)
- S = Pendiente de la tubería m/m

Para conocer las velocidades en tuberías llenas se utilizan nomogramas que resuelven la formula de Manning considerando diversos caudales y diámetros de tuberías. Estos nomogramas son llamados también ábacos, los cuales difieren de acuerdo al coeficiente de rugosidad *n* utilizado.

Para emplear estos nomogramas se debe conocer algunos datos de la alcantarilla a diseñar.

Generalmente estos datos son:

- *a. El caudal que se transportará :*  $Q = A \cdot V$
- *b. La pendiente o el diámetro de la tubería*

De manera análoga al conocer dos datos que figuren en el nomograma puede conocerse los otros dos datos. Si al realizar un cálculo en el cual se necesita conocer el diámetro se obtiene un valor que no corresponde a uno comercial se tomará el diámetro inmediato superior.

La siguiente tabla muestra algunos valores de coeficiente de rugosidad "n" recomendados por la norma técnica de ANDA.

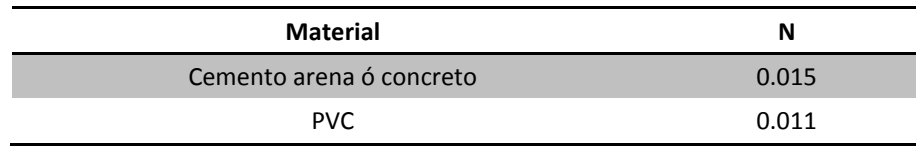

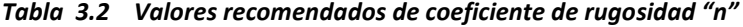

*Fuente: Norma técnica de ANDA, numeral 5 de la parte II*

# **3.4.2 DISEÑO DE ALCANTARILLAS PARCIALMENTE LLENAS**

A menudo es necesario determinar la velocidad y profundidad de las aguas residuales en tubos que se encuentran parcialmente llenos. Para ello se utiliza una gráfica conocida como Curva del Banano, la cual permite obtener cálculos rápidos de las características hidráulicas que tienen las alcantarillas que trabajan parcialmente llenas y que son de forma circular. En la

figura 3.1 se muestra la Gráfica del Banano para emplear esta gráfica, es necesario, conocer primero las condiciones de la tubería cuando esta se encuentre llena, y con ello se calculan las relaciones entre dos datos conocidos.

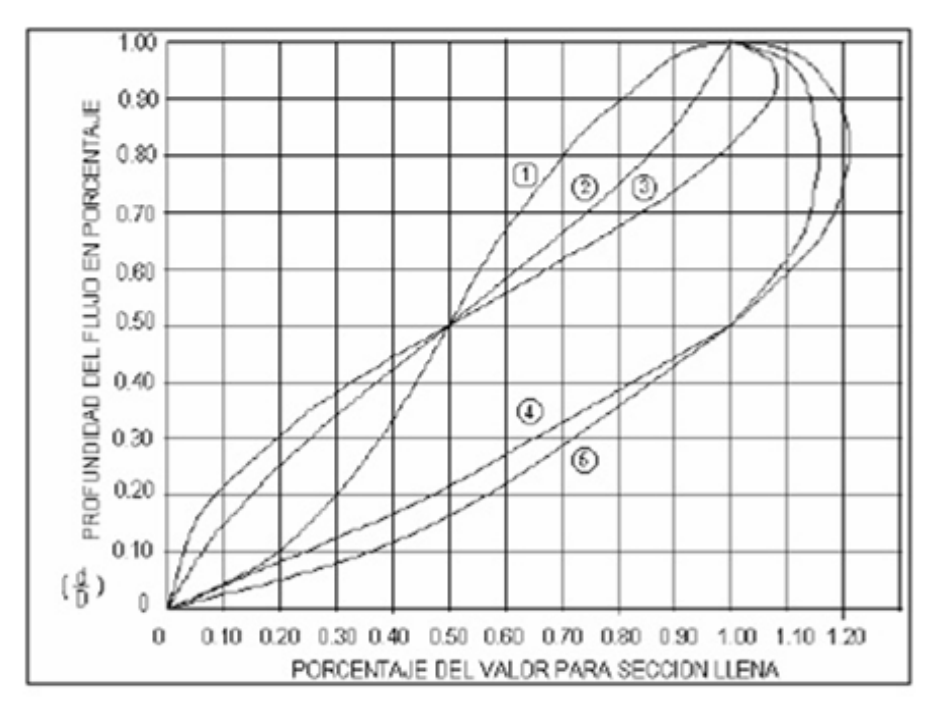

*Figura 3.1 Gráfica del Banano*

1. Perímetro Mojado = 
$$
\frac{P}{P_{LL}}
$$
  
2. Área =  $\frac{a}{A}$   
3. Caudal =  $\frac{q}{Q}$   
4. Radio Hidráulico =  $\frac{r}{R}$   
5. Velocidad =  $\frac{v}{V_{LL}}$ 

Para el desarrollo del presente trabajo de graduación se utilizará un programa de cálculos hidráulicos, llamado Hcanales, software que permite obtener la velocidad y profundidad (tirante normal) en las tuberías funcionando parcialmente llenas.

Una breve explicación de la utilización de este software se dará en la memoria de cálculo del sistema de alcantarillado sanitario.

# **3.5 DISEÑO DEL SISTEMA DE ALCANTARILLADO DE AGUAS NEGRAS DE SAN LUIS DEL CARMEN**

#### **3.5.1 CAUDAL DE DISEÑO**

Para el cálculo del caudal de diseño de las aguas negras, nos basaremos en la siguiente expresión:

$$
Q_{A,N} = F * [(0.8 * Q_{\text{maxH}}) + 0.1 L/s/Ha)] \tag{3.2}
$$

En donde: F = 2.0 para tuberías comprendidas entre 8 y 12 pulgadas, F = 1.80 para tuberías de 15" (Numeral 4 de la Norma de ANDA, parte segunda).

Para el tramo de caja-1 a pozo 1 el caudal de diseño se calcula utilizando la ecuación 3.2 de la siguiente form**a:**

$$
Q_{c-1-Pozo1} = F * [(0.8 \times Q_{maxH}) + (0.1 L / s / Ha) * A_{inf}]
$$

Datos:

Q inicio-1= 0.109 l/s  $A_{inf} = 0.097632$  Ha F= 2 para tubería de 8 a 12 pulgadas de diámetro

Sustituyendo en la ecuación anterior tenemos:

$$
Q_{c-1\,a\,p1} = 2 \times ((0.8 \times 0.109) + (0.1 * 0.097632))
$$
  
\n
$$
Q_{c-1\,a\,p1} = 2 \times ((0.0872) + (0.009763))
$$
  
\n
$$
Q_{c-1\,a\,p1} = 0.196 \, \text{I/s}
$$

*Caudal con el que diseñaremos el tramo de tubería.*

#### **3.5.2 CRITERIOS DE DISEÑO**

El presente diseño se ha realizado basado en las Normas Técnicas de ANDA, en lo relativo a diámetros, distancias y pendientes permitidas, revisión de velocidades a caudales reales y sobre todo, la revisión de la capacidad de evacuación de las diferentes secciones ante las pendientes determinadas, comparada con los caudales reales generados.

A continuación se mencionan los principales criterios tomados en cuenta para el diseño de la red:

- *a)* El desalojo de los caudales recolectados es por gravedad. Por la topografía presente en la ciudad, el proceso de cálculo inicia en los lugares de mayor elevación del sector oriente. A partir de ahí se procede al cálculo de cada uno de los tramos, analizando el caudal recolectado en la distancia entre pozo y pozo, así como del caudal acumulado de aguas arriba.
- *b)* Utilización del diámetro mínimo por la poca generación de caudales en el pueblo, debido a la escasa infraestructura y cantidad de viviendas existentes en el pueblo. Como primer paso, se hizo un diseño de la red tomando en cuenta todo este sector con tuberías de 8 pulgadas de diámetro, que es el diámetro normalmente utilizado en calles, dando como resultado el sobre-diseño de la mayoría de tramos de la tubería, presentando el problema de velocidades bajas lo que a la larga llevaría a procesos de acumulación o sedimentación de lodos. Es por esto, y en vista que el carácter del proyecto es de interés social, las Normas Técnicas de ANDA, permiten el instalar colectores de 6 pulgadas, siempre y cuando no se supere los 100 metros de separación entre pozo y pozo. Al hacer la revisión de los diámetros con tubería de 6 pulgadas, se observó que el sistema funciona de una mejor manera optimizando las velocidades de flujo en las tuberías y permitiendo evacuar más eficientemente las aguas colectadas.
- *c)* Economía de los costos de la red. El literal anterior plantea el uso de una cantidad mínima de tubería de 8 pulgadas de diámetro, específicamente solo para la 1ª calle Oriente y 1ª Calle Poniente, con lo cual se logra disminuir los costos de la red de alcantarillado.
- *d)* Profundidad de la tubería. Se ha tratado en la manera de lo posible, colocar el nivel de rasante de la tubería de aguas negras a una profundidad de 1.50 metros, según lo establecido en la norma de ANDA, a partir de los niveles de rasante existentes. Esto es conveniente, debido a que en la mayor parte de la ciudad existe la red de agua potable y podrían presentarse interferencias con dicha red si se coloca a menor profundidad ya que no existe un registro claro de las profundidades a las cuales ha sido colocada, sobre todo en las calles donde fueron instaladas las tuberías de agua potable y posteriormente se les dio tratamiento de empedrado fraguado o adoquinado. Sin embargo, en este trabajo de graduación también se presenta el rediseño de la red de agua potable, en el cual se colocará la tubería a una profundidad de 1 m, por lo que no interferirá con el sistema de aguas negras y viceversa.
- *e)* Revisión de los diámetros. Se ha hecho una revisión de cada uno de los tramos para evaluar el caudal estimado que llevará la tubería en cada uno de ellos y comparar el tirante normal obtenido con el tirante normal teórico permisible que puede llevar la tubería trabajando a caudal lleno. En la mayoría de los tramos no se supera el 50% de la capacidad de la tubería, lo cual se considera que es adecuado debido a la incerteza del crecimiento poblacional en el pueblo.

# **3.5.3 DISEÑO DE COLECTORES**

En este trabajo de graduación haremos uso del programa HCANALES "Software para diseño de canales", de Máximo Villón Béjar, el cuál de una forma matemática, realiza los cálculos para determinar con exactitud la velocidad real y el tirante que presenta la tubería en condiciones reales.

Para poder utilizar este programa los datos de entrada que necesitaremos son los siguientes:

- $\checkmark$  caudal real en m<sup>3</sup>/s.
- $\checkmark$  diámetro de la tubería en m.
- $\checkmark$  rugosidad de la tubería (adimensional y depende del material de la tubería).
- $\checkmark$  la pendiente del tramo en m/m.

Para efectos del presente trabajo, se trabajará con los datos calculados mediante éste programa.

# *3.5.3.1. Ejemplo de Aplicación de Hcanales*

Primero iniciamos el programa Hcanales previamente instalado.

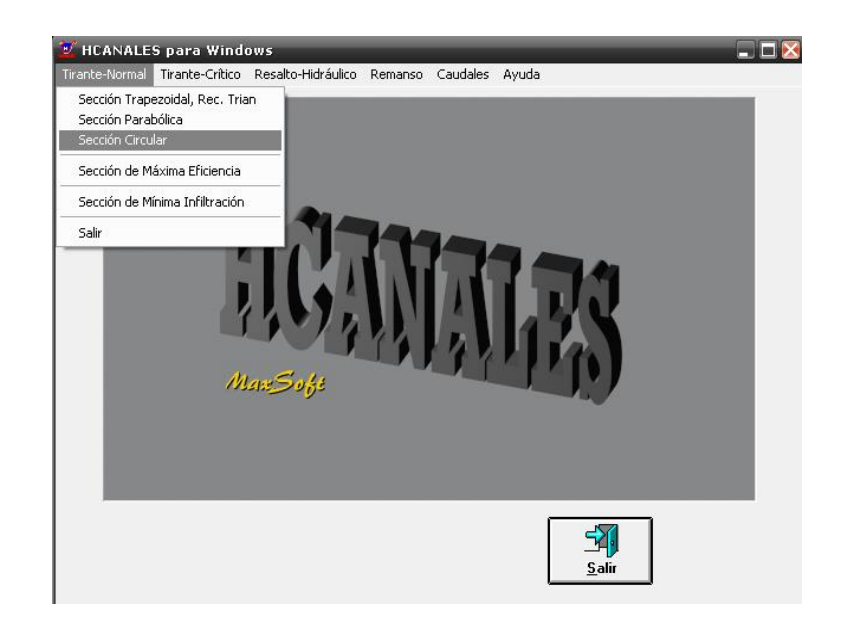

*Figura 3.2 Ventana de Inicio Hcanales*

Para diseñar alcantarillas las cuales funcionan como un canal circular, en el menú herramientas elegimos "tirante normal" y luego "sección circular". Con lo cual emergerá la ventana siguiente, en la cual introduciremos los datos del tramo a diseñar.

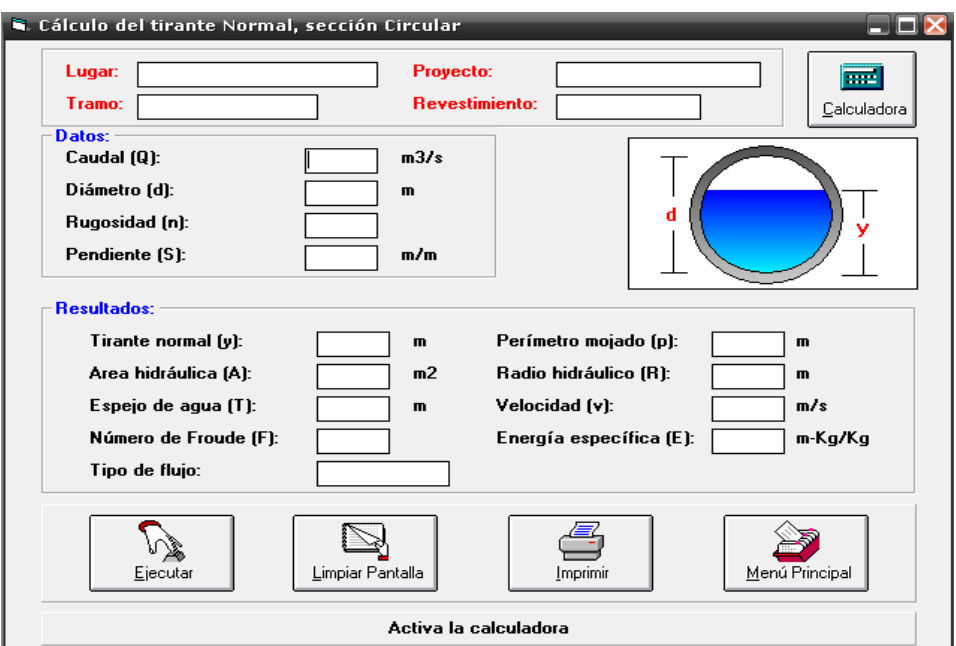

*Figura 3.3 Ventana de cálculo de tirante normal*

#### *Datos de Entrada para el Diseño*

La información a colocar en el programa es la siguiente:

*Lugar:* Aquí se coloca el nombre del sitio para el que se está diseñando, para nuestro caso San Luis del Carmen.

*Tramo:* Consideraremos un tramo a longitud de tubería entre dos pozos, Identificando el tramo con el nombre del pozo de inicio y del pozo de fin. Por ejemplo para el tramo comprendido entre el caja 1 y el pozo 1 el identificativo será el siguiente:

# *Tramo: Caja 1 -Pozo 1*

*Proyecto:* Se coloca el nombre del tipo de tubería a diseñar, pudiendo ser tubería de aguas negras, aguas lluvias, etc.

*Revestimiento:* Colocaremos el tipo de material de la tubería utilizada, pudiendo ser esta de concreto, hierro fundido, PVC, natural, etc.

Para el diseño de aguas negras usaremos tuberías de PVC.

En **DATOS** se introduce la información característica de cada tramo de tubería a diseñar. Para el tramo caja1-pozo1 los datos a usar son los siguientes:

*Q (m<sup>3</sup> /s)= 0,000194*

- *Rugosidad(n)=0.011 (para PVC)*
- *Diámetro (m)= 0.1524 (6 pulg)*
- *Pendiente (m/m)= 0.023 (2.3%)*

Introducimos estos Datos en Hcanales

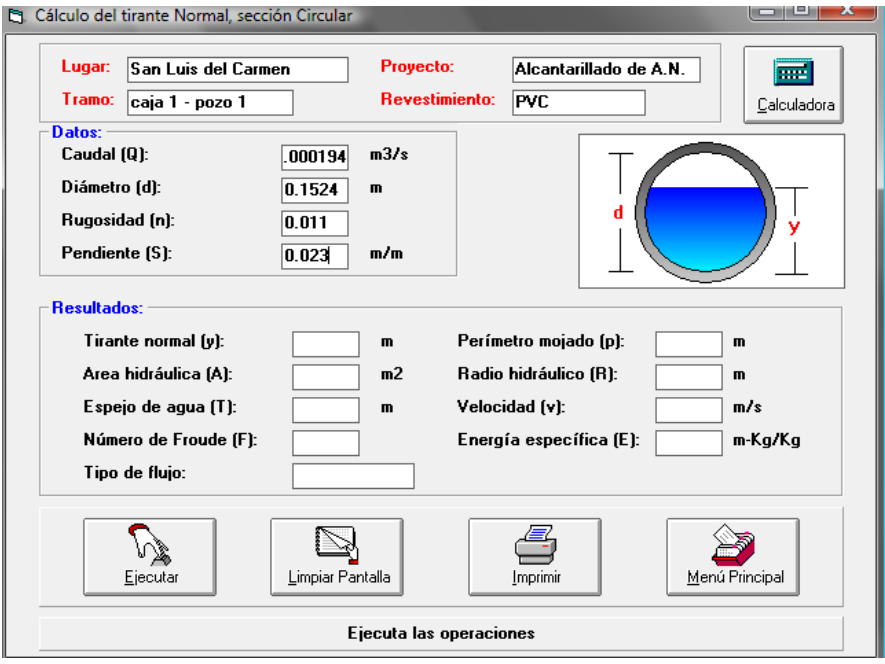

*Figura 3.4 Introducción de datos necesarios para cálculo hidráulico*

Seleccionamos Ejecutar y el programa nos calculará todos los resultados de los datos introducidos, de los cuales utilizaremos el tirante normal y la velocidad.

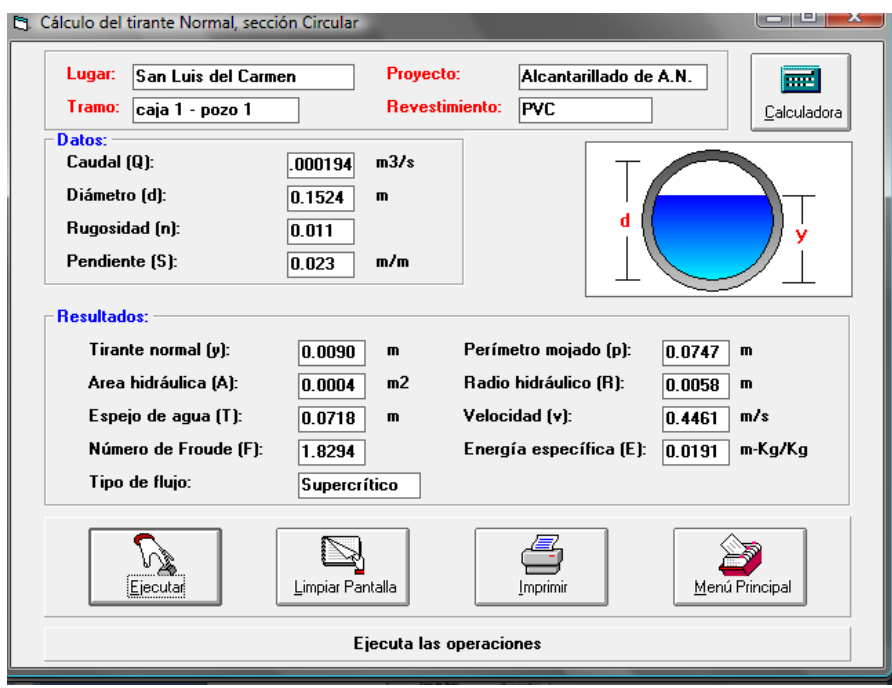

*Figura 3.5 Resultados de los cálculos realizados en Hcanales*

# **3.5.4 DISEÑO HIDRÁULICO Y PLANOS DE LA RED**

Los cálculos hidráulicos fueron realizados para cada tramo que conforman la red de aguas negras, y para ello fue necesario apoyarse con una hoja electrónica de cálculo de Excel, donde se plasman las principales variables que han incidido para obtener los diámetros óptimos a utilizar. En estas tablas se han incluido también los datos de tirantes y velocidades reales que han sido determinados a través del programa HCANALES "Software para diseño de canales", de Máximo Villón Béjar.

Todo el diseño está plasmado y detallado en la sección de diseño hidráulico de este capítulo.

# **3.6 DISEÑO HIDRAULICO AGUAS NEGRAS**

**SAN LUIS DEL CARMEN**

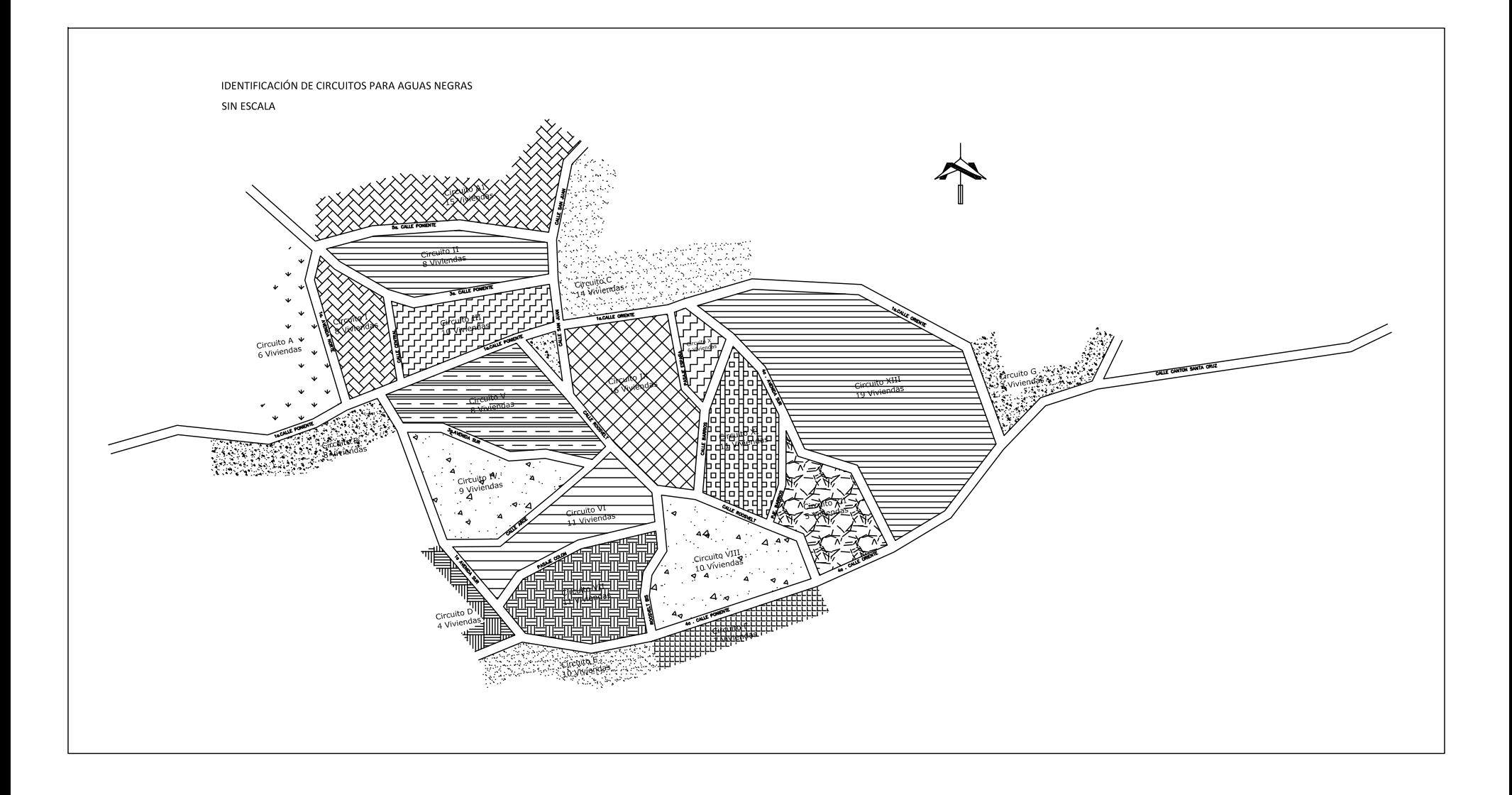

| Circuito      | Calle                 | casas x<br>circuito | Factor de<br>distribución | casas x<br>calle | Qtrib x calle | Factor de<br>Retorno | Q retorno |
|---------------|-----------------------|---------------------|---------------------------|------------------|---------------|----------------------|-----------|
| $\mathbf{I}$  | 3ª Calle Pte          | 8                   | 0,01126                   | 2                | 0,023         | 0,8                  | 0,018     |
|               | Calle Central         |                     |                           | 2                | 0,023         | 0,8                  | 0,018     |
|               | 1ª Av. Norte          |                     |                           | $\overline{2}$   | 0,023         | 0,8                  | 0,018     |
|               | 1ª Calle Pte          |                     |                           | 2                | 0,023         | 0,8                  | 0,018     |
| $\mathbf{II}$ | 5ª Calle Pte          |                     |                           | $\overline{2}$   | 0,023         | 0,8                  | 0,018     |
|               | 3º Calle Pte          | 8                   | 0,01126                   | 6                | 0,068         | 0,8                  | 0,054     |
| Ш             | 1ª Calle Pte          | 10                  | 0,01126                   | 4                | 0,045         | 0,8                  | 0,036     |
|               | 3º Calle Pte          |                     |                           | $\overline{4}$   | 0,045         | 0,8                  | 0,036     |
|               | Calle Central         |                     |                           | $\overline{2}$   | 0,023         | 0,8                  | 0,018     |
| IV            | 1ª Av. Sur            | 9                   | 0,01126                   | $\overline{2}$   | 0,023         | 0,8                  | 0,018     |
|               | 3ª Av. Sur            |                     |                           | $\overline{4}$   | 0,045         | 0,8                  | 0,036     |
|               | Calle Arce            |                     |                           | 3                | 0,034         | 0,8                  | 0,027     |
|               | 3ª Av. Sur            | 8                   | 0,01126                   | $\overline{2}$   | 0,023         | 0,8                  | 0,018     |
| v             | Calle Roosvelt        |                     |                           | 4                | 0,045         | 0,8                  | 0,036     |
|               | 1ª Calle Pte          |                     |                           | $\overline{2}$   | 0,023         | 0,8                  | 0,018     |
|               | Calle Arce            |                     |                           | $\mathbf 0$      | 0,000         | 0,8                  | 0,000     |
|               | Calle Arce            | 11                  | 0,01126                   | 6                | 0,068         | 0,8                  | 0,054     |
|               | 1ª Av. Sur            |                     |                           | $\mathbf{0}$     | 0,000         | 0,8                  | 0,000     |
| VI            | Calle Roosvelt        |                     |                           | $\mathbf{0}$     | 0,000         | 0,8                  | 0,000     |
|               | Pje. Colón            |                     |                           | $\overline{4}$   | 0,045         | 0,8                  | 0,036     |
| VII           | Pje. Colón            | 11                  | 0,01126                   | 4                | 0,045         | 0,8                  | 0,036     |
|               | Roosvelt bis          |                     |                           | $\overline{2}$   | 0,023         | 0,8                  | 0,018     |
|               | 1ª Av. Sur            |                     |                           | $\mathbf 1$      | 0,011         | 0,8                  | 0,009     |
|               | 4ª Calle Poniente     |                     |                           | $\overline{4}$   | 0,045         | 0,8                  | 0,036     |
|               | Roosvelt bis          | 10                  | 0,01126                   | $\mathbf{1}$     | 0,011         | 0,8                  | 0,009     |
| VIII          | Calle Roosvelt        |                     |                           | 6                | 0,068         | 0,8                  | 0,054     |
|               | 4ª Calle Poniente     |                     |                           | $\mathsf 3$      | 0,034         | 0,8                  | 0,027     |
|               | Calle Roosvelt        | 16                  | 0,01126                   | 5                | 0,056         | 0,8                  | 0,045     |
| IX            | Calle San Juan        |                     |                           | $\mathbf{1}$     | 0,011         | 0,8                  | 0,009     |
|               | 1ª Calle Ote          |                     |                           | 4                | 0,045         | 0,8                  | 0,036     |
|               | Pje España            |                     |                           | 3                | 0,034         | 0,8                  | 0,027     |
|               | <b>Calle Barrios</b>  |                     |                           | $\overline{2}$   | 0,023         | 0,8                  | 0,018     |
| X             | Pje España            | 6                   | 0,01126                   | 3                | 0,034         | 0,8                  | 0,027     |
|               | <b>Calle Barrios</b>  |                     |                           | $\overline{2}$   | 0,023         | 0,8                  | 0,018     |
|               | 1ª Calle Ote          |                     |                           | $\mathbf{1}$     | 0,011         | 0,8                  | 0,009     |
|               | 4ª Av. Sur            |                     |                           | $\boldsymbol{0}$ | 0,000         | 0,8                  | 0,000     |
| ΧI            | Calle Barrios         | 11                  | 0,01126                   | 8                | 0,090         | 0,8                  | 0,072     |
|               | 4ª Av. Sur            |                     |                           | 1                | 0,011         | 0,8                  | 0,009     |
|               | Pje Barrios           |                     |                           | $\overline{2}$   | 0,023         | 0,8                  | 0,018     |
|               | Calle Roosvelt        |                     |                           | $\mathbf 0$      | 0,000         | 0,8                  | 0,000     |
| XII           | 4ª Av. Sur            | 5                   | 0,01126                   | $\overline{2}$   | 0,023         | 0,8                  | 0,018     |
|               | Pje Barrios           |                     |                           | $\overline{2}$   | 0,023         | 0,8                  | 0,018     |
|               | <b>Calle Roosvelt</b> |                     |                           | $\mathbf 0$      | 0,000         | 0,8                  | 0,000     |
|               | 4º Calle Ote          |                     |                           | $\mathbf{1}$     | 0,011         | 0,8                  | 0,009     |

*Tabla 3.3. Determinación de Caudal de Retorno*

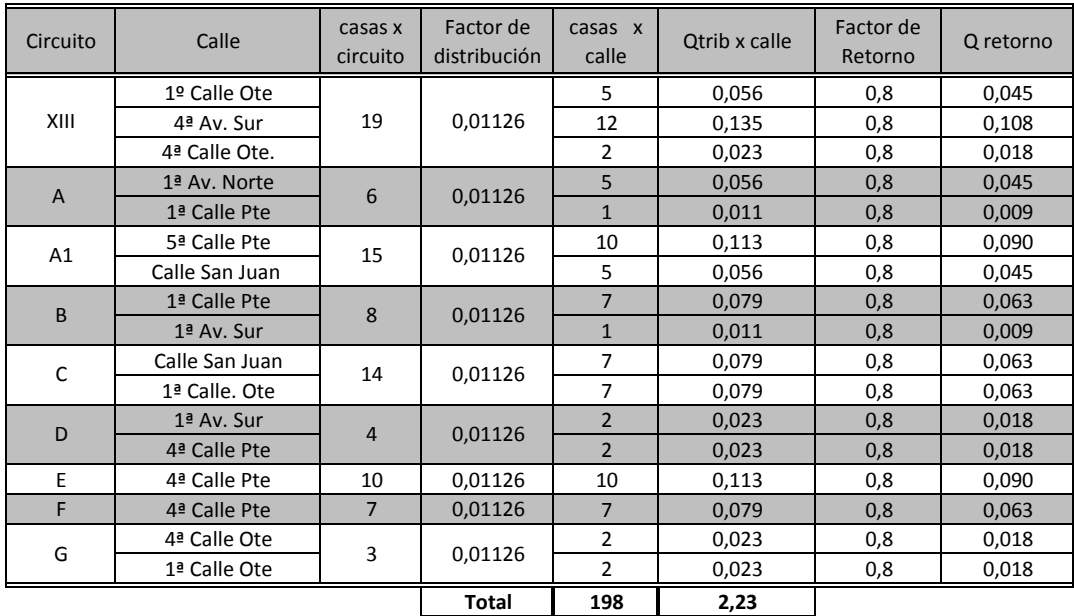

**Factor de Distribuciòn = QmáxH/Total de Viviendas**

**0,01126 Factor de Distribuciòn:**

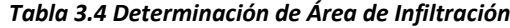

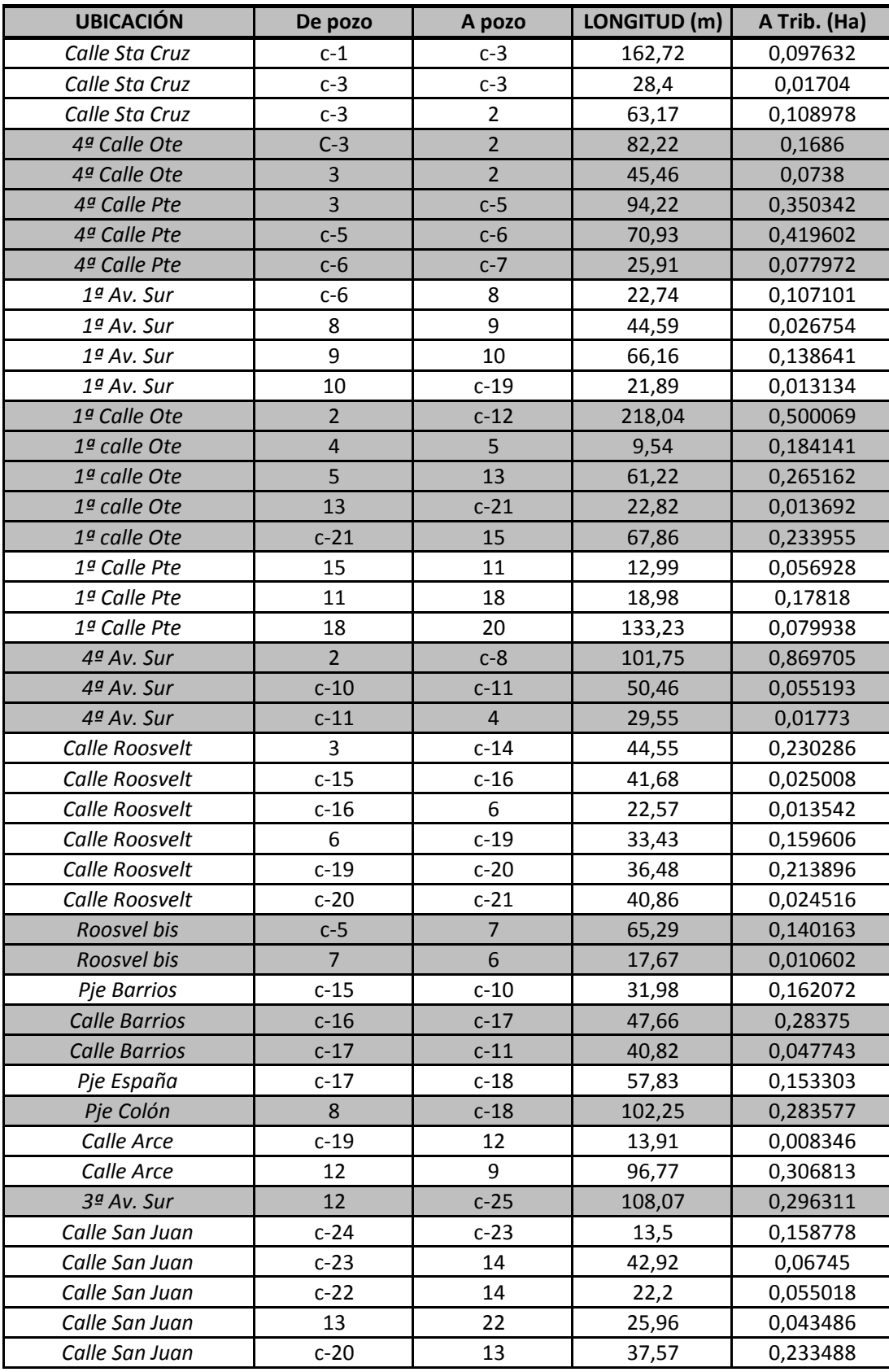
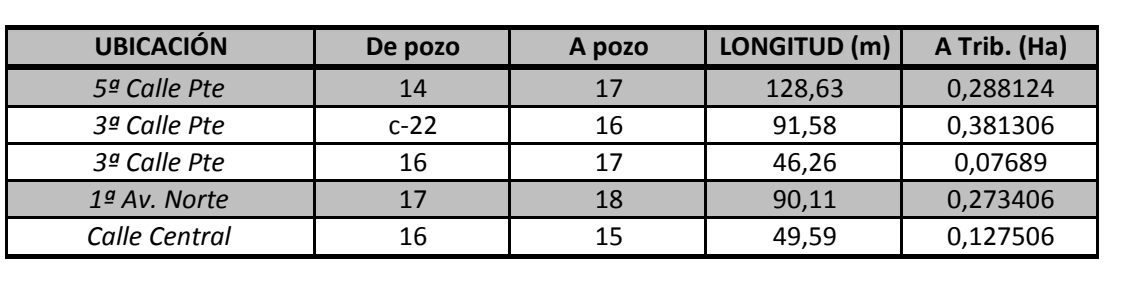

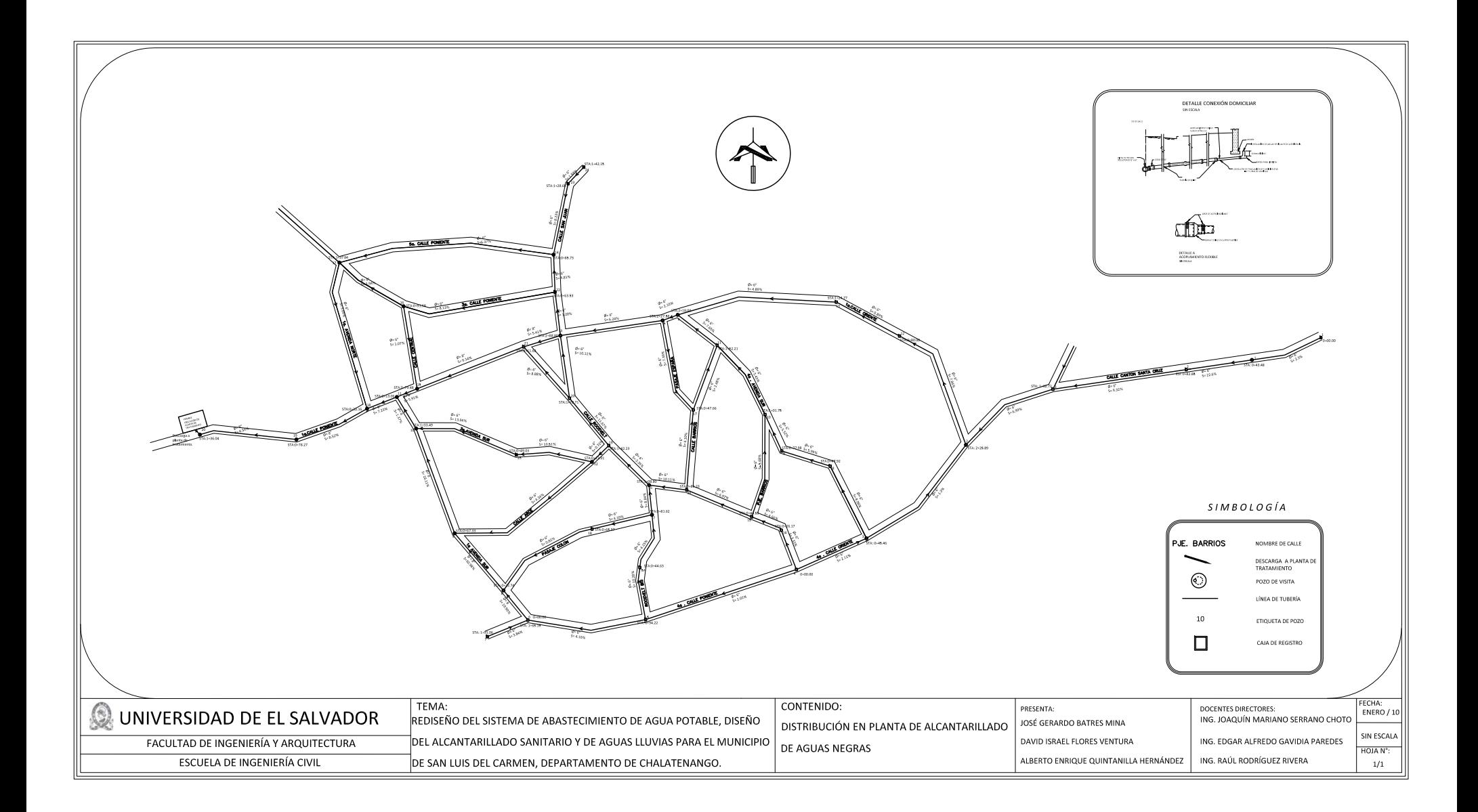

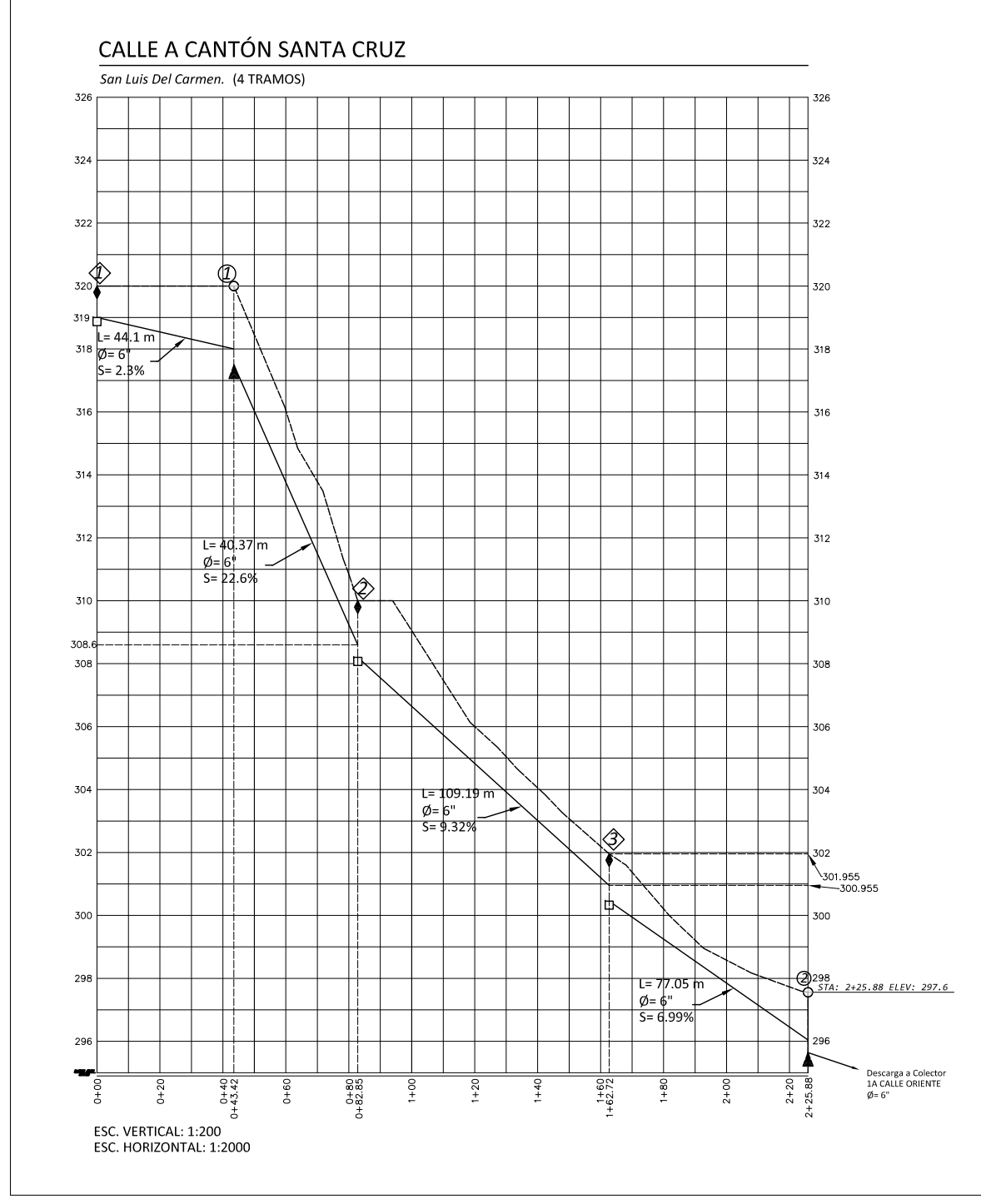

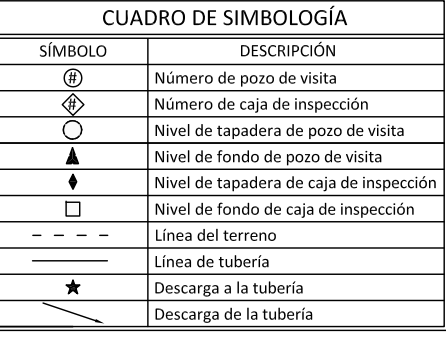

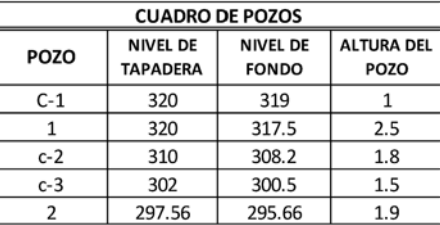

NOTA: Todas las tuberías son de PVC (n=0.011). La línea representa el nivel de fondo de tuberías.

Municipio de San Luis del Carmen

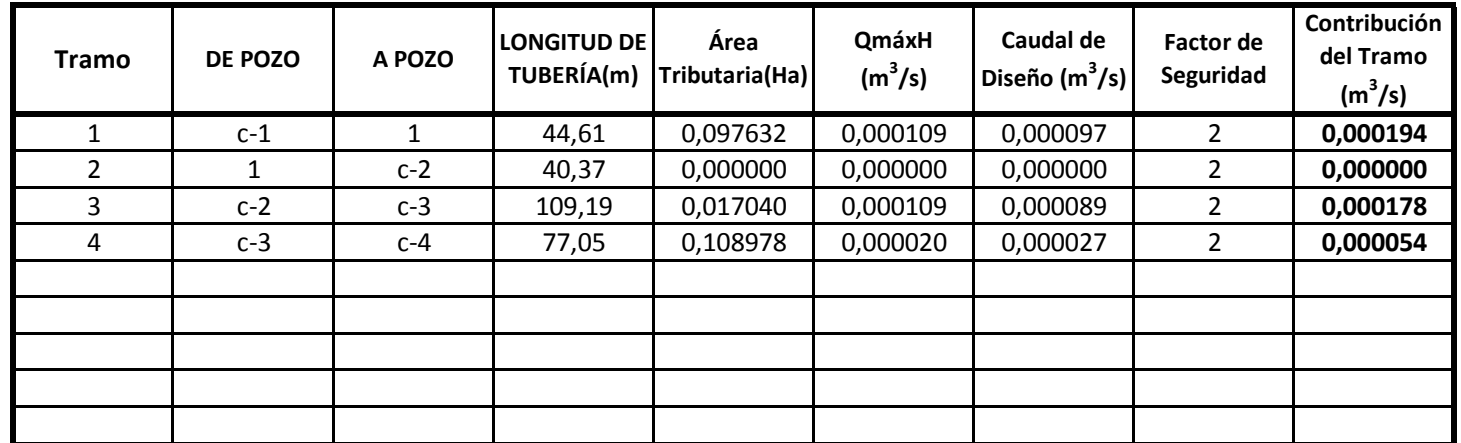

# **Colector : CALLE A CANTÓN SANTA CRUZ**

Municipio de San Luis del Carmen (Casco Urbano)

#### **Colector: CALLE A CANTÓN A SANTA CRUZ**

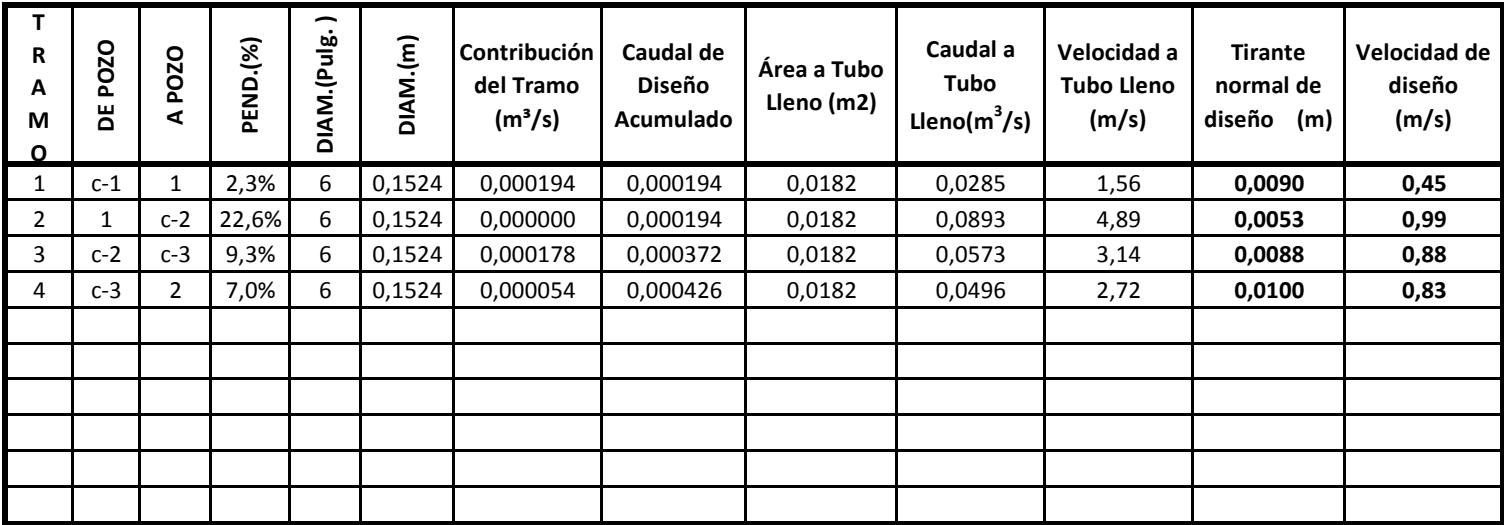

**El Q máximo horario utilizado es el mismo calculado para el diseño del sitema de agua potable, aplicándole un factor de retorno de 0,8 y se ha usado un factor de seguridad según parte II capítulo 4 de la Norma Técnica de ANDA** 

**PARA CÁLCULO DE CAUDAL A TUBO LLENO SE USÓ:** 

 $V=(1/n)(R^{2/3}S^{1/2})$ 

# 4ª CALLE ORIENTE

San Luis Del Carmen. (2 TRAMOS)

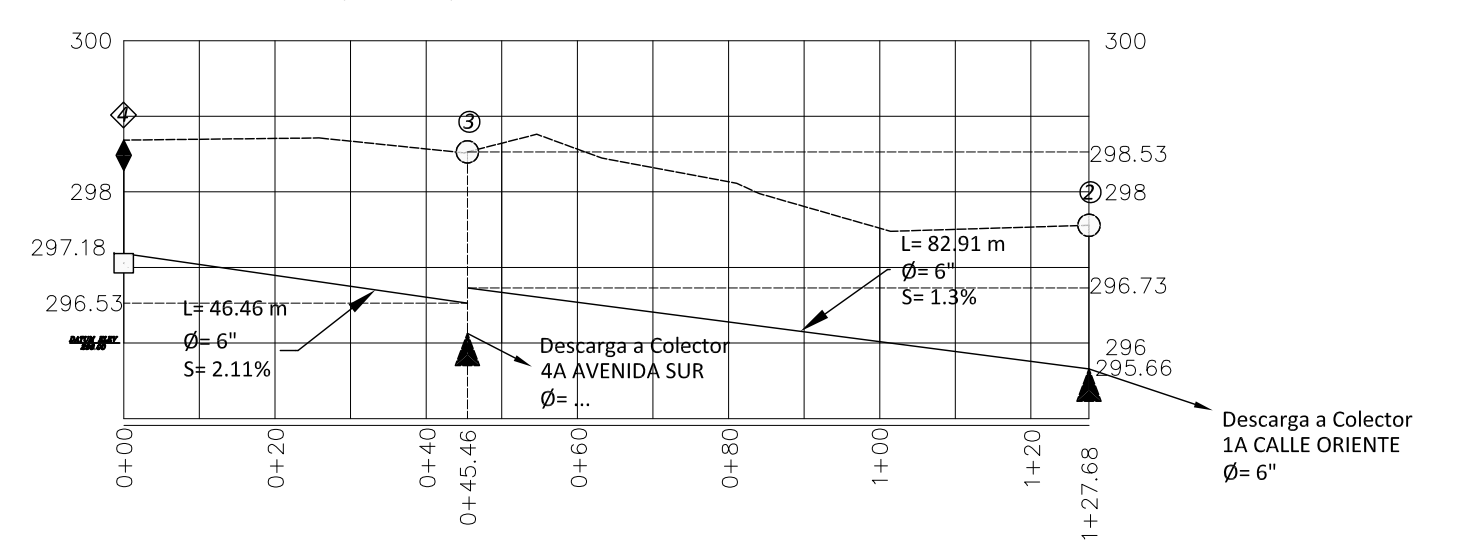

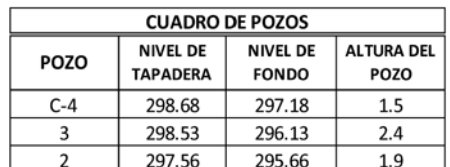

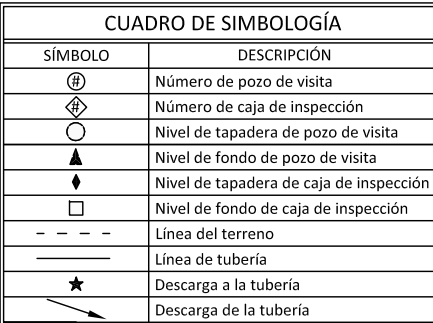

NOTA: Todas las tuberías son de PVC (n=0.011). La línea representa el nivel de fondo de tuberías.

ESC. VERTICAL: 1:100 ESC. HORIZONTAL: 1:1000

Municipio de San Luis del Carmen

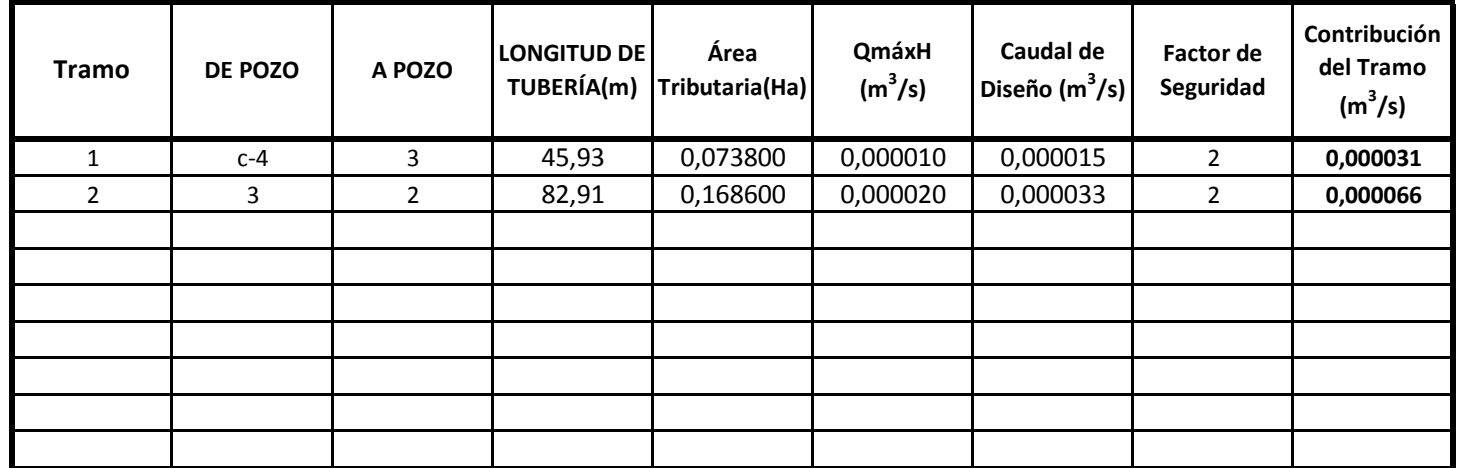

#### **Colector: 4ª CALLE ORIENTE**

Municipio de San Luis del Carmen (Casco Urbano)

#### **Colector: 4ª CALLE ORIENTE**

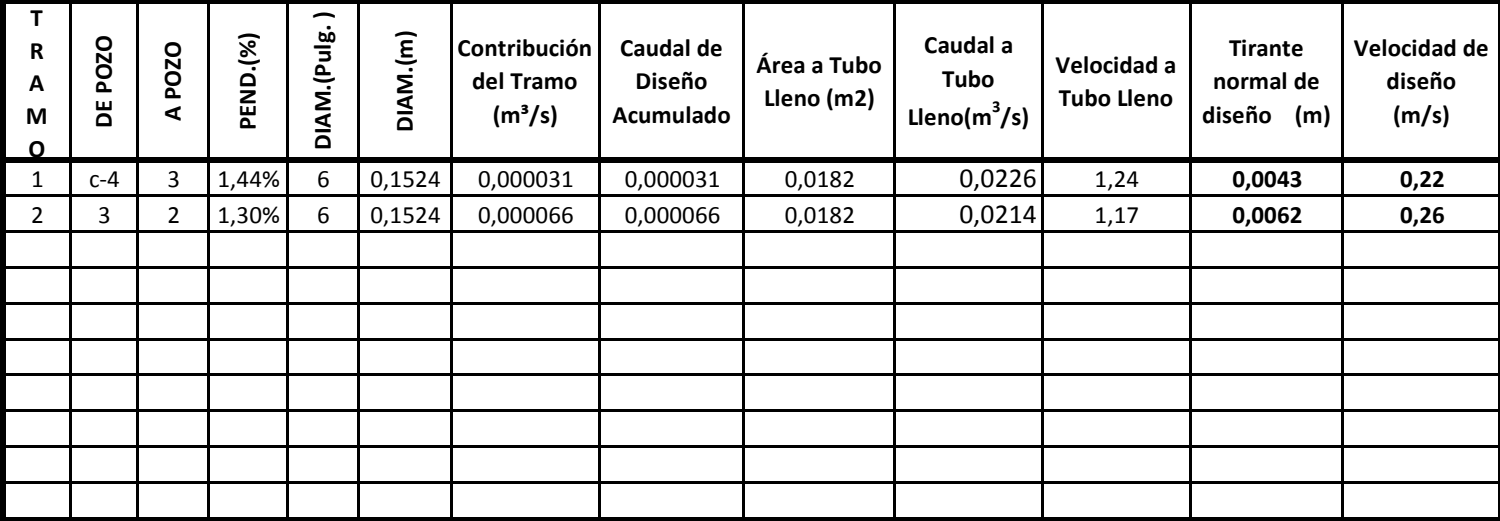

**El Q máximo horario utilizado es el mismo calculado para el diseño del sitema de agua potable, aplicándole un factor de retorno de 0,8 y se ha usado un factor de seguridad según parte II capítulo 4 de la Norma Técnica de ANDA** 

**PARA CÁLCULO DE CAUDAL A TUBO LLENO SE USÓ:** 

 $V=(1/n)(R^{2/3}S^{1/2})$ 

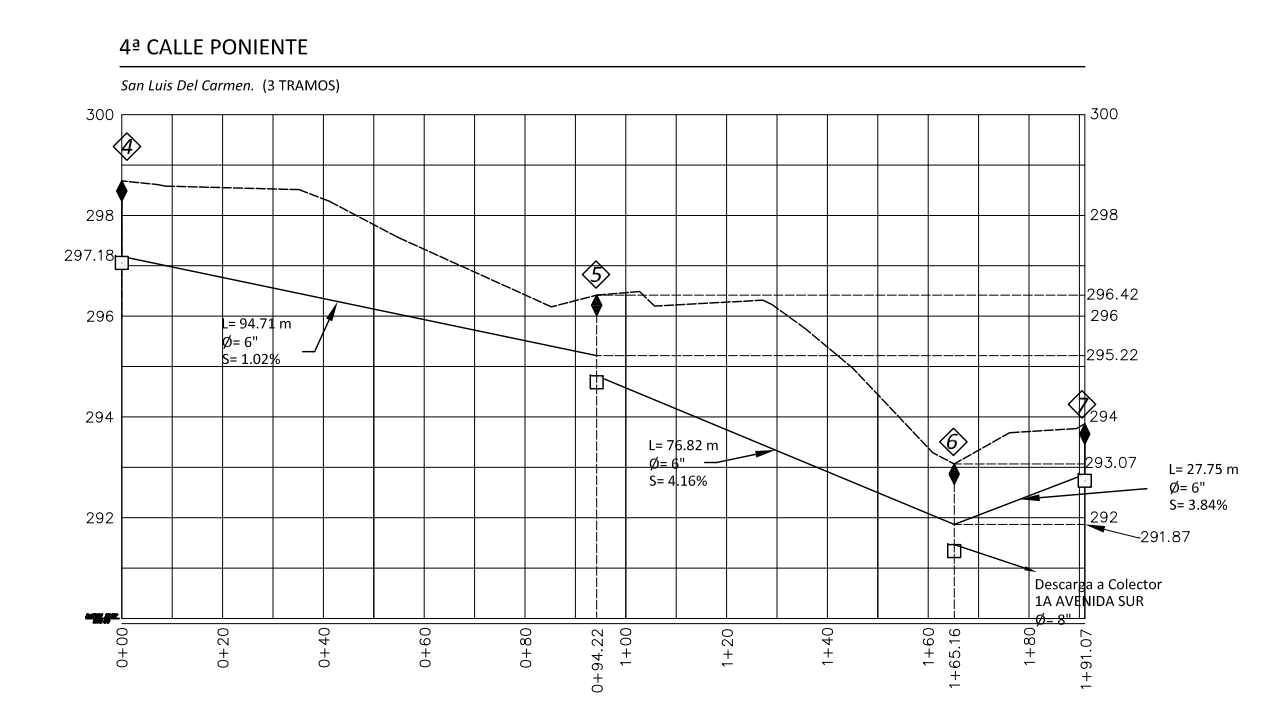

#### NOTA: Todas las tuberías son de PVC (n=0.011). La línea representa el nivel de fondo de tuberías.

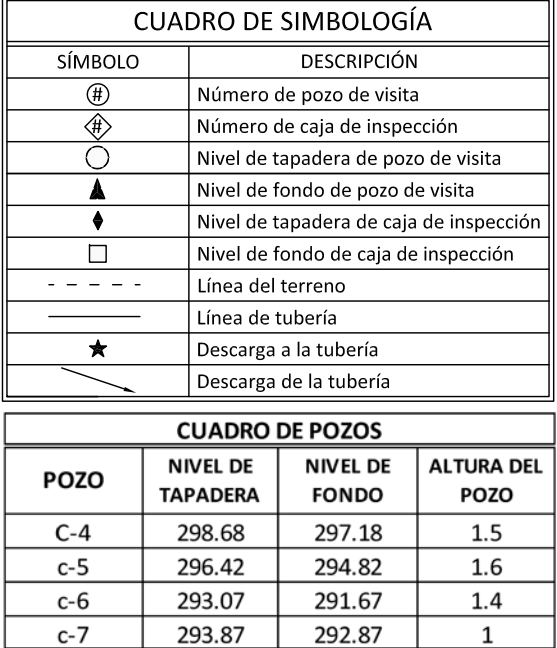

 $\sqrt{2}$ 

ESC. VERTICAL: 1:150 ESC. HORIZONTAL: 1:1500

Municipio de San Luis del Carmen

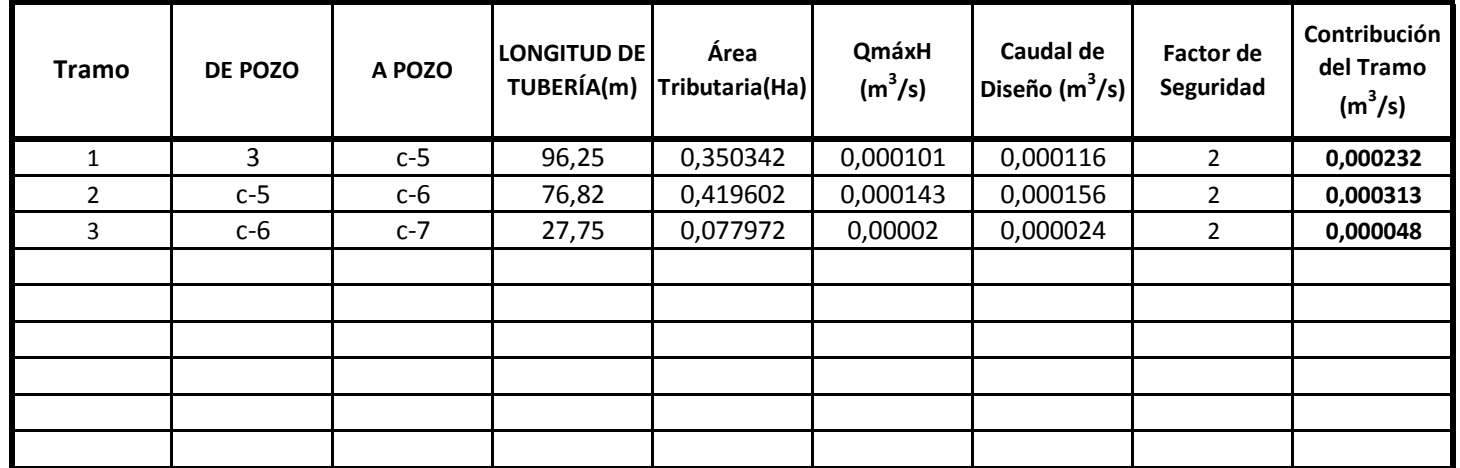

#### **Colector: 4ª CALLE PONIENTE**

Municipio de San Luis del Carmen (Casco Urbano)

#### **Colector: 4ª CALLE PONIENTE**

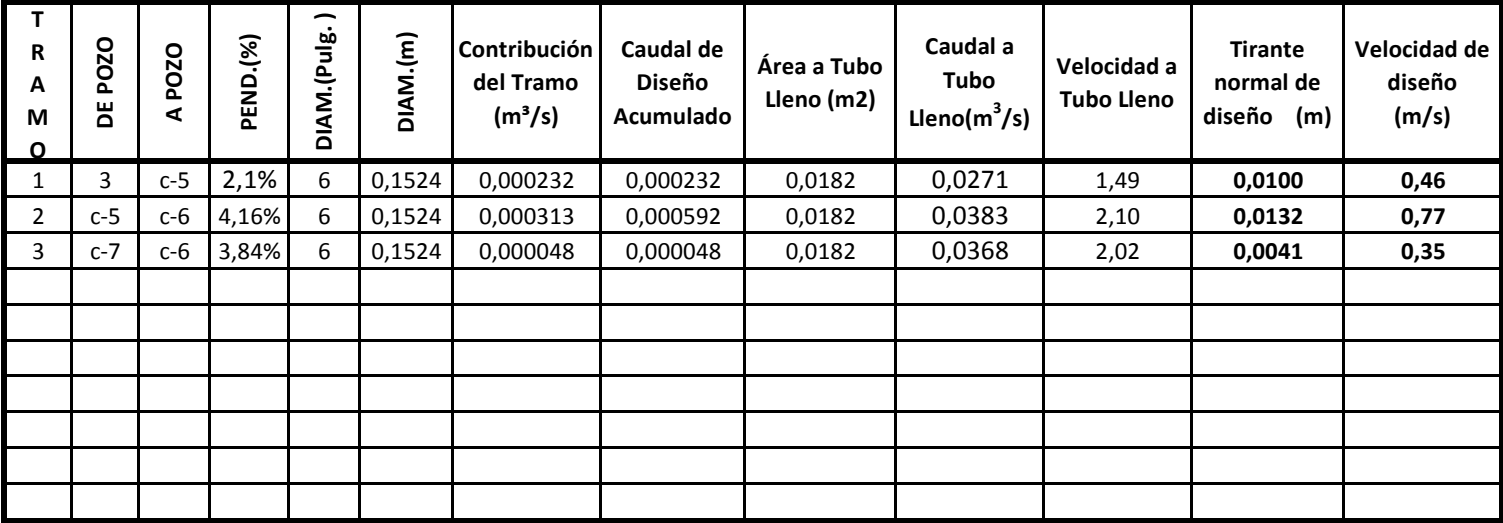

**y se ha usado un factor de seguridad según parte II capítulo 4 de la Norma Técnica de ANDA El Q máximo horario utilizado es el mismo calculado para el diseño del sitema de agua potable, aplicándole un factor de retorno de 0,8** 

**PARA CÁLCULO DE CAUDAL A TUBO LLENO SE USÓ:** 

 $V = (1/n)(R^{2/3}S^{1/2})$ 

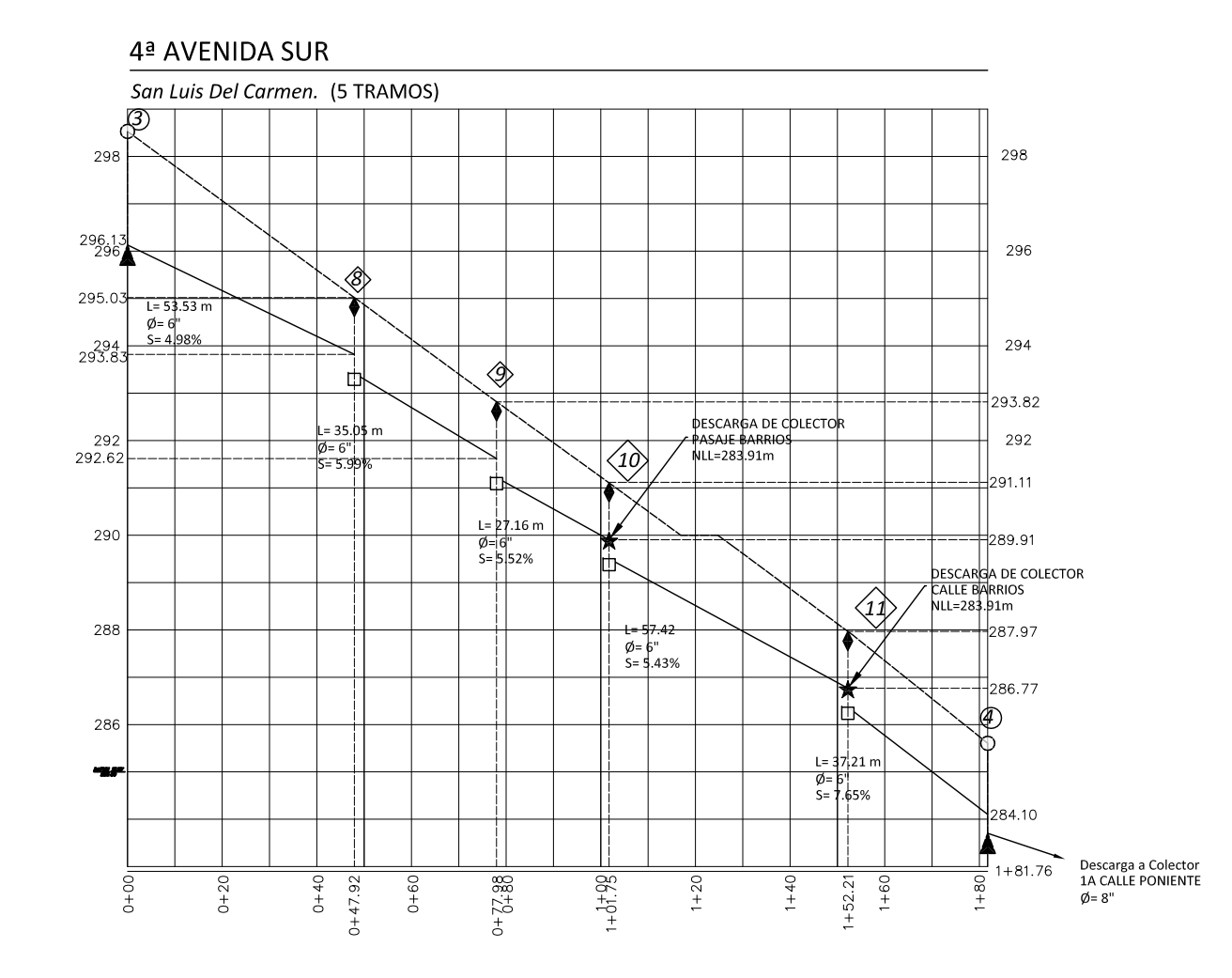

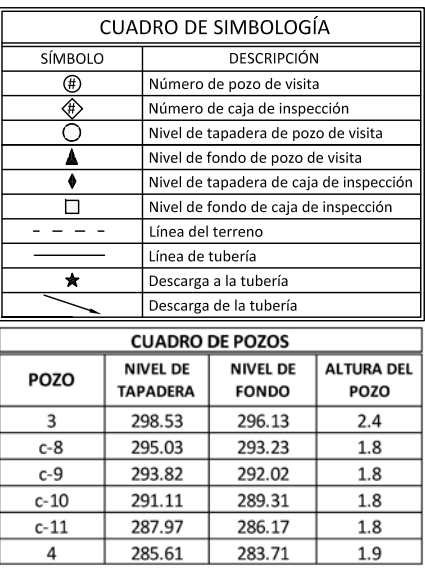

#### NOTA: Todas las tuberías son de PVC (n=0.011). La línea representa el nivel de fondo de tuberías.

ESC. VERTICAL: 1:150 ESC. HORIZONTAL: 1:1500

Municipio de San Luis del Carmen

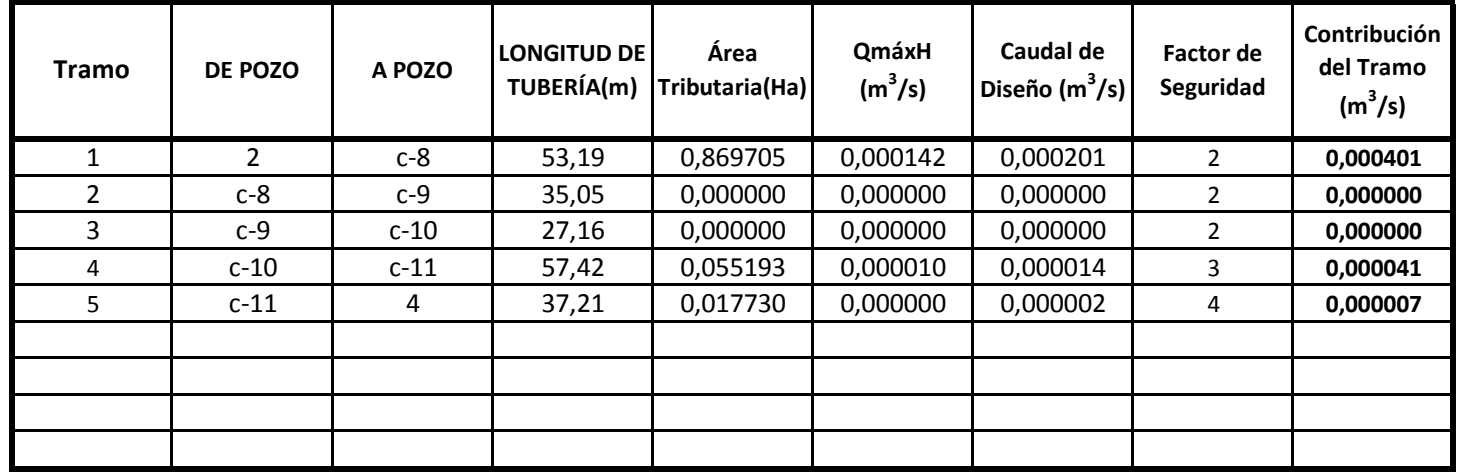

#### **Colector: 4ª AVENIDA SUR**

Municipio de San Luis del Carmen (Casco Urbano)

#### **Colector: 4ª AVENIDA SUR**

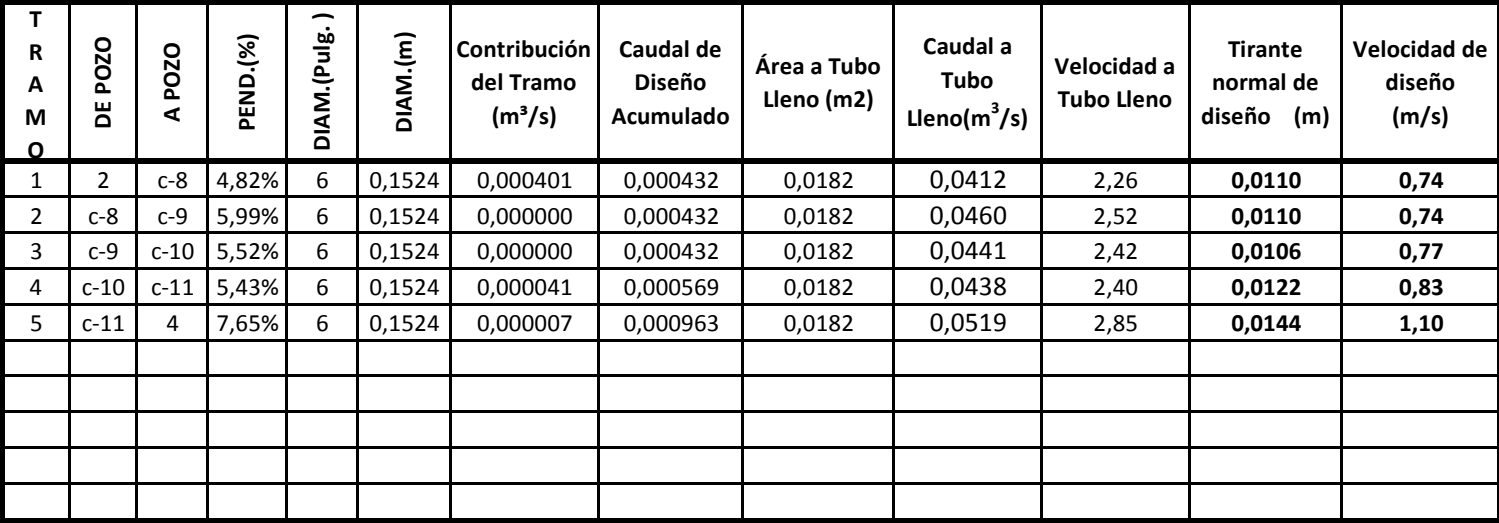

**El Q máximo horario utilizado es el mismo calculado para el diseño del sitema de agua potable, aplicándole un factor de retorno de 0,8 y se ha usado un factor de seguridad según parte II capítulo 4 de la Norma Técnica de ANDA** 

**PARA CÁLCULO DE CAUDAL A TUBO LLENO SE USÓ:** 

 $V=(1/n)(R^{2/3}S^{1/2})$ 

## 1ª CALLE ORIENTE

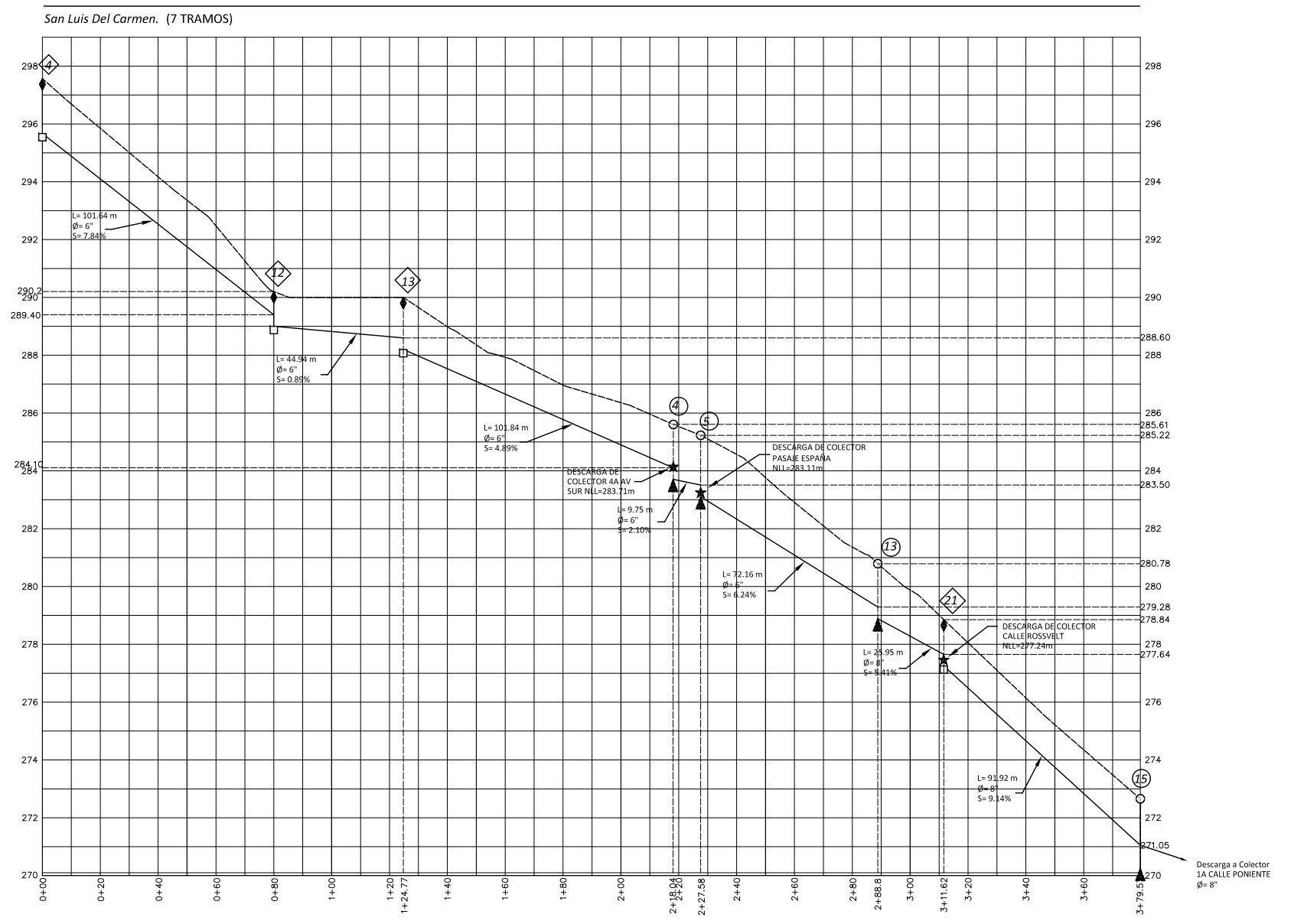

ESC. VERTICAL: 1:200 ESC. HORIZONTAL: 1:2000

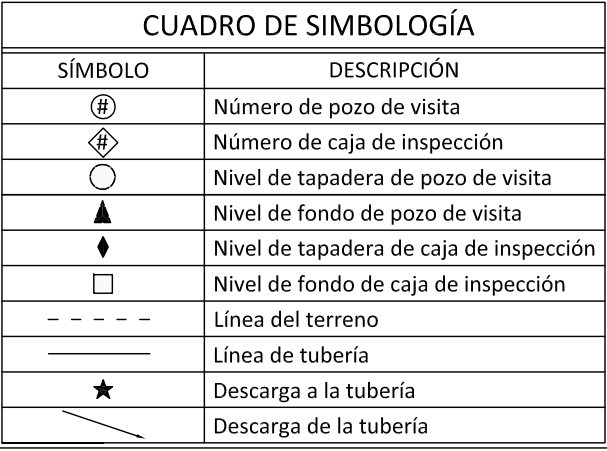

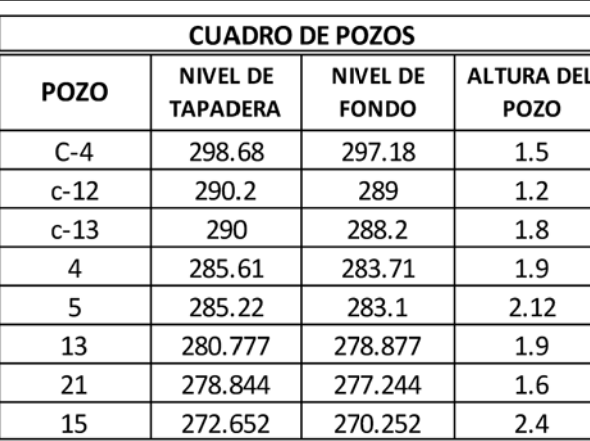

NOTA: Todas las tuberías son de PVC (n=0.011).<br>La línea representa el nivel de fondo de tuberías.

Municipio de San Luis del Carmen

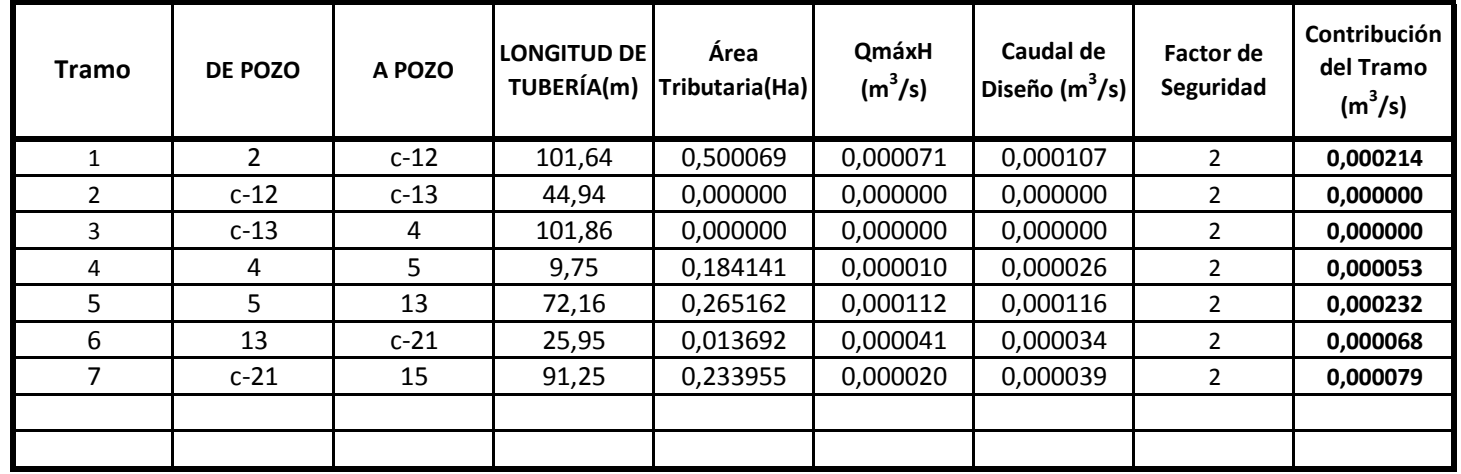

#### **Colector: 1ª CALLE ORIENTE**

Municipio de San Luis del Carmen (Casco Urbano)

#### **Colector: 1ª CALLE ORIENTE**

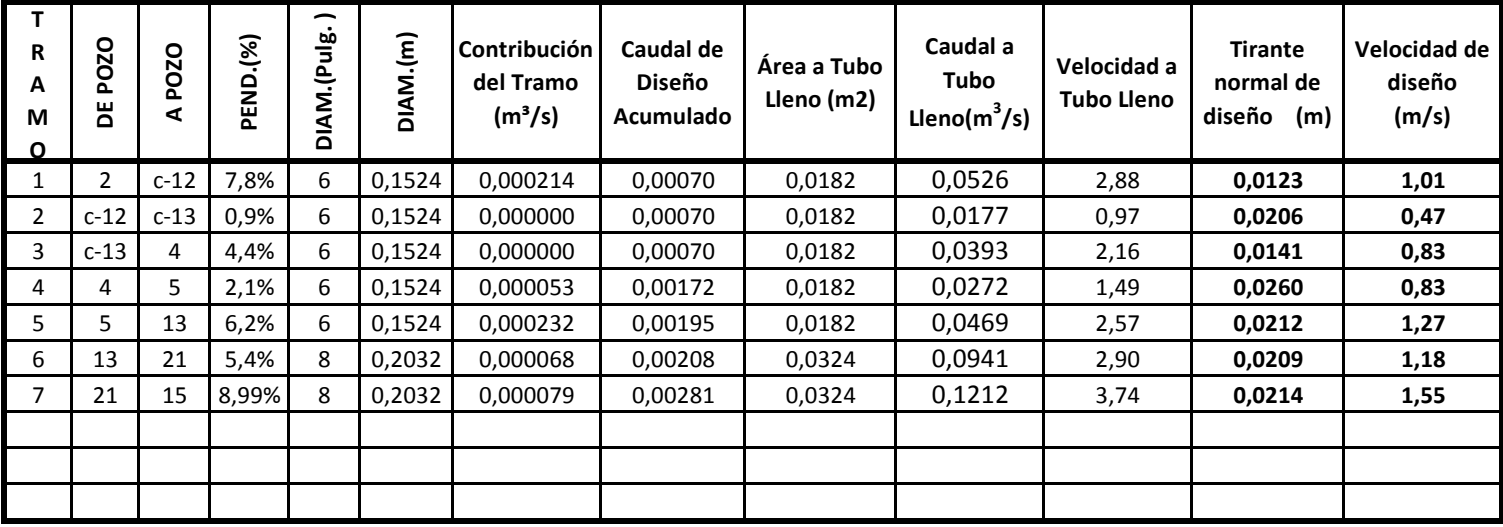

**El Q máximo horario utilizado es el mismo calculado para el diseño del sitema de agua potable, aplicándole un factor de retorno de 0,8 y se ha usado un factor de seguridad según parte II capítulo 4 de la Norma Técnica de ANDA** 

**PARA CÁLCULO DE CAUDAL A TUBO LLENO SE USÓ:** 

 $V=(1/n)(R^{2/3}S^{1/2})$ 

**TIRANTE MÁXIMO CONSIDERADO = 80% del diámetro de la tubería Caudal a Tubo lleno = (área a tubo lleno)(velocidad a tubo lleno) R= radio hidraulico S= Pendiente n=0.011; PVC**

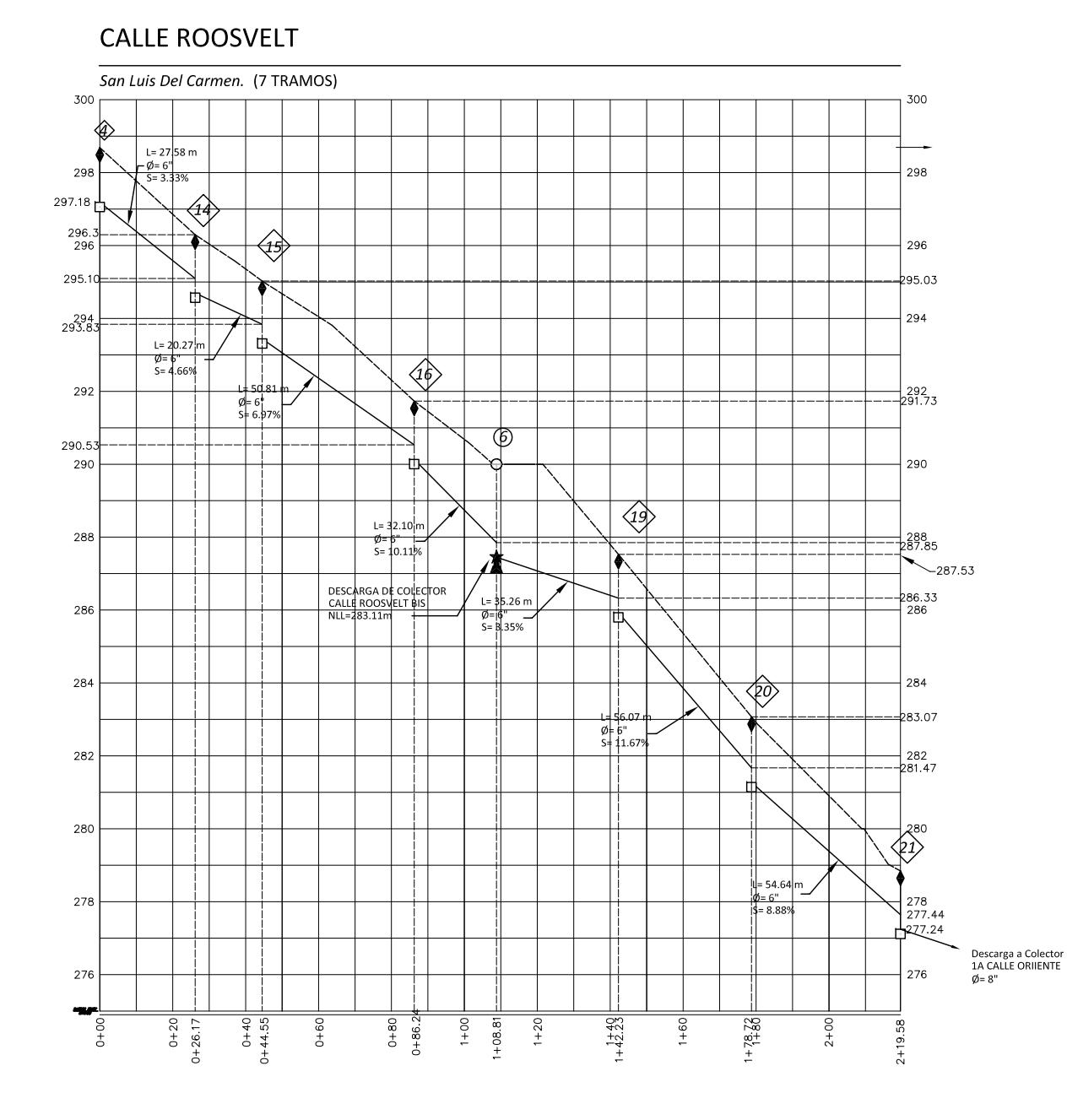

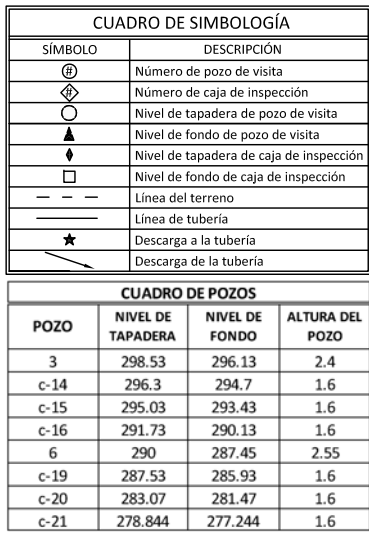

NOTA: Todas las tuberías son de PVC (n=0.011). La línea representa el nivel de fondo de tuberías.

ESC. VERTICAL: 1:175 ESC. HORIZONTAL: 1:1750

Municipio de San Luis del Carmen

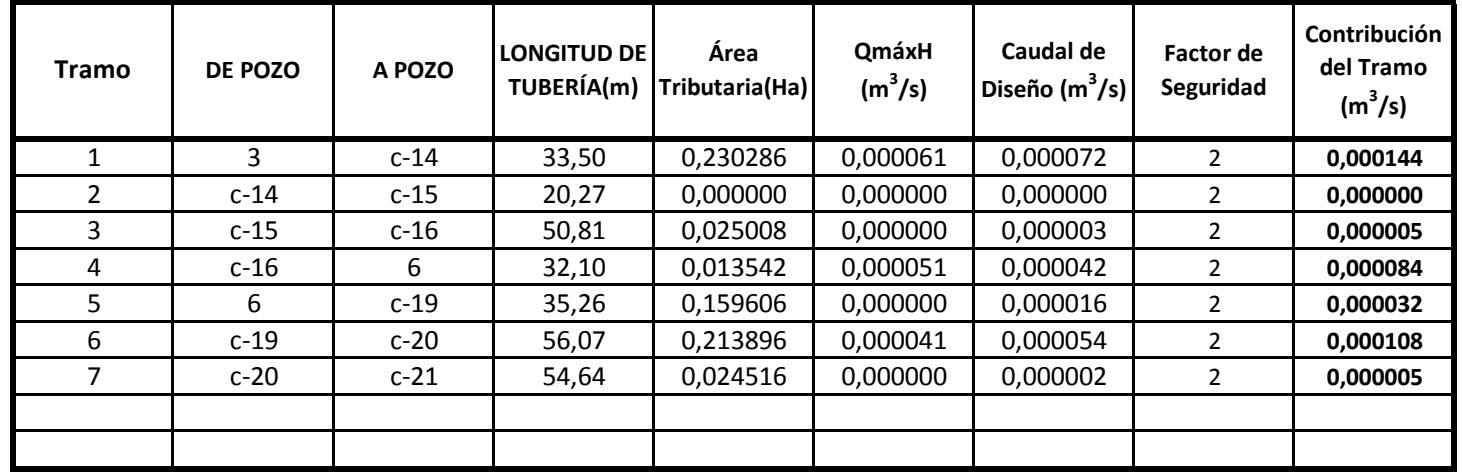

#### **Colector: CALLE ROOSVELT**

Municipio de San Luis del Carmen (Casco Urbano)

**Colector:**

#### **CALLE ROOSVELT**

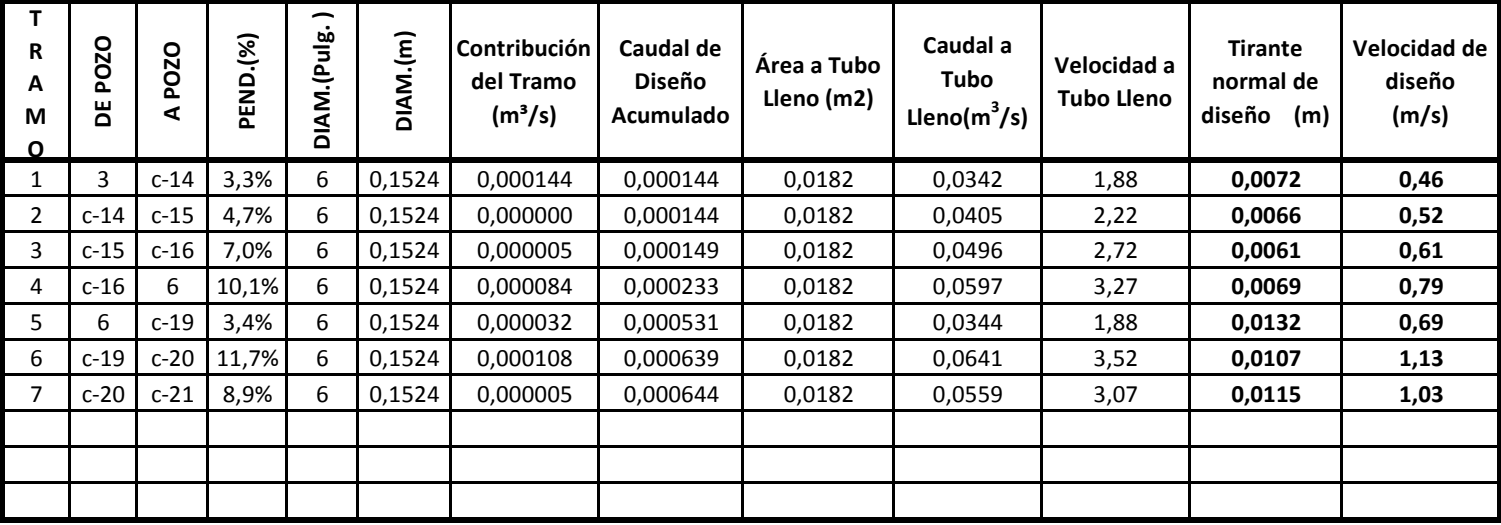

**El Q máximo horario utilizado es el mismo calculado para el diseño del sitema de agua potable, aplicándole un factor de retorno de 0,8 y se ha usado un factor de seguridad según parte II capítulo 4 de la Norma Técnica de ANDA** 

**PARA CÁLCULO DE CAUDAL A TUBO LLENO SE USÓ:** 

 $V=(1/n)(R^{2/3}S^{1/2})$ 

# **CALLE ROOSVELT BIS**

San Luis Del Carmen. (3 TRAMOS)

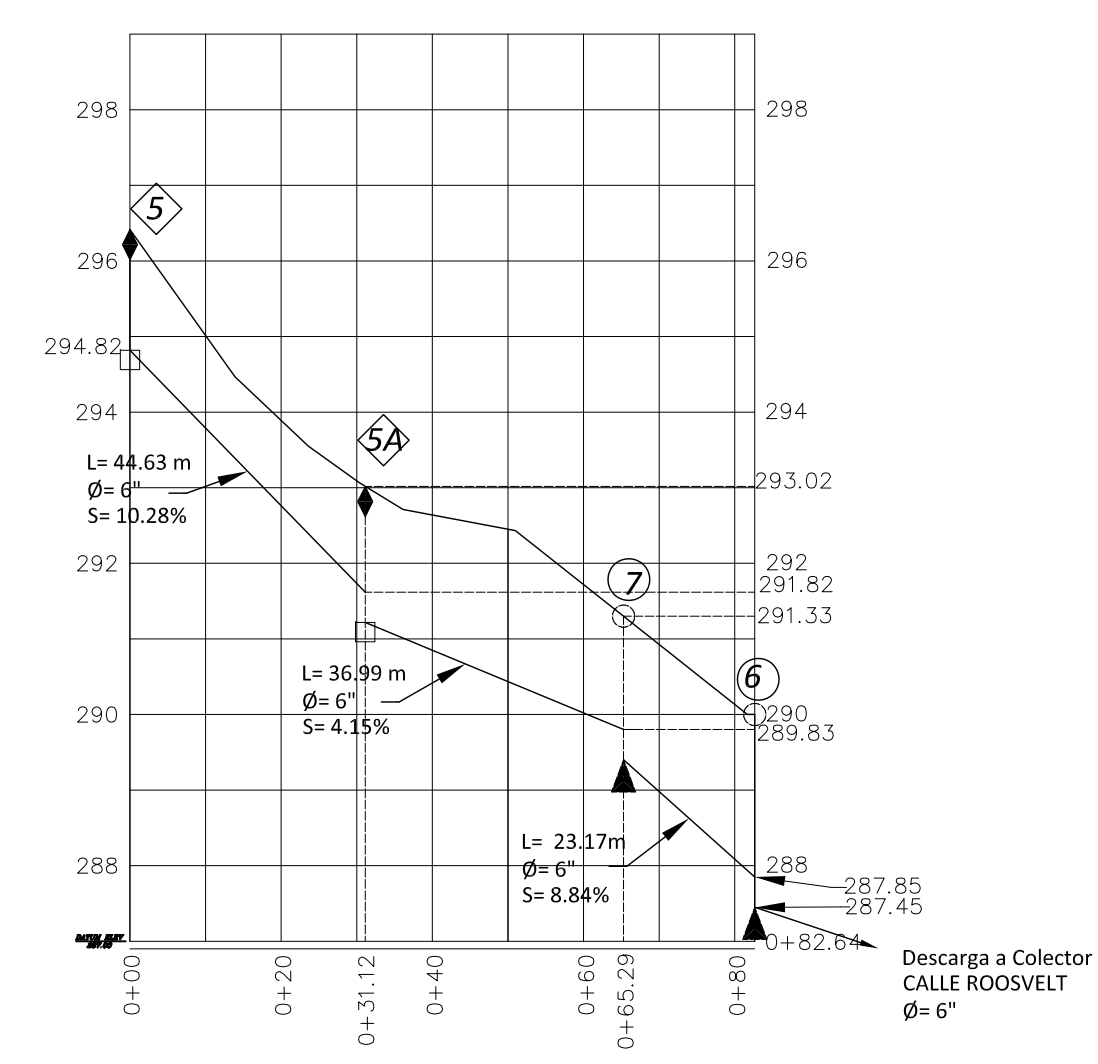

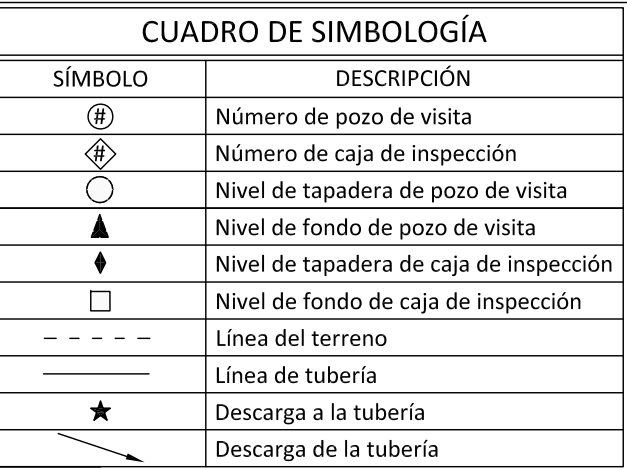

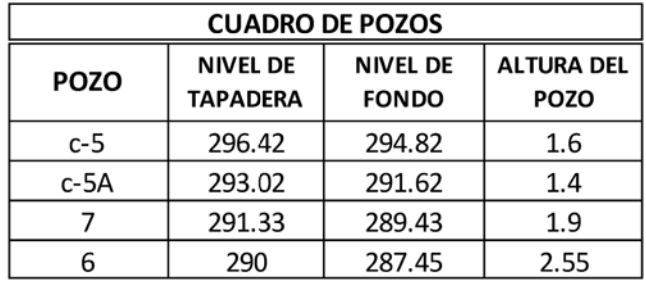

NOTA: Todas las tuberías son de PVC (n=0.011). La línea representa el nivel de fondo de tuberías.

ESC. VERTICAL: 1:100 ESC. HORIZONTAL: 1:1000

Municipio de San Luis del Carmen

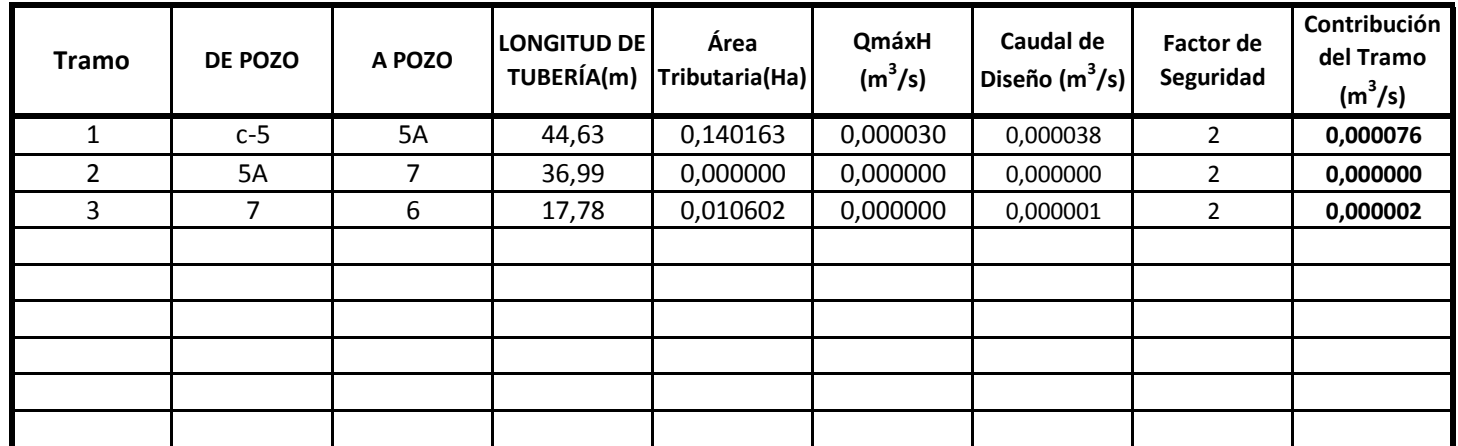

## **Colector:CALLE ROOSVELT BIS**

Municipio de San Luis del Carmen (Casco Urbano)

#### **Colector: CALLE ROOSVELT BIS**

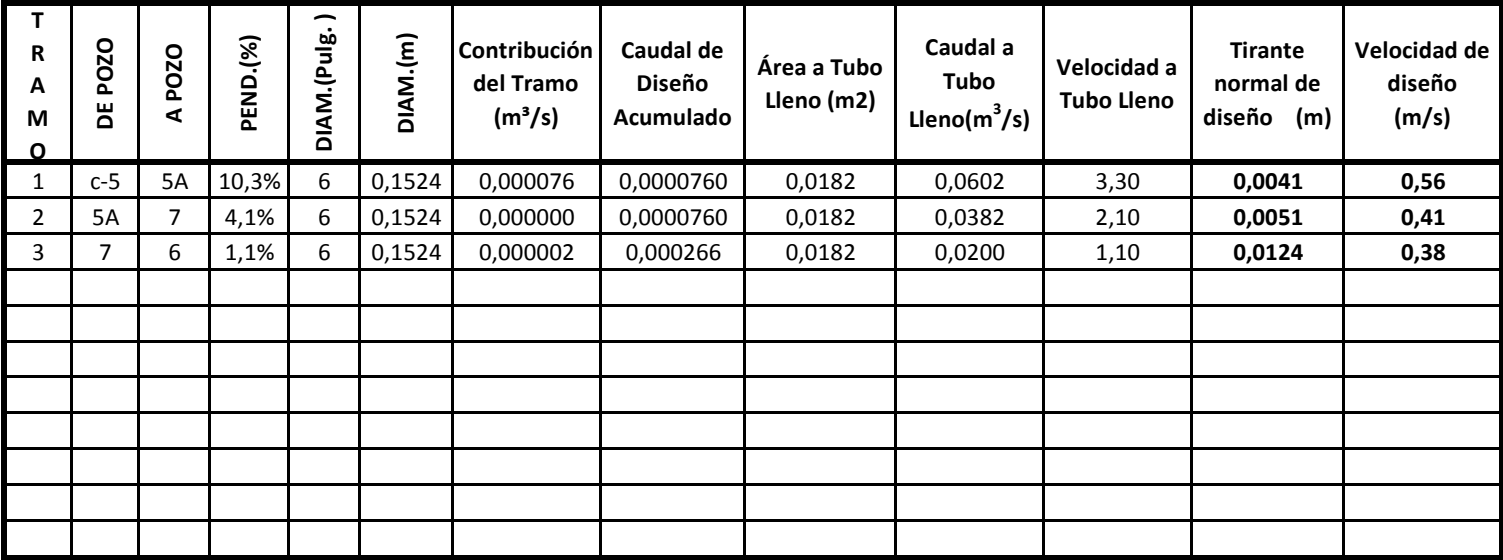

**El Q máximo horario utilizado es el mismo calculado para el diseño del sitema de agua potable, aplicándole un factor de retorno de 0,8 y se ha usado un factor de seguridad según parte II capítulo 4 de la Norma Técnica de ANDA** 

**PARA CÁLCULO DE CAUDAL A TUBO LLENO SE USÓ:** 

 **V=(1/n)(R2/3S 1/2)**

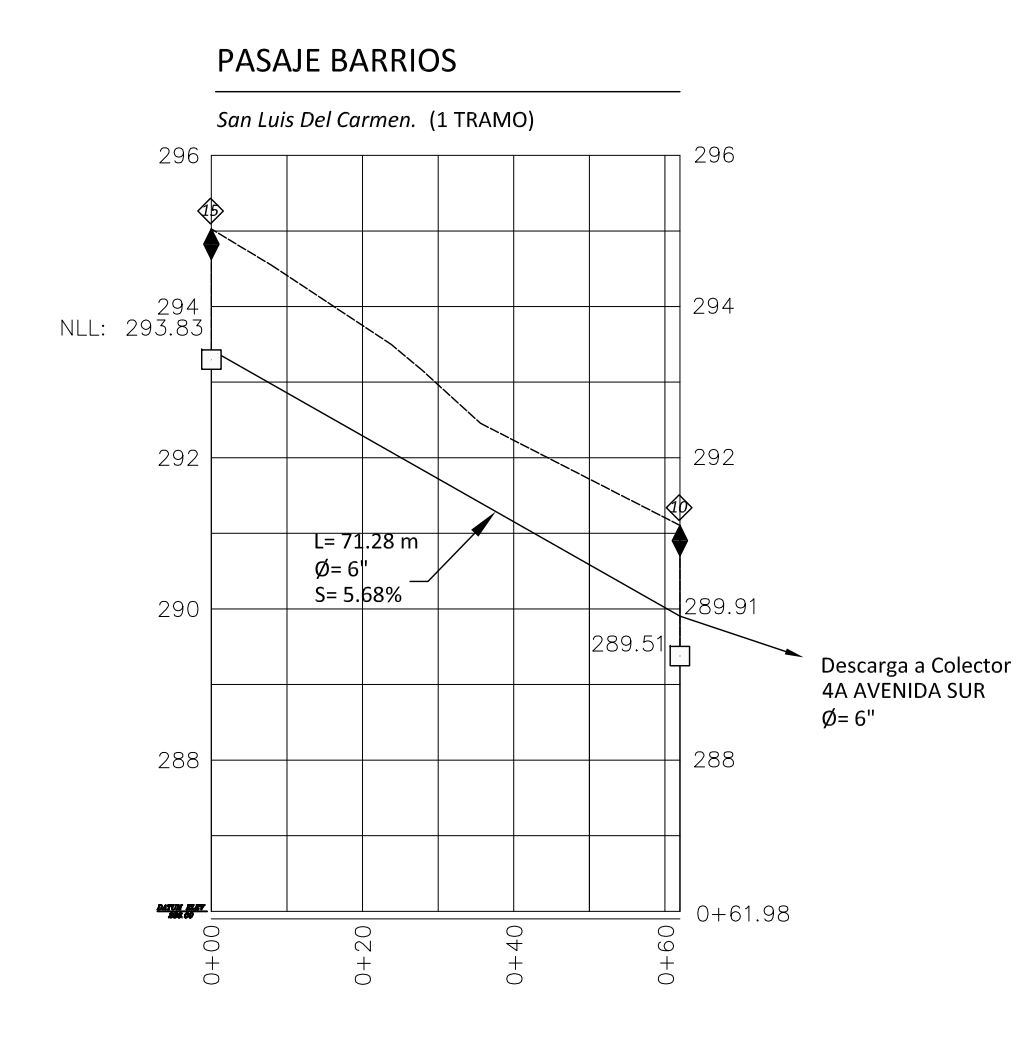

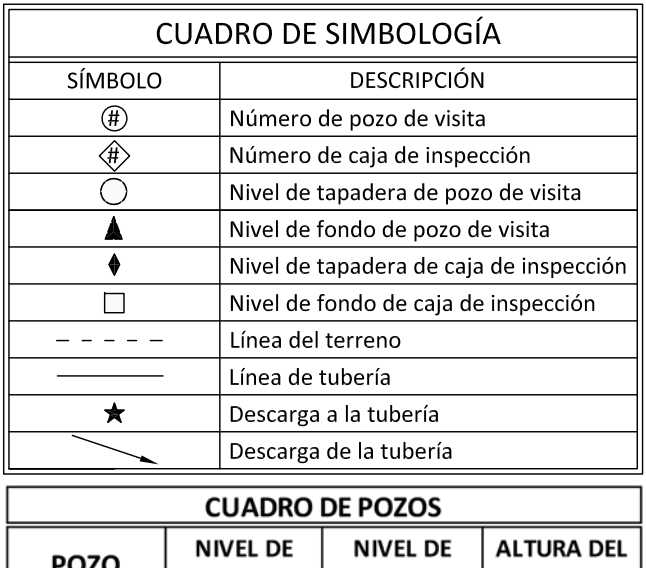

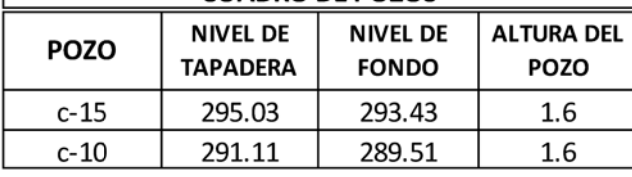

NOTA:

.<br>Todas las tuberías son de PVC (n=0.011).<br>La línea representa el nivel de fondo de tuberías.

ESC. VERTICAL: 1:100 ESC. HORIZONTAL: 1:1000

Municipio de San Luis del Carmen

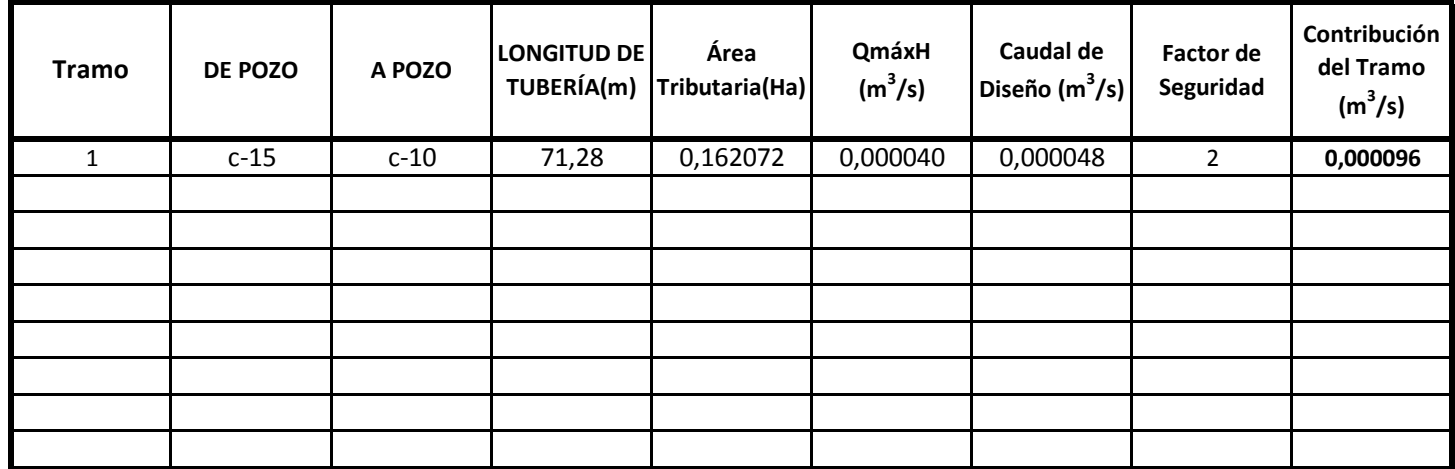

#### **Colector: PASAJE BARRIOS**

Municipio de San Luis del Carmen (Casco Urbano)

#### **Colector: PASAJE BARRIOS**

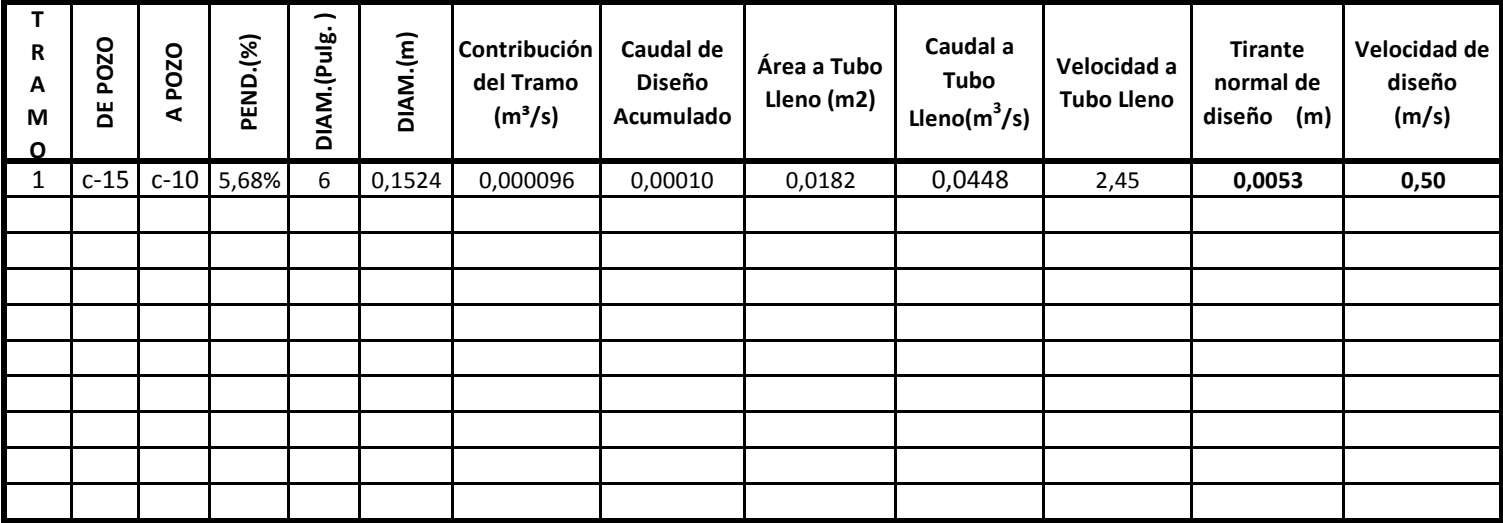

**El Q máximo horario utilizado es el mismo calculado para el diseño del sitema de agua potable, aplicándole un factor de retorno de 0,8 y se ha usado un factor de seguridad según parte II capítulo 4 de la Norma Técnica de ANDA** 

**PARA CÁLCULO DE CAUDAL A TUBO LLENO SE USÓ:** 

 $V=(1/n)(R^{2/3}S^{1/2})$ 

# PASAJE ESPAÑA

San Luis Del Carmen. (1 TRAMO)

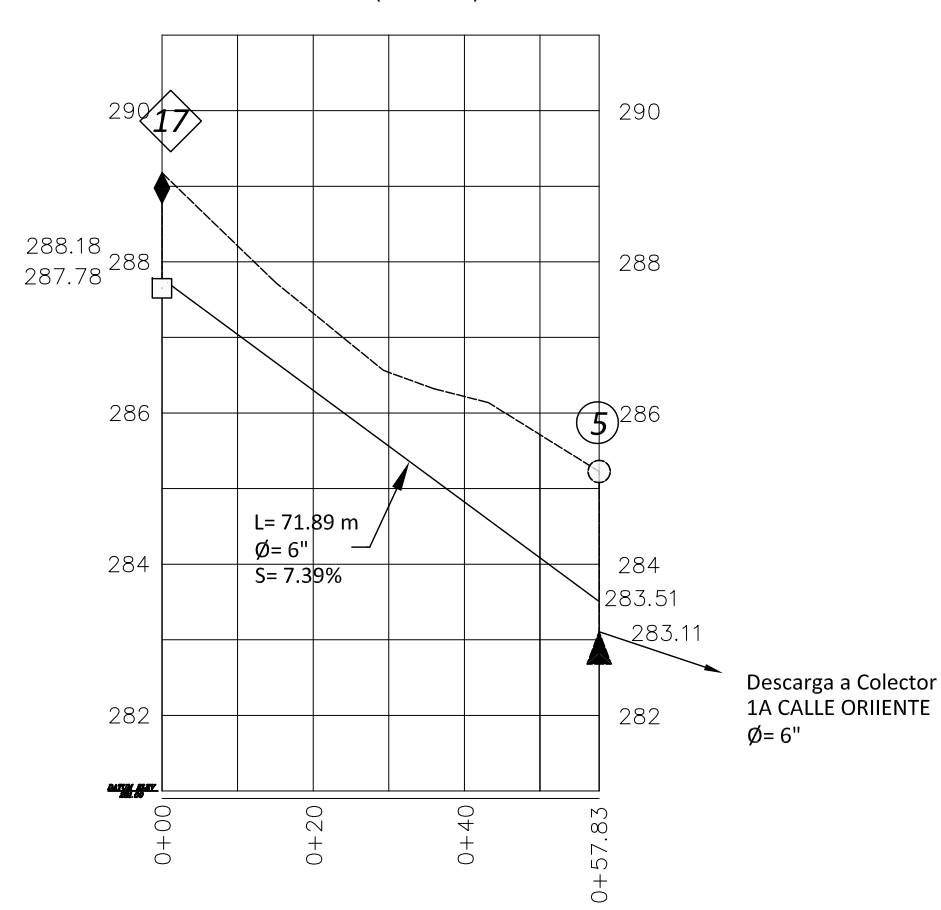

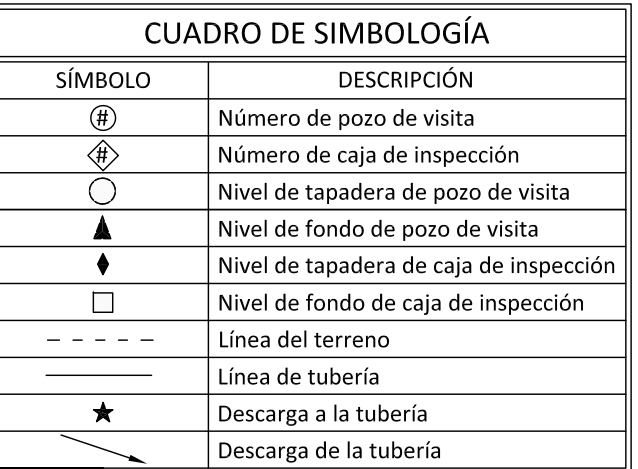

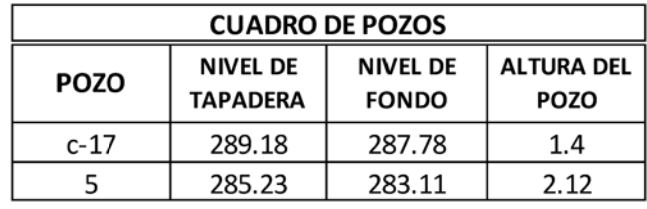

ESC. VERTICAL: 1:100 ESC. HORIZONTAL: 1:1000

Municipio de San Luis del Carmen

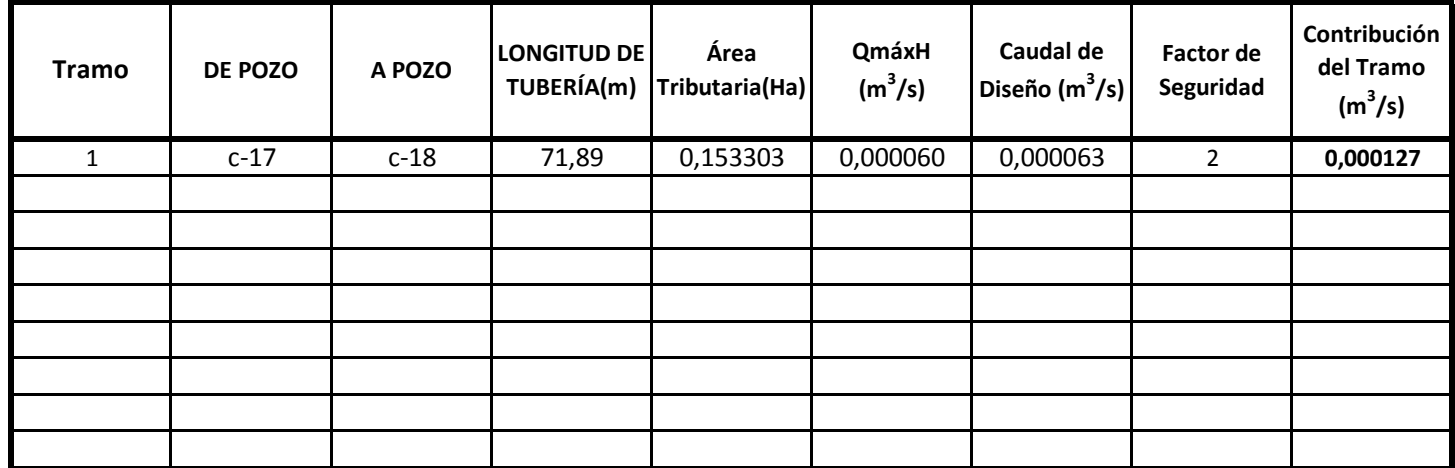

# **Colector: PASAJE ESPAÑA**

Municipio de San Luis del Carmen (Casco Urbano)

#### **Colector: PASAJE ESPAÑA**

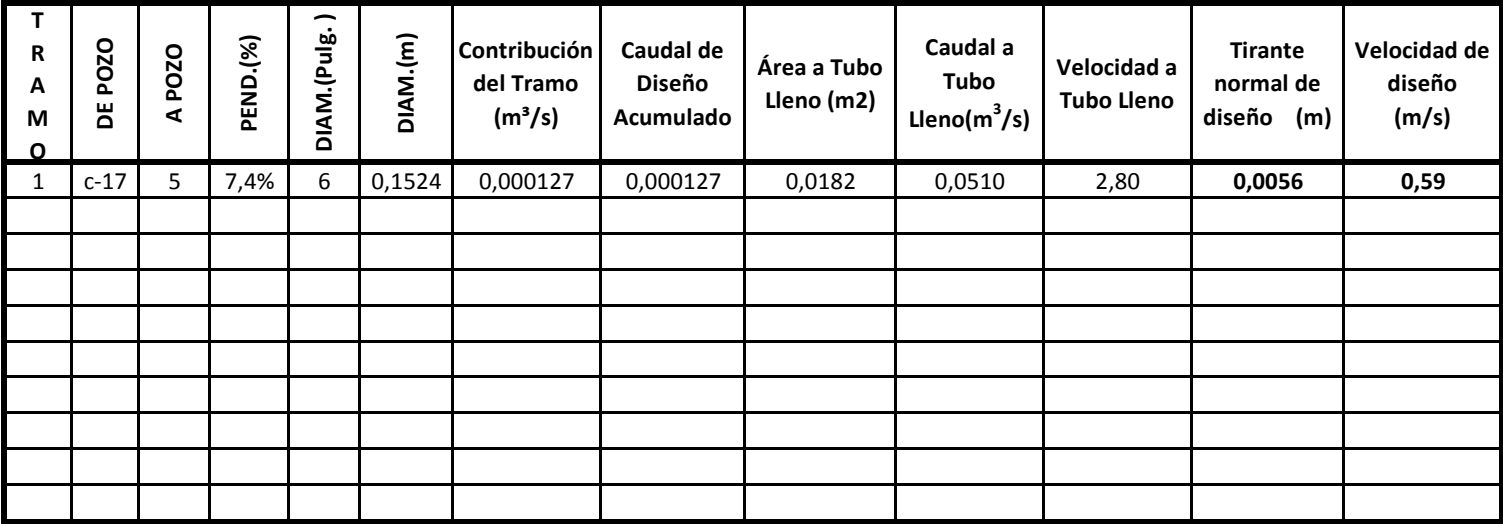

**El Q máximo horario utilizado es el mismo calculado para el diseño del sitema de agua potable, aplicándole un factor de retorno de 0,8 y se ha usado un factor de seguridad según parte II capítulo 4 de la Norma Técnica de ANDA** 

**PARA CÁLCULO DE CAUDAL A TUBO LLENO SE USÓ:** 

 $V=(1/n)(R^{2/3}S^{1/2})$ 

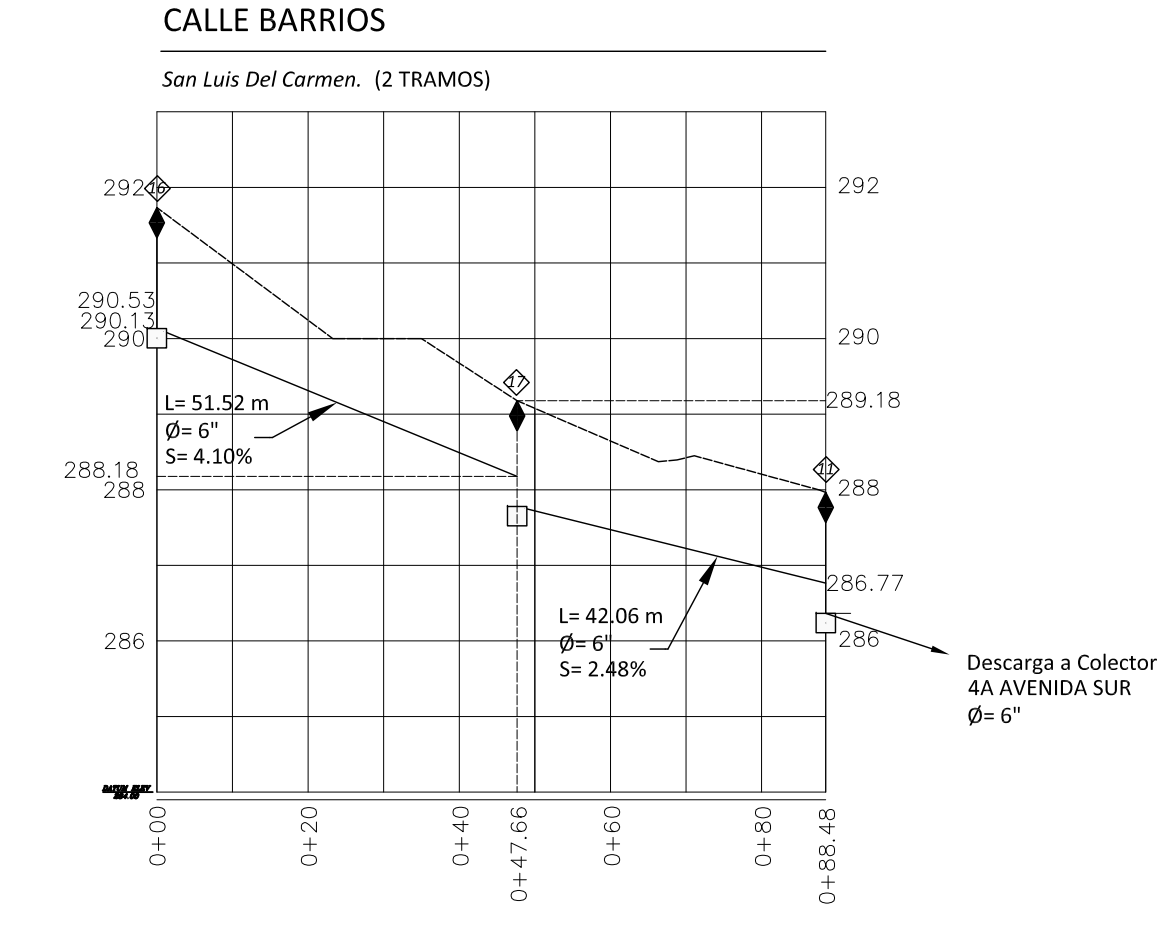

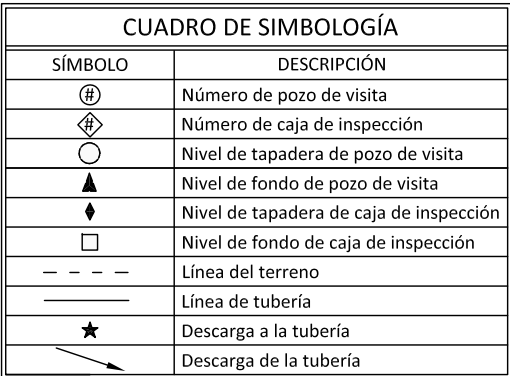

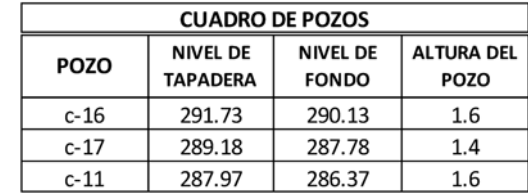

NOTA: Todas las tuberías son de PVC (n=0.011). La línea representa el nivel de fondo de tuberías.

# ESC. VERTICAL: 1:100 ESC. HORIZONTAL: 1:1000

Municipio de San Luis del Carmen

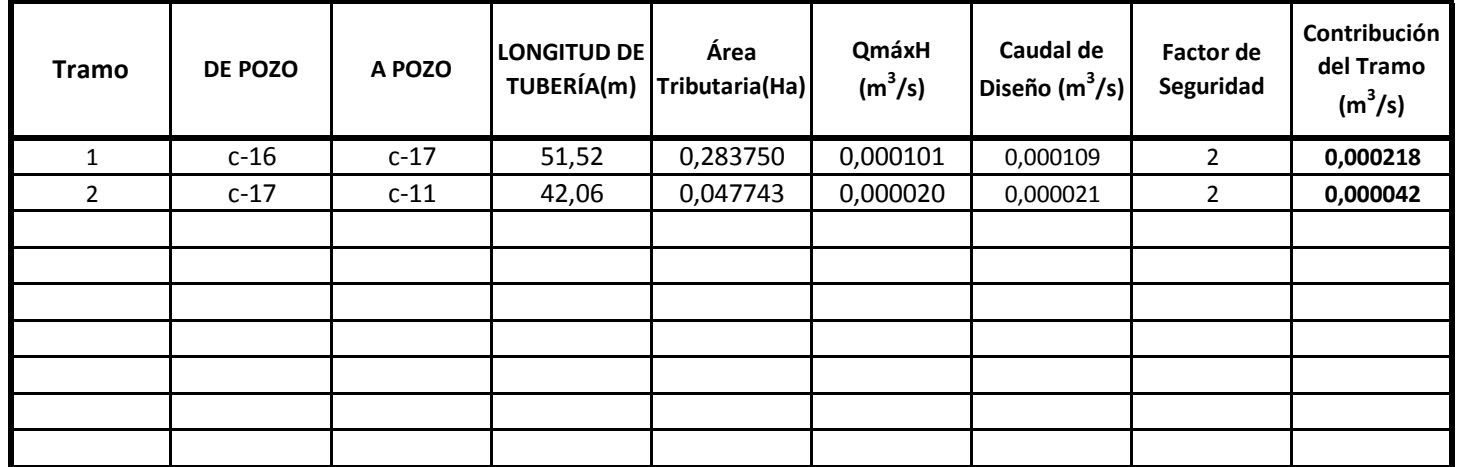

#### **Colector: CALLE BARRIOS**

Municipio de San Luis del Carmen (Casco Urbano)

#### **Colector: CALLE BARRIOS**

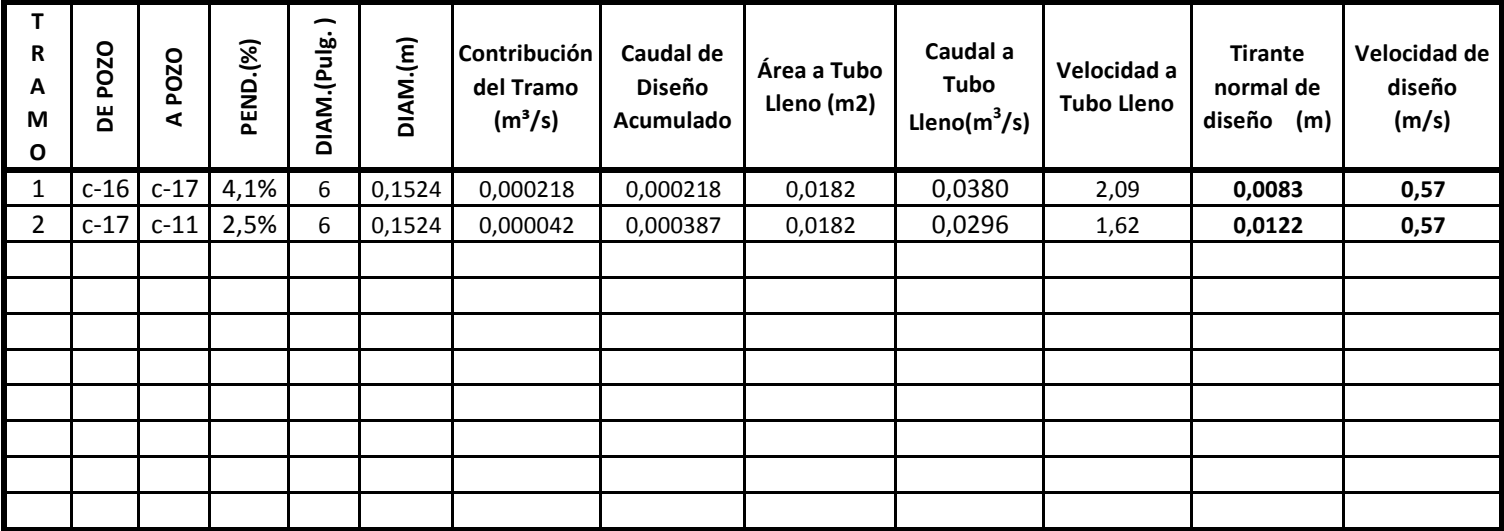

**El Q máximo horario utilizado es el mismo calculado para el diseño del sitema de agua potable, aplicándole un factor de retorno de 0,8 y se ha usado un factor de seguridad según parte II capítulo 4 de la Norma Técnica de ANDA** 

**PARA CÁLCULO DE CAUDAL A TUBO LLENO SE USÓ:** 

#### 1ª AVENIDA SUR

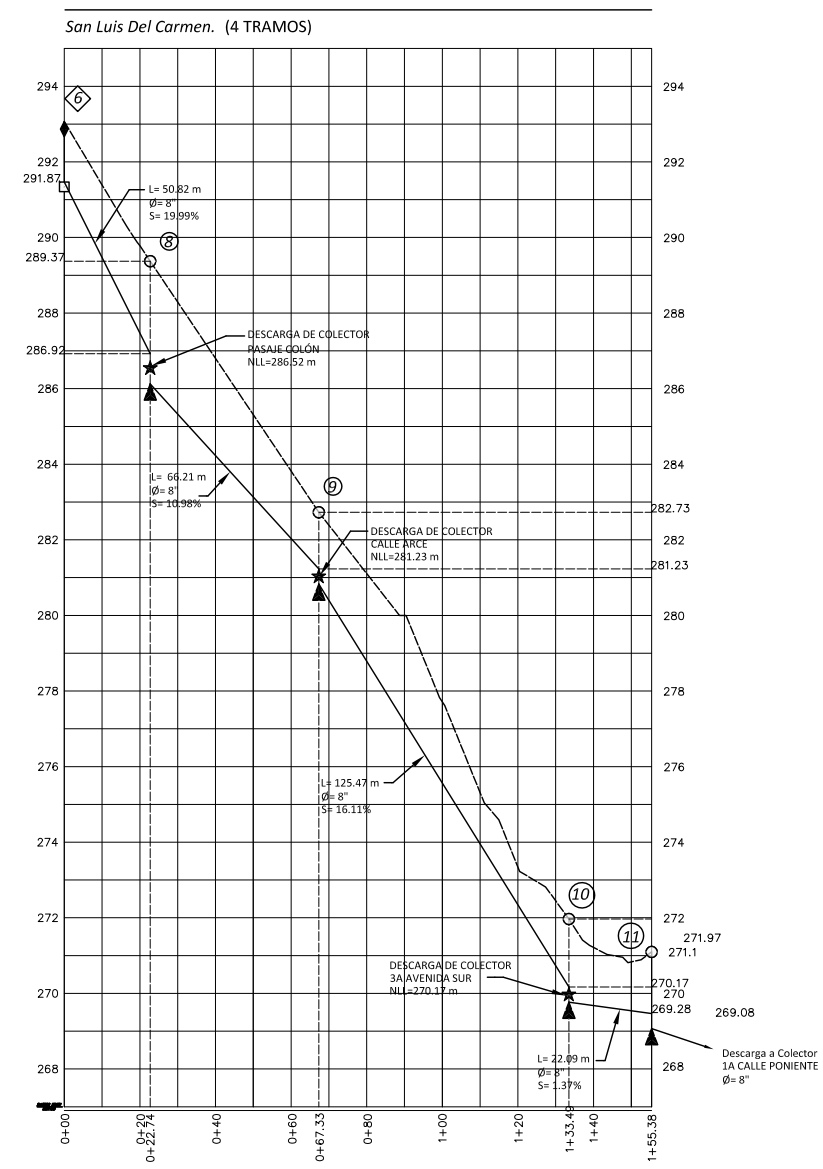

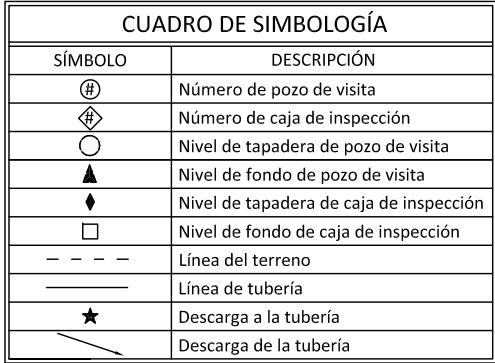

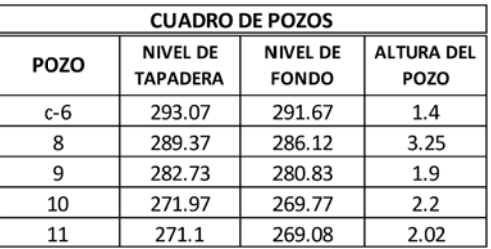

NOTA: Todas las tuberías son de PVC (n=0.011). La línea representa el nivel de fondo de tuberías.

ESC. VERTICAL: 1:200 ESC. HORIZONTAL: 1:2000

Municipio de San Luis del Carmen

| <b>Tramo</b> | DE POZO | A POZO | <b>LONGITUD DE</b><br>TUBERÍA(m) | Área<br>Tributaria(Ha) | QmáxH<br>$(m^3/s)$ | Caudal de<br>Diseño $(m^3/s)$ | <b>Factor de</b><br>Seguridad | Contribución<br>del Tramo<br>$(m^3/s)$ |
|--------------|---------|--------|----------------------------------|------------------------|--------------------|-------------------------------|-------------------------------|----------------------------------------|
|              | $c-6$   | 8      | 50,82                            | 0,107101               | 0,000030           | 0,000035                      | $\overline{2}$                | 0,000069                               |
| 2            | 8       | 9      | 66,21                            | 0,026754               | 0,000000           | 0,000003                      | $\overline{2}$                | 0,000005                               |
| 3            | 9       | 10     | 125,47                           | 0,138641               | 0,000030           | 0,000038                      | 2                             | 0,000076                               |
| 4            | 10      | $c-19$ | 22,09                            | 0,013134               | 0,000000           | 0,000001                      | 2                             | 0,000003                               |
|              |         |        |                                  |                        |                    |                               |                               |                                        |
|              |         |        |                                  |                        |                    |                               |                               |                                        |
|              |         |        |                                  |                        |                    |                               |                               |                                        |
|              |         |        |                                  |                        |                    |                               |                               |                                        |
|              |         |        |                                  |                        |                    |                               |                               |                                        |

**Colector : 1ª AVENIDA SUR**

Municipio de San Luis del Carmen (Casco Urbano)

#### **Colector: 1ª AVENIDA SUR**

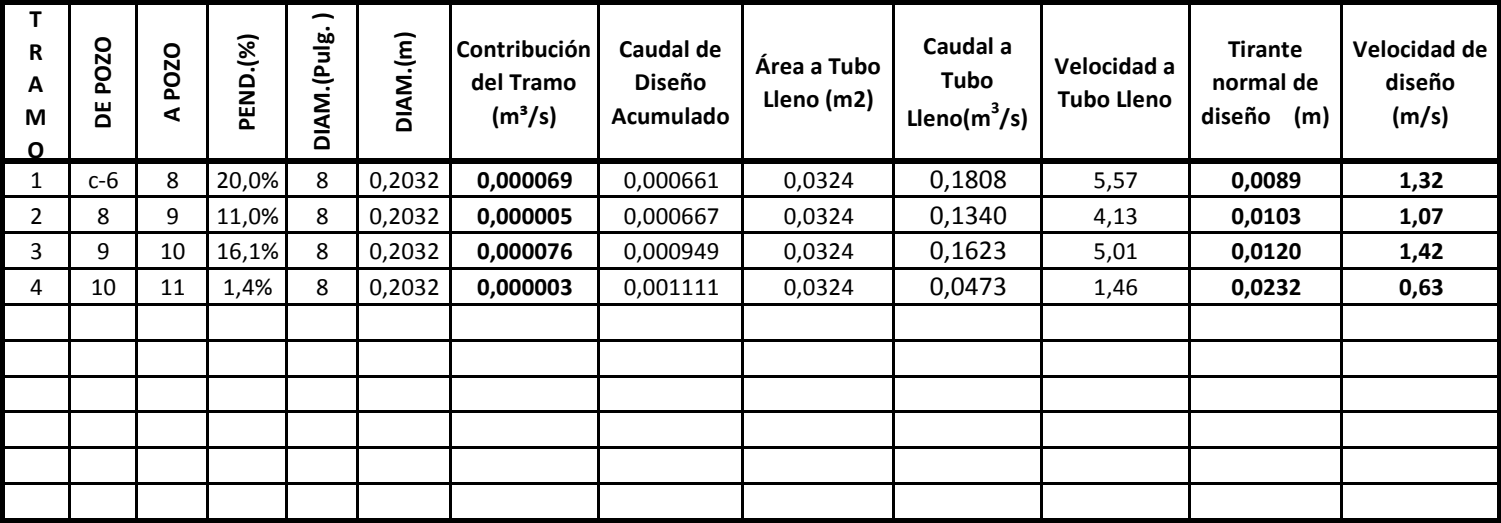

**El Q máximo horario utilizado es el mismo calculado para el diseño del sitema de agua potable, aplicándole un factor de retorno de 0,8 y se ha usado un factor de seguridad según parte II capítulo 4 de la Norma Técnica de ANDA** 

**PARA CÁLCULO DE CAUDAL A TUBO LLENO SE USÓ:** 

 $V = (1/n)(R^{2/3}S^{1/2})$
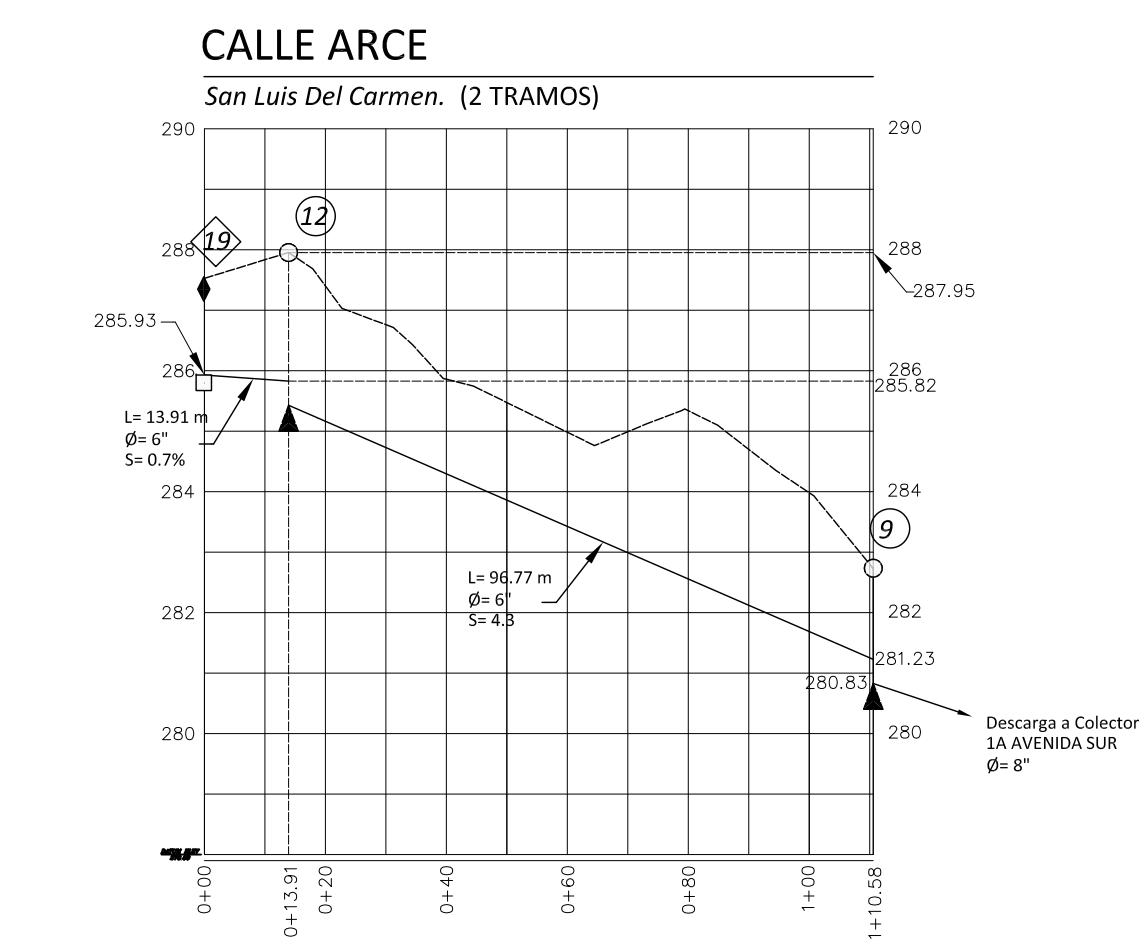

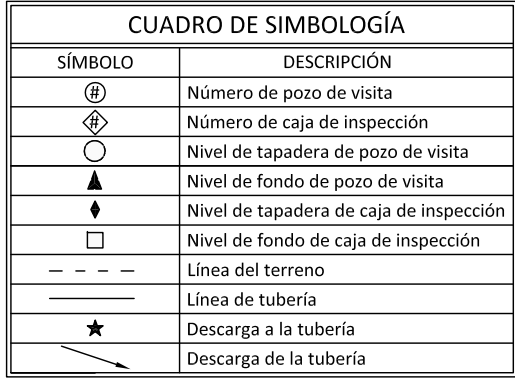

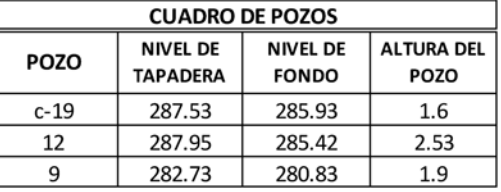

ESC. VERTICAL: 1:125 ESC. HORIZONTAL: 1:1250

Municipio de San Luis del Carmen

| <b>Tramo</b>   | DE POZO | A POZO | <b>LONGITUD DE</b><br>TUBERÍA(m) | Área<br>Tributaria(Ha) | QmáxH<br>$(m^3/s)$ | Caudal de<br>Diseño (m $3$ /s) | <b>Factor de</b><br>Seguridad | Contribución<br>del Tramo<br>$(m^3/s)$ |
|----------------|---------|--------|----------------------------------|------------------------|--------------------|--------------------------------|-------------------------------|----------------------------------------|
| 1              | $c-19$  | 12     | 13,95                            | 0,008346               | 0,000000           | 0,000001                       | $\overline{2}$                | 0,000002                               |
| $\overline{2}$ | 12      | 9      | 105,40                           | 0,306813               | 0,000091           | 0,000103                       | $\overline{2}$                | 0,000207                               |
|                |         |        |                                  |                        |                    |                                |                               |                                        |
|                |         |        |                                  |                        |                    |                                |                               |                                        |
|                |         |        |                                  |                        |                    |                                |                               |                                        |
|                |         |        |                                  |                        |                    |                                |                               |                                        |
|                |         |        |                                  |                        |                    |                                |                               |                                        |
|                |         |        |                                  |                        |                    |                                |                               |                                        |
|                |         |        |                                  |                        |                    |                                |                               |                                        |

**Colector : CALLE ARCE**

Municipio de San Luis del Carmen (Casco Urbano)

#### **Colector: CALLE ARCE**

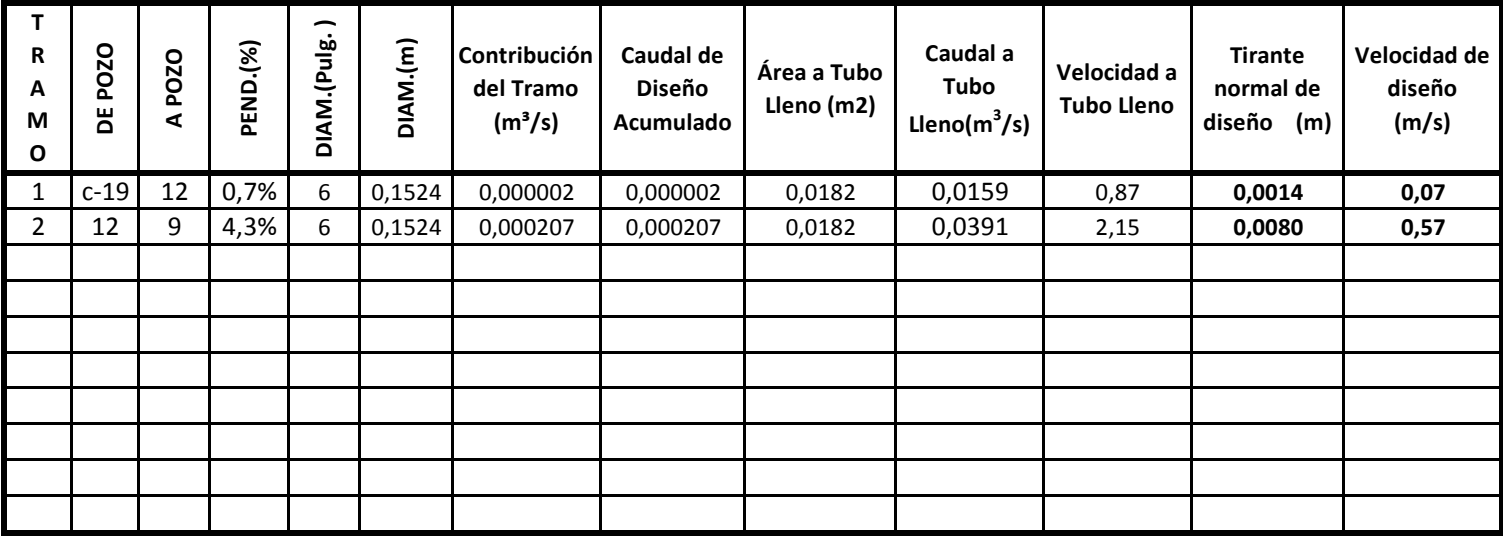

**El Q máximo horario utilizado es el mismo calculado para el diseño del sitema de agua potable, aplicándole un factor de retorno de 0,8 y se ha usado un factor de seguridad según parte II capítulo 4 de la Norma Técnica de ANDA** 

**PARA CÁLCULO DE CAUDAL A TUBO LLENO SE USÓ:** 

**TIRANTE MÁXIMO CONSIDERADO = 80% del diámetro de la tubería R= radio hidraulico S= Pendiente n=0.011; PVC Caudal a Tubo lleno = (área a tubo lleno)(velocidad a tubo lleno) V=(1/n)(R2/3S 1/2)**

## PASAJE COLÓN

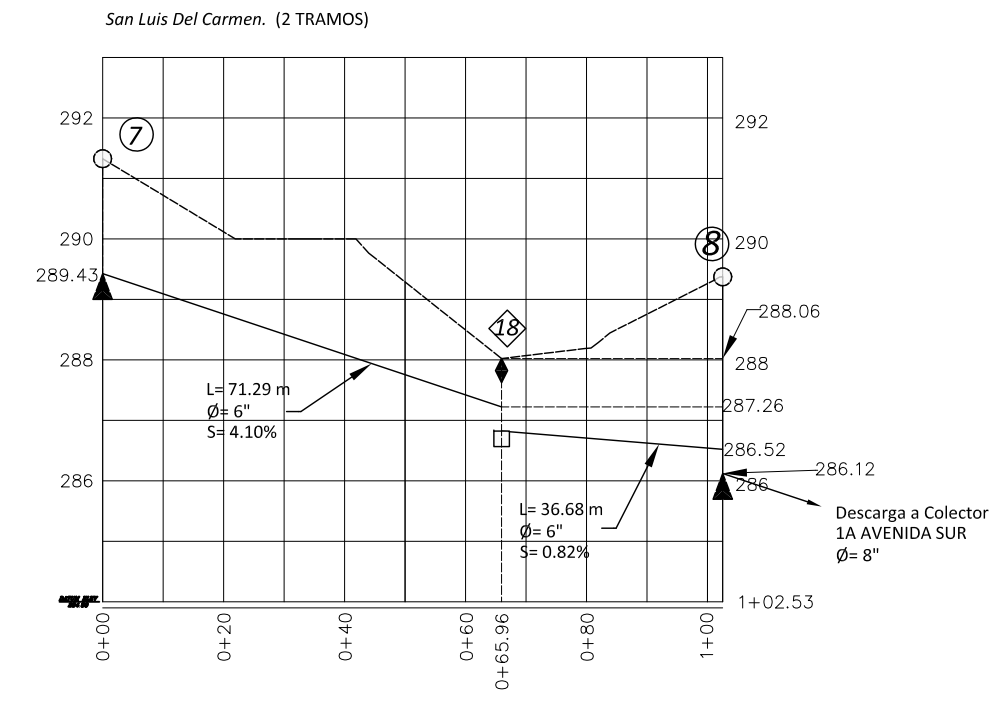

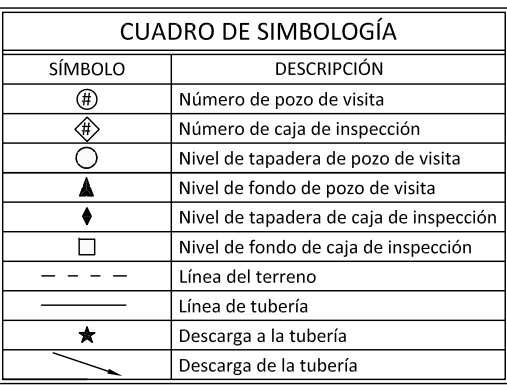

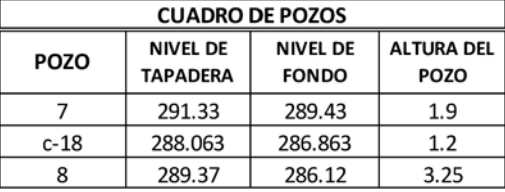

ESC. VERTICAL: 1:125 ESC. HORIZONTAL: 1:1250

Municipio de San Luis del Carmen

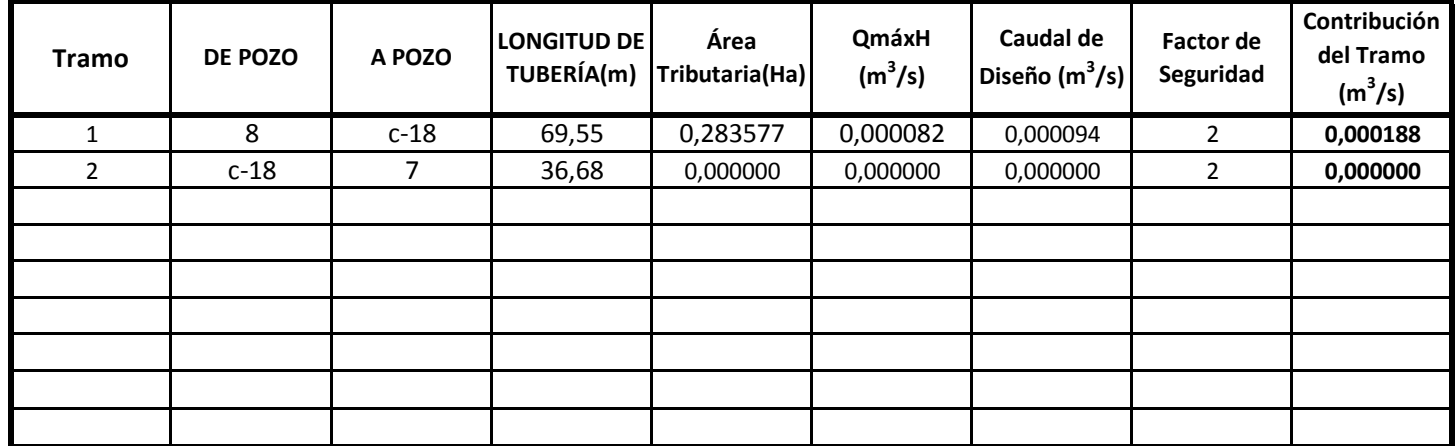

## **Colector: PASAJE COLON**

Municipio de San Luis del Carmen (Casco Urbano)

#### **Colector: PASAJE COLÓN**

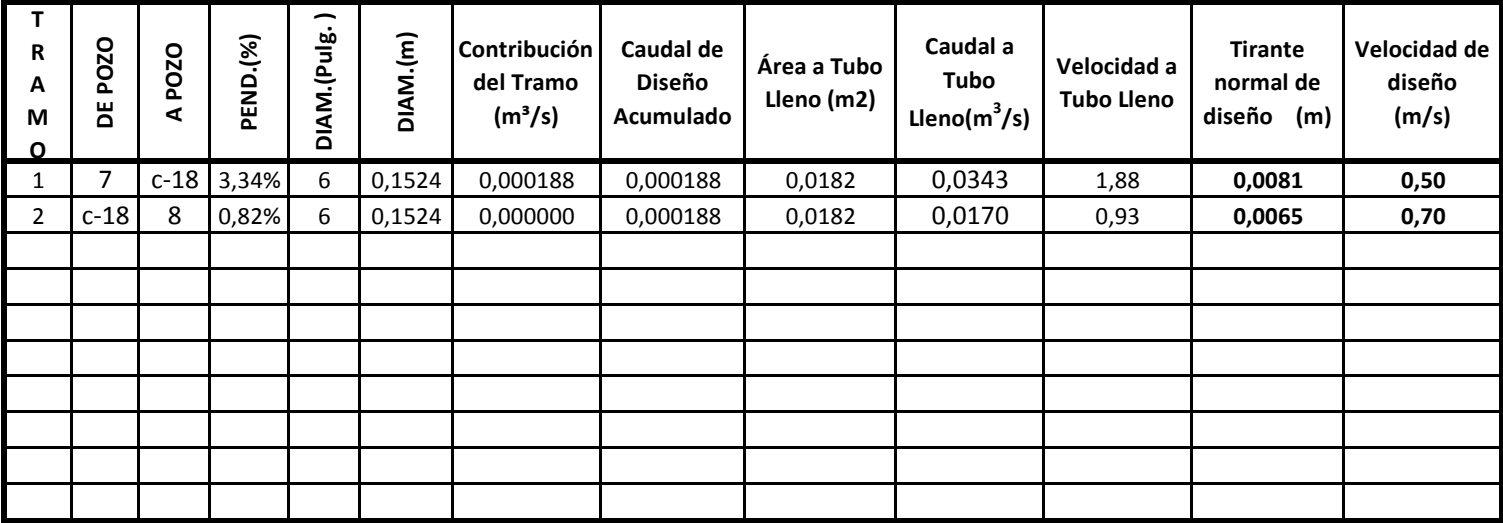

**El Q máximo horario utilizado es el mismo calculado para el diseño del sitema de agua potable, aplicándole un factor de retorno de 0,8 y se ha usado un factor de seguridad según parte II capítulo 4 de la Norma Técnica de ANDA** 

**PARA CÁLCULO DE CAUDAL A TUBO LLENO SE USÓ:** 

 $V=(1/n)(R^{2/3}S^{1/2})$ 

**TIRANTE MÁXIMO CONSIDERADO = 80% del diámetro de la tubería R= radio hidraulico S= Pendiente n=0.011; PVC Caudal a Tubo lleno = (área a tubo lleno)(velocidad a tubo lleno)**

# 3ª AVENIDA SUR

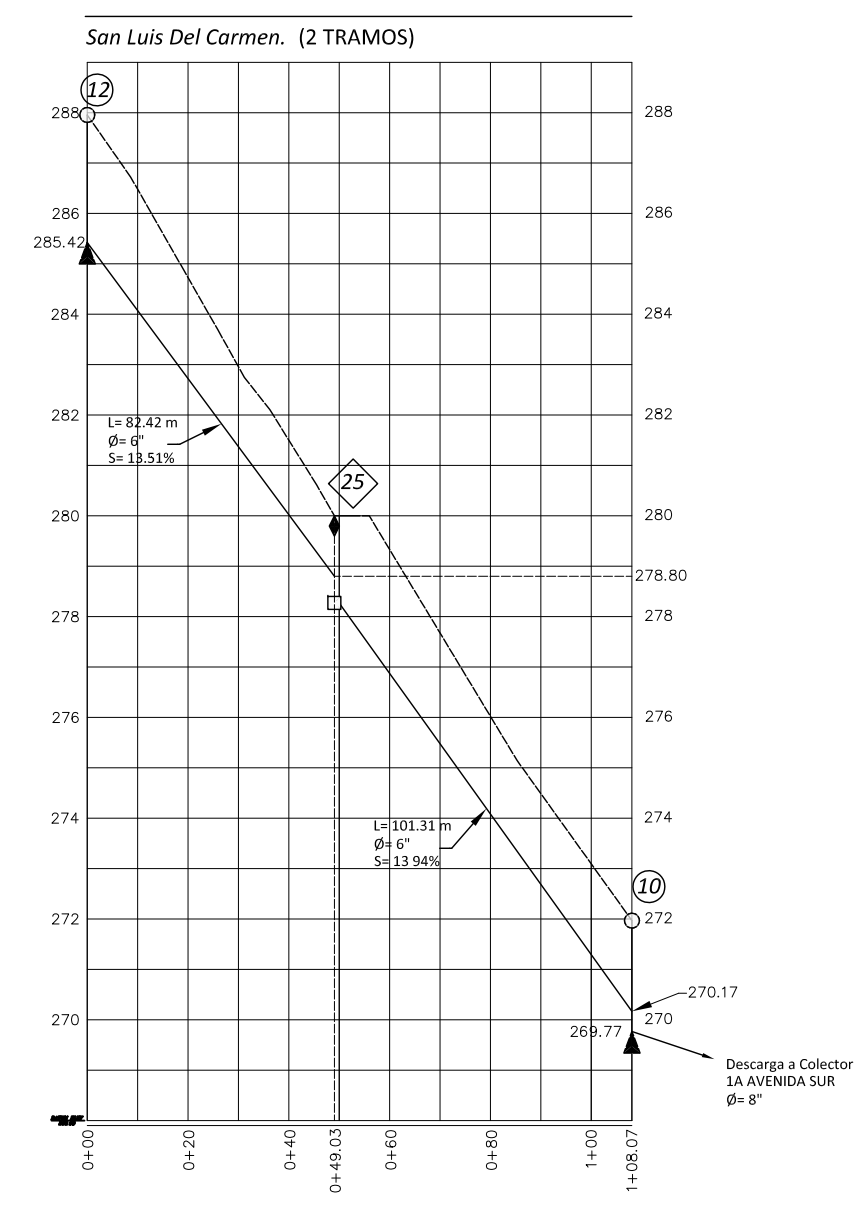

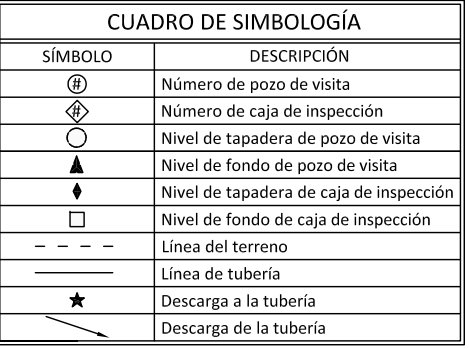

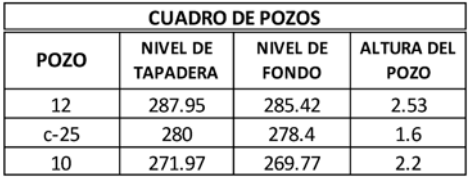

NOTA: Todas las tuberías son de PVC (n=0.011). La línea representa el nivel de fondo de tuberías.

ESC. VERTICAL: 1:150 ESC. HORIZONTAL: 1:1500

Municipio de San Luis del Carmen

| <b>Tramo</b>   | DE POZO | A POZO | <b>LONGITUD DE</b><br>TUBERÍA(m) | Área<br>Tributaria(Ha) | QmáxH<br>$(m^3/s)$ | Caudal de<br>Diseño (m $3$ /s) | <b>Factor de</b><br>Seguridad | Contribución<br>del Tramo<br>$(m^3/s)$ |
|----------------|---------|--------|----------------------------------|------------------------|--------------------|--------------------------------|-------------------------------|----------------------------------------|
| 1              | 12      | $c-25$ | 82,42                            | 0,296311               | 0,000061           | 0,000078                       | 2                             | 0,000157                               |
| $\overline{2}$ | $c-25$  | 10     | 101,31                           | 0,000000               | 0,000000           | 0,000000                       | $\overline{2}$                | 0,000000                               |
|                |         |        |                                  |                        |                    |                                |                               |                                        |
|                |         |        |                                  |                        |                    |                                |                               |                                        |
|                |         |        |                                  |                        |                    |                                |                               |                                        |
|                |         |        |                                  |                        |                    |                                |                               |                                        |
|                |         |        |                                  |                        |                    |                                |                               |                                        |
|                |         |        |                                  |                        |                    |                                |                               |                                        |
|                |         |        |                                  |                        |                    |                                |                               |                                        |

**Colector : 3ª AVENIDA SUR**

Municipio de San Luis del Carmen (Casco Urbano)

#### **Colector: 3ª AVENIDA SUR**

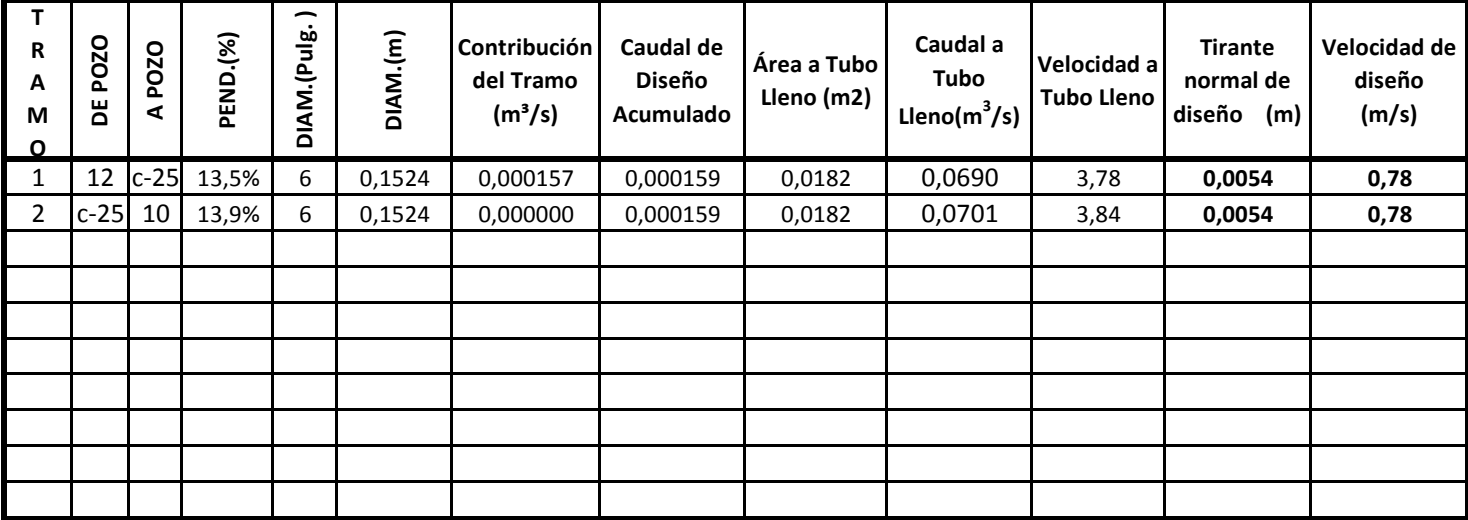

**El Q máximo horario utilizado es el mismo calculado para el diseño del sitema de agua potable, aplicándole un factor de retorno de 0,8 y se ha usado un factor de seguridad según parte II capítulo 4 de la Norma Técnica de ANDA** 

**PARA CÁLCULO DE CAUDAL A TUBO LLENO SE USÓ:** 

 **V=(1/n)(R2/3S 1/2)**

**TIRANTE MÁXIMO CONSIDERADO = 80% del diámetro de la tubería R= radio hidraulico S= Pendiente n=0.011; PVC Caudal a Tubo lleno = (área a tubo lleno)(velocidad a tubo lleno)**

#### **CALLE SAN JUAN**

San Luis Del Carmen. (5 TRAMOS)

286 286 284 $(20)$ 284 282 282 t=43.<mark>11 m</mark>  $\overline{43}$  $\varnothing = 6"$ <br>S= 1.93% D  $\overline{\langle 22 \rangle}$ 280.78 24,  $\sqrt{4}$  $280$ <br>279.76<br>L= 42.52 m 280  $\frac{1}{12}$ 79.38<br> $\frac{1}{11}$ 279.09  $\overline{\Theta}$  $279.280 = 6$  $S = 5.30%$  $L = 17.48$  m 278.56  $\phi = 6"$ <br>S= 8.23%  $\frac{278}{277.89}$ 278  $\frac{1}{\phi}$  = 27.13 m  $277.09$  $\frac{1}{2}$  = 1.20% P76.69  $\emptyset = 6$ <br>S= 4  $\blacktriangle$ 81% 276 276 Descarga a Colecti<br>1A AVENIDA SUR<br>Ø= 6" uggar.  $1 + 42.21$  $0+60$ <br> $0+64.53$  $0+80$ <br> $0+86.73$  $1+29.65$  $1+40$  $0 + 20$  $0+37.57$  $1 + 00$  $1 + 20$  $0+00$ 

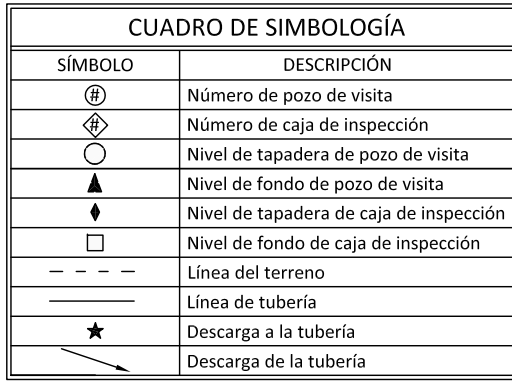

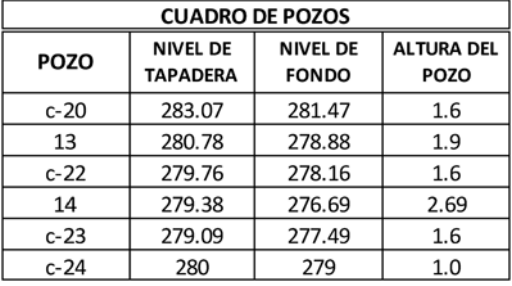

ESC. VERTICAL: 1:125 ESC. HORIZONTAL: 1:1250

NOTA: Todas las tuberías son de PVC (n=0.011). La línea representa el nivel de fondo de tuberías.

Municipio de San Luis del Carmen

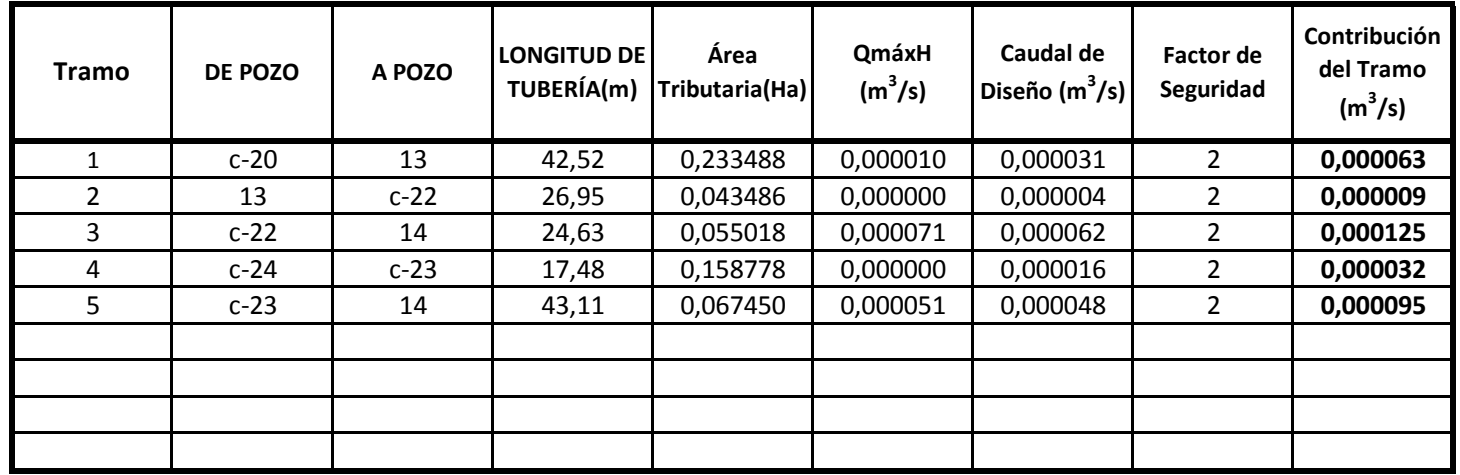

### **Colector : CALLE SAN JUAN**

Municipio de San Luis del Carmen (Casco Urbano)

#### **Colector: CALLE SAN JUAN**

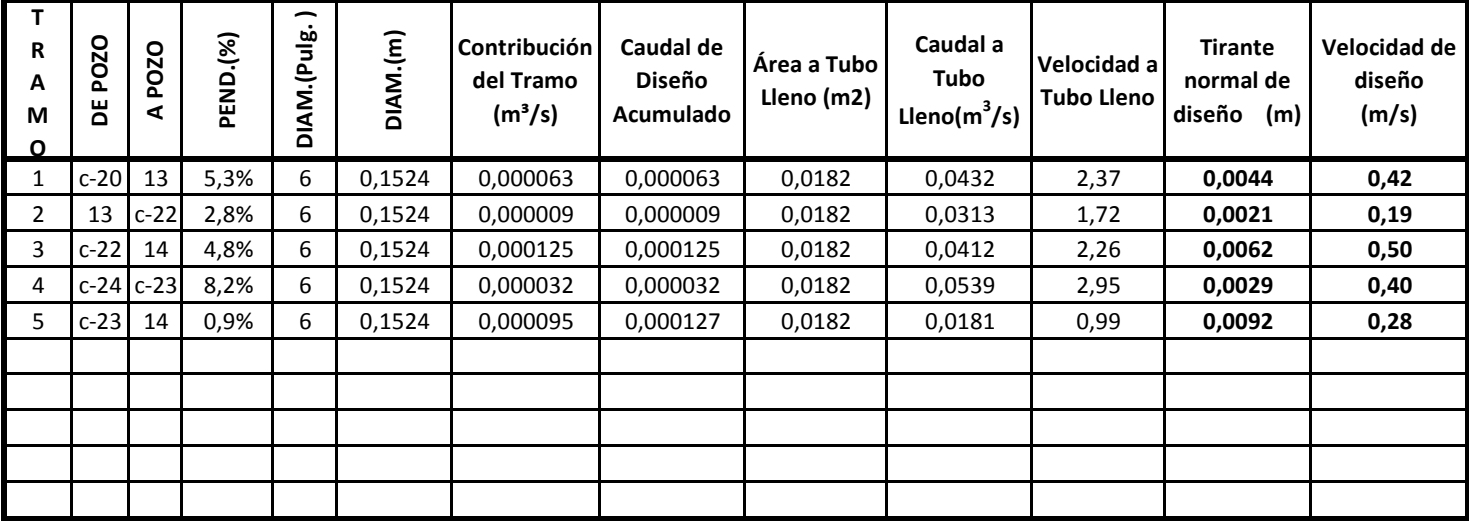

**El Q máximo horario utilizado es el mismo calculado para el diseño del sitema de agua potable, aplicándole un factor de retorno de 0,8 y se ha usado un factor de seguridad según parte II capítulo 4 de la Norma Técnica de ANDA** 

**PARA CÁLCULO DE CAUDAL A TUBO LLENO SE USÓ:** 

 **V=(1/n)(R2/3S 1/2)**

**TIRANTE MÁXIMO CONSIDERADO = 80% del diámetro de la tubería R= radio hidraulico S= Pendiente n=0.011; PVC Caudal a Tubo lleno = (área a tubo lleno)(velocidad a tubo lleno)**

#### 3ª CALLE PONIENTE

San Luis Del Carmen. (2 TRAMOS)

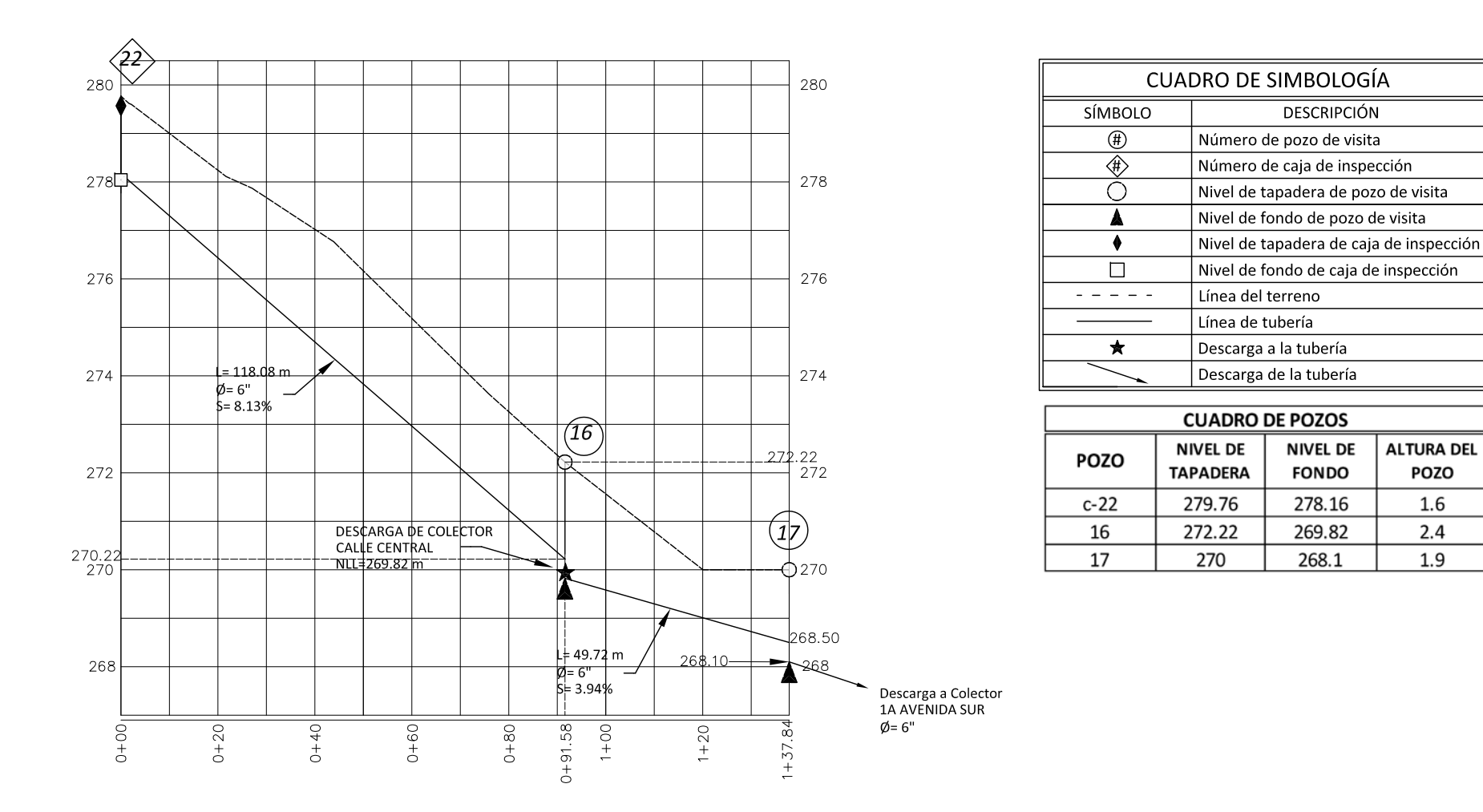

NOTA: Todas las tuberías son de PVC (n=0.011). La línea representa el nivel de fondo de tuberías.

ESC. VERTICAL: 1:125 ESC. HORIZONTAL: 1:1250

Municipio de San Luis del Carmen

| <b>Tramo</b>   | DE POZO | A POZO | <b>LONGITUD DE</b><br>TUBERÍA(m) | Área<br>Tributaria(Ha) | QmáxH<br>$(m^3/s)$ | Caudal de<br>Diseño (m $3$ /s) | <b>Factor de</b><br>Seguridad | Contribución<br>del Tramo<br>$(m^3/s)$ |
|----------------|---------|--------|----------------------------------|------------------------|--------------------|--------------------------------|-------------------------------|----------------------------------------|
| 1              | $c-22$  | 16     | 121,26                           | 0,381306               | 0,000102           | 0,000120                       | $\overline{2}$                | 0,000239                               |
| $\overline{2}$ | 16      | 17     | 48,11                            | 0,076890               | 0,000020           | 0,000024                       | $\overline{2}$                | 0,000047                               |
|                |         |        |                                  |                        |                    |                                |                               |                                        |
|                |         |        |                                  |                        |                    |                                |                               |                                        |
|                |         |        |                                  |                        |                    |                                |                               |                                        |
|                |         |        |                                  |                        |                    |                                |                               |                                        |
|                |         |        |                                  |                        |                    |                                |                               |                                        |
|                |         |        |                                  |                        |                    |                                |                               |                                        |
|                |         |        |                                  |                        |                    |                                |                               |                                        |

**Colector : 3ª CALLE PONIENTE**

Municipio de San Luis del Carmen (Casco Urbano)

#### **Colector: 3ªCALLE PONIENTE**

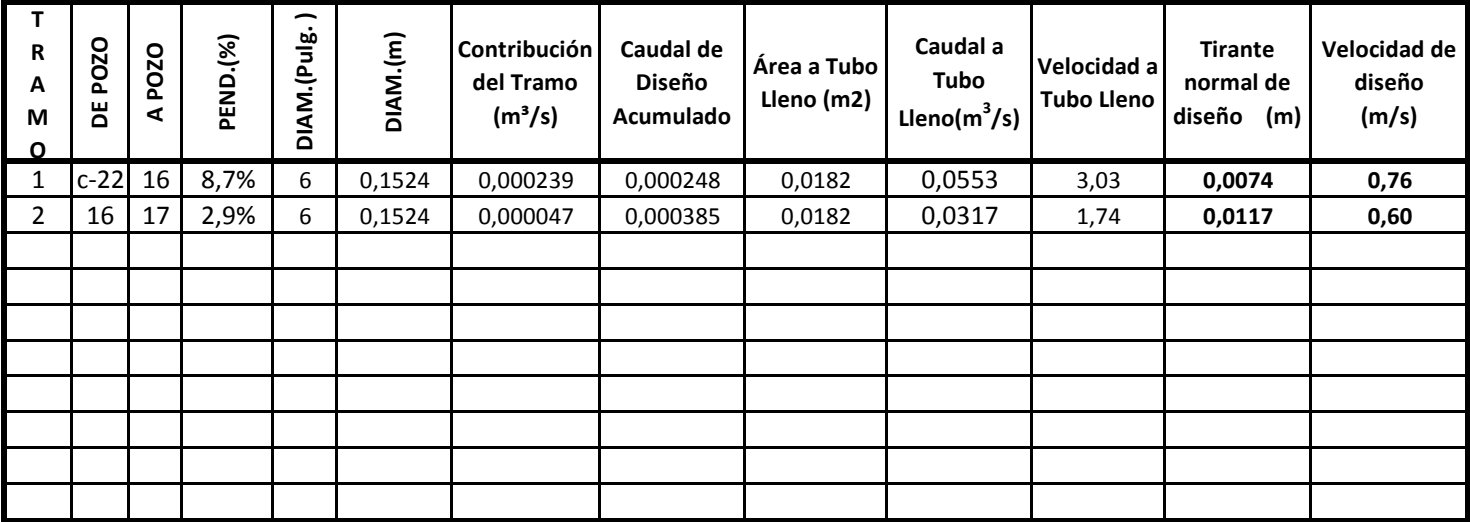

**El Q máximo horario utilizado es el mismo calculado para el diseño del sitema de agua potable, aplicándole un factor de retorno de 0,8 y se ha usado un factor de seguridad según parte II capítulo 4 de la Norma Técnica de ANDA** 

**PARA CÁLCULO DE CAUDAL A TUBO LLENO SE USÓ:** 

 $V = (1/n)(R^{2/3}S^{1/2})$ 

**TIRANTE MÁXIMO CONSIDERADO = 80% del diámetro de la tubería R= radio hidraulico S= Pendiente n=0.011; PVC Caudal a Tubo lleno = (área a tubo lleno)(velocidad a tubo lleno)**

## **CALLE CENTRAL**

San Luis Del Carmen. (1 TRAMO)

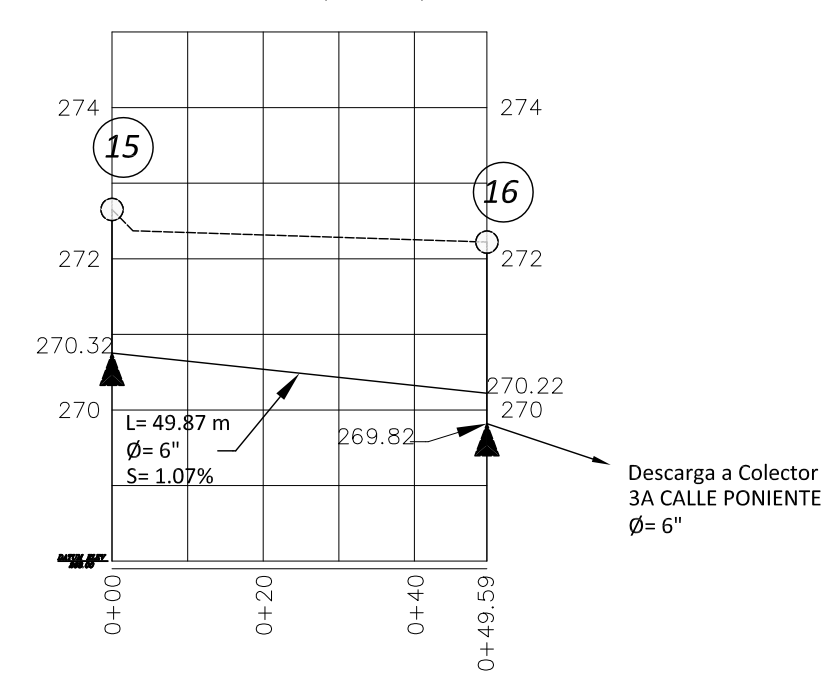

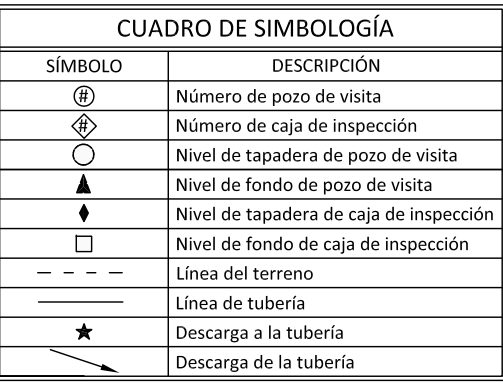

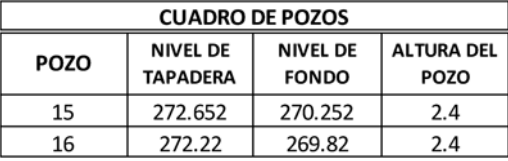

ESC. VERTICAL: 1:100 ESC. HORIZONTAL: 1:1000

## NOTA:

Todas las tuberías son de PVC (n=0.011). La línea representa el nivel de fondo de tuberías.

Municipio de San Luis del Carmen

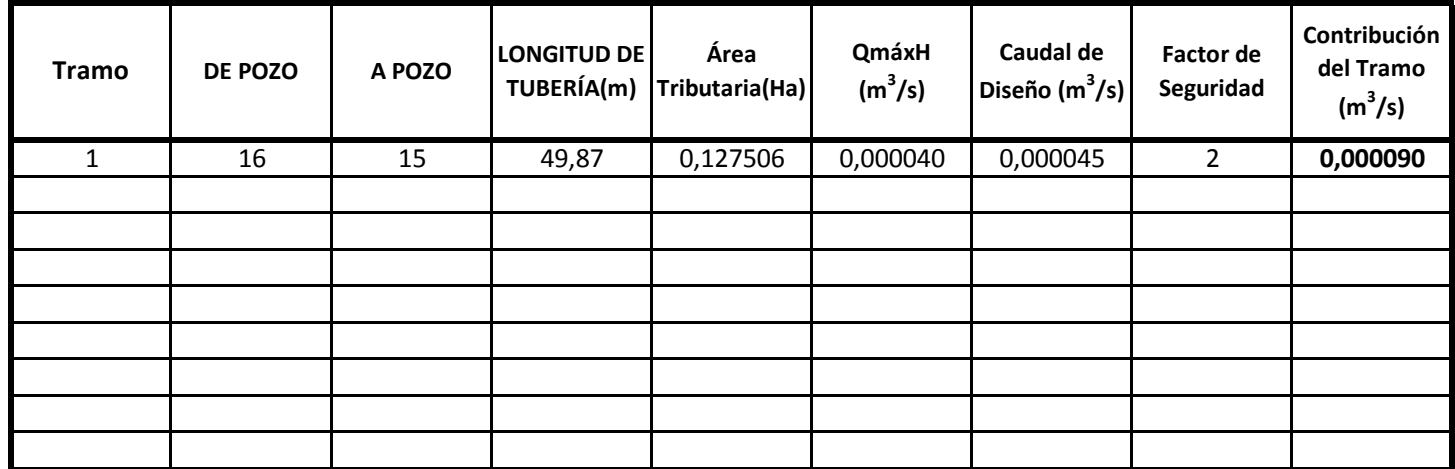

### **Colector : CALLE CENTRAL**

Municipio de San Luis del Carmen (Casco Urbano)

#### **Colector: CALLE CENTRAL**

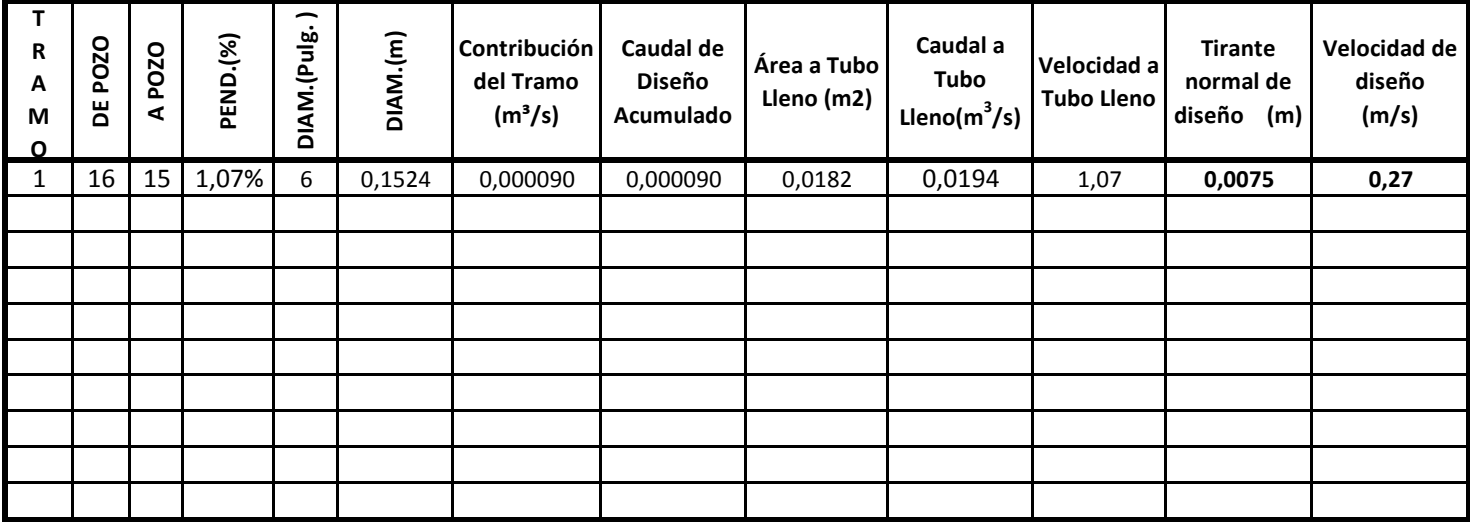

**El Q máximo horario utilizado es el mismo calculado para el diseño del sitema de agua potable, aplicándole un factor de retorno de 0,8 y se ha usado un factor de seguridad según parte II capítulo 4 de la Norma Técnica de ANDA** 

**PARA CÁLCULO DE CAUDAL A TUBO LLENO SE USÓ:** 

 **V=(1/n)(R2/3S 1/2)**

**TIRANTE MÁXIMO CONSIDERADO = 80% del diámetro de la tubería R= radio hidraulico S= Pendiente n=0.011; PVC Caudal a Tubo lleno = (área a tubo lleno)(velocidad a tubo lleno)**

#### 5ª CALLE PONIENTE

San Luis Del Carmen. (1 TRAMO)

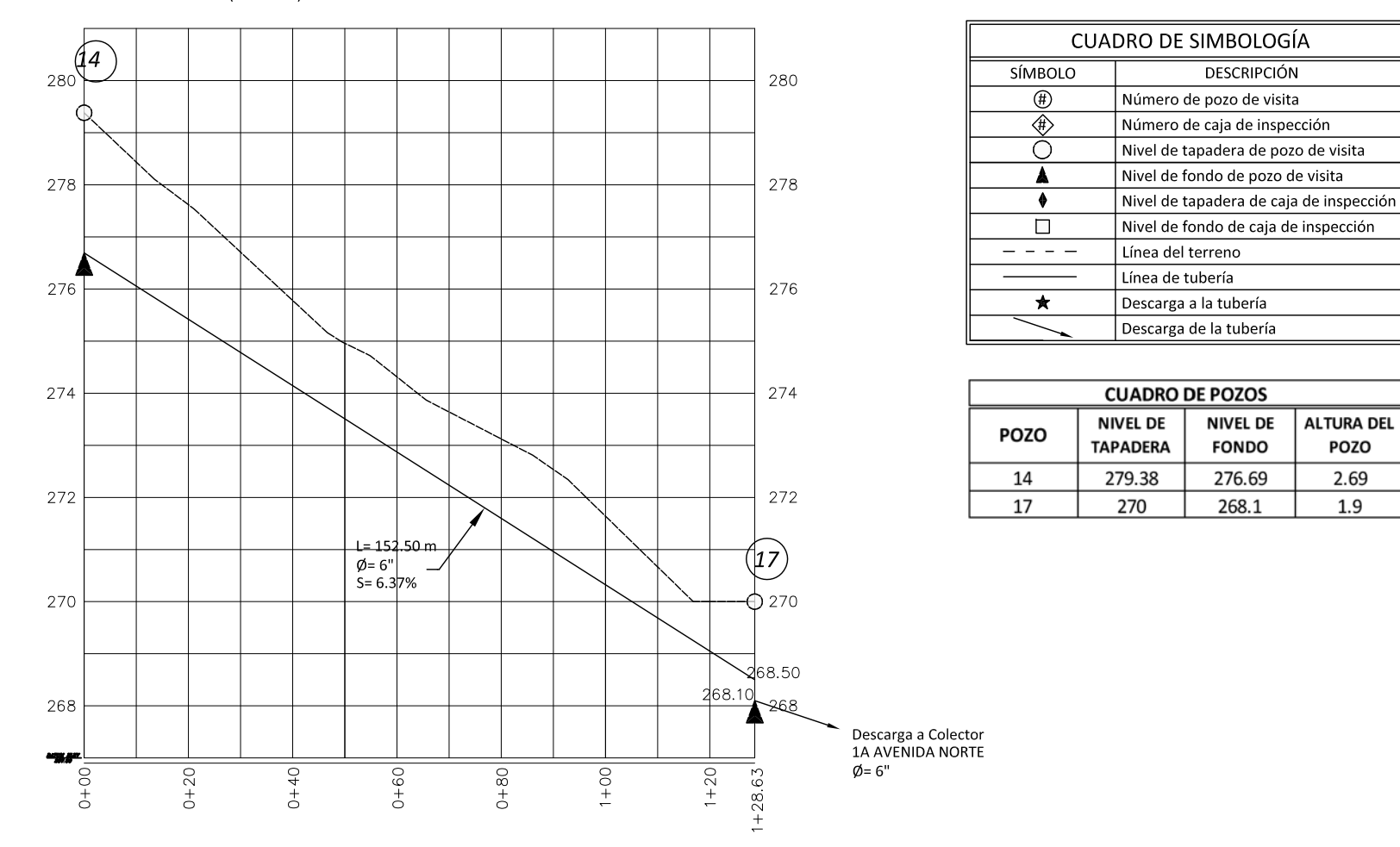

ESC. VERTICAL: 1:125 ESC. HORIZONTAL: 1:1250 **POZO** 

2.69

1.9

Municipio de San Luis del Carmen

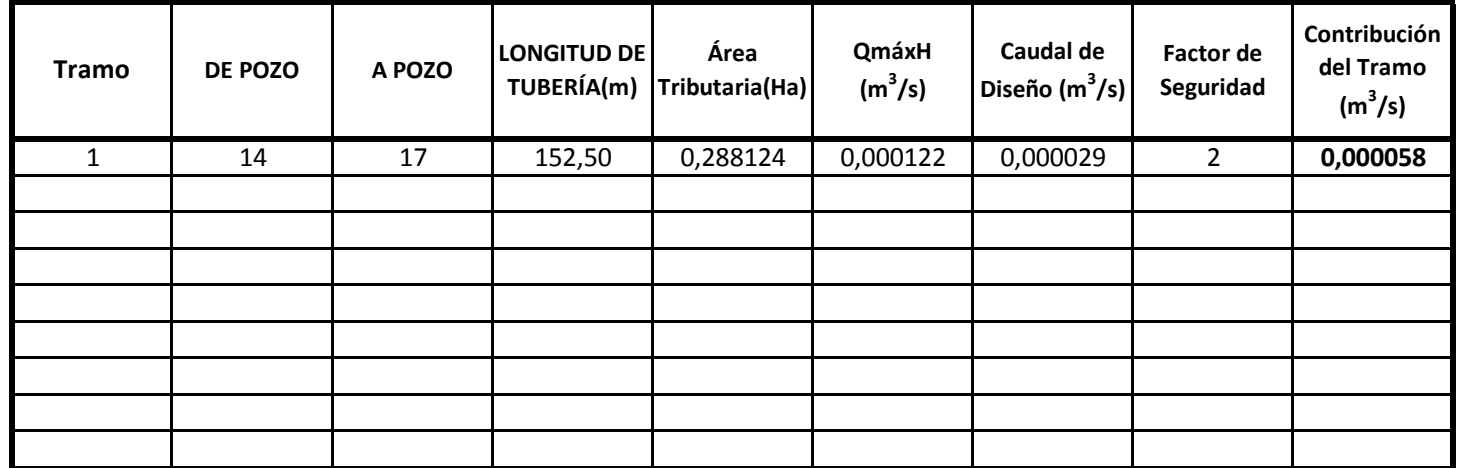

### **Colector : 5ª CALLE PONIENTE**

Municipio de San Luis del Carmen (Casco Urbano)

#### **Colector: 5ª CALLE PONIENTE**

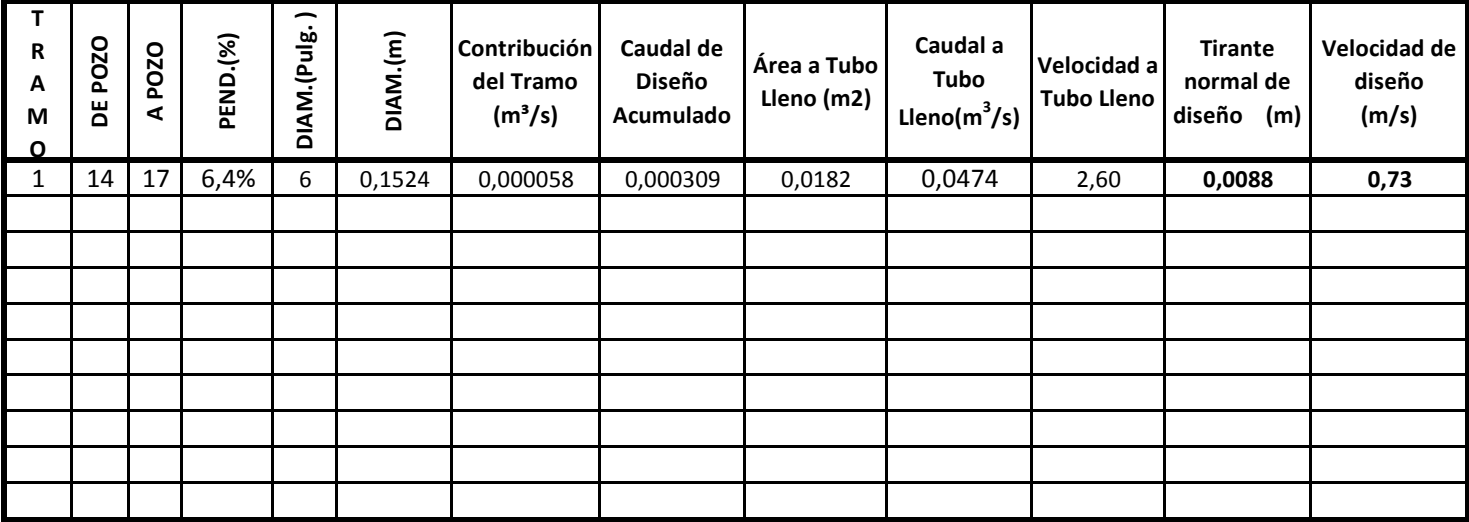

**El Q máximo horario utilizado es el mismo calculado para el diseño del sitema de agua potable, aplicándole un factor de retorno de 0,8 y se ha usado un factor de seguridad según parte II capítulo 4 de la Norma Técnica de ANDA** 

**PARA CÁLCULO DE CAUDAL A TUBO LLENO SE USÓ:** 

 **V=(1/n)(R2/3S 1/2)**

**TIRANTE MÁXIMO CONSIDERADO = 80% del diámetro de la tubería R= radio hidraulico S= Pendiente n=0.011; PVC Caudal a Tubo lleno = (área a tubo lleno)(velocidad a tubo lleno)**

## 1ª AVENIDA NORTE

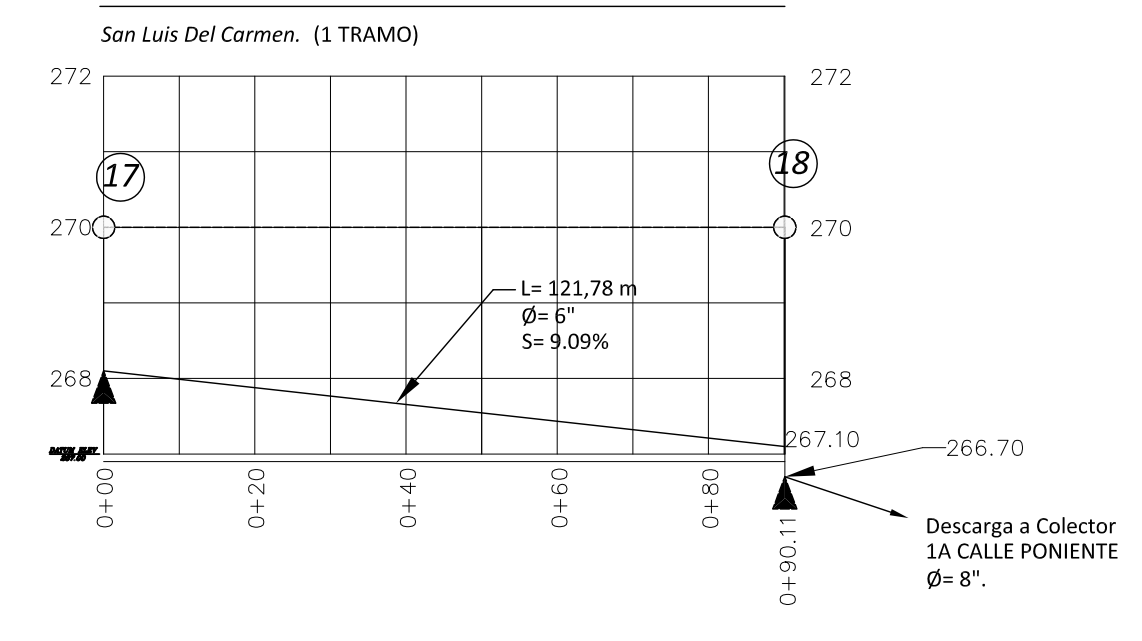

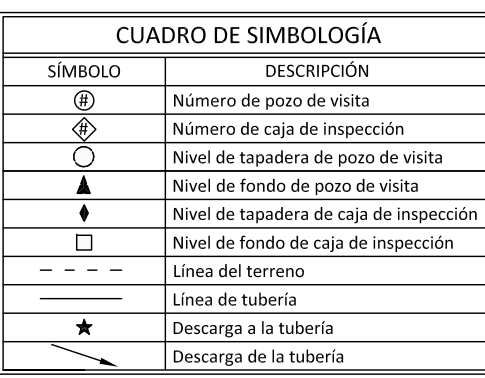

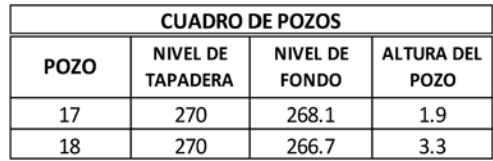

ESC. VERTICAL: 1:100 ESC. HORIZONTAL: 1:1000

NOTA: Todas las tuberías son de PVC (n=0.011). La línea representa el nivel de fondo de tuberías.

Municipio de San Luis del Carmen

| <b>Tramo</b> | <b>DE POZO</b> | A POZO | <b>LONGITUD DE</b><br>TUBERÍA(m) | Área<br>Tributaria(Ha) | QmáxH<br>$(m^3/s)$ | Caudal de<br>Diseño (m $3$ /s) | <b>Factor de</b><br>Seguridad | Contribución<br>del Tramo<br>$(m^3/s)$ |
|--------------|----------------|--------|----------------------------------|------------------------|--------------------|--------------------------------|-------------------------------|----------------------------------------|
| 1            | 17             | 18     | 121,78                           | 0,273406               | 0,000071           | 0,000027                       | 2                             | 0,000055                               |
|              |                |        |                                  |                        |                    |                                |                               |                                        |
|              |                |        |                                  |                        |                    |                                |                               |                                        |
|              |                |        |                                  |                        |                    |                                |                               |                                        |
|              |                |        |                                  |                        |                    |                                |                               |                                        |
|              |                |        |                                  |                        |                    |                                |                               |                                        |
|              |                |        |                                  |                        |                    |                                |                               |                                        |
|              |                |        |                                  |                        |                    |                                |                               |                                        |
|              |                |        |                                  |                        |                    |                                |                               |                                        |

**Colector : 1ª AVENIDA NORTE**

Municipio de San Luis del Carmen (Casco Urbano)

#### **Colector: 1ª AVENIDA NORTE**

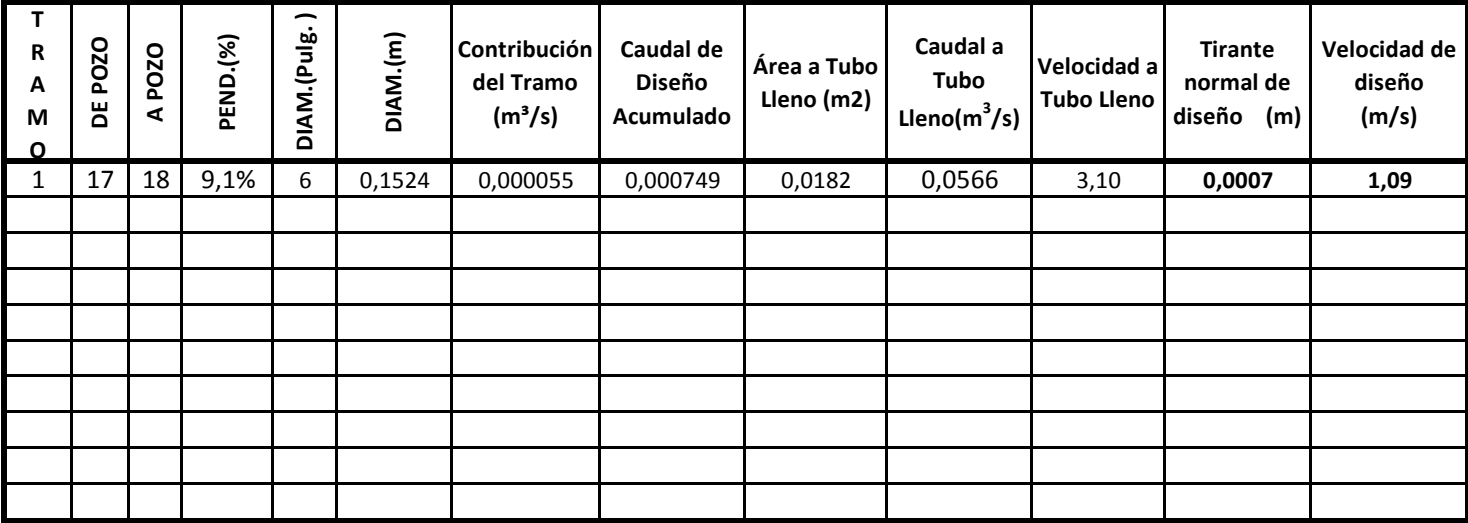

**El Q máximo horario utilizado es el mismo calculado para el diseño del sitema de agua potable, aplicándole un factor de retorno de 0,8 y se ha usado un factor de seguridad según parte II capítulo 4 de la Norma Técnica de ANDA** 

**PARA CÁLCULO DE CAUDAL A TUBO LLENO SE USÓ:** 

 **V=(1/n)(R2/3S 1/2)**

**TIRANTE MÁXIMO CONSIDERADO = 80% del diámetro de la tubería Caudal a Tubo lleno = (área a tubo lleno)(velocidad a tubo lleno) R= radio hidraulico S= Pendiente n=0.011; PVC**

#### 1ª CALLE PONIENTE

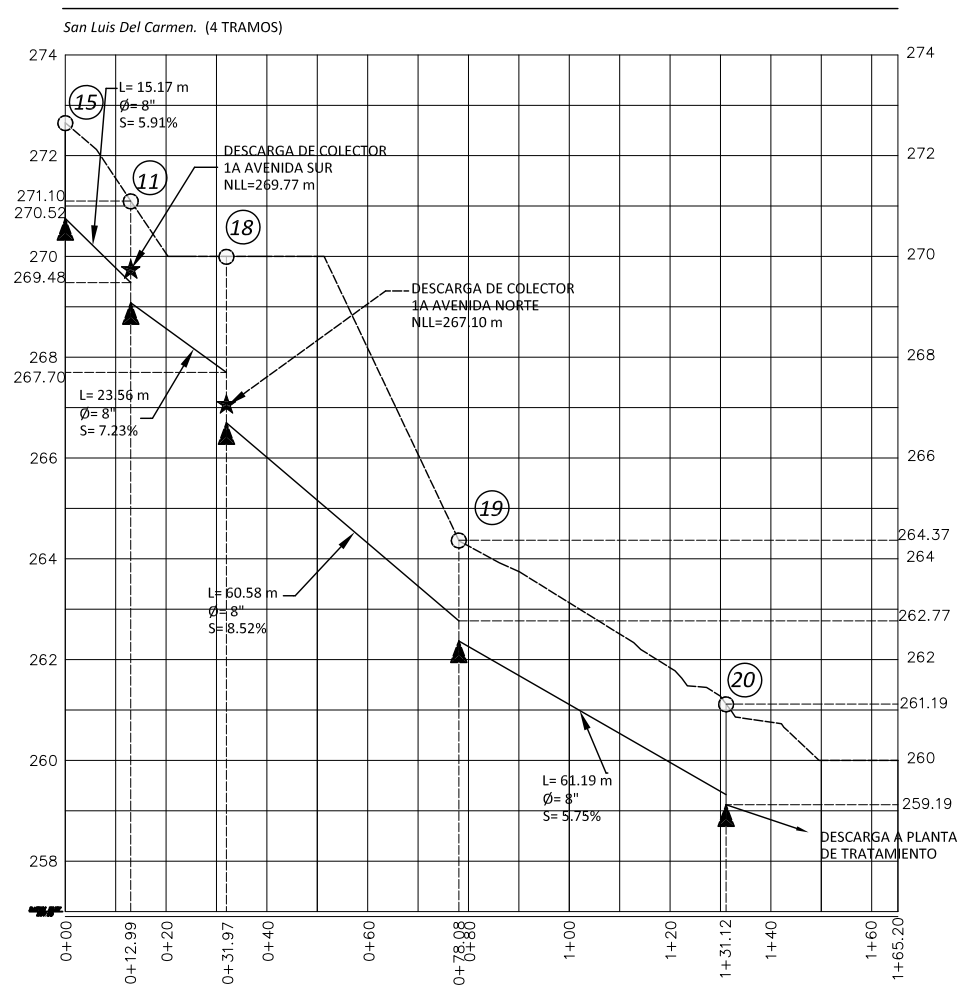

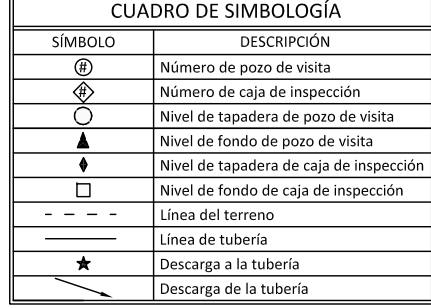

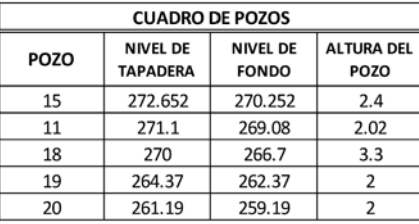

NOTA: Todas las tuberías son de PVC (n=0.011). La línea representa el nivel de fondo de tuberías.

ESC. VERTICAL: 1:150 ESC. HORIZONTAL: 1:1500

Municipio de San Luis del Carmen

| <b>Tramo</b> | DE POZO | A POZO | <b>LONGITUD DE</b><br>TUBERÍA(m) | Área<br>Tributaria(Ha) | QmáxH<br>$(m^3/s)$ | Caudal de<br>Diseño $(m^3/s)$ | <b>Factor de</b><br>Seguridad | Contribución<br>del Tramo<br>$(m^3/s)$ |
|--------------|---------|--------|----------------------------------|------------------------|--------------------|-------------------------------|-------------------------------|----------------------------------------|
| 1            | 15      | 11     | 18,23                            | 0,178180               | 0,000010           | 0,000026                      | $\overline{2}$                | 0,000052                               |
| 2            | 11      | 18     | 23,56                            | 0,079938               | 0,000081           | 0,000073                      | 2                             | 0,000146                               |
| 3            | 18      | 19     | 60,58                            | 0,000000               | 0,000000           | 0,000000                      | 2                             | 0,000000                               |
| 4            | 19      | 20     | 96,07                            | 0,000000               | 0,000000           | 0,000000                      | $\overline{2}$                | 0,000000                               |
|              |         |        |                                  |                        |                    |                               |                               |                                        |
|              |         |        |                                  |                        |                    |                               |                               |                                        |
|              |         |        |                                  |                        |                    |                               |                               |                                        |
|              |         |        |                                  |                        |                    |                               |                               |                                        |
|              |         |        |                                  |                        |                    |                               |                               |                                        |

**Colector : 1ª CALLE PONIENTE**

Municipio de San Luis del Carmen (Casco Urbano)

### **Colector: 1ª CALLE PONIENTE**

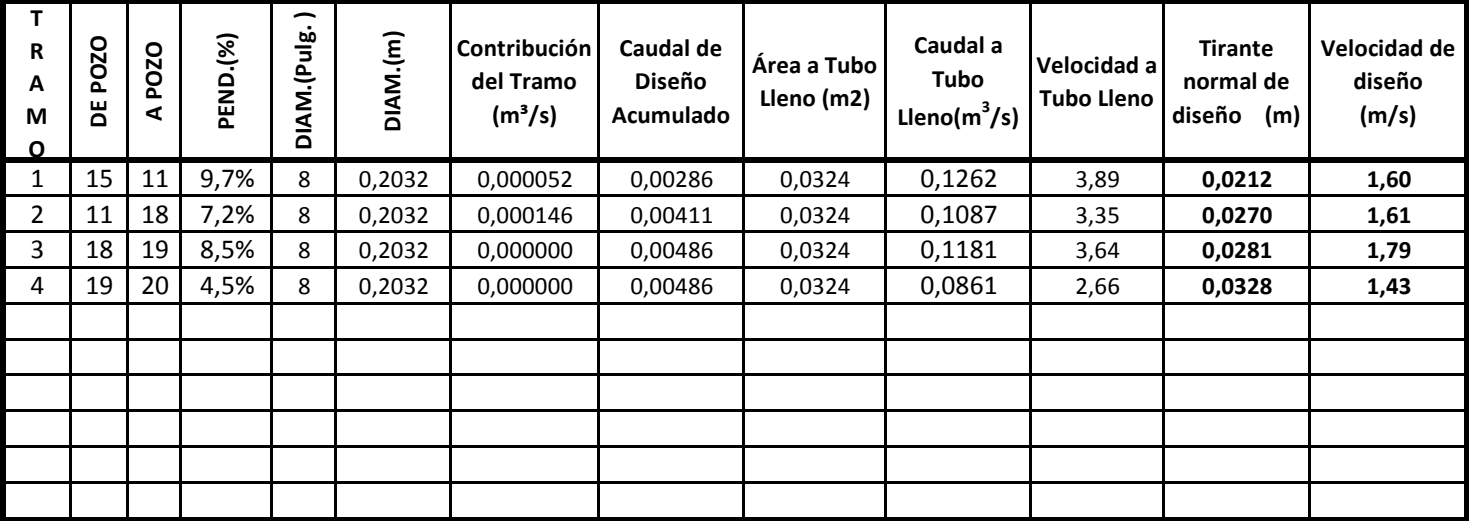

**El Q máximo horario utilizado es el mismo calculado para el diseño del sitema de agua potable, aplicándole un factor de retorno de 0,8 y se ha usado un factor de seguridad según parte II capítulo 4 de la Norma Técnica de ANDA** 

**PARA CÁLCULO DE CAUDAL A TUBO LLENO SE USÓ:** 

 **V=(1/n)(R2/3S 1/2)**

**TIRANTE MÁXIMO CONSIDERADO = 80% del diámetro de la tubería R= radio hidraulico S= Pendiente n=0.011; PVC Caudal a Tubo lleno = (área a tubo lleno)(velocidad a tubo lleno)**

CAPITULO IV: ALCANTARILLADO DE AGUAS LLUVIAS (A.LL.)

#### **4.1 ALCANTARILLADO DE AGUAS LLUVIAS.**

Es el conjunto de obras e instalaciones destinadas a descargar las aguas generadas por las precipitaciones pluviométricas, que fluyen superficial y subterráneamente en un área determinada.

Para descargar las aguas lluvias debe de buscarse la trayectoria más corta hacia los canales superficiales existentes.

Los factores determinantes de la capacidad de los elementos de drenaje de aguas lluvias son:

- *a) La intensidad, duración y frecuencia de las precipitaciones.*
- *b) Topografía del terreno.*
- *c) Tamaño de las áreas tributarias y las características del escurrimiento.*
- *d) Economía en el diseño.*

### **4.2 PROCEDIMIENTO DE DISEÑO**

El diseño de sistemas de alcantarillado de aguas lluvias involucra la determinación de los diámetros, la pendiente y las elevaciones del terreno. La selección de una distribución o localización de una red de tubería para un sistema de alcantarillado de aguas lluvias requiere cantidades considerables de criterios subjetivos.

El proyecto de alcantarillas pluviales requiere:

- *1. La preparación de planos de situación y perfiles longitudinales.*
- *2. La determinación de la escorrentía.*
- *3. La elección de las secciones adecuadas para la alcantarilla, teniendo en cuenta las pendientes disponibles.*

A continuación se presentan una serie de consideraciones necesarias en la práctica de diseño de alcantarillado de aguas lluvias:

- *1. Existe flujo a superficie libre para los caudales de diseño; es decir, se diseña para "Flujo Gravitacional".*
- *2. Las tuberías son de sección circular con diámetros comerciales no menores de 15 pulgadas para pasajes peatonales y de 18 pulgadas para calles de circulación vehicular.*
- *3. El diámetro de diseño es el diámetro comercial inmediatamente superior al diámetro teórico, con capacidad de flujo igual o mayor que el caudal de diseño y que satisfaga las normas establecidas para el diseño de estos sistemas.*
- *4. La alcantarilla debe colocarse a una profundidad tal que prevenga las roturas debidas a cargas en la superficie del terreno. Se debe colocar a 1.50 m de profundidad reducible a 1.0 m si no existe interferencia con la tubería de otro sistema; según reglamento de la OPAMSS<sup>1</sup> .*
- *5. La elevación de la tubería que llega al pozo no debe ser menor que la elevación de la tubería que sale de este.*
- *6. Debe de especificarse una velocidad mínima permisible para el caudal de diseño, para evitar sedimentación en la tubería.*
- *7. El diámetro del alcantarillado aguas abajo no puede ser menor que cualquiera de los alcantarillados de aguas arriba de cualquier pozo.*

Una vez se ha recopilado toda la información necesaria del área de interés, se procede a calcular los caudales de escorrentía.

Para el cálculo de los caudales de diseño existen diversos métodos, entre los cuales se tienen:

- $\checkmark$  Métodos Estadísticos.
- Método Racional.

 $\overline{a}$ 

- $\checkmark$  Método del Hidrograma Unitario.
- $\checkmark$  Método de Hidrogramas Sintéticos o Artificiales.

 $^{\rm 1}$  OFICINA DE PLANEACIÓN DEL ÁREA METROPOLINANA DE SAN SALVADOR

En el presente trabajo de graduación se utilizara el Método Racional para la determinación del caudal de diseño.

#### **4.3 METODO RACIONAL.**

El Método Racional se aplica en cuencas homogéneas pequeñas, menores de 1.5 km² de superficie, principalmente para drenajes de carreteras, patios, áreas rurales, etc.

Se representa con la siguiente expresión:

$$
Q = CIA. (4.1)
$$

Donde: "Q" es el caudal pico de la escorrentía que se genera a la salida de una cuenca de área "A" por efecto de un aguacero de intensidad constante "I", que tiene una duración igual al tiempo de concentración de la cuenca. "C" es el coeficiente de escorrentía; su valor está comprendido entre cero y uno, y depende de la morfometría de la cuenca y de su cobertura. La fórmula es dimensional, de manera que las unidades deben utilizarse correctamente.

En áreas urbanas, el área de drenaje usualmente está compuesta de sub-áreas o subcuencas de diferentes características superficiales. Como resultado, se requiere un análisis compuesto que tenga en cuenta las diferentes características superficiales. Las áreas de las sub-cuencas se denominan como  $A_i$  y los coeficientes de escorrentía para cada una de ellas se denominan como C<sub>j</sub>. La escorrentía pico se calcula al utilizar la siguiente forma de la formula Racional:

$$
Q = I \sum_{j=1}^{m} C_j A_j
$$
 (4.2)

Donde:

- $C_j$  = Coeficiente de escorrentía correspondiente a la superficie del área A<sub>j</sub>.
- $A_i$  = superficie en metros cuadrados, kilómetros cuadrados, etc. Con un valor  $C_i$ de coeficiente de escorrentía.
- m = numero de sub-cuencas drenadas por un alcantarillado.

Las principales dificultades que se encuentran para el uso correcto de la formula son dos: La asignación de valores apropiados al coeficiente de escorrentía y la determinación de la intensidad de lluvia.

La selección del coeficiente de escorrentía es subjetiva porque, aun cuando existen tablas y recomendaciones generales, el criterio de ingeniero es definitivo. Por su parte, la intensidad del aguacero se deduce de análisis de intensidad, duración y frecuencia.

La aplicación del Método Racional induce a sobreestimar los caudales de creciente.

#### **4.4 COEFICIENTE DE ESCORRENTIA.**

El coeficiente de escorrentía C es la variable menos precisa del método racional. Su uso en la formula implica una relación fija entre la tasa de escorrentía pico y la tasa de lluvia para la cuenca de drenaje, lo cual no es cierto en la realidad. La proporción de la lluvia total que alcanzaran los drenajes de tormenta depende del porcentaje de permeabilidad, de la pendiente y de las características del encharcamiento de la superficie. Superficies impermeables, tales como los pavimentos de asfalto o los techos de edificios, producirán una escorrentía de casi el ciento por ciento después de que la superficie haya sido completamente mojada, independientemente de la pendiente.

El agua de lluvia que se precipita sobre la tierra, una parte discurre por la superficie de los terrenos.

El coeficiente de escorrentía es la relación que existe entre el caudal que discurre y el caudal total precipitado que se da con la siguiente expresión:

$$
C = \frac{Q_E}{Q_T}
$$
 (4.3)

Donde:

C = Coeficiente de escorrentía.

 $Q_F$  = Caudal que discurre por la superficie de los terrenos.

 $Q_T$  = Caudal total precipitado.

El Coeficiente de escorrentía medio viene dado por la siguiente fórmula:

$$
C_m = \frac{\sum C_i A_i}{\sum A_i}
$$
 (4.4)

Donde:

Cm = Coeficiente de escorrentía medio

Ci = Coeficiente de escorrentía del área i

Ai = Superficie del área i

El coeficiente de escorrentía también depende de las características y las condiciones del suelo. La tasa de infiltración disminuye a medida que la lluvia continúa y también es influida por las condiciones de humedad antecedentes en el suelo. Otros factores que influyen en el coeficiente de escorrentía son la intensidad de lluvia, la proximidad del nivel freático, el grado de compactación del suelo, la porosidad del subsuelo, la vegetación, la pendiente del suelo y el almacenamiento por depresión. Debe de escogerse un coeficiente razonable para representar los efectos integrados de todos estos factores.

A continuación se presenta una serie de valores de coeficientes de escorrentía para distintos tipos de superficie.

#### *Tabla 4.1 Coeficientes de escorrentía para distintos tipos de superficie*

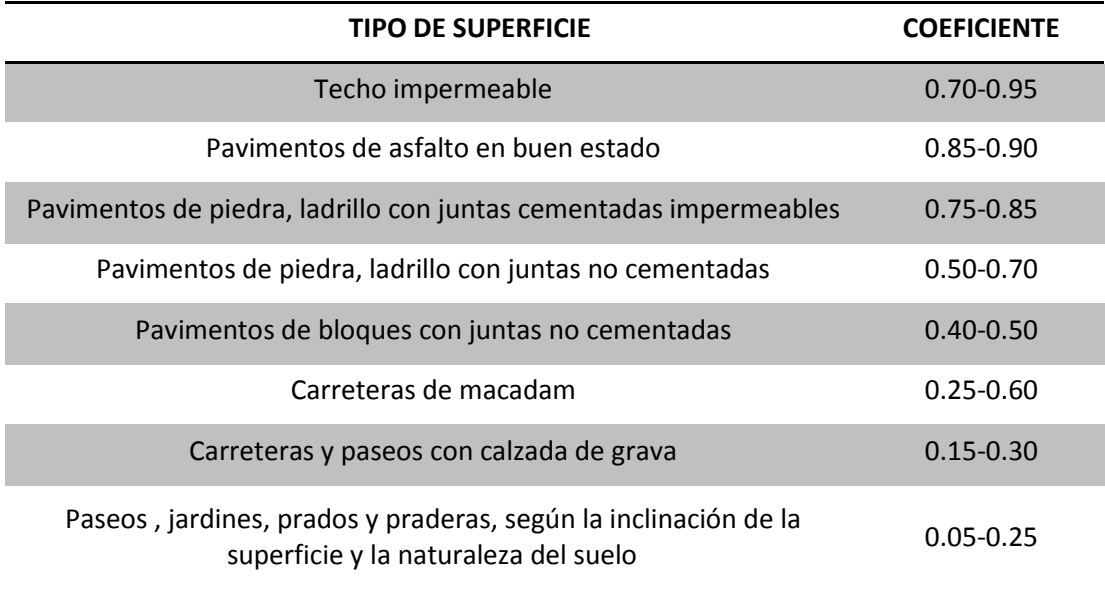

#### **4.5 INTENSIDAD DE LLUVIA.**

La intensidad de lluvia es la tasa promedio de lluvia en milímetros por hora para una cuenca o subcuenca de drenaje particular. La intensidad se selecciona con base en la duración de lluvia de diseño y el periodo de retorno. La duración de diseño es igual al tiempo de concentración para el área de drenaje en consideración. El periodo de retorno se establece utilizando estándares de diseño o es escogido por el hidrólogo como un parámetro de diseño.

### **4.5.1 TIEMPO DE CONCENTRACION.**

El tiempo de concentración Tc, es definido como el tiempo de viaje que requiere la partícula de agua localizada en el punto hidrológicamente más alejado de la cuenca para alcanzar la sección de salida de la misma.

Existe una diversidad de formulas utilizadas para la determinación de  $T_c$  en el presente diseño se utilizará la formula dada por Pickering la cual se expresa de la siguiente forma:

$$
T_c = \left(\frac{0.871L^3}{H}\right)^{0.385} \tag{4.5}
$$

Donde:

 $T_{C}$ = tiempo de concentración en horas L=longitud del cauce más largo en kilómetros. H = Diferencia de Niveles en metros.

El tiempo de concentración, Tc, es uno de los parámetros utilizados con mayor frecuencia y constituye un ingrediente esencial en el Método Racional y en otros métodos de estimación de respuestas máximas en cuencas.

#### **4.5.2 PERIODO DE RETORNO.**

Se dice que el periodo de retorno de un evento hidrológico es (T), como media es superado una vez cada (T) años. Sin embargo el riesgo de que ese evento hidrológico sea excedido alguna vez cierto intervalo de tiempo, depende también de la duración del intervalo. Por ejemplo un caudal que tenga un periodo de retorno de 50 años tiene una probabilidad de 2 por 100 que en cualquier año de dicho periodo aparezca al menos un caudal igual o mayor.

Existen muchos criterios para poder asignar un periodo de retorno, los cuales varían del País en consideración o del organismo de referencia.

El reglamento de la OPAMSS establece que el sistema de drenaje de aguas lluvias será calculado para intensidades de lluvia que ocurran con una frecuencia de una vez cada 5 años, es decir que dicho reglamento dicta a utilizar un periodo de retorno de 5 años.

Pero en el presente diseño se utilizara un periodo de retorno de 25 años, ya que San Luis del Carmen es un municipio del interior de nuestro País, por lo cual se puede considerar periodos de retorno más largos.

#### **4.5.3 RELACIONES INTENSIDAD-DURACION-FRECUENCIA.**

Uno de los primeros pasos que se deben de seguir en los proyectos de diseño hidrológico, como el diseño de un drenaje urbano, es la determinación del evento o los eventos de lluvia que deben de usarse. La forma más común y adecuada de hacerlo es utilizar una tormenta de diseño o un evento que involucre una relación entre la intensidad de lluvia (profundidad), la duración y las frecuencias o periodos de retorno apropiados para la obra y el sitio. En muchos países existen curvas estándar de intensidad-duración-frecuencia (IDF), disponibles para la zona en estudio, evitando así cualquier análisis.

Pero en países como el nuestro es necesario realizar el procedimiento adecuado para desarrollar estas relaciones. Usualmente los datos se presentan en forma grafica, con la duración en el eje horizontal y la intensidad en el eje vertical, mostrando una serie de curvas, para cada uno de los periodos de retorno de diseño, como se puede observar en la figura 4.1

Las curvas obedecen generalmente a una ecuación analítica del tipo:

$$
i = \frac{a}{(t+b)^m}
$$
 (4.6)

Donde a, b y m, son parámetro que pueden ser estimados por mínimos cuadrados.
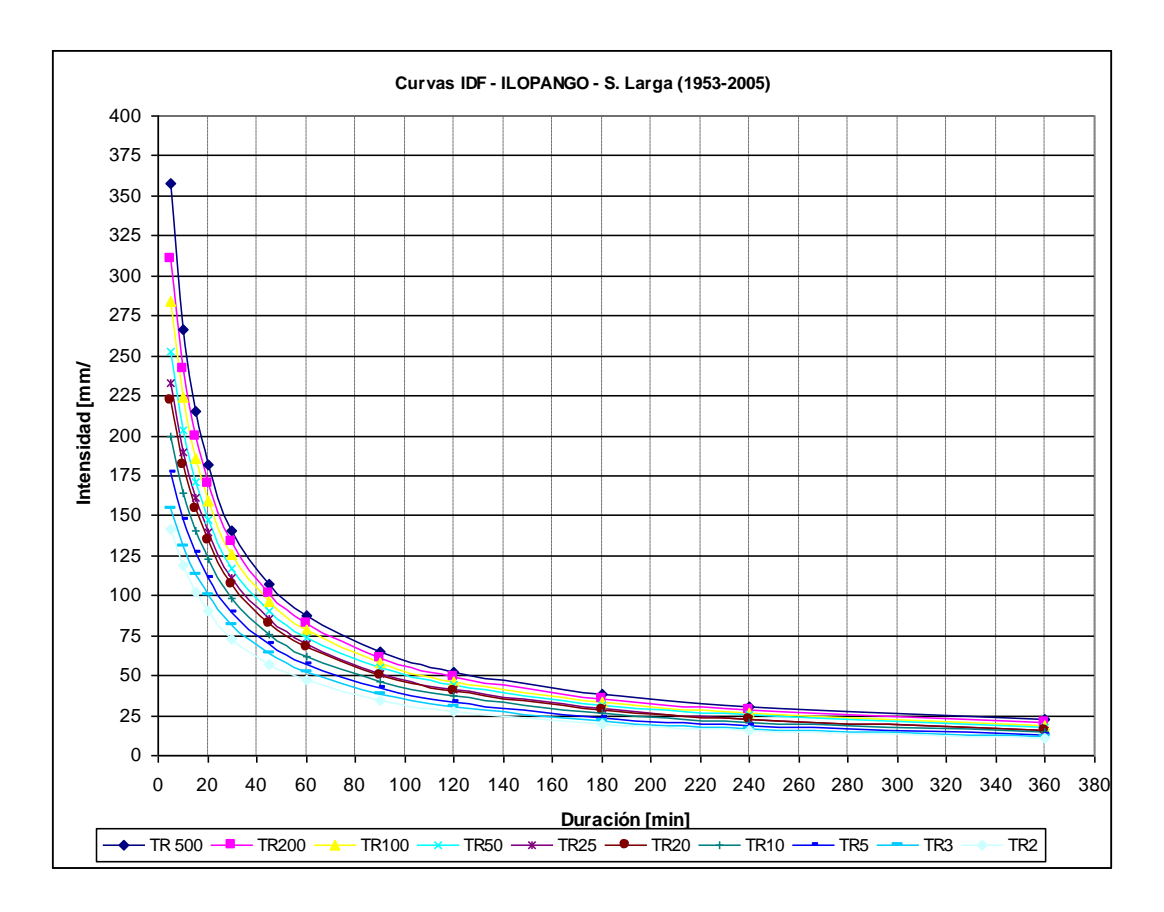

*Figura 4.1 Curvas intensidad-duración-frecuencia para una lluvia máxima.*

#### *4.5.3.1 Curvas I-D-F mediante análisis de frecuencia.*

Cuando la información de lluvia local está disponible, las curvas I-D-F pueden desarrollarse utilizando el análisis de frecuencia. Una distribución habitualmente utilizada en el análisis de frecuencia de lluvia es la distribución de valor extremo tipo I o Gumbel. Para cada una de las duraciones seleccionadas, las profundidades de lluvias máximas anuales se extraen de los registros históricos de lluvias y luego se aplica el análisis de frecuencia a la información anual.

En el presente diseño se utilizara para el análisis de frecuencia la fórmula propuesta por Weibull, la cual es de la forma:

$$
f = \frac{m}{n+1}
$$
 (4.7)

Donde:

*f*= es la frecuencia, expresada en términos de porcentaje *m*= es la posición del dato a la cual se le desea obtener el valor de frecuencia. *n*= es el número total de datos analizados.

#### **4.6 ÁREA DE DRENAJE.**

Debe de determinarse el tamaño y forma de la cuenca o subcuenca bajo consideración para determinar el área de drenaje.

En el diseño del alcantarillado de aguas lluvias del Municipio de San Luís del Carmen, el cálculo de áreas se determinara por medio de áreas tributarias; que estarán integradas por área de calles y aceras, área de techos y área verde. Ya que estas tres áreas son las que contribuyen a la escorrentía que se drenara por medio del sistema de aguas lluvias.

### **4.7 COMPONENTES DEL SISTEMA DE AGUAS LLUVIAS.**

El sistema puede estar integrado por:

**a)** *Canaletas o cunetas:* Son elementos que conducen superficialmente el agua escurrida por un área determinada.

La capacidad de descarga depende de su forma, pendiente y rugosidad. La ecuación de Manning puede utilizarse para determinar el caudal que son capaces de conducir aunque la consideración de que transportan un flujo uniforme no es completamente correcto, ya que existen contribuciones a todo lo largo de su recorrido (debido al bombeo de la calzada donde se ubican), que genera que aumente el tirante y la velocidad del flujo. Además con el escurrimiento poco profundo y el tirante transversal variable común en las cunetas, la distribución del gasto no es simétrica.

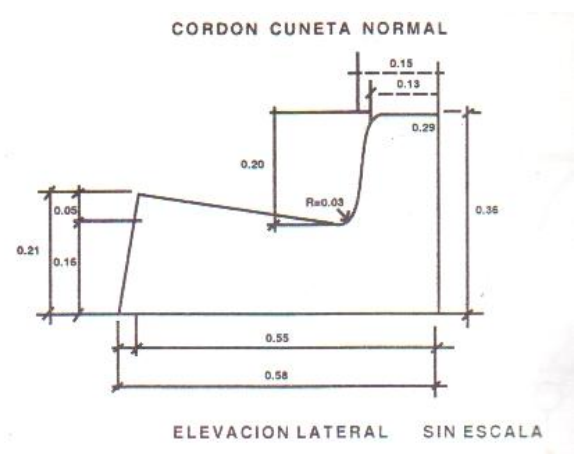

*Figura 4.2 Detalle típico de una canaleta o cuneta.*

**b)** *Tragantes:* Son estructuras que tienen como función la captura de las aguas lluvias que son transportadas por las canaletas o cunetas y conducirla a las tuberías subterráneas.

Están constituidas de una cámara de almacenamiento y de la boca de entrada por la cual penetra el agua lluvia. Ver figura 4.3.

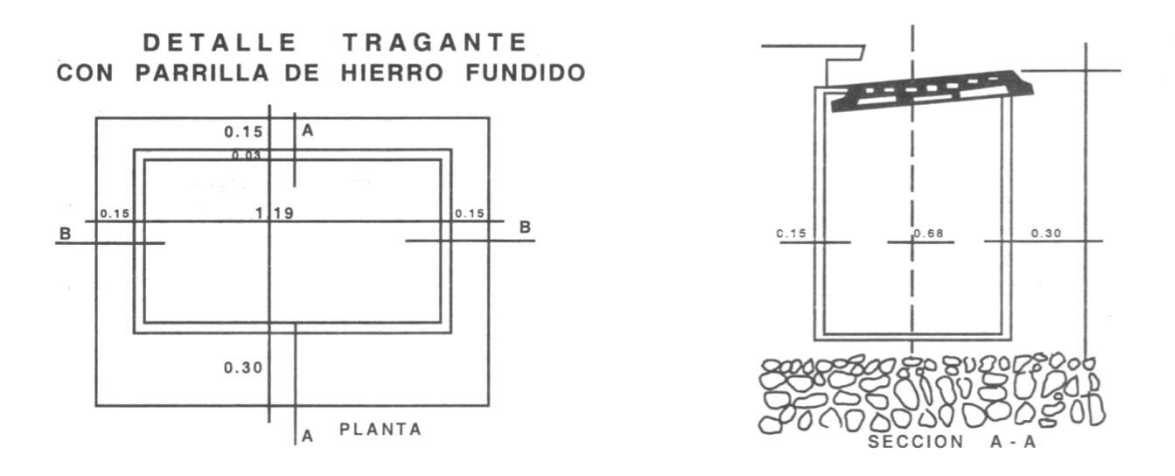

*Figura 4.3 Detalle típico de Tragante*

Existen dos tipos característicos de tragantes, los cuales se detallan a continuación:

- *1) Remetidos o de acera: Consiste en una abertura vertical que se encuentra en el cordón de las aceras y a través de la cual pasa el agua.*
- *2) Tragante de cuneta: Consiste en una abertura que se construye directamente en la cuneta, apoyada sobre la caja, la abertura es protegida por una parrilla o por rejas.*

La ubicación de los tragantes es en la intersección de las calles, en los puntos medios cuando su longitud es mayor de 100 m. y en los puntos bajos de las curvas verticales.

Los tragantes se conectan al sistema por medio de tuberías, pudiendo unir dos tragantes y luego conectarse al pozo o a la caja de registro según se muestra en la siguiente figura:

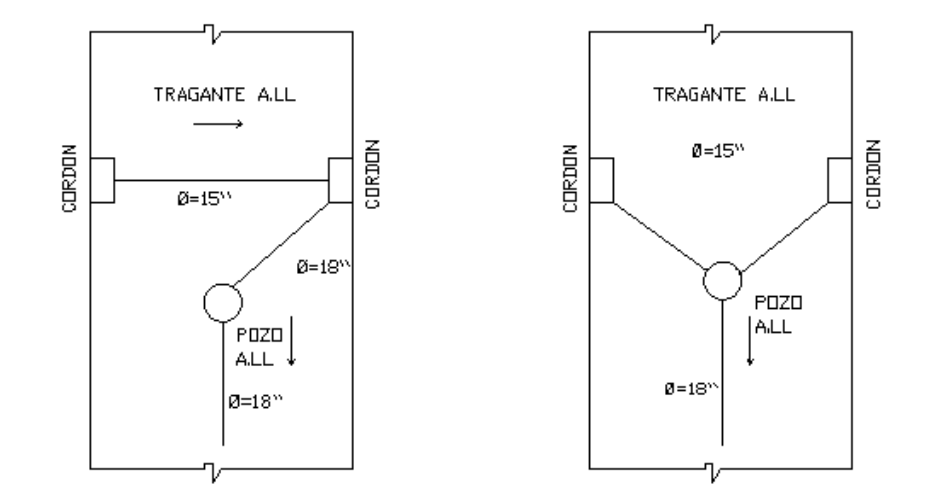

*Figura 4.4: Conexión de tragantes: Sección de Vía Vehicular a Pozo de Visita.*

**c)** *Pozos de Visita:* Los pozos de visita se ubican en diferentes puntos del alineamiento del sistema, ya sea en los cambios de pendiente o en los cambios de dirección de las alcantarillas o bien a una distancia entre ellos de 100 metros. Ver figura 4.5 (según El Reglamento a la Ley de Ordenamiento del Desarrollo del Área Metropolitana de San Salvador y los Municipios Aledaños).

Las finalidades de estas estructuras son:

- *1) Inspección y limpieza de las alcantarillas.*
- *2) Cambios de diámetros en las tuberías.*
- *3) Cambios considerables de las pendientes.*
- *4) Cambios de dirección.*

#### *Ver detalle de pozo de visita en Anexo B.*

Se debe de tener cuidado en que las presiones unitarias sobre el fondo del pozo y de la alcantarilla sean aproximadamente uniformes, ya que en otro caso existe el riesgo de asentamiento del pozo que podría causar una rotura en la conducción que constituye la alcantarilla.

Cuando la diferencia de cotas entre las alcantarillas entrante y saliente exceda de 0.5 m, el caudal afluente puede verter a la cota de la alcantarilla saliente por una boca de caída o pozo de registro con caída incorporada, la finalidad de ello es proteger al personal que entra en el pozo de registro y evitar así las salpicaduras de agua lluvia.

El diámetro del pozo de visita dependerá de los diámetros de las tuberías que en el convergen, recomendándose los siguientes diámetros:

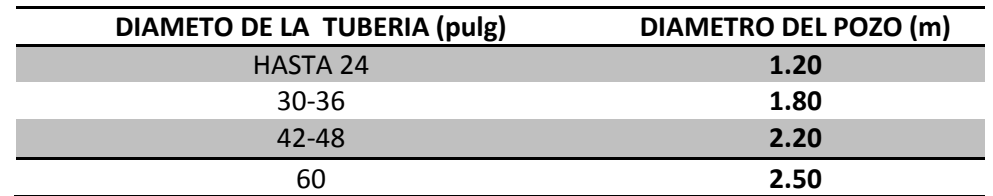

#### *Tabla 4.2 Diámetros de los pozos de visita.*

En cuanto a los materiales, cuando la altura de los pozos no exceda 6.00 m. estos podrán ser de ladrillo de barro puesto en trinchera o de piedra, en ambos casos repellados por la parte interior. Si su altura es mayor o si tiene caídas superiores a 3.00 m. estos se deberán reforzar adecuadamente. Las tapaderas de los pozos serán de hierro fundido o de concreto en los pasajes peatonales.

**d)** *Cajas de Registro:* tienen las mismas funciones que los pozos de visita, aunque sus resistencias a cargas verticales son menores. Su geometría es generalmente cuadrada o rectangular y se instalan en pasajes peatonales. Se construyen de piedra, ladrillo de calavera puesto de trinchera por la combinación de estos materiales. La tapadera se fabrica de concreto armado.

Se podrán utilizar cajas de registro para tuberías menores o iguales de 24 pulgadas.

**e)** *Colectores o Tuberías de Aguas Lluvias:* un colector es un tubo cuya función es la de conducir las aguas lluvias bajo la superficie del terreno hasta llevarla a los puntos de descarga; con el cuidado de que no ocasione daños. Normalmente trabajan parcialmente llenos, por lo que el diseño hidráulico de estos conductos es similar al de aguas negras.

Se diseñan lo suficientemente grandes, con pendientes hidráulicas preestablecidas para procurar un desalojo rápido y así evitar inundaciones en calles, aceras, plazas y otro tipo de estructuras, de tal manera que no se interrumpa el tráfico vehicular, ni se causen daños a propiedades.

La profundidad a que se coloquen las tuberías deberá ser la suficiente para:

- 1) Protegerlo contra roturas por cargas uniformes, concentradas y de impacto del tráfico.
- 2) Evitar interferencias con las alcantarillas sanitarias y de agua potable.

Según los requerimientos en lo concerniente al sistema de aguas lluvias del Reglamento de la OPAMSS, la ubicación de estas tuberías en toda vía de circulación menor será en el centro de las mismas. Y la distancia permisible entre la parte superior de las tuberías de aguas lluvias y la rasante de las vías será 1.50 m, pero en el caso de no existir interferencias con las tuberías de otros sistemas la distancia antes mencionada podrá reducirse como máximo a 1.00 m.

**f)** *Elementos de Protección:* Un colector final realiza su descarga hacia un colector natural, esto induce a la utilización de un desagüe o un cuerpo receptor final natural.

Las descargas ocasionan problemas de erosión, derrumbes de terraplenes y socavamiento de las bases de los mismos, etc. Esto se da por que muchas veces no se realizan las obras de protección necesarias en la descarga de las aguas lluvias de las localidades.

Es por lo antes mencionado que se hace necesario ejecutar obras adicionales en los puntos de descarga; la función principal de dichas obras es proteger a los terrenos vecinos, así como también a los que se encuentran aguas abajo.

Entre las principales obras de protección se tienen:

- $\checkmark$  Los Muros Guarda Niveles.
- $\checkmark$  Los Disipadores de Energía.
- $\checkmark$  Los Cabezales.

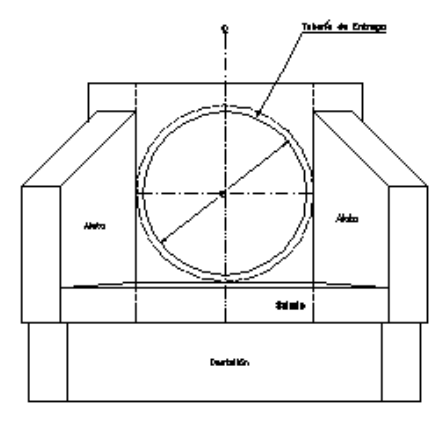

VISTA FRONTAL

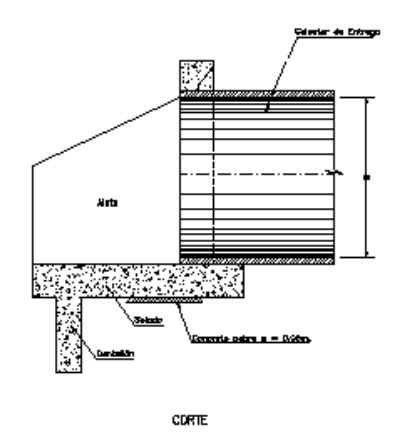

*Figura 4.5 Detalle típico de Cabezal.*

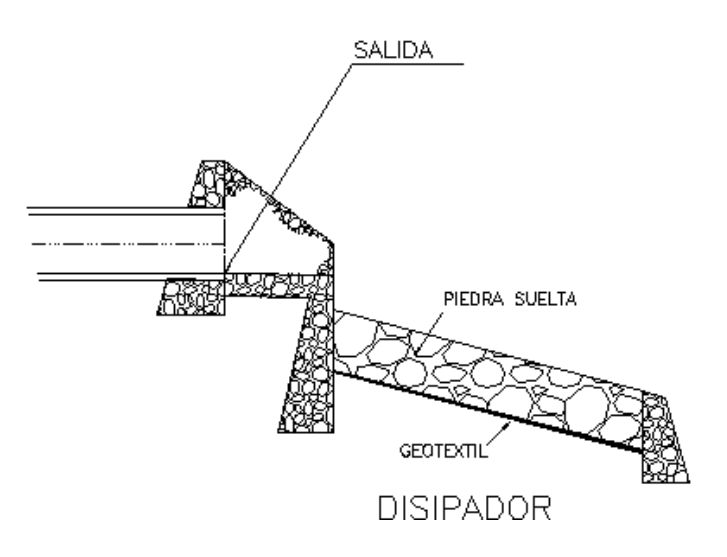

*Figura 4.6 Detalle de Disipador de Energía.*

#### **4.8 CONSIDERACIONES DE VELOCIDADES Y PENDIENTES.**

Las velocidades del flujo en las tuberías constituyen un parámetro de suma importancia para el desempeño de éstas, ya que valores bajos de velocidad provocarían sedimentación del material de arrastre que lleva consigo el escurrimiento de agua lluvia y por otra parte velocidades muy altas provocarían el deterioro o hasta el colapso total de las tuberías. En la normativa de nuestro país, expuesta en el reglamento de la OPAMSS no se tiene ningún valor de velocidad mínima, pero se puede asumir un valor de velocidad de 0.5 m/s que recomienda la Norma Técnica de ANDA para garantizar el buen funcionamiento de las tuberías.

En nuestro reglamento tampoco se tienen valores de velocidades máximas, pero estas se pueden determinar con los valores de pendientes máximas permisibles correspondientes a cada diámetro de tubería utilizado, evaluándose en la formula de Manning, ver valores en tabla 4.3

Ecuación de Manning:

$$
V = \frac{1}{n} R_H^{\frac{2}{3}} S^{\frac{1}{2}}
$$
 (4.8)

Donde:

V= velocidad a tubo lleno en m/s

n= coeficiente de rugosidad de manning

 $R_H$ = radio hidráulico en m (para tubería que trabaja llena  $R_H$ = D/4)

S= pendiente de la tubería.

Los valores de pendientes deben de ser los adecuados para que el agua pueda circular por gravedad, sin que se dificulte el transporte del flujo por la tubería. El reglamento de la OPAMSS dicta que el valor mínimo de pendiente en tuberías de aguas lluvias será del 0.5 % salvo en casos especiales, y el valor de la máxima pendiente será la que corresponde a la tabla 4.3

| Diámetro de tubería<br>(Pulg) | Pendiente máxima<br>permisible (%) | Velocidad máxima<br>permisible (m/s) |
|-------------------------------|------------------------------------|--------------------------------------|
| 12                            | 7.0                                | 3.13                                 |
| 15                            | 6.0                                | 3.37                                 |
| 18                            | 5.0                                | 3.47                                 |
| 24                            | 3.0                                | 3.26                                 |
| 30                            | 2.5                                | 3.45                                 |
| 36                            | 2.0                                | 3.49                                 |
| 42                            | 2.0                                | 3.87                                 |
| 48                            | 2.0                                | 4.23                                 |
| 60                            | 2.0                                | 4.90                                 |
| 72                            | 1.5                                | 4.79                                 |

*Tabla 4.3 Valores de velocidades máximas y pendientes máximas permisibles para tuberías que fluyen llenas.*

#### **4.9 DISEÑO DEL ALCANTARILLADO DE AGUAS LLUVIAS.**

Para la realización del diseño del sistema de aguas lluvias; en lo concerniente a la determinación de la intensidad de diseño debe de escogerse una estación pluviográfica, la cual represente de la mejor manera las características de las precipitaciones que se dan en el área de estudio.

A continuación se presentan los datos pluviométricos correspondientes a la estación pluviográfica utilizada para la determinación de la intensidad de diseño:

| Estación  | <b>Chorrera de Guayabo</b> |
|-----------|----------------------------|
| Indice    | $B-1$                      |
| Latitud   | 13°58.9'                   |
| Longitud  | $87^\circ$ 45.4'           |
| Elevación | 190 m.s.n.m.               |

*Tabla 4.4 Intensidad de Precipitación Máxima Anual (absoluta) en mm/minuto para diferentes periodos*

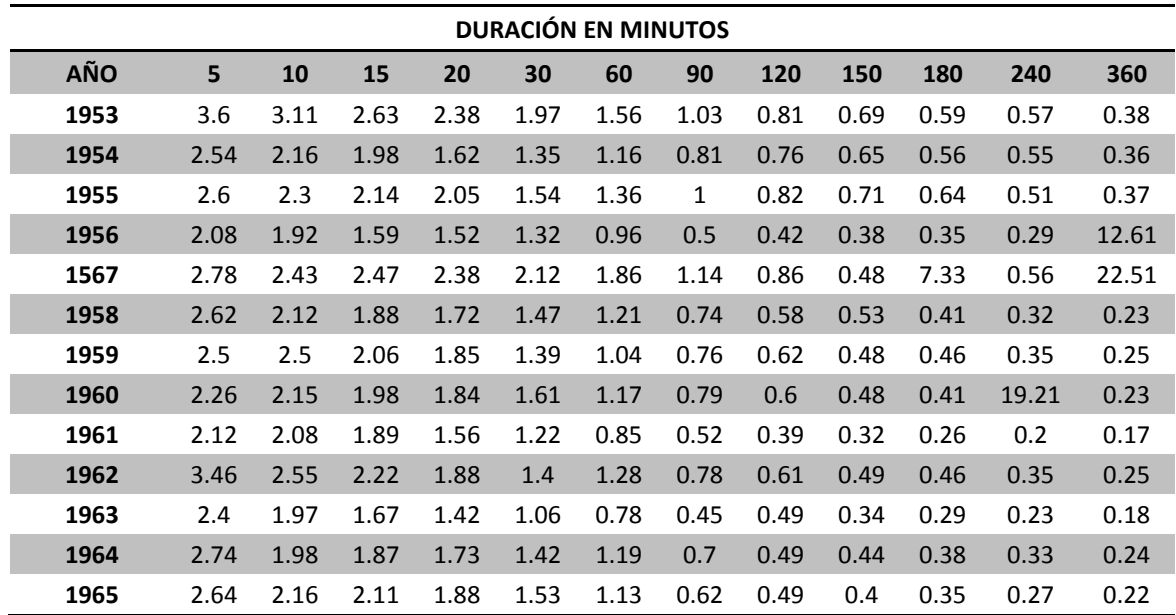

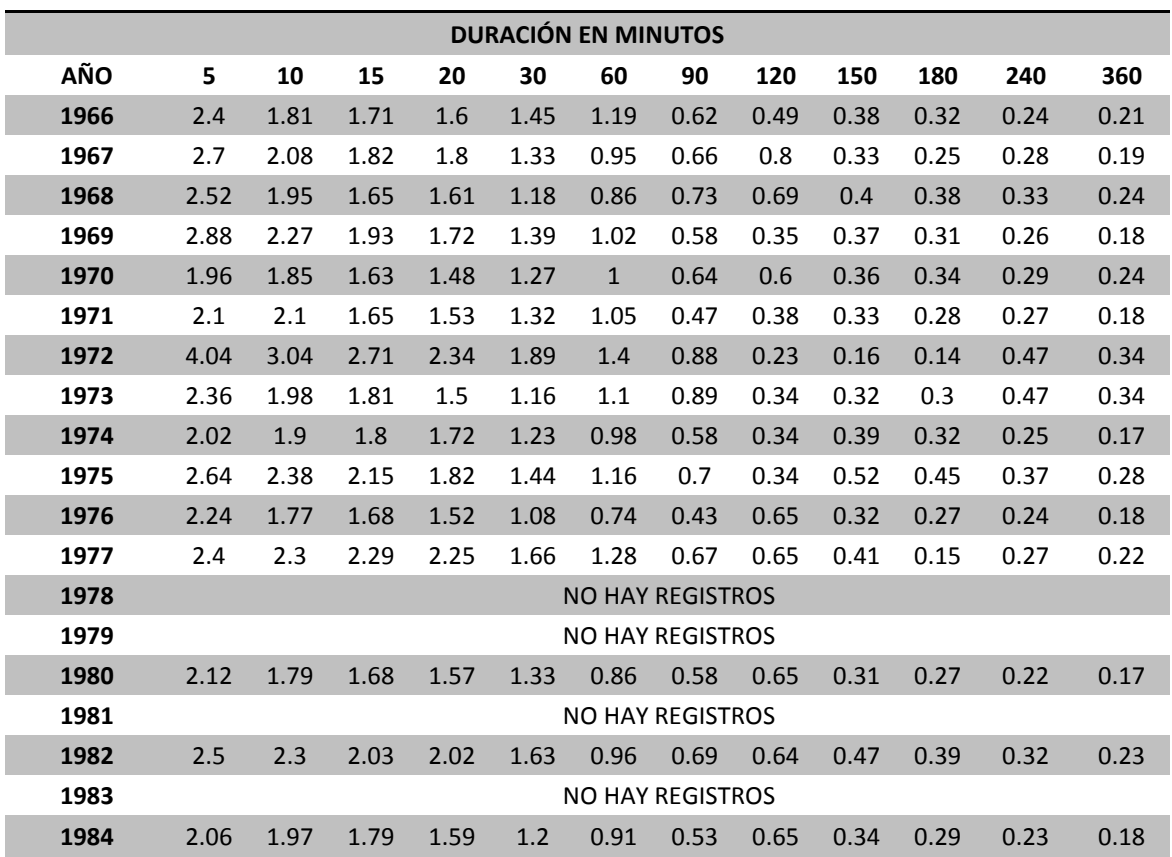

Se estimó como estación representativa la estación Pluviografica Chorrera de Guayabo por su proximidad con la zona del proyecto (Municipio de San Luis del Carmen, Departamento de Chalatenango) y también por que posee en sus registros una buena cantidad de años.

#### **4.9.1 CALCULO DE LA INTENSIDAD DE DISEÑO (I).**

#### *a) Calculo del Tiempo de Concentración.*

Para el cálculo del tiempo de concentración utilizaremos la Ecuación 4.5, la cual es de la forma:

$$
T_c = (\frac{0.871L^3}{H})^{0.385}
$$

La trayectoria más larga que seguirá el agua para ser evacuada será:

L= longitud de 4<sup>ta</sup> calle oriente-poniente + longitud de 1<sup>ª</sup> avenida sur + longitud de 1<sup>ª</sup> calle poniente.

L= 518.72+155.38+152.21

**L= 826.31 m = 0.826 Km.**

La diferencia de nivel entre el punto más lejano y el punto de descarga es:

H= 320-260

**H= 60 m.**

Sustituyendo los respectivos valores en la formula, tenemos:

$$
T_c = \left(\frac{0.871(0.821)^3}{60}\right)^{0.385}
$$

$$
T_c = 0.157 \text{ horas}
$$

Convirtiendo las unidades a minutos, tendremos un tiempo de concentración igual a:

#### $T_c = 9.436$  minutos

#### *b) Ajuste de intensidades máximas anuales.*

Con los valores de intensidades de la tabla 4.4 procedemos a ordenar los datos de menor a mayor, y luego calculamos la frecuencia por medio de la Ecuación de Weibull (Ecc.4.7), la cual es de la forma:

$$
f=\left(\frac{m}{n+1}\right)*100
$$

El análisis de frecuencia se hará solamente para las duraciones de 5, 10, 15, 20 y 30 minutos, ya que dichos valores se encuentran cercanos al valor de tiempo de concentración.

| <b>POSICION</b>         | 5    | 10   | 15   | 20   | 30   | <b>FRECUENCIA (%)</b> |
|-------------------------|------|------|------|------|------|-----------------------|
| $\mathbf{1}$            | 1.96 | 1.77 | 1.59 | 1.42 | 1.06 | 3.45                  |
| $\overline{\mathbf{2}}$ | 2.02 | 1.79 | 1.63 | 1.48 | 1.08 | 6.90                  |
| 3                       | 2.06 | 1.81 | 1.65 | 1.50 | 1.16 | 10.34                 |
| 4                       | 2.08 | 1.85 | 1.65 | 1.52 | 1.18 | 13.79                 |
| 5                       | 2.10 | 1.90 | 1.67 | 1.52 | 1.20 | 17.24                 |
| 6                       | 2.12 | 1.92 | 1.68 | 1.53 | 1.22 | 20.69                 |
| $\overline{\mathbf{z}}$ | 2.12 | 1.95 | 1.68 | 1.56 | 1.23 | 24.14                 |
| 8                       | 2.24 | 1.97 | 1.71 | 1.57 | 1.27 | 27.59                 |
| 9                       | 2.26 | 1.97 | 1.79 | 1.59 | 1.32 | 31.03                 |
| 10                      | 2.36 | 1.98 | 1.80 | 1.60 | 1.32 | 34.48                 |
| 11                      | 2.40 | 1.98 | 1.81 | 1.61 | 1.33 | 37.93                 |
| 12                      | 2.40 | 2.08 | 1.82 | 1.62 | 1.33 | 41.38                 |
| 13                      | 2.40 | 2.08 | 1.87 | 1.72 | 1.35 | 44.83                 |
| 14                      | 2.50 | 2.10 | 1.88 | 1.72 | 1.39 | 48.28                 |
| 15                      | 2.50 | 2.12 | 1.89 | 1.72 | 1.39 | 51.72                 |
| 16                      | 2.52 | 2.15 | 1.93 | 1.73 | 1.40 | 55.17                 |
| 17                      | 2.54 | 2.16 | 1.98 | 1.80 | 1.42 | 58.62                 |
| 18                      | 2.60 | 2.16 | 1.98 | 1.82 | 1.44 | 62.07                 |
| 19                      | 2.62 | 2.27 | 2.03 | 1.84 | 1.45 | 65.52                 |
| 20                      | 2.64 | 2.30 | 2.06 | 1.85 | 1.47 | 68.97                 |
| 21                      | 2.64 | 2.30 | 2.11 | 1.88 | 1.53 | 72.41                 |
| 22                      | 2.70 | 2.30 | 2.14 | 1.88 | 1.54 | 75.86                 |
| 23                      | 2.74 | 2.38 | 2.15 | 2.02 | 1.61 | 79.31                 |
| 24                      | 2.78 | 2.43 | 2.22 | 2.05 | 1.63 | 82.76                 |
| 25                      | 2.88 | 2.50 | 2.29 | 2.25 | 1.66 | 86.21                 |
| 26                      | 3.46 | 2.55 | 2.47 | 2.34 | 1.89 | 89.66                 |
| 27                      | 3.60 | 3.04 | 2.63 | 2.38 | 1.97 | 93.10                 |
| 28                      | 4.04 | 3.11 | 2.71 | 2.38 | 2.12 | 96.55                 |

*Tabla 4.5 Intensidad de Precipitación Máxima Anual (absoluta) en mm/minuto para periodos de 5, 10, 15 ,20 y 30 minutos. Datos para ajuste de curvas*

Luego se procedió a graficar en papel probabilístico Gumbel los datos obtenidos en el análisis de frecuencia; tomando como valores en el eje de las abscisas los de las frecuencias y las intensidades como valores de las ordenadas.

Una vez que ya hemos graficado estos valores de intensidades para distintas duraciones, tomamos los valores correspondientes a un periodo de retorno de 25 años.

| DURACION(min) | <b>INTENSIDAD</b> (mm/min) |
|---------------|----------------------------|
|               | 2.95                       |
| 10            | 2.62                       |
| 15            | 2.32                       |
| 20            | 2.1                        |
| 30            | 17                         |

*Tabla 4.6 Datos de intensidades máximas anuales (mm/min) para un periodo de retorno de 25 años.*

Con los valores de intensidades obtenidos en la tabla 4.6, se procede a construir en papel Log-Log la curva Intensidad-Duración-Frecuencia (IDF) para un periodo de retorno de 25 años.

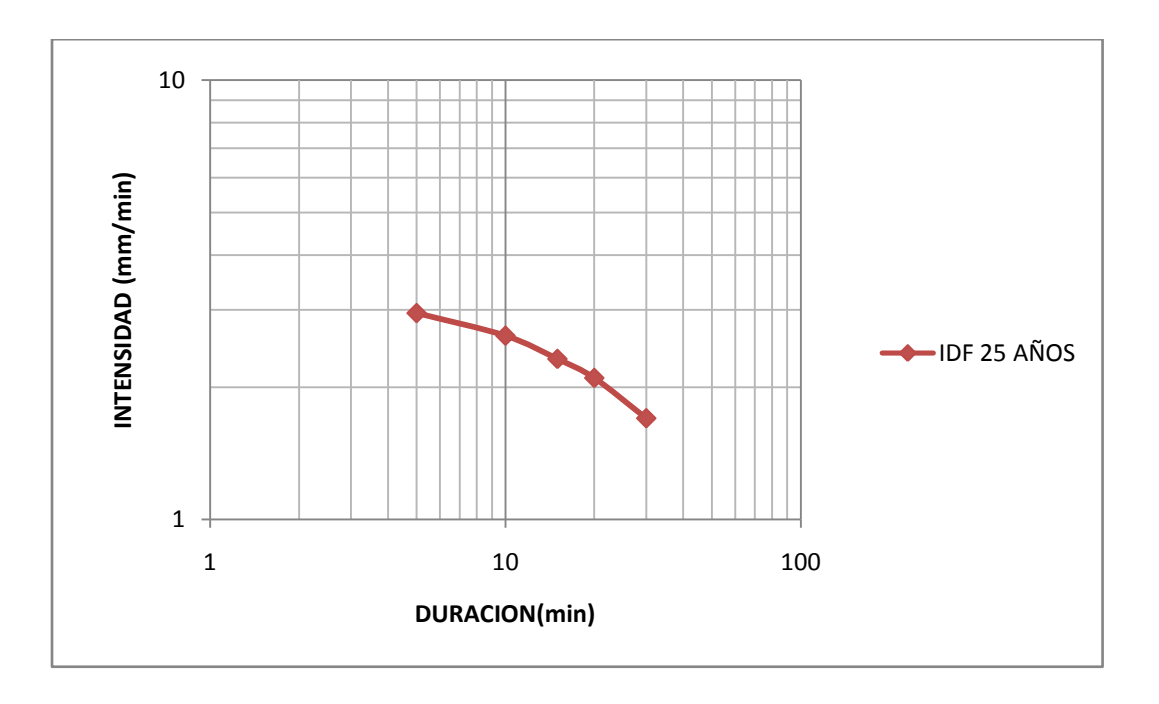

#### *Figura 4.8 Curva Intensidad-Duración-Frecuencia (IDF).*

Una vez se tenga la curva I-D-F para el periodo de retorno de interés se procede a obtener el valor de la intensidad de diseño que se utilizara para el cálculo de los caudales de aguas lluvias, entrando a la grafica de la curva I-D-F con un valor de duración igual al del tiempo de concentración ( $T_c$ =9.44 min) y leyendo en el eje de las ordenadas su correspondiente valor de intensidad el cual es catalogado como Intensidad de Diseño, como se muestra en la figura 4.9.

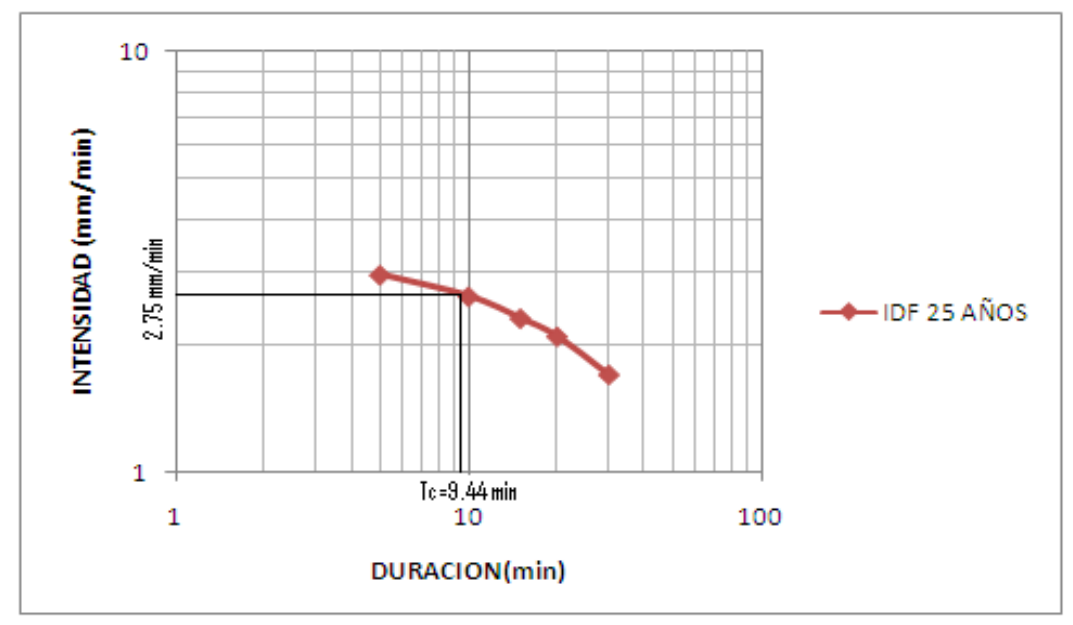

*Figura 4.9 Obtención de Intensidad de diseño para un periodo de retorno de 25 años*

El valor de la Intensidad de diseño obtenido es **Idiseño= 2.75 mm/min.**

#### **4.9.2 DETERMINACION DE LOS COEFICIENTES DE ESCORRENTIA A UTILIZAR.**

Los valores de los coeficientes de escorrentía (C) a utilizar serán los siguientes:

*Tabla 4.7 Valores de coeficiente de escorrentía a utilizar en el diseño del alcantarillado de aguas lluvias.*

| <b>Superficie</b> | Coeficiente de Escorrentía |
|-------------------|----------------------------|
| <b>Techos</b>     | 0.80                       |
| <b>Jardines</b>   | 0.20                       |
| Calles y Aceras   | 0.85                       |

#### **4.9.3 CÁLCULO DE LAS ÁREAS TRIBUTARIAS Y DE LOS CAUDALES DE ESCORRENTÍA**

#### **APORTADOS POR CADA TRAMO.**

# *4.9.3.1 Áreas Tributarias.*

Para el cálculo de las áreas tributarias a utilizar, primeramente se procedió a realizar un seccionamiento del casco urbano del municipio en tramos, lo cual facilitara la obtención de cada una de las áreas tributarias que están aportando caudales de escorrentía.

En la tabla 4.8 se puede observar las longitudes y ubicaciones de cada uno de los tramos que se utilizaran en la determinación de los caudales de aguas lluvias.

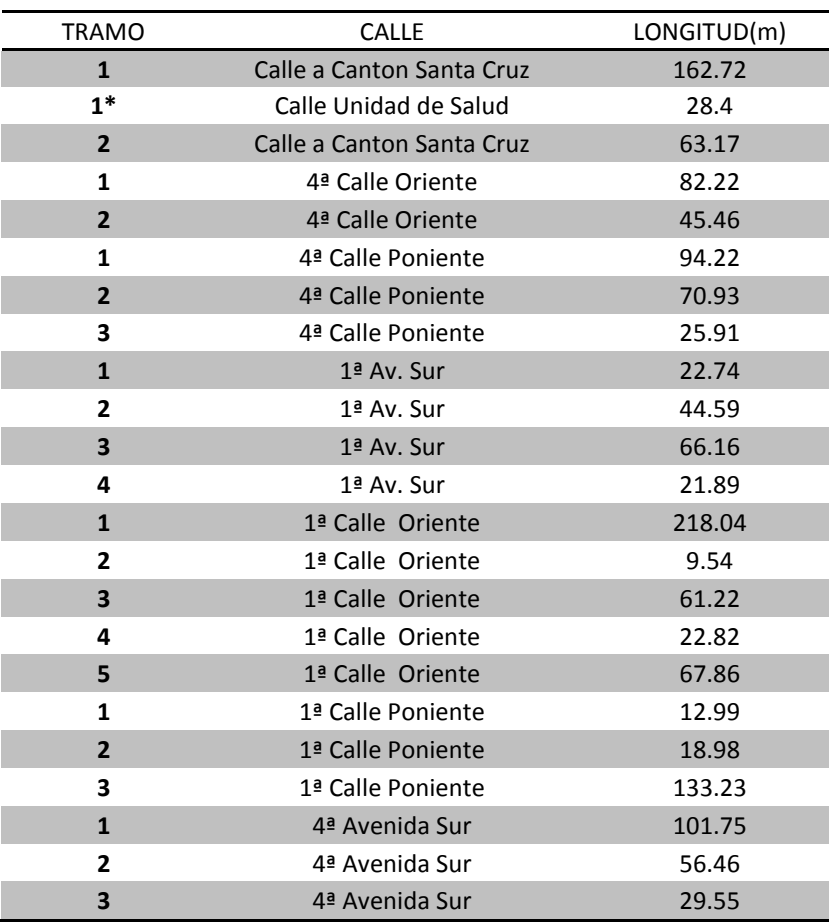

*Tabla 4.8 Ubicación y longitud de tramos que contribuyen a la generación de caudales de escorrentía.*

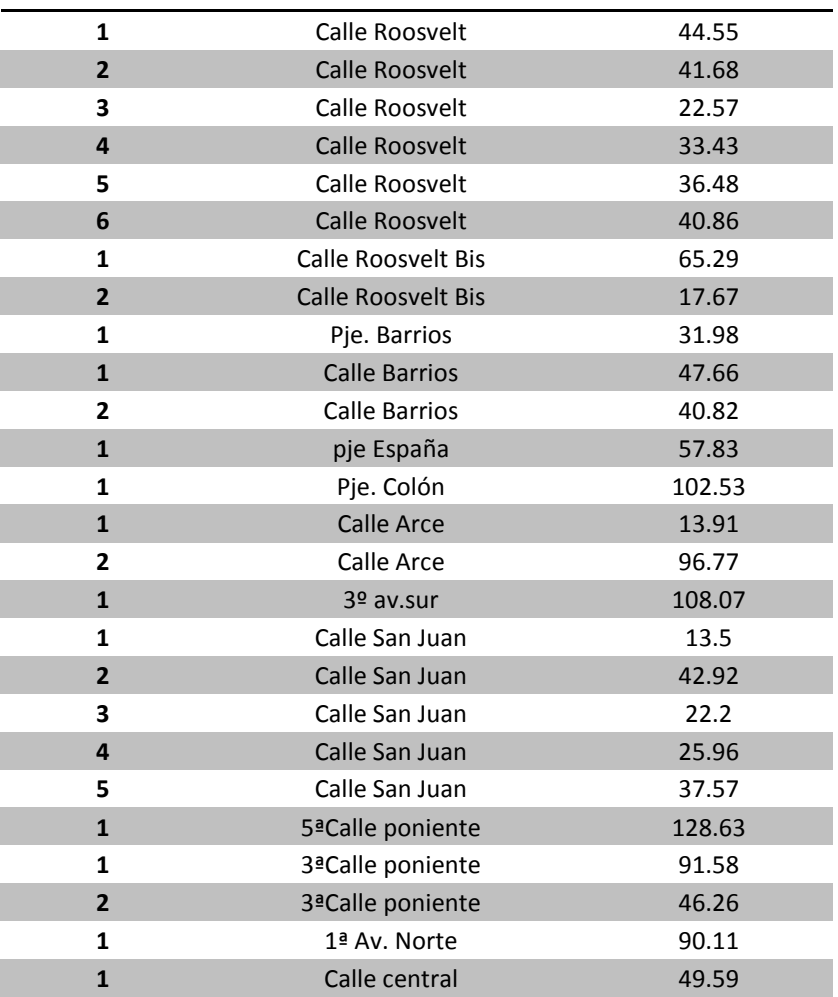

Las áreas tributarias a utilizar en el diseño se estimaron con las viviendas, áreas verdes y áreas de calles y aceras que se encuentran aportando directamente a cada uno de los tramos que se asumieron en el apartado anterior, es decir por ejemplo para el tramo 1 de la Calle a Cantón Santa Cruz se tiene una longitud de 162.72 m, considerando un ancho fijo de calle y aceras de 6 m se obtiene para este tramo un área de  $A_{\text{calles y aceras}}$ =162.72\*6=976.32 m<sup>2</sup>.

A continuación se presenta una tabla resumen con los valores de cada una de las áreas obtenidas para cada tramo en análisis.

| <b>TRAMO</b>            | <b>CALLE</b>                    | AREA TECHOS (m <sup>2</sup> ) | AREA VERDE (m <sup>2</sup> ) | <b>AREA CALLES (m<sup>2</sup>)</b> |
|-------------------------|---------------------------------|-------------------------------|------------------------------|------------------------------------|
|                         | Calle a Cton. Santa Cruz(norte) | 0.00                          | 1522.79                      | 488.16                             |
| $\mathbf{1}$            | Calle a Cton. Santa Cruz( sur)  | 0.00                          | 1650.04                      | 488.16                             |
| $1*$                    | Calle U. de Salud (oriente)     | 0.00                          | 0.00                         | 85.20                              |
|                         | Calle U. de Salud (poniente)    | 0.00                          | 273.34                       | 85.20                              |
| $\overline{2}$          | Calle a Cton. Santa Cruz(norte) | 284.30                        | 426.26                       | 189.51                             |
|                         | Calle a Cton. Santa Cruz( sur)  | 0.00                          | 580.62                       | 189.51                             |
| $\mathbf{1}$            | 4ª calle oriente (norte)        | 477.07                        | 715.61                       | 246.66                             |
|                         | 4ª calle oriente (sur)          | 0.00                          | 846.72                       | 246.66                             |
| $\overline{2}$          | 4ª calle oriente (norte)        | 186.10                        | 279.15                       | 136.38                             |
|                         | 4ª calle oriente (sur)          | 0.00                          | 0.00                         | 136.38                             |
|                         | 4ª calle poniente (norte)       | 467.11                        | 700.67                       | 282.66                             |
| $\mathbf 1$             | 4ª calle poniente (sur)         | 708.17                        | 1062.25                      | 282.66                             |
| $\overline{\mathbf{2}}$ | 4ª calle poniente (norte)       | 496.51                        | 744.76                       | 212.79                             |
|                         | 4ª calle poniente (sur)         | 1011.67                       | 1517.50                      | 212.79                             |
| 3                       | 4ª calle poniente (norte)       | 0.00                          | 0.00                         | 77.73                              |
|                         | 4ª calle poniente (sur)         | 249.70                        | 374.56                       | 77.73                              |
|                         | 1ª av norte(oriente)            | 124.13                        | 186.19                       | 68.22                              |
| $\mathbf{1}$            | 1ª av norte(poniente)           | 249.70                        | 374.56                       | 68.22                              |
| $\overline{\mathbf{2}}$ | 1ª av norte(oriente)            | 0.00                          | 0.00                         | 133.77                             |
|                         | $1a$ av norte(poniente)         | 0.00                          | 0.00                         | 133.77                             |
| 3                       | $1a$ av norte(oriente)          | 270.93                        | 406.39                       | 198.48                             |
|                         | 1ª av norte(poniente)           | 124.85                        | 187.28                       | 198.48                             |
| 4                       | 1ª av norte(oriente)            | 0.00                          | 0.00                         | 65.67                              |
|                         | 1ª av norte(poniente)           | 0.00                          | 0.00                         | 65.67                              |
| $\mathbf{1}$            | 1ª calle oriente(norte)         | 284.30                        | 426.46                       | 654.12                             |
|                         | 1ª calle oriente(sur)           | 1192.68                       | 1789.02                      | 654.12                             |
| $\overline{\mathbf{2}}$ | 1ª calle oriente(norte)         | 0.00                          | 0.00                         | 28.62                              |
|                         | 1ª calle oriente(sur)           | 46.50                         | 69.75                        | 28.62                              |
| $\overline{\mathbf{3}}$ | 1ª calle oriente(norte)         | 667.17                        | 1000.75                      | 183.66                             |
|                         | 1ª calle oriente(sur)           | 446.55                        | 669.83                       | 183.66                             |
| 4                       | 1ª calle oriente(norte)         | 0.00                          | 0.00                         | 68.46                              |
|                         | 1ª calle oriente(sur)           | 0.00                          | 0.00                         | 68.46                              |
| 5                       | 1ª calle oriente(norte)         | 388.94                        | 583.42                       | 203.58                             |
|                         | 1ª calle oriente(sur)           | 384.02                        | 576.02                       | 203.58                             |
| 1                       | 1ª calle poniente(norte)        | 196.53                        | 294.80                       | 38.97                              |

*Tabla 4.9 Tabla Resumen de Areas de techos, Areas verdes y Areas de calles y aceras para cada tramo en analisis.*

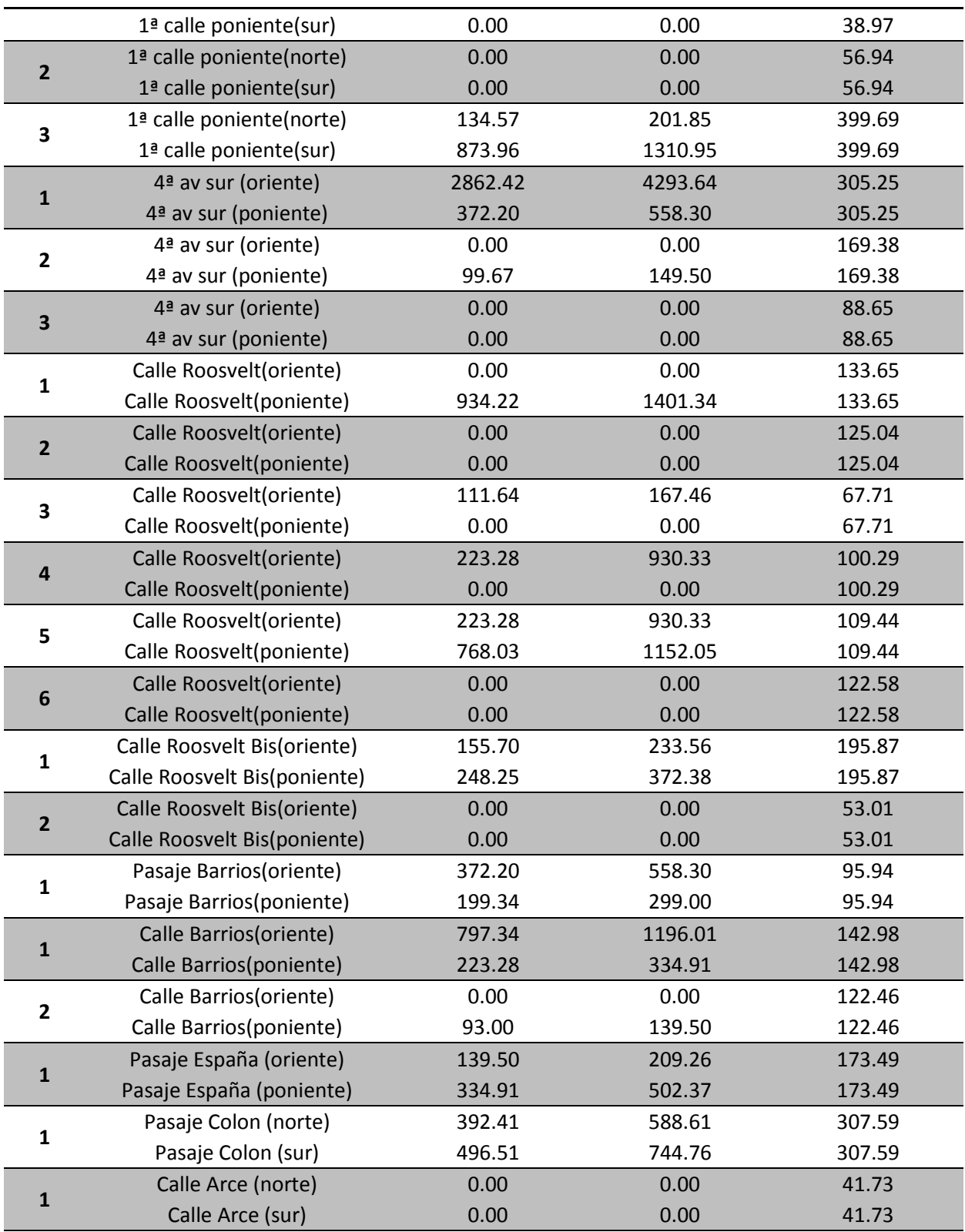

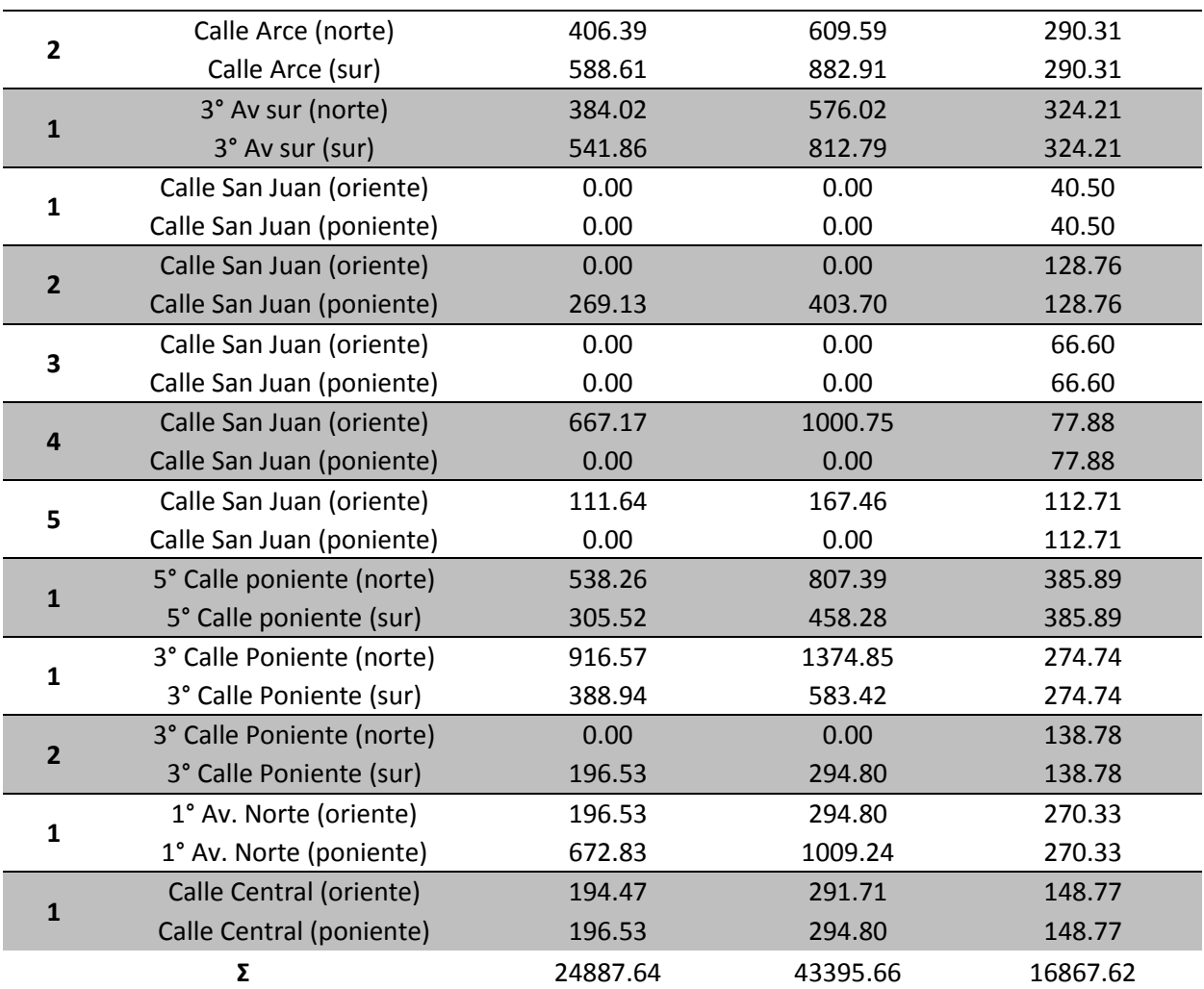

### *4.9.3.2 Calculo de Caudales de escorrentía.*

La determinación de los caudales de escorrentía se hará por medio del método racional, el cual fue descrito en la sección 4.3 de este Capítulo, la cual es de la siguiente forma:

$$
Q=\frac{16.667}{1000}CIA
$$

Donde:

Q= Caudal en LPS

C= Coeficiente de escorrentía

I=Intensidad de lluvia en mm/min.

A = Área en metros cuadrados.

La determinación del coeficiente de escorrentía a utilizar para la obtención del caudal de cada tramo se hizo utilizando un coeficiente de escorrentía medio, el cual dicho valor representa de una manera concreta los coeficientes de escorrentía de cada una de las áreas de aporte.

A continuación se presenta a manera de ejemplo la determinación del caudal de escorrentía para el tramo 1 de la calle a Cantón Santa Cruz (norte), utilizando los valores que se presentaron en la tabla 4.9

Datos:

 $A_{\text{techos}} = 0.00 \text{ m}^2$  $A_{\text{verde}} = 1522.79 \text{ m}^2$  $A_{\text{calles}} = 488.16 \text{ m}^2$  $I<sub>Diseño</sub> = 2.75$  mm/min (obtenida en la sección 4.9.3)

Los valores de C a utilizar son los descritos en la sección 4.9.2

Primero se procede a determinar el coeficiente de escorrentía medio de la siguiente manera:

$$
C_m = \frac{\sum A_i \ C_i}{\sum A_i}
$$

$$
C_m = \frac{(0.00x0.80) + (1522.79x0.20) + (488.16x0.85)}{2010.95}
$$

$$
\boldsymbol{\mathit{C}}_m = \boldsymbol{0}.358
$$

Ahora teniendo el coeficiente de escorrentía medio se procede a calcular el caudal de escorrentía de la siguiente forma:

$$
Q=\frac{16.667}{1000}(0.358)(2.75)(2010.95)
$$

 $Q = 32.99 lps$ 

De esta manera se procedió a calcular los caudales de escorrentía para cada uno de los tramos, apoyándose en una hoja de Excel para facilitar los cálculos; los resultados obtenidos se presentan en la tabla 4.10.

| <b>TRAMO</b>   | <b>CALLE</b>                        | <b>AREA</b><br>TECHOS(m <sup>2</sup> ) | $C_{\text{techos}}$ | A <sub>techos</sub> xC <sub>techos</sub> | <b>AREA</b><br>VERDE(m <sup>2</sup> ) | C <sub>area verde</sub> | $A_{\text{verde}} \times C_{\text{verde}}$ | <b>AREA</b><br>CALLES(m <sup>2</sup> ) | $C_{\text{calles}}$ | A <sub>calles</sub> xC <sub>calles</sub> | $\boldsymbol{\Sigma} \mathbf{A}_i \mathbf{C}_i$ | ΣA <sub>i</sub> (m <sup>2</sup> ) | $C_{\text{medio}}$ | $I(mm/min)$ Q $_{\text{tramo}}(1/s)$ |       |
|----------------|-------------------------------------|----------------------------------------|---------------------|------------------------------------------|---------------------------------------|-------------------------|--------------------------------------------|----------------------------------------|---------------------|------------------------------------------|-------------------------------------------------|-----------------------------------|--------------------|--------------------------------------|-------|
| $\overline{1}$ | Calle a Cton. Santa Cruz(norte)     | 0,00                                   | 0,80                | 0,00                                     | 1522,79                               | 0,20                    | 304,56                                     | 488,16                                 | 0,85                | 414,936                                  | 719,49                                          | 2010,95                           | 0,358              | 2,75                                 | 32,98 |
|                | Calle a Cton. Santa Cruz (sur)      | 0,00                                   | 0,80                | 0,00                                     | 1650,04                               | 0,20                    | 330,01                                     | 488,16                                 | 0,85                | 414,936                                  | 744,94                                          | 2138,20                           | 0,348              | 2,75                                 | 34,14 |
| $1*$           | Calle U. de Salud (oriente)         | 0,00                                   | 0,80                | 0,00                                     | 0,00                                  | 0,20                    | 0,00                                       | 85,20                                  | 0,85                | 72,42                                    | 72,42                                           | 85,20                             | 0,850              | 2,75                                 | 3,32  |
|                | Calle U. de Salud (poniente)        | 0,00                                   | 0,80                | 0,00                                     | 273,34                                | 0,20                    | 54,67                                      | 85,20                                  | 0,85                | 72,42                                    | 127,09                                          | 358,54                            | 0,354              | 2,75                                 | 5,82  |
| $\overline{2}$ | Calle a Cton. Santa Cruz(norte)     | 284,30                                 | 0,80                | 227,44                                   | 426,26                                | 0,20                    | 85,25                                      | 189,51                                 | 0,85                | 161,0835                                 | 473,78                                          | 900,07                            | 0,526              | 2,75                                 | 21,72 |
|                | Calle a Cton. Santa Cruz (sur)      | 0,00                                   | 0,80                | 0,00                                     | 580,62                                | 0,20                    | 116,12                                     | 189,51                                 | 0,85                | 161,0835                                 | 277,21                                          | 770,13                            | 0,360              | 2,75                                 | 12,71 |
| 1              | 4ª calle oriente (norte)            | 477,07                                 | 0,80                | 381,66                                   | 715,61                                | 0,20                    | 143,12                                     | 246,66                                 | 0,85                | 209,661                                  | 734,44                                          | 1439,34                           | 0,510              | 2,75                                 | 33,66 |
|                | 4ª calle oriente (sur)              | 0,00                                   | 0,80                | 0,00                                     | 846,72                                | 0,20                    | 169,34                                     | 246,66                                 | 0,85                | 209,661                                  | 379,01                                          | 1093,38                           | 0,347              | 2,75                                 | 17,37 |
| $\overline{2}$ | 4ª calle oriente (norte)            | 186,10                                 | 0,80                | 148,88                                   | 279,15                                | 0,20                    | 55,83                                      | 136,38                                 | 0,85                | 115,923                                  | 320,63                                          | 601,63                            | 0,533              | 2,75                                 | 14,70 |
|                | 4ª calle oriente (sur)              | 0,00                                   | 0,80                | 0,00                                     | 0,00                                  | 0,20                    | 0,00                                       | 136,38                                 | 0,85                | 115,923                                  | 115,92                                          | 136,38                            | 0,850              | 2,75                                 | 5,31  |
| 1              | 4ª calle poniente (norte)           | 467,11                                 | 0,80                | 373,69                                   | 700,67                                | 0,20                    | 140,13                                     | 282,66                                 | 0,85                | 240,261                                  | 754,08                                          | 1450,44                           | 0,520              | 2,75                                 | 34,56 |
|                | 4ª calle poniente (sur)             | 708,17                                 | 0,80                | 566,54                                   | 1062,25                               | 0,20                    | 212,45                                     | 282,66                                 | 0,85                | 240,261                                  | 1019,25                                         | 2053,08                           | 0,496              | 2,75                                 | 46,72 |
| $\overline{2}$ | 4ª calle poniente (norte)           | 496,51                                 | 0,80                | 397,21                                   | 744,76                                | 0,20                    | 148,95                                     | 212,79                                 | 0,85                | 180,8715                                 | 727,03                                          | 1454,06                           | 0,500              | 2,75                                 | 33,32 |
|                | 4ª calle poniente (sur)             | 1011,67                                | 0,80                | 809,34                                   | 1517,50                               | 0,20                    | 303,50                                     | 212,79                                 | 0,85                | 180,8715                                 | 1293,71                                         | 2741,96                           | 0,472              | 2,75                                 | 59,30 |
| 3              | 4ª calle poniente (norte)           | 0,00                                   | 0,80                | 0,00                                     | 0,00                                  | 0,20                    | 0,00                                       | 77,73                                  | 0,85                | 66,0705                                  | 66,07                                           | 77,73                             | 0,850              | 2,75                                 | 3,03  |
|                | 4 <sup>ª</sup> calle poniente (sur) | 249,70                                 | 0,80                | 199,76                                   | 374,56                                | 0,20                    | 74,91                                      | 77,73                                  | 0,85                | 66,0705                                  | 340,74                                          | 701,99                            | 0,485              | 2,75                                 | 15,62 |
| $\mathbf{1}$   | 1ª av norte(oriente)                | 124,13                                 | 0,80                | 99,30                                    | 186,19                                | 0,20                    | 37,24                                      | 68,22                                  | 0,85                | 57,987                                   | 194,53                                          | 378,54                            | 0,514              | 2,75                                 | 8,92  |
|                | $1a$ av norte(poniente)             | 249,70                                 | 0,80                | 199,76                                   | 374,56                                | 0,20                    | 74,91                                      | 68,22                                  | 0,85                | 57,987                                   | 332,66                                          | 692,48                            | 0,480              | 2,75                                 | 15,25 |
| $\overline{2}$ | 1ª av norte(oriente)                | 0,00                                   | 0,80                | 0,00                                     | 0,00                                  | 0,20                    | 0,00                                       | 133,77                                 | 0,85                | 113,7045                                 | 113,70                                          | 133,77                            | 0,850              | 2,75                                 | 5,21  |
|                | 1ª av norte(poniente)               | 0,00                                   | 0,80                | 0,00                                     | 0,00                                  | 0,20                    | 0,00                                       | 133,77                                 | 0,85                | 113,7045                                 | 113,70                                          | 133,77                            | 0,850              | 2,75                                 | 5,21  |
| $\overline{3}$ | 1ª av norte(oriente)                | 270,93                                 | 0,80                | 216,74                                   | 406,39                                | 0,20                    | 81,28                                      | 198,48                                 | 0,85                | 168,708                                  | 466,73                                          | 875,80                            | 0,533              | 2,75                                 | 21,39 |
|                | 1ª av norte(poniente)               | 124,85                                 | 0,80                | 99,88                                    | 187,28                                | 0,20                    | 37,46                                      | 198,48                                 | 0,85                | 168,708                                  | 306,04                                          | 510,61                            | 0,599              | 2,75                                 | 14,03 |
| 4              | 1ª av norte(oriente)                | 0,00                                   | 0,80                | 0,00                                     | 0,00                                  | 0,20                    | 0,00                                       | 65,67                                  | 0,85                | 55,8195                                  | 55,82                                           | 65,67                             | 0,850              | 2,75                                 | 2,56  |
|                | 1ª av norte(poniente)               | 0,00                                   | 0,80                | 0,00                                     | 0,00                                  | 0,20                    | 0,00                                       | 65,67                                  | 0,85                | 55,8195                                  | 55,82                                           | 65,67                             | 0,850              | 2,75                                 | 2,56  |
| $\mathbf{1}$   | 1ª calle oriente(norte)             | 284,30                                 | 0,80                | 227,44                                   | 426,46                                | 0,20                    | 85,29                                      | 654,12                                 | 0,85                | 556,002                                  | 868,73                                          | 1364,88                           | 0,636              | 2,75                                 | 39,82 |
|                | 1ª calle oriente(sur)               | 1192,68                                | 0,80                | 954,14                                   | 1789,02                               | 0,20                    | 357,80                                     | 654,12                                 | 0,85                | 556,002                                  | 1867,95                                         | 3635,82                           | 0,514              | 2,75                                 | 85,62 |
| $\overline{2}$ | 1ª calle oriente(norte)             | 0,00                                   | 0,80                | 0,00                                     | 0,00                                  | 0,20                    | 0,00                                       | 28,62                                  | 0,85                | 24,327                                   | 24,33                                           | 28,62                             | 0,850              | 2,75                                 | 1,12  |
|                | 1ª calle oriente(sur)               | 46,50                                  | 0,80                | 37,20                                    | 69,75                                 | 0,20                    | 13,95                                      | 28,62                                  | 0,85                | 24,327                                   | 75,48                                           | 144,87                            | 0,521              | 2,75                                 | 3,46  |
| $\overline{3}$ | $1a$ calle oriente(norte)           | 667,17                                 | 0,80                | 533,74                                   | 1000,75                               | 0,20                    | 200,15                                     | 183,66                                 | 0,85                | 156,111                                  | 890,00                                          | 1851,58                           | 0,481              | 2,75                                 | 40,79 |
|                | $1a$ calle oriente(sur)             | 446,55                                 | 0,80                | 357,24                                   | 669,83                                | 0,20                    | 133,97                                     | 183,66                                 | 0,85                | 156,111                                  | 647,32                                          | 1300,04                           | 0,498              | 2,75                                 | 29,67 |
| 4              | 1ª calle oriente(norte)             | 0,00                                   | 0,80                | 0,00                                     | 0,00                                  | 0,20                    | 0,00                                       | 68,46                                  | 0,85                | 58,191                                   | 58,19                                           | 68,46                             | 0,850              | 2,75                                 | 2,67  |
|                | 1ª calle oriente(sur)               | 0,00                                   | 0,80                | 0,00                                     | 0,00                                  | 0,20                    | 0,00                                       | 68,46                                  | 0,85                | 58,191                                   | 58,19                                           | 68,46                             | 0,850              | 2,75                                 | 2,67  |
| 5              | 1ª calle oriente(norte)             | 388,94                                 | 0,80                | 311,15                                   | 583,42                                | 0,20                    | 116,68                                     | 203,58                                 | 0,85                | 173,043                                  | 600,88                                          | 1175,94                           | 0,511              | 2,75                                 | 27,54 |
|                | 1ª calle oriente(sur)               | 384,02                                 | 0,80                | 307,22                                   | 576,02                                | 0,20                    | 115,20                                     | 203,58                                 | 0,85                | 173,043                                  | 595,46                                          | 1163,62                           | 0,512              | 2,75                                 | 27,29 |

*Tabla 4.10 Tabla Resumen de valores obtenidos de caudales para cada tramo en análisis.*

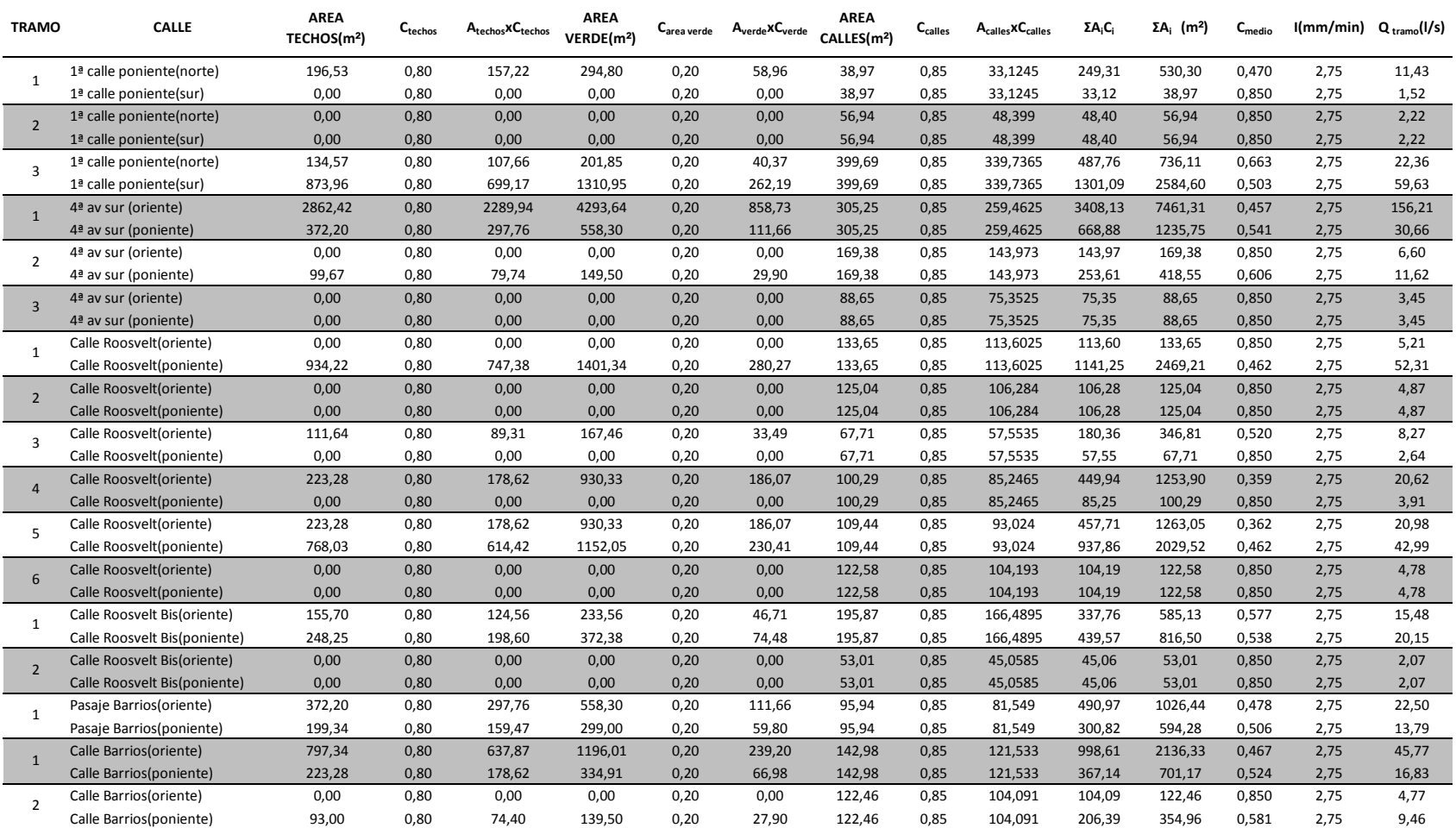

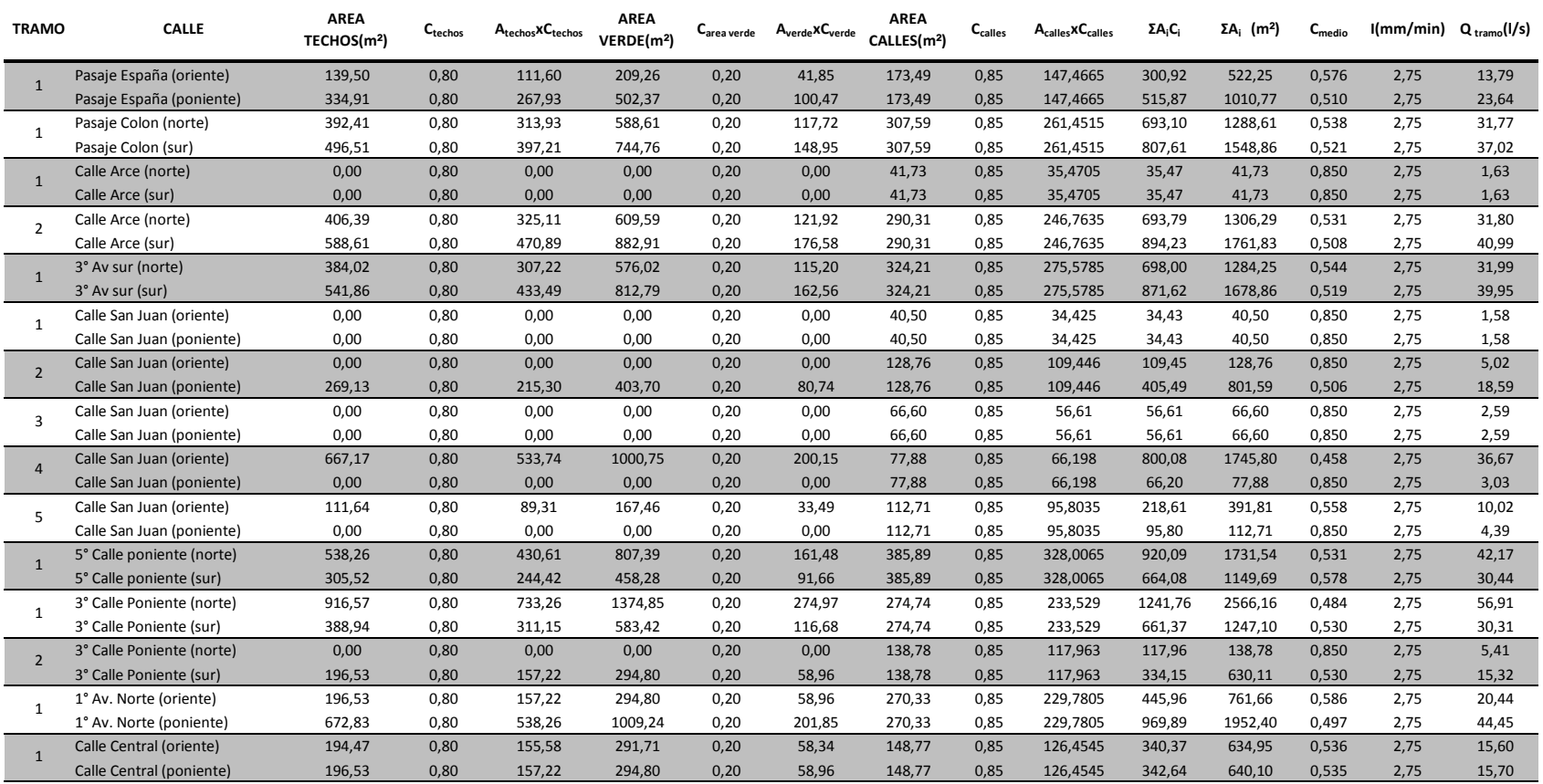

#### **4.9.4 DISEÑO HIDRAULICO.**

#### *4.9.4.1 Diseño de cunetas.*

Se utilizaran cunetas en cada lateral de las vías, para recoger las aguas lluvias que son evacuadas del interior de las viviendas, así como también para transportar el caudal de escorrentía que circulara por la superficie de las calles.

En la determinación de la sección de cuneta que se ajuste más a las condiciones de sitio, se adoptará una cuneta rectangular, ya que esta sección por su geometría puede transportar más caudal que una sección de cordón cuneta de las que se encuentran especificadas en el reglamento de la OPAMSS.

Para el dimensionamiento de las cunetas se tomara un ancho fijo de 30 cm, con el fin de optimizar el proceso constructivo de estas, y para determinar la sección a utilizar se evaluara el tirante necesario para transportar el caudal de escorrentía más desfavorable (Ver tabla 4.10), esto con el fin de obtener la sección de cuneta que sea capaz de transportar los caudales que son generados en cada uno de los tramos.

El tirante será determinado por medio del software HCanales, expuesto en el apartado 3.5.3, introduciendo los siguientes valores:

- $\checkmark$  Caudal: Q= 0.1562 m<sup>3</sup>/s
- $\checkmark$  Ancho de solera: b= 0.30 m
- $\checkmark$  Rugosidad: n= 0.015 (concreto)
- $\checkmark$  Pendiente: S= 0.073 m/m

Los resultados obtenidos se muestran en la figura 4. ventana del programa HCanales.

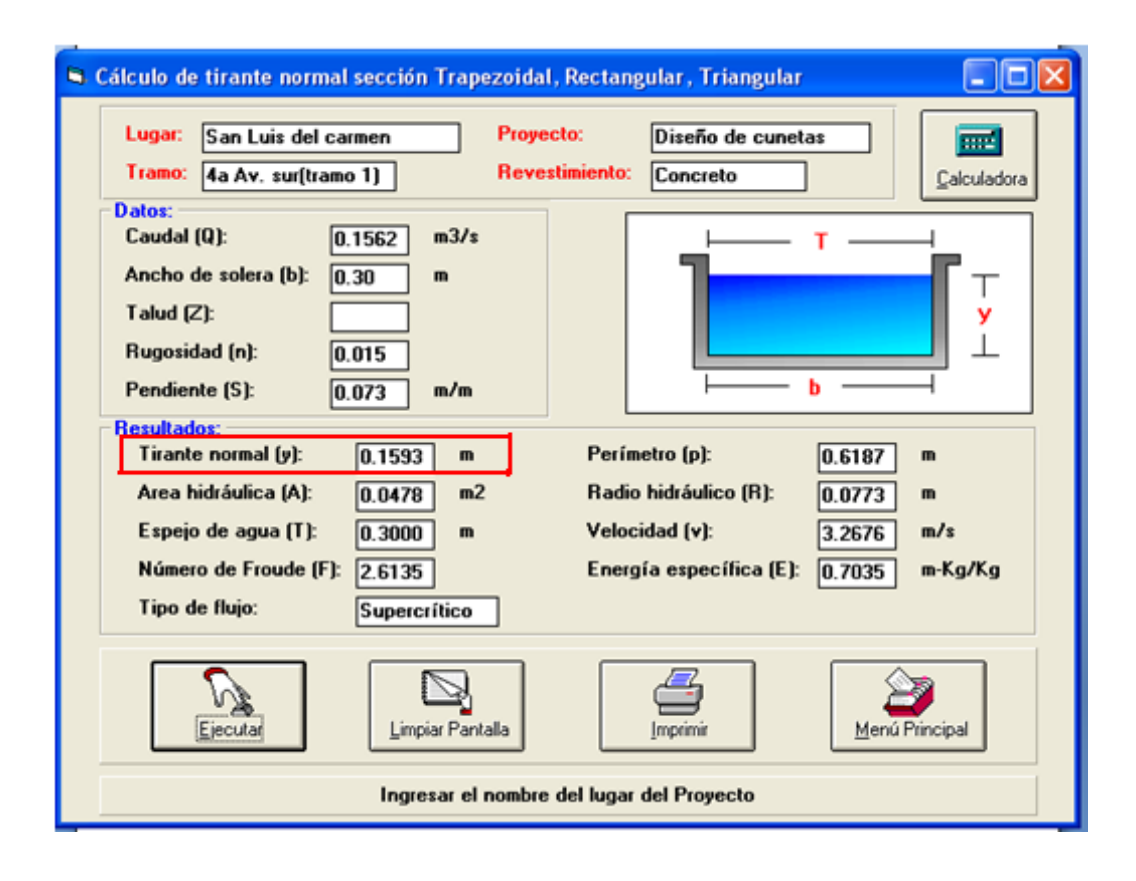

*Figura 4.7 Ventana de resultados obtenidos en programa HCanales.*

Se puede observar en los resultados obtenidos para el caudal de escorrentía más desfavorable, que el tirante necesario para transportar la magnitud de este caudal es de 16 cm.

Si al tirante obtenido anteriormente le agregamos un 20% de su longitud de borde libre, esto con el fin de garantizar la seguridad en la conducción de caudales; se tendría un tirante necesario de:

$$
y=16*1.20
$$

$$
y=19.20 \text{ cm}=20.00 \text{ cm}
$$

Es por lo antes expuesto que se adoptara una sección de cuneta de 30cm x 20cm (Ver detalle en plano Planta de Aguas Lluvias), garantizando así el transporte de caudal que se producen en todos los tramos contribuyentes.

Con la sección adoptada se procedió a hacer el análisis hidráulico, para estimar el valor máximo de caudal que es capaz de transportar, para esto se utilizo la formula de manning  $(Q = A \frac{1}{n} R_h^{2/3} S^{1/2})$  apoyándonos en una hoja electrónica de Excel, los resultados obtenidos se muestran en la tabla 4.11.

#### *Tabla 4.11 Diseño Hidráulico de Cunetas.*

Municipio de San Luis del Carmen (Casco Urbano)

#### **Seccion de Cuneta: 30 x 20 cm.**

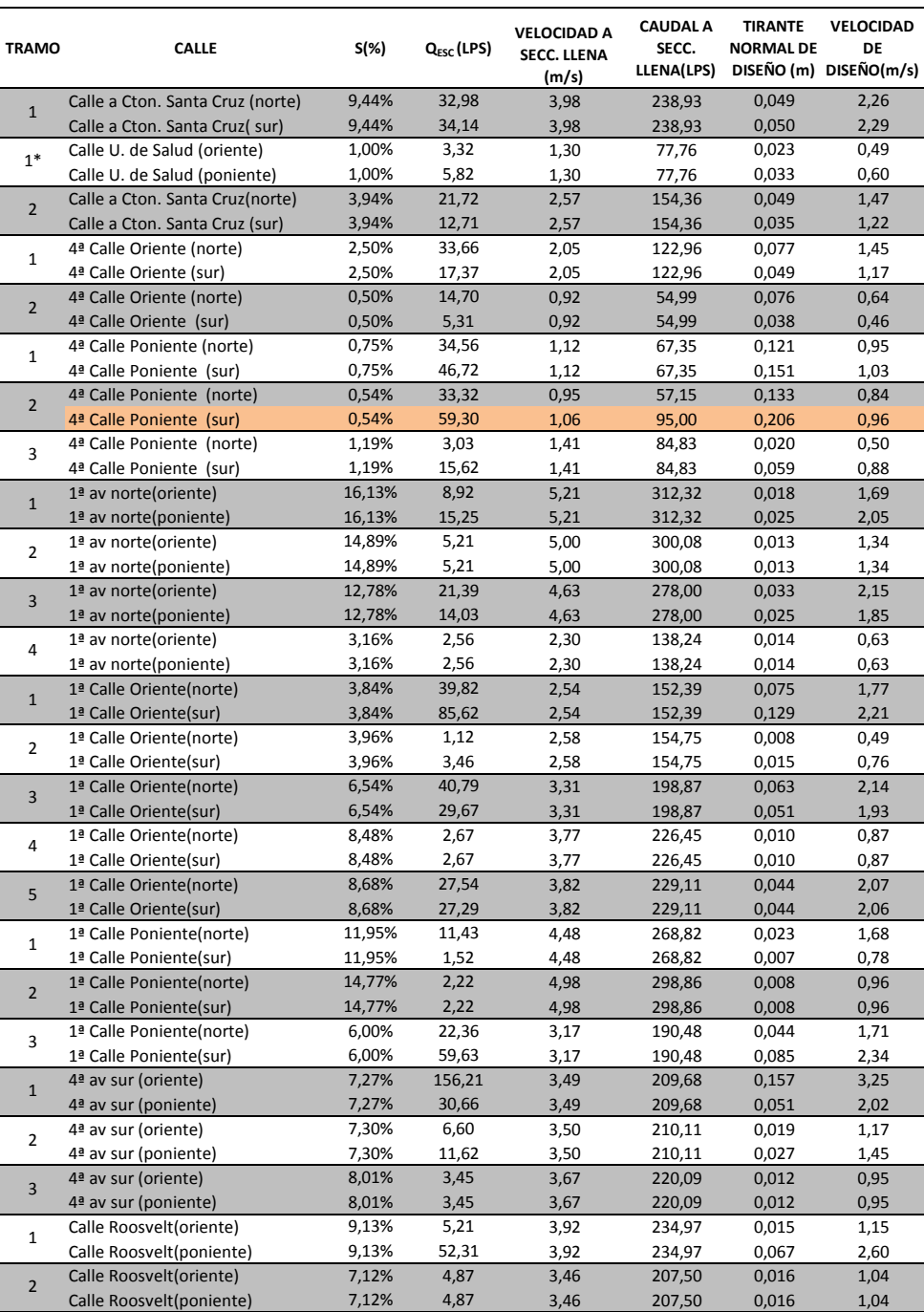

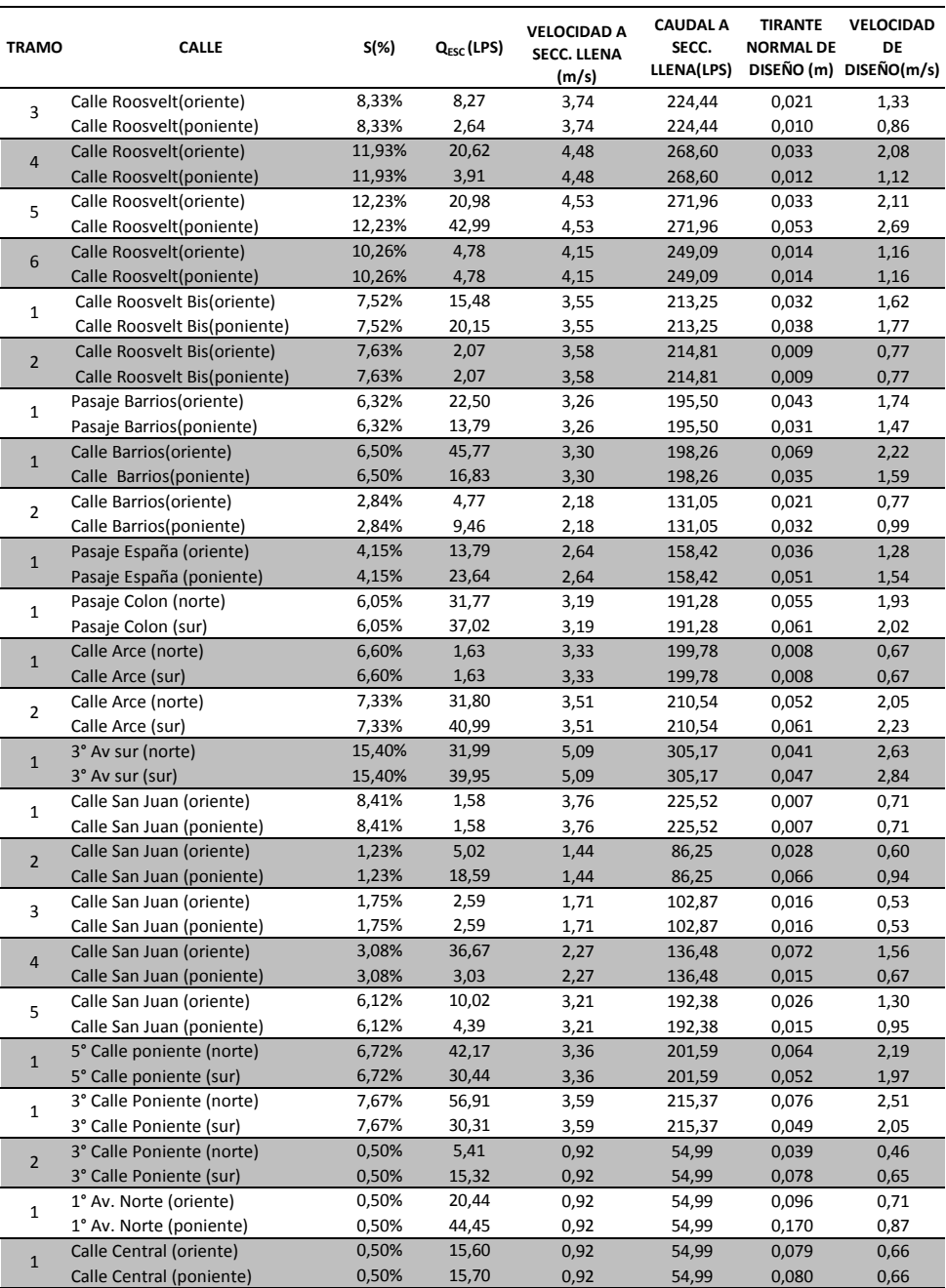

#### **NOTAS:**

EL VALOR DE LAS PENDIENTES UTILIZADO, ES EL MÁS DESFAVORABLE DE CADA TRAMO. EN EL TRAMO 2 DE LA 4a CALLE PONIENTE (SUR), SE UTILIZARÁ UNA SECCIÓN DE CUNETA DE 30 X 30 cm.

#### **PARA CALCULO DE CAUDAL A SECCION LLENA SE USO:**

 **V=(1/n)(R2/3S 1/2) Caudal a Seccion llena = (área a secc. llena)(velocidad a secc. llena) R= radio hidraulico S= Pendiente n=0.015; CONCRETO**

#### *4.9.4.2 Diseño de tubería principal.*

Las tuberías para transportar el agua lluvia se colocaran lo mas mínimo posible, es decir que solamente se colocaran en las zonas donde ya no se pueda transportar el caudal por cunetas.

Para descargar el agua que es transportada por las cunetas hacia la tubería se utilizaran tragantes, las cuales su función fue tratada en el apartado 4.7 b, para tener una mejor apreciación, ver anexo B planos de aguas lluvias.

El diámetro de tubería a utilizar será de 15 pulgadas, este diámetro es recomendado por la OPAMSS para pasajes peatonales, pero en nuestro caso utilizaremos este diámetro por que el municipio de San Luis del Carmen se encuentra ubicado en el interior del país.

# **4.10 DISEÑO HIDRAULICO AGUAS LLUVIAS SAN LUIS DEL CARMEN**

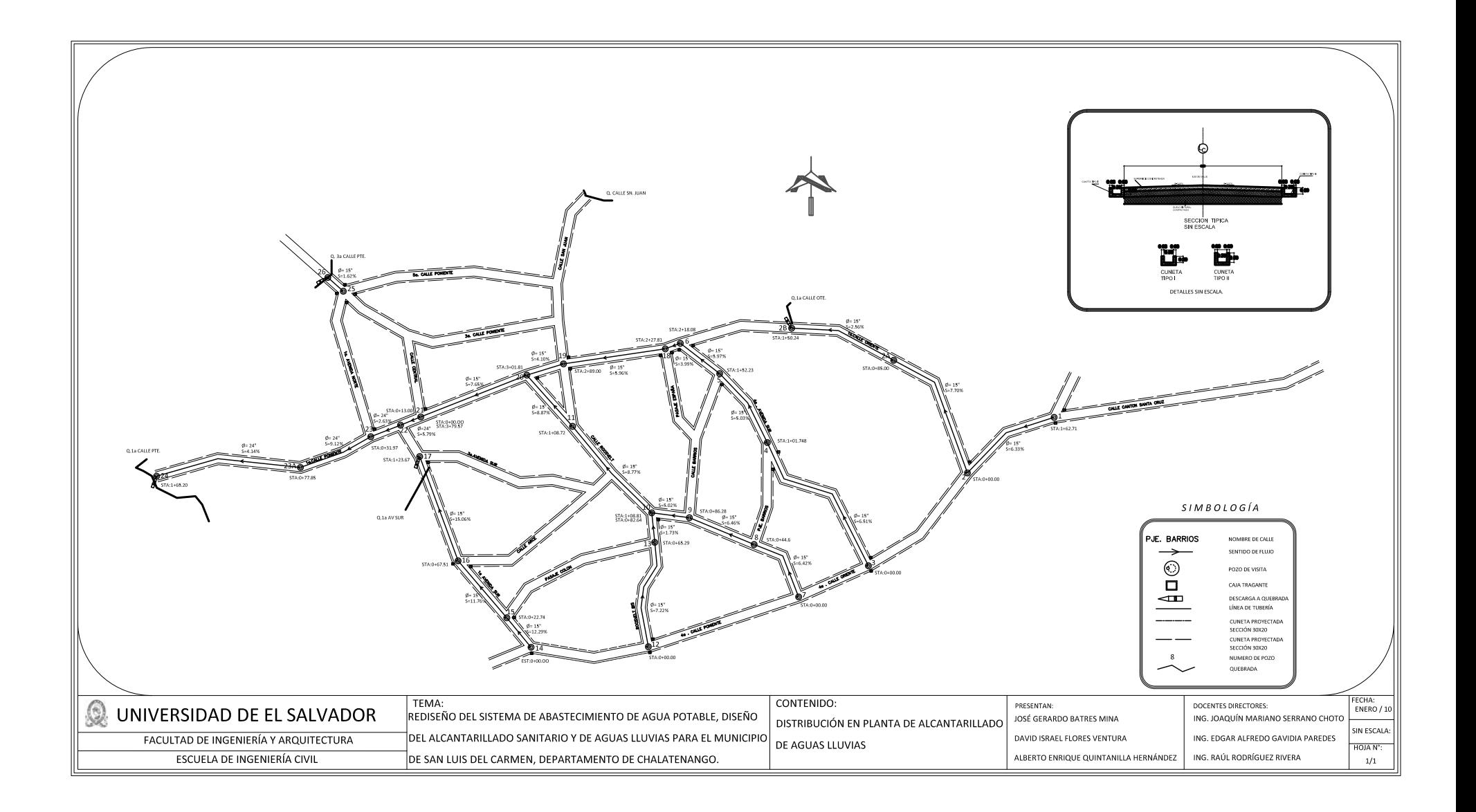

# **DISEÑO HIDRÁULICO**

Municipio de San Luis del Carmen (Casco Urbano)

### **Colector:**

## **CALLE A CANTÓN SANTA CRUZ**

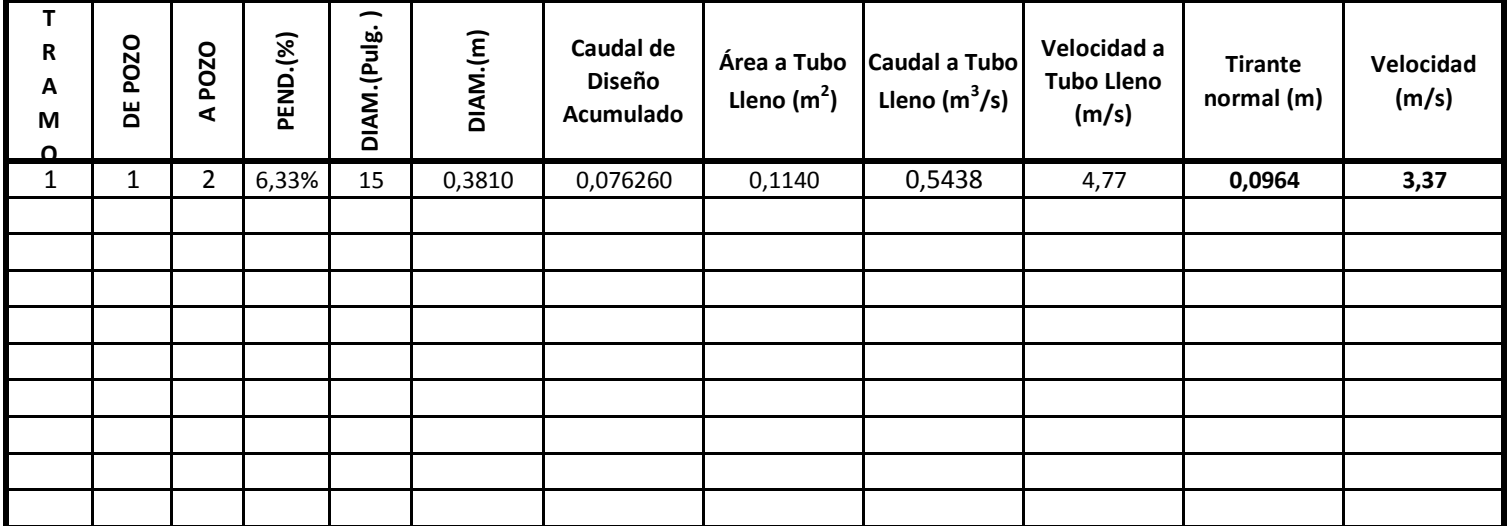

**PARA CÁLCULO DE CAUDAL A TUBO LLENO SE USÓ:** 

**V=(1/n)(R2/3S 1/2)**

**R= radio hidráulico S= Pendiente n=0.011; PVC**

**Caudal a Tubo lleno = (área a tubo lleno)(velocidad a tubo lleno)**

**TIRANTE MÁXIMO CONSIDERADO = 80% del diámetro de la tubería**

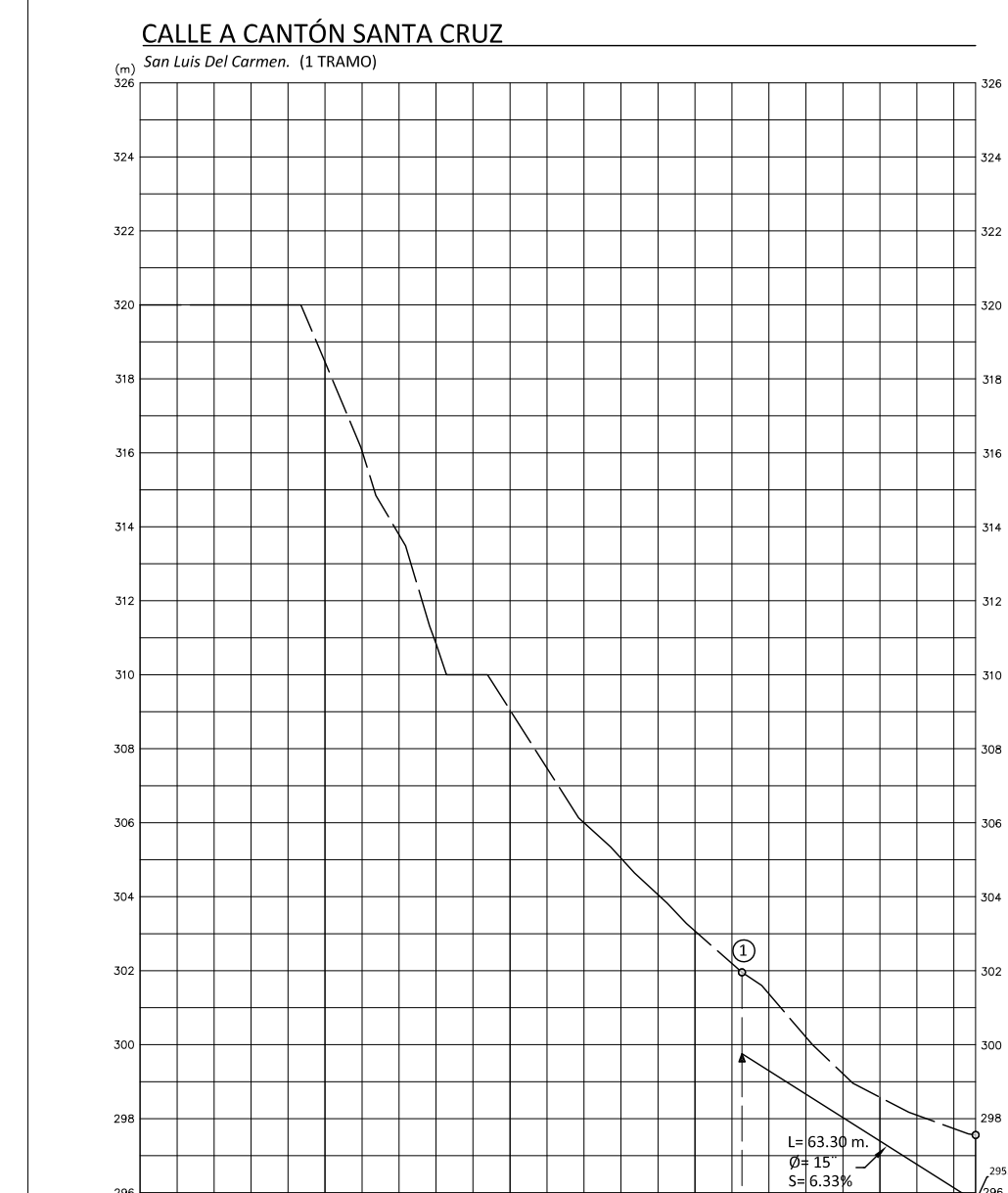

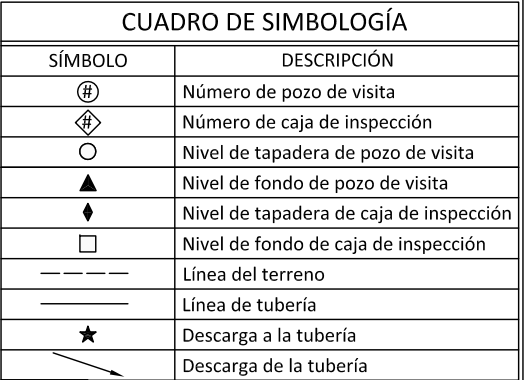

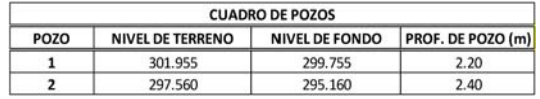

NOTAS:

326

324

320

316

314

312

308

306

304

295.758

 $\frac{1}{\substack{8 \ 4 \ 4 \ 5 \ 4 \ 6}}$  Ia CALL<br>  $\frac{1}{\substack{8 \ 4 \ 7 \ 4 \ 7}}$  (m)<br>  $\frac{1}{\substack{8 \ 6 \ 7 \ 8 \ 7}}$  (m)

DESCARGA A COLECTOR 1a CALLE ORIENTE

 $\frac{1}{296}$ 

 $1+62.714$ 

 $rac{1}{2}$ 

 $2+00$ 

TODOS LOS TRAMOS DE TUBERIA SON DE PVC (n=0.011). LA LINEA DE LA TUBERIA REPRESENTA EL NIVEL DE FONDO.

ESC. VERTICAL= 1:200 ESC. HORIZONTAL= 1:2000

 $-40$ 

 $0+20$ 

 $0+60$ 

 $rac{1}{6}$ 

 $\frac{1}{2}$ 

 $1 + 20$ 

 $1+40$ 

296

egge

 $0 + 00$ 

# **DISEÑO HIDRÁULICO**

Municipio de San Luis del Carmen (Casco Urbano)

#### **Colector: 1ª CALLE ORIENTE**

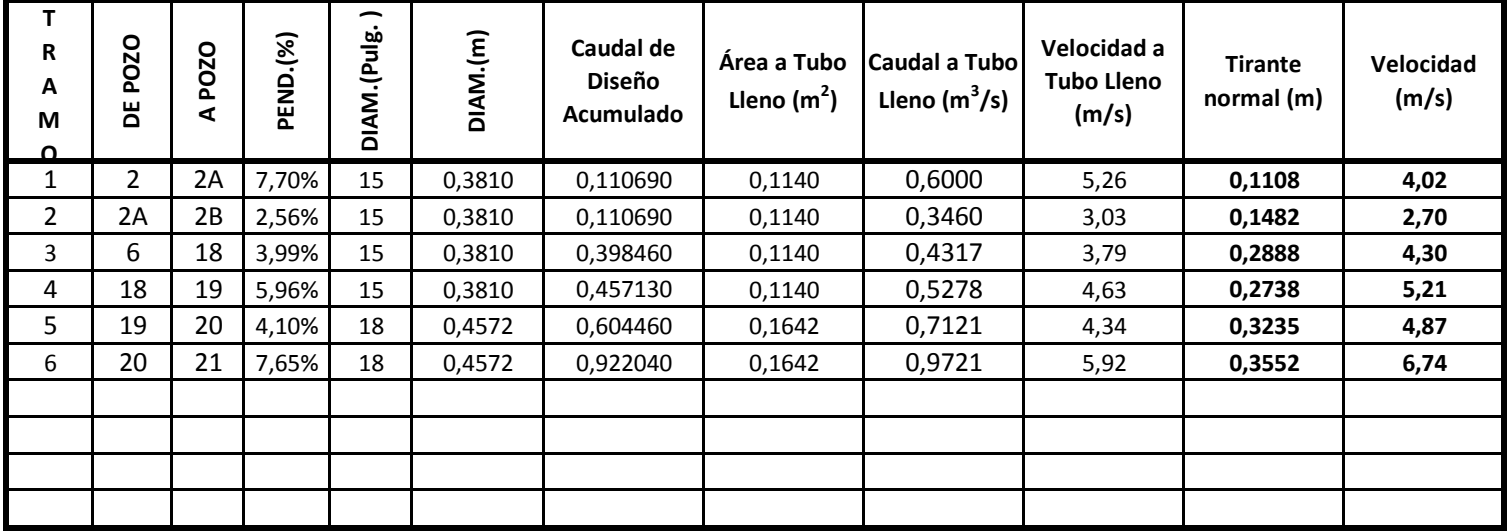

**PARA CÁLCULO DE CAUDAL A TUBO LLENO SE USÓ:** 

**V=(1/n)(R2/3S 1/2)**

**R= radio hidráulico S= Pendiente n=0.011; PVC**

**Caudal a Tubo lleno = (área a tubo lleno)(velocidad a tubo lleno)**

**TIRANTE MÁXIMO CONSIDERADO = 80% del diámetro de la tubería**
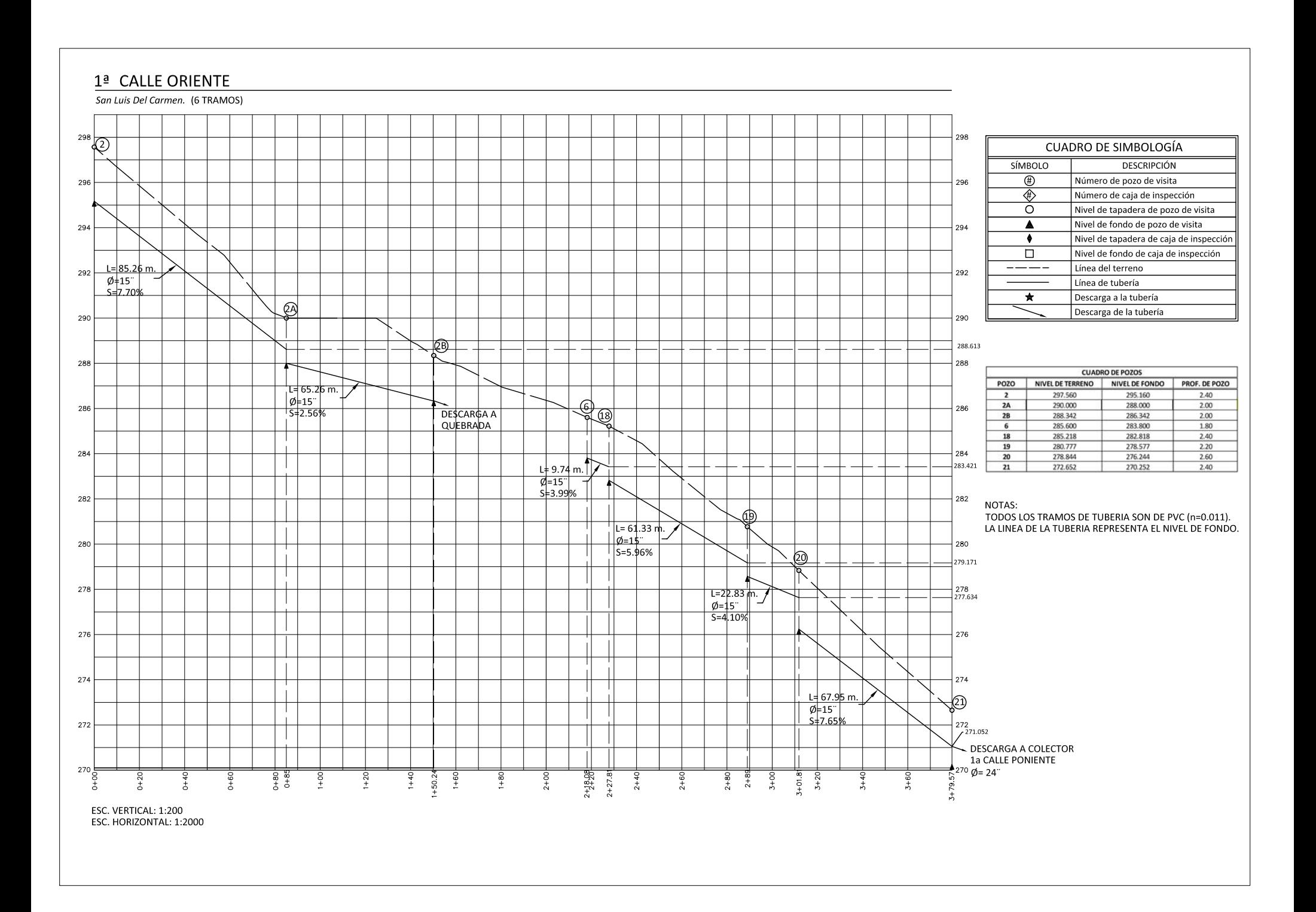

# **DISEÑO HIDRÁULICO**

Municipio de San Luis del Carmen (Casco Urbano)

## **Colector: 4ª AVENIDA SUR**

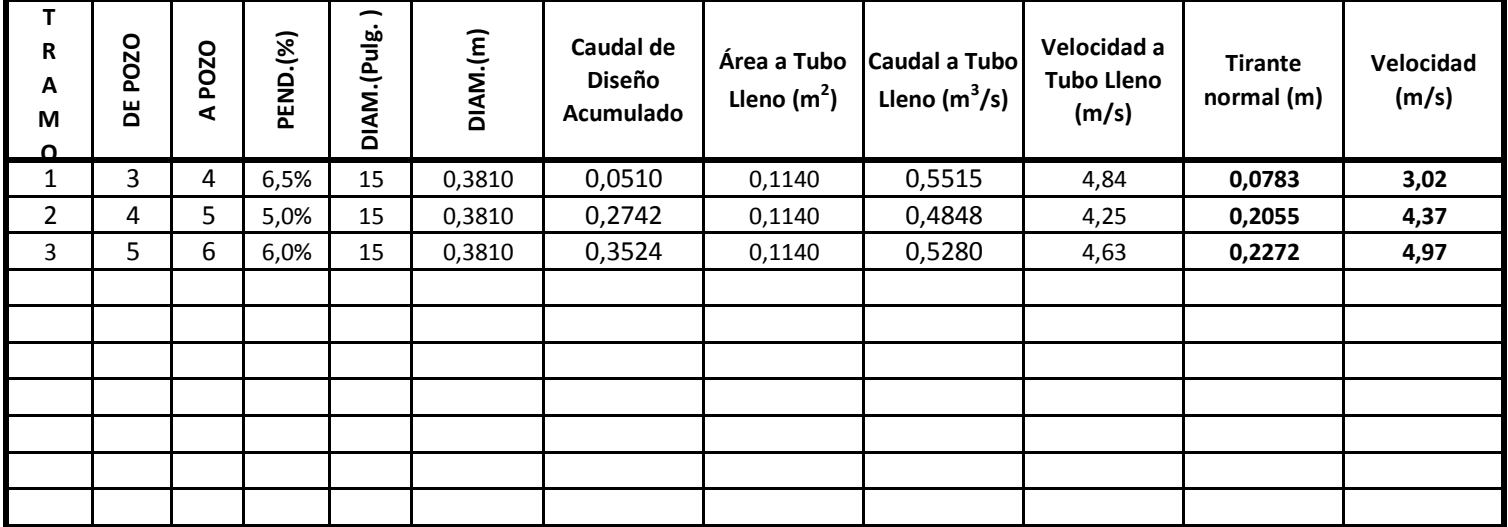

**PARA CÁLCULO DE CAUDAL A TUBO LLENO SE USÓ:** 

**V=(1/n)(R2/3S 1/2)**

**R= radio hidráulico S= Pendiente n=0.011; PVC**

**Caudal a Tubo lleno = (área a tubo lleno)(velocidad a tubo lleno)**

**TIRANTE MÁXIMO CONSIDERADO = 80% del diámetro de la tubería**

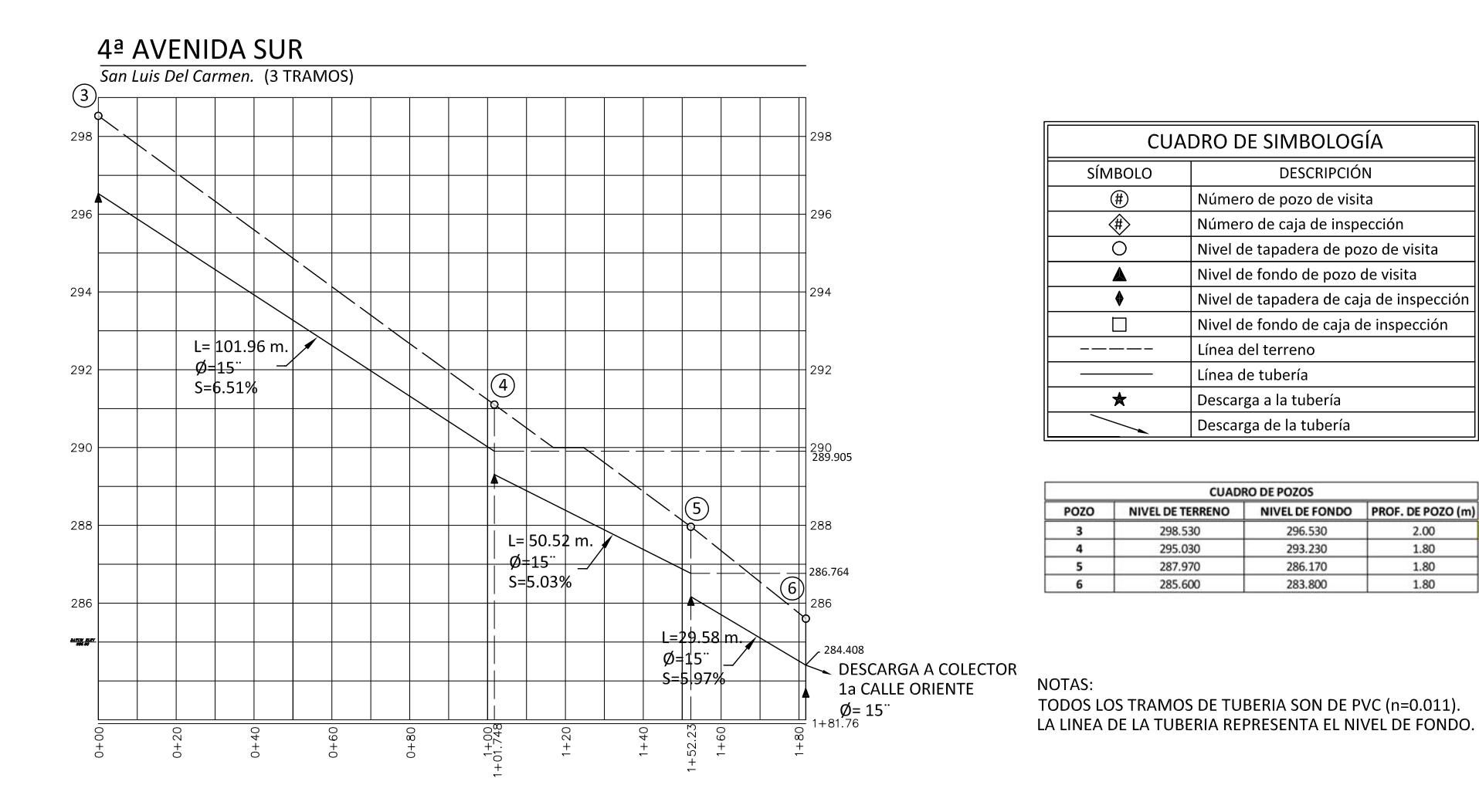

ESC.VERTICAL= 1:150 ESC. HORIZONTAL= 1:1500

# **DISEÑO HIDRÁULICO**

Municipio de San Luis del Carmen (Casco Urbano)

## **Colector: CALLE ROOSVELT**

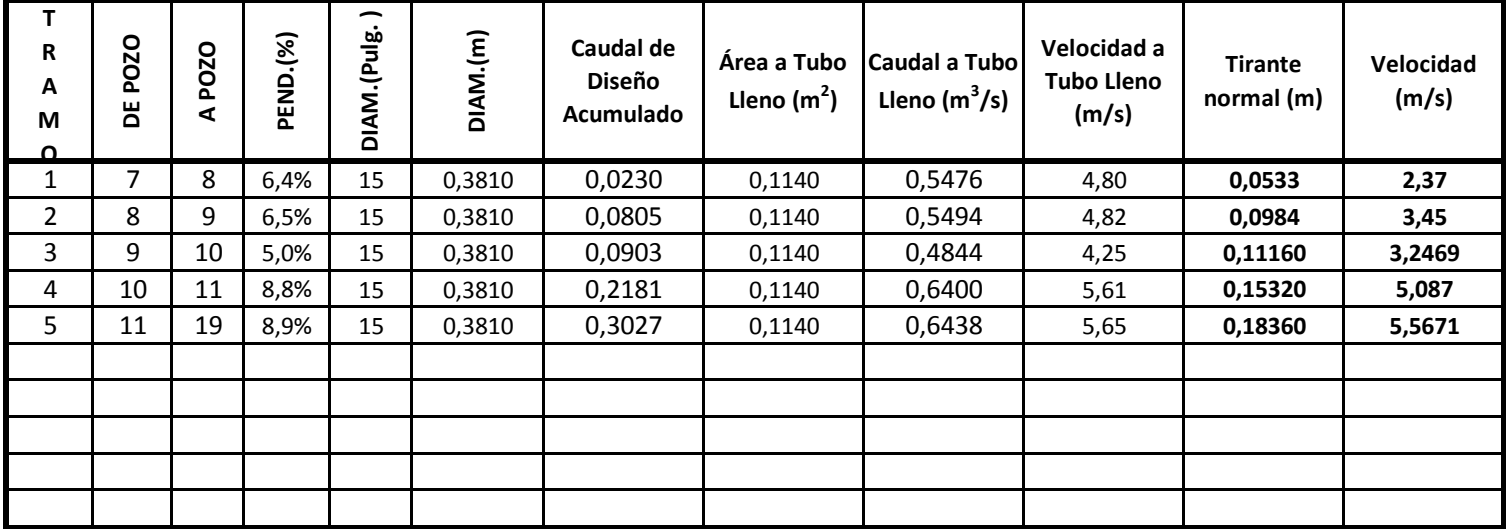

**PARA CÁLCULO DE CAUDAL A TUBO LLENO SE USÓ:** 

**V=(1/n)(R2/3S 1/2)**

**R= radio hidráulico S= Pendiente n=0.011; PVC**

**Caudal a Tubo lleno = (área a tubo lleno)(velocidad a tubo lleno)**

**TIRANTE MÁXIMO CONSIDERADO = 80% del diámetro de la tubería**

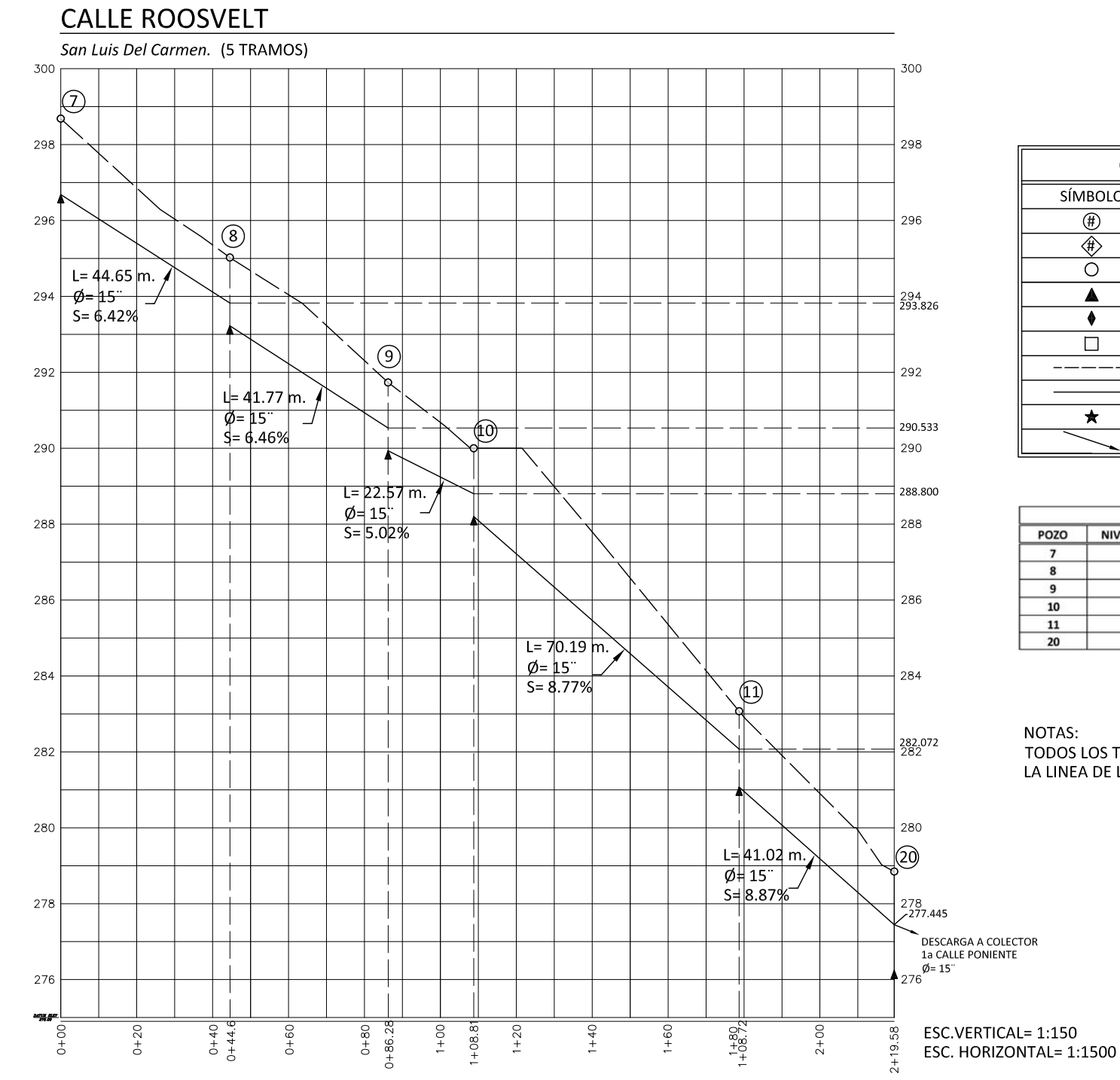

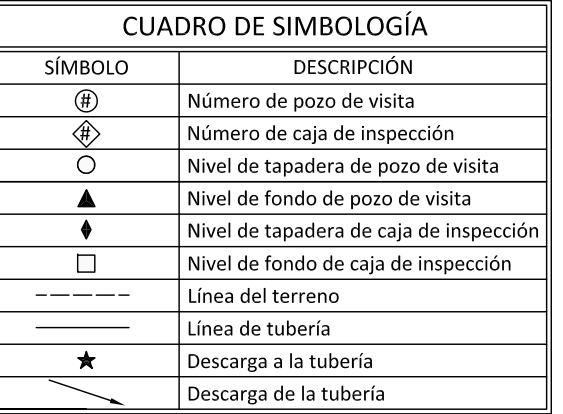

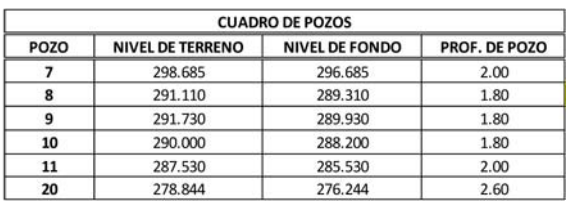

**NOTAS:** TODOS LOS TRAMOS DE TUBERIA SON DE PVC (n=0.011). LA LINEA DE LA TUBERIA REPRESENTA EL NIVEL DE FONDO.

# **DISEÑO HIDRÁULICO**

Municipio de San Luis del Carmen (Casco Urbano)

## **Colector: CALLE ROOSVELT BIS**

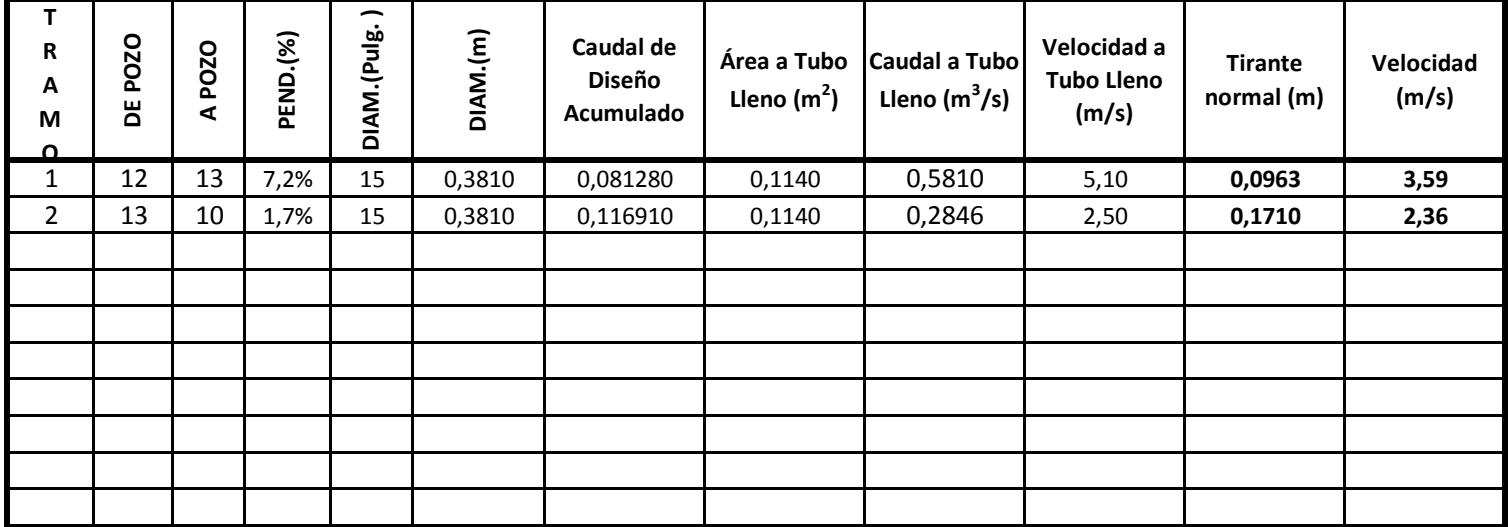

**PARA CÁLCULO DE CAUDAL A TUBO LLENO SE USÓ:** 

**V=(1/n)(R2/3S 1/2)**

**R= radio hidráulico S= Pendiente n=0.011; PVC**

**Caudal a Tubo lleno = (área a tubo lleno)(velocidad a tubo lleno)**

**TIRANTE MÁXIMO CONSIDERADO = 80% del diámetro de la tubería**

# **CALLE ROOSVELT BIS**

San Luis Del Carmen. (2 TRAMOS)

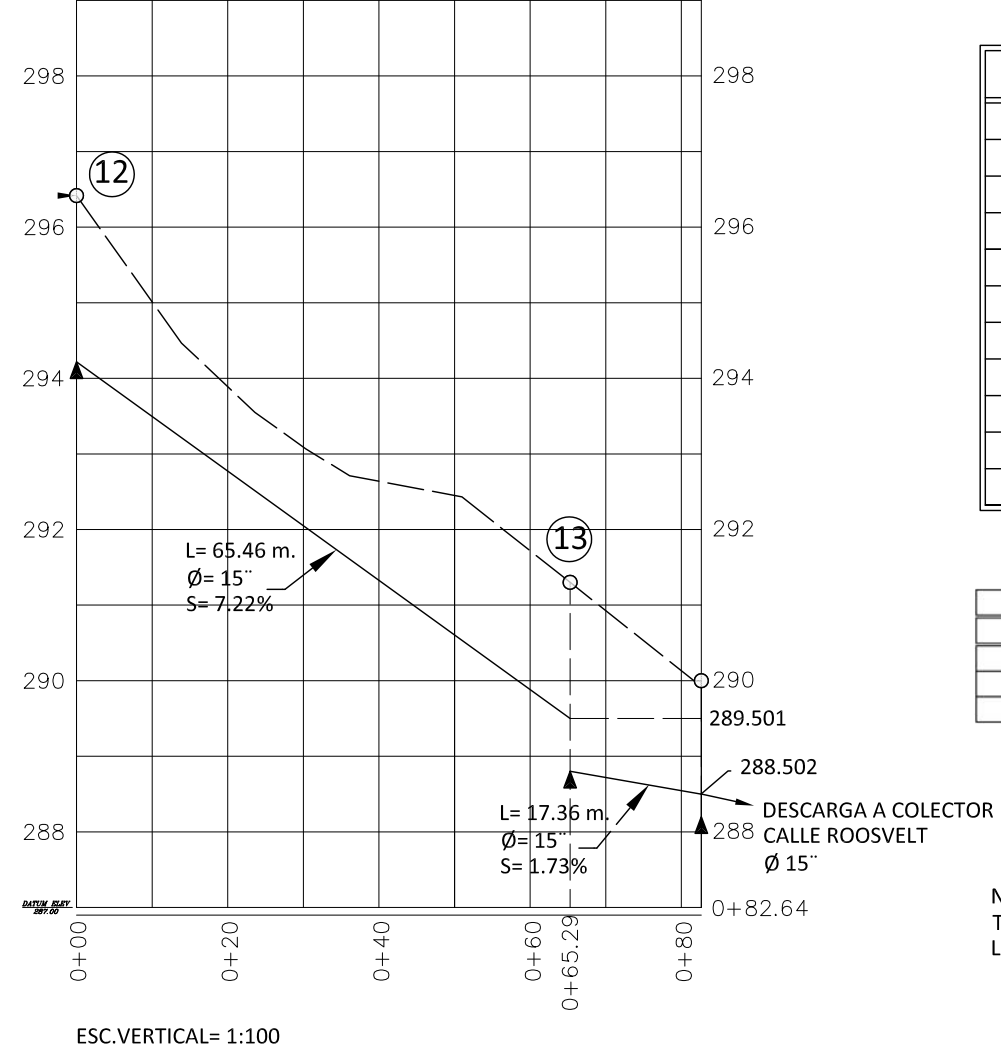

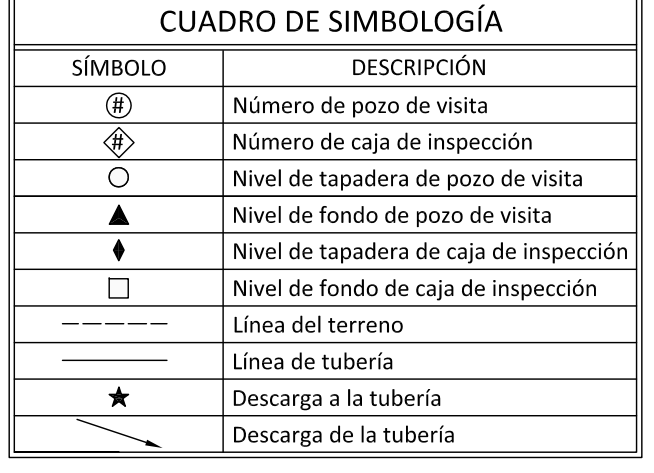

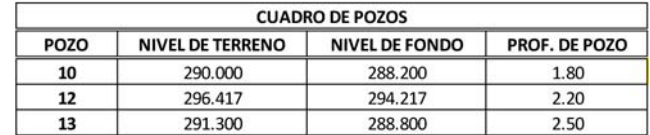

#### NOTAS:

TODOS LOS TRAMOS DE TUBERIA SON DE PVC (n=0.011).<br>LA LINEA DE LA TUBERIA REPRESENTA EL NIVEL DE FONDO.

ESC. HORIZONTAL= 1:1000

# **DISEÑO HIDRÁULICO**

Municipio de San Luis del Carmen (Casco Urbano)

## **Colector: 1ª AVENIDA SUR**

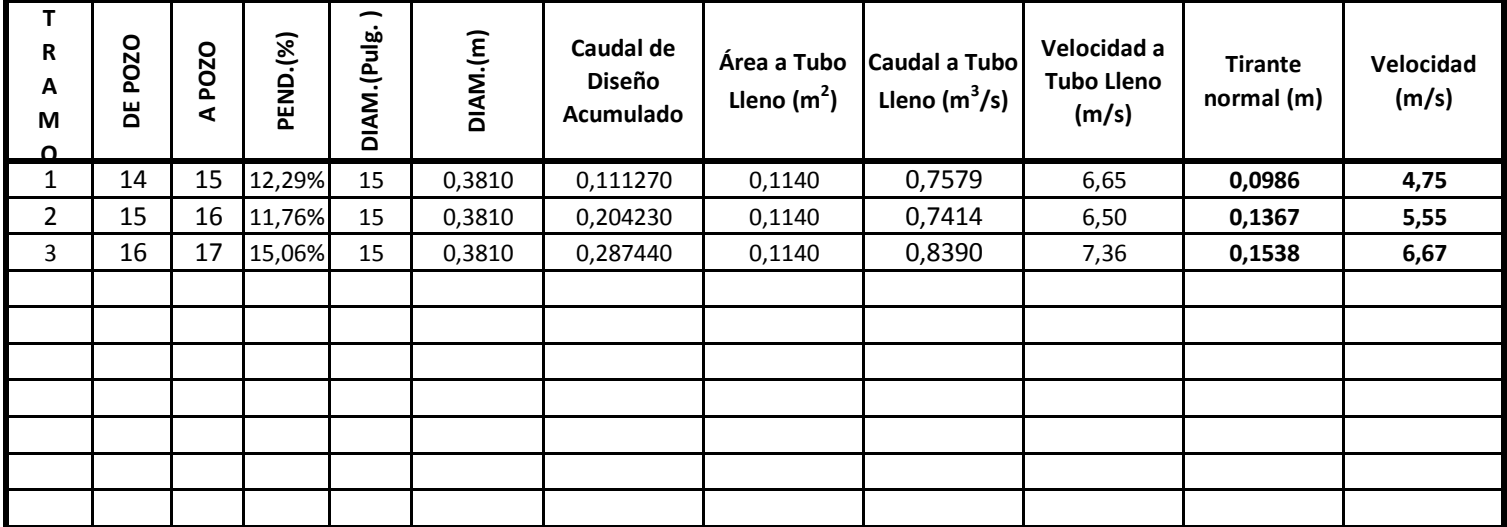

**PARA CÁLCULO DE CAUDAL A TUBO LLENO SE USÓ:** 

**V=(1/n)(R2/3S 1/2)**

**R= radio hidráulico S= Pendiente n=0.011; PVC**

**Caudal a Tubo lleno = (área a tubo lleno)(velocidad a tubo lleno)**

**TIRANTE MÁXIMO CONSIDERADO = 80% del diámetro de la tubería**

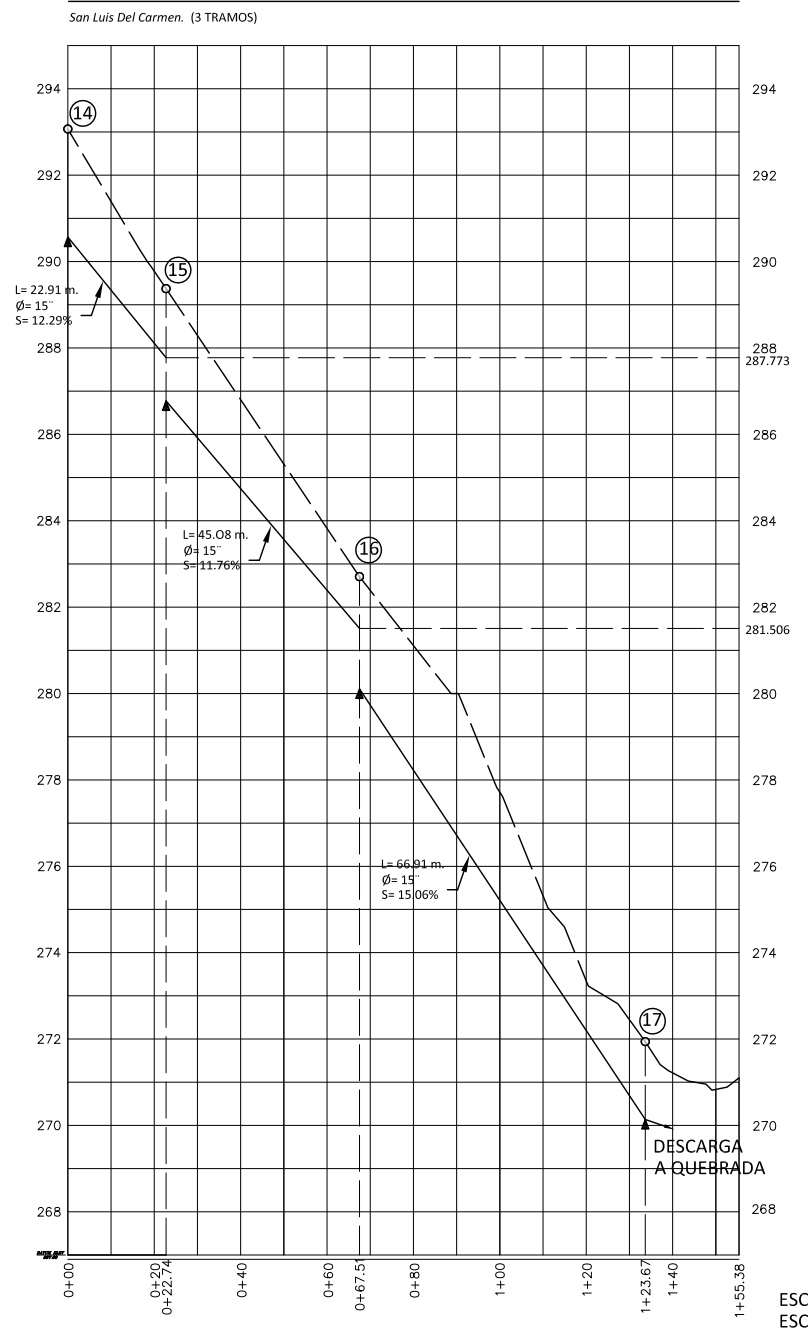

1ª AVENIDA SUR

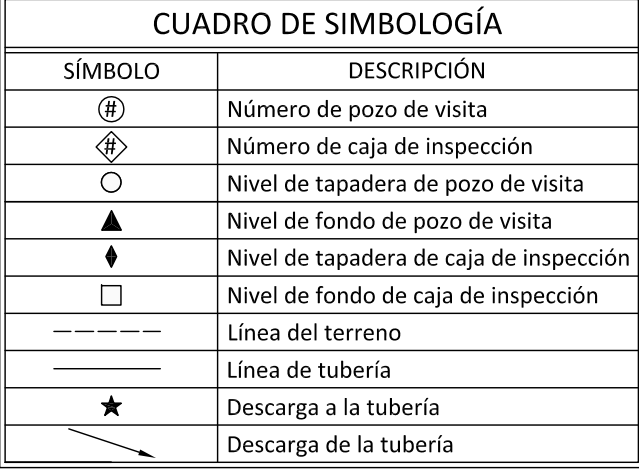

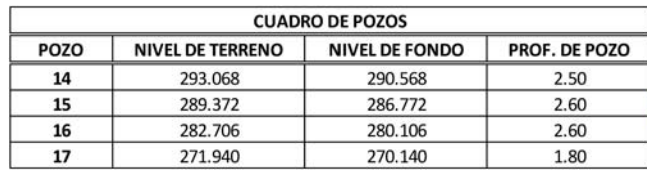

NOTAS:

TODOS LOS TRAMOS DE TUBERIA SON DE PVC (n=0.011). LA LINEA DE LA TUBERIA REPRESENTA EL NIVEL DE FONDO.

ESC.VERTICAL= 1:175 ESC. HORIZONTAL= 1:1750

# **DISEÑO HIDRÁULICO**

Municipio de San Luis del Carmen (Casco Urbano)

## **Colector:**

#### **1ª CALLE PONIENTE**

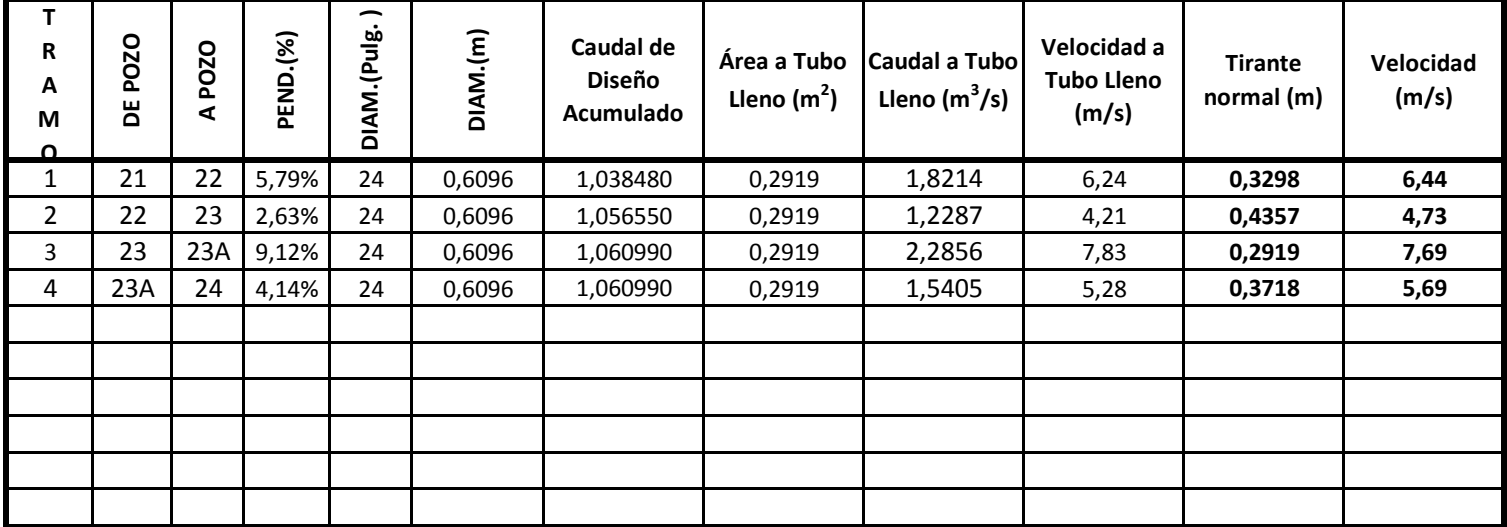

**PARA CÁLCULO DE CAUDAL A TUBO LLENO SE USÓ:** 

**V=(1/n)(R2/3S 1/2)**

**R= radio hidráulico S= Pendiente n=0.011; PVC**

**Caudal a Tubo lleno = (área a tubo lleno)(velocidad a tubo lleno)**

**TIRANTE MÁXIMO CONSIDERADO = 80% del diámetro de la tubería**

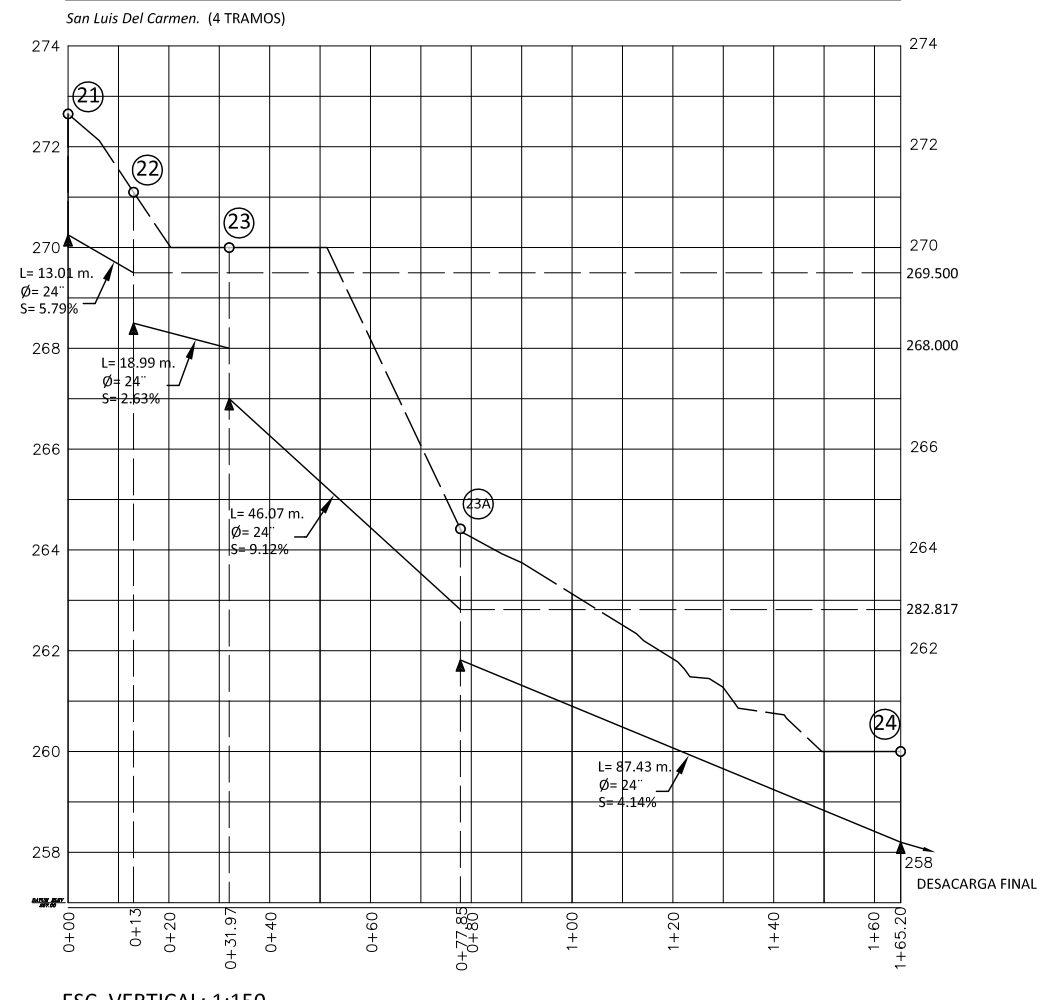

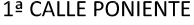

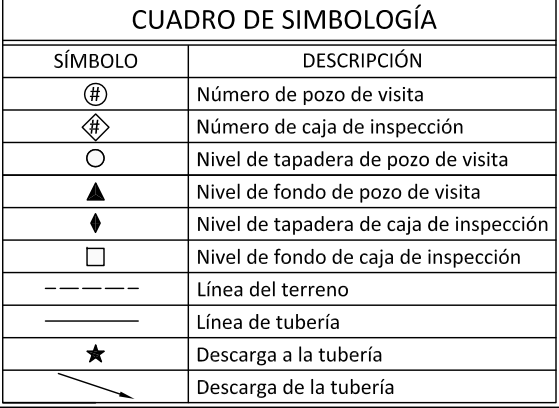

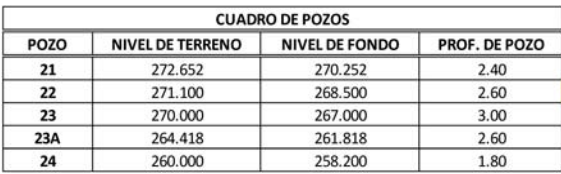

NOTAS:

TODOS LOS TRAMOS DE TUBERIA SON DE PVC (n=0.011). LA LINEA DE LA TUBERIA REPRESENTA EL NIVEL DE FONDO.

ESC. VERTICAL: 1:150 ESC. HORIZONTAL: 1:1500

# **DISEÑO HIDRÁULICO**

Municipio de San Luis del Carmen (Casco Urbano)

**Colector:**

## **3ª CALLE PONIENTE (INICIO DEL PUEBLO)**

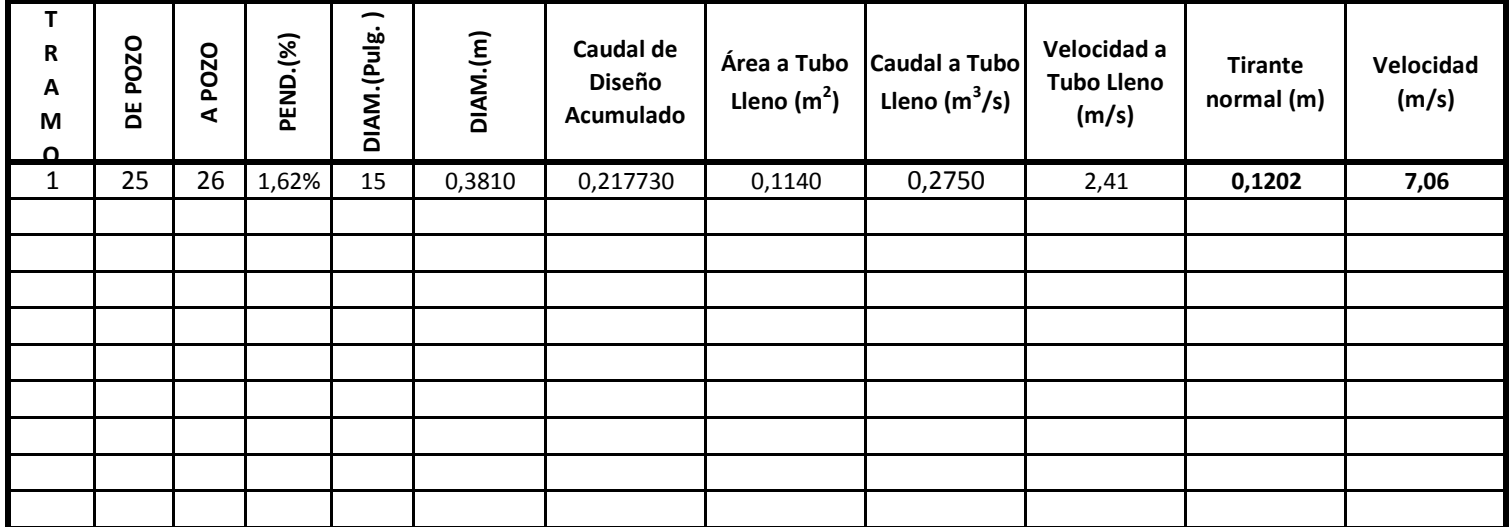

**PARA CÁLCULO DE CAUDAL A TUBO LLENO SE USÓ:** 

**V=(1/n)(R2/3S 1/2)**

**R= radio hidráulico S= Pendiente n=0.011; PVC**

**Caudal a Tubo lleno = (área a tubo lleno)(velocidad a tubo lleno)**

**TIRANTE MÁXIMO CONSIDERADO = 80% del diámetro de la tubería**

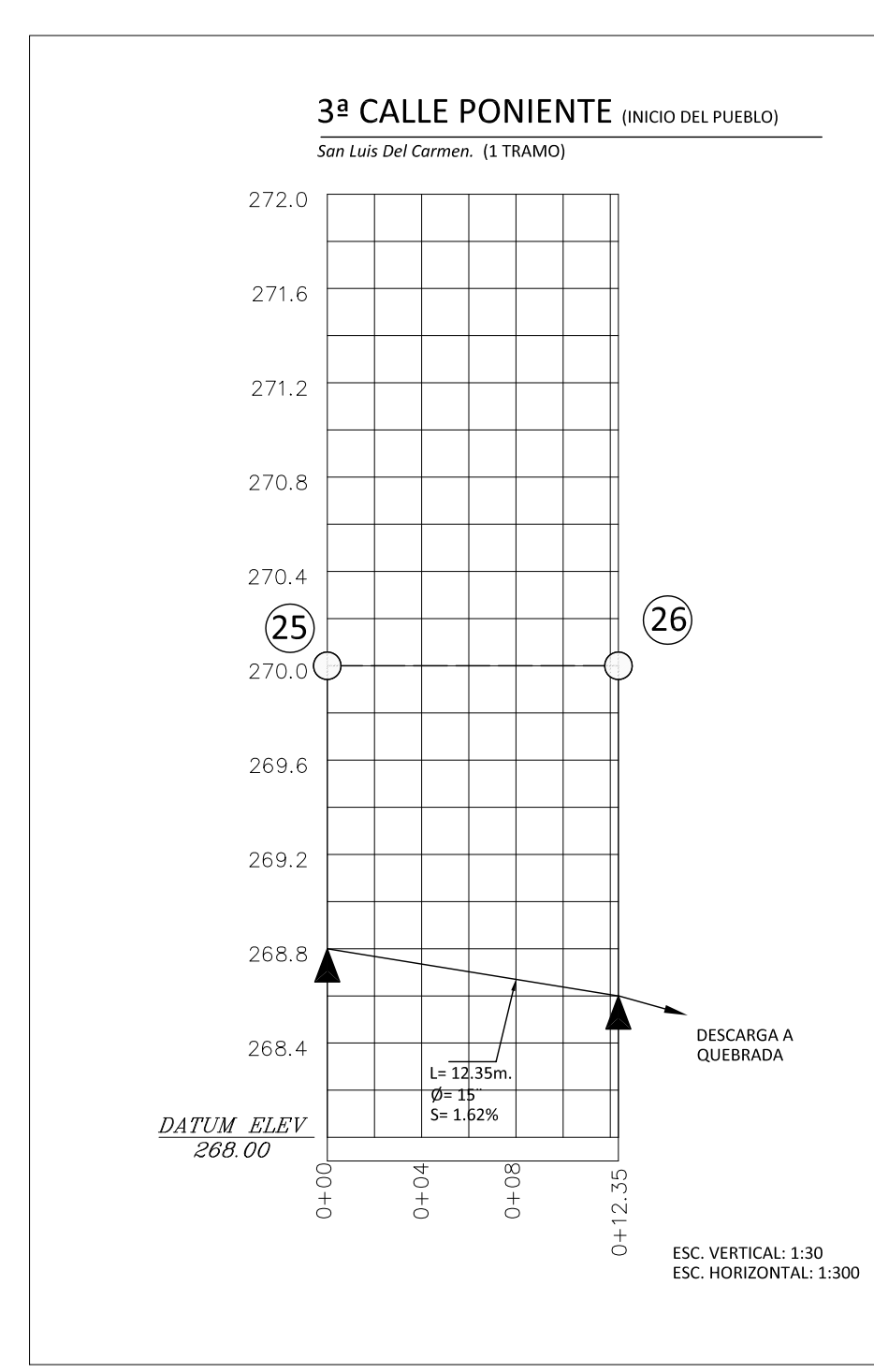

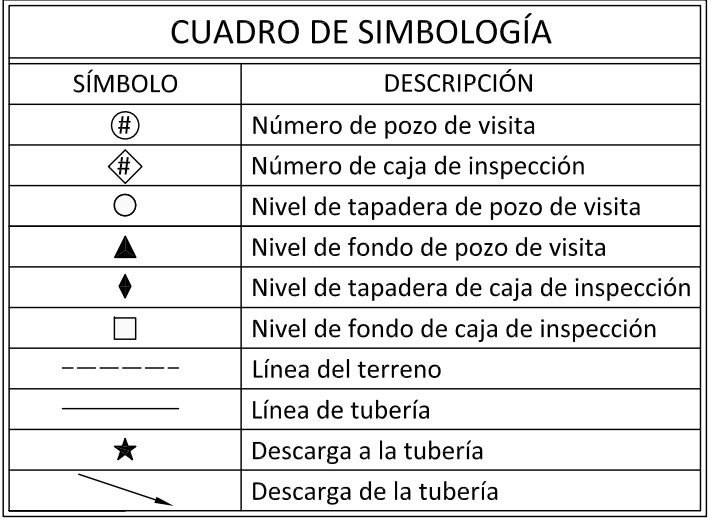

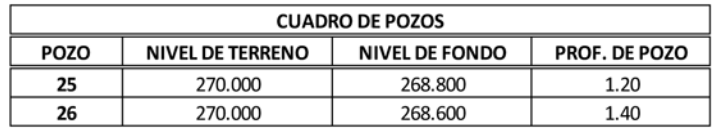

# **NOTAS:**

TODOS LOS TRAMOS DE TUBERIA SON DE PVC (n=0.011). LA LINEA DE LA TUBERIA REPRESENTA EL NIVEL DE FONDO. CAPITULO V: ESPECIFICACIONES TÉCNICAS Y PRESUPUESTO

#### **5.1 ESPECIFICACIONES TÉCNICAS**

#### **5.1.1 INSTALACIONES PROVISIONALES**

## *5.1.1.1 Alcance Del Trabajo*

Se incluyen todas las operaciones que se deberán realizar para la instalación de todos los servicios temporales que sean necesarios en las obras, tales como bodegas, oficinas, instalaciones provisionales de servicios sanitarios, cercas protectoras, vallas, rótulos, etc.

El contratista será quien proporcione el material, mano de obra, herramientas y equipo que sean necesarios para la correcta ejecución de todos los trabajos, así como también será responsable de presentar un plano de ubicación de dichas instalaciones para la subsiguiente evaluación por parte de la supervisión.

## *5.1.1.2 Materiales*

Todas aquellas instalaciones que deban proporcionar protección contra los agentes atmosféricos deberán ser construidas con materiales de buena calidad. Las estructuras serán de madera de pino o metálicas. Las paredes serán de lámina galvanizada o lámina de fibrocemento. Los techos serán de lámina galvanizada. Las estanterías o tarimas serán de madera. El piso será de suelo cemento.

#### *5.1.1.3 Locales De Bodega Y Oficina*

Las dimensiones de la bodega serán tales que se disponga del espacio necesario para almacenar los materiales y equipos necesarios en la construcción de la obra. Su ubicación debe estar lo más cerca posible de los lugares de ejecución de la obra a fin de facilitar el acarreo de materiales de la bodega a los lugares de trabajo. La oficina no tendrá menos de doce metros cuadrados.

## *5.1.1.4 Servicios De Energía Eléctrica, Agua Potable Y Aguas Negras.*

Se proveerán las tramitaciones, material, mano de obra y otros gastos necesarios para dotar de energía suficiente a la obra durante el proceso de construcción. La acometida deberá instalarse de manera que no estorbe el transporte de materiales, de preferencia será subterránea, con alambre de suficiente calibre instalado dentro de "poliducto" que llegue a un contador y caja de corte, estas deberán ser protegidas por interruptores térmicos, la cual contará con los circuitos necesarios para alimentar la iluminación que sea necesaria utilizar. Cada uno de los circuitos será independiente y estará protegido por térmicos de amperaje adecuado a cada carga. Las instalaciones provisionales deben estar funcionando antes de dar comienzo a las obras.

## *5.1.1.5 Cercas Protectoras*

Deberán suministrarse los materiales, la mano de obra, herramientas, equipo y todo lo que sea necesario para cerrar en puntos estratégicos a lo largo de toda la tubería proyectada, el acceso al público o a cualquier otra persona que no sean sus trabajadores a los sitios de trabajo, para la cual someterá la aprobación de la supervisión un plano con sitios que se cerrarán.

#### **5.1.2 TRAZO Y NIVELACION**

#### *5.1.2.1 Alcance Del Trabajo*

El trazo o replanteo comprende la colocación sobre el terreno de las referencias básicas en las cuales se apoyarán las líneas, niveles, formas, dimensiones, y todos los detalles de las obras que se van a construir para garantizar de que se terminaran tal y como están representadas en los planos.

Se deberá suministrar todo el personal calificado, el equipo, herramientas y los materiales necesarios para levantar la topografía, estacar, calcular y registrar la información

requerida para controlar la ejecución de las obras, en su forma, dimensiones, elevaciones y tamaño.

El personal, el equipo y los materiales deberán consistir en una cuadrilla de topografía técnicamente calificada, capaz de realizar la actividad en el plazo y con la precisión requerida. La cuadrilla estará en el proyecto siempre que sea necesario actualizar el avance en la ejecución de las obras.

El equipo estará constituido por aparatos e instrumentos de apoyo capaces de conseguir la aproximación requerida para estas mediciones.

## *5.1.2.2 Materiales*

Se deberá proporcionar el equipo, herramientas y utensilios necesarios; del tipo y en la cantidad necesarias para la magnitud del proyecto.

## *5.1.2.3 Método De Ejecución*

#### *A. TRAZO PRELIMINAR*

El contratista establecerá tanto para el trazo preliminar como para el definitivo, un control horizontal y vertical sobre el terreno donde se ubican las tuberías y obras requeridas. Todos estos puntos se referirán a objetos físicos inamovibles y sus referencias se dejarán indicadas en libretas de topografía y en los planos.

El trazo preliminar consistirá en llevar al terreno los datos mostrados en los planos, fijando las zonas previstas para el trabajo y aquellas destinadas para otros usos de tal manera que puedan ejecutarse las actividades preparatorias tales como limpieza, desbroces, descapote, construcción de terrazas, y otras que faciliten realizar después el trazo definitivo.

En el estado antes descrito, el contratista juntamente con el supervisor, inspeccionará el proyecto para verificar la ubicación de las obras que se construirán y determinar si con dicha ubicación se obtendrá el funcionamiento esperado. Conocido lo anterior se levantará un acta que firmarán supervisor y contratista autorizando el trazo definitivo.

## *B. TRAZO DEFINITIVO*

Para el trazo definitivo, se utilizará la red de control establecida en el trazo preliminar así como las referencias, ángulos y coordenadas que se dan en los planos para establecer la dirección de cada uno de los componentes de la red de agua potable, aguas negras y aguas lluvias.

## **5.1.3 EXCAVACION Y COMPACTACION**

### *5.1.3.1 Alcance Del Trabajo.*

Consiste en la excavación y relleno compactado, bajo y sobre las tuberías y obras adicionales que así lo requieran, en los sitios indicados en los planos o por el propietario.

#### *5.1.3.2 Método De Ejecución*

#### *A. EXCAVACIÓN*

La excavación de las zanjas se llevará a cabo con equipo mecánico apropiado cuando sea posible. Los taludes de las excavaciones deben ser verticales o inclinados hacia el exterior si es necesario para su estabilidad. El ancho de la zanja deberá ser igual o mayor a 1.5 veces el diámetro de la tubería pero nunca menor a 0.60 m. El material excavado debe acopiarse a una distancia igual a su profundidad.

#### *B. COMPACTACIÓN CON SUELO NATURAL*

El procedimiento usado será el tendido de capas de suelo de calidad y homogeneidad aprobadas, con un espesor tal que se compruebe que es posible alcanzar la compactación especificada con el equipo usado. El contenido de humedad del suelo deberá estar a ±2% del óptimo y el grado de compactación el 90% del obtenido de acuerdo a la norma AASHTO sección T-180. La selección y control de calidad del material de relleno será avalada por un laboratorio de suelos y materiales, que deberá ser contratado previo al inicio del proyecto por parte del contratista, para actividades de diseños de mezcla y elaboración de ensayos Proctor.

## *C. SUELO-CEMENTO*

Cuando se indique este tipo de mejoramiento por parte de supervisión y/o laboratorio de suelos y materiales, el suelo cemento se elaborará con una mezcla de suelo inorgánico aprobado, mezclando uniformemente en una proporción 20:1 (5%) de cemento con un contenido de humedad de ±2% del óptimo obtenido de acuerdo al ensayo de referencia AASHTO T-134. La mezcla de los componentes se hará con el cemento en seco y el suelo adecuadamente húmedo para que se pueda obtener una mezcla homogénea. El proceso completo de compactación no será mayor a dos horas luego de iniciada la mezcla de suelo con el cemento. La mezcla de suelo cemento debe compactarse uniformemente hasta obtener un porcentaje del 95% obtenido de acuerdo a norma AASHTO T-134; teniendo en cuenta para este tipo de compactaciones el curado de capas.

Cuando sea necesaria una suspensión parcial de la elaboración de una capa por más de 24 horas, deberá realizarse una junta de construcción transversal, cortando una cara aproximadamente vertical en la capa anteriormente terminada si es de forma longitudinal, si esta se presenta en elevación deberá ranurarse la parte superficial de la última capa y humedecerse para hacer el tendido de la siguiente.

#### *D. DESALOJO DE MATERIAL DE DESPLANTE*

Este trabajo consiste en el desalojo fuera de los terrenos de la construcción del material extraído de las excavaciones y que no pueda ser usado en otras partes de la construcción. El trabajo incluye el suministro de todos los materiales, mano de obra, equipo y servicios necesarios para la ejecución completa y correcta de los trabajos.

## **5.1.4 CONCRETO**

#### *5.1.4.1 Alcance Del Trabajo*

El trabajo de esta sección incluye la provisión de todos los materiales, mano de obra, equipo, servicios y cualquier otro trabajo necesario para la completa ejecución de todas las obras de concreto simple o reforzado, según se indica en los planos y en estas especificaciones. Se deberá de proveer de transporte, colocación, colado, vibración, protección, curado y acabados de la superficie, desencofrados, suministros y colocación de acero de refuerzo.

Sin que esto limite la generalidad de lo anteriormente expuesto, el trabajo incluye los siguientes:

- *a. Losetas de protección y canales*
- *b. Cimentación de cajas de registro y pozos de visita*
- *c. Soleras intermedia y de coronamiento de cajas de registro y pozos de visita*
- *d. Cunetas*

### *5.1.4.2 Composición Del Concreto*

El concreto que se utilice en las obras tendrá una resistencia a la compresión a los veintiocho días equivalente a 210 Kg/cm<sup>2</sup>. El control de calidad de concreto será responsabilidad del laboratorio de suelos y materiales que preste los servicios al contratista. El diseño de la mezcla y el proceso de construcción de las estructuras de concreto se deberá regir por todas las normas pertinentes de ASTM, AASHTO y ACI, el promedio de resistencia requerido en el diseño de la mezcla (f'c), deberá cumplir la norma ACI-318R-92, sección 5.2, basado en el estudio estadístico de las resistencias obtenidas anteriormente.

## *5.1.4.3 Materiales*

#### *A. CEMENTO*

Se usara cemento "Portland" tipo I, de calidad uniforme que llene los requisitos de la norma ASTM C-150. El cemento será entregado en la obra en su empaque original y será almacenado bajo techo sobre plataformas que se encuentren 15 cm. por encima del suelo, asegurando protección contra la humedad. No se aceptará el cemento contenido en bolsas abiertas o rotas. El contratista deberá usar el cemento que tenga más tiempo de estar almacenado, antes de usar el almacenado recientemente.

El cemento en sacos no se almacenará en pilas de más de diez sacos y se dispondrán en forma tal que permita el fácil acceso para la correcta inspección e identificación.

#### *B. AGREGADOS*

Los agregados para concreto llenaran los requisitos descritos en la norma, ASTM C-33. El agregado grueso deberá de ser, de piedra triturada proveniente de roca compacta; no se aceptará grava que presente aspecto laminar. El tamaño máximo de los agregados no será mayor que 1½ veces la dimensión más angosta entre los lados de los encofrados, ni 3/4 de la separación entre las barras o paquetes de barras de refuerzo.

El agregado fino será arena de granos duros, carente de impurezas, su modulo de finura deberá estar entre 2.3 y 3.0. La granulometría de los agregados gruesos y finos quedará dentro de los límites indicados en la designación ASTM C-33.

Los tipos y grados de concreto serán los mismos en todo el trabajo; si por alguna circunstancia fuere necesario usar otros, se comunicará a la supervisión, y se hará un nuevo diseño de mezcla por un laboratorio aprobado por la supervisión.

La procedencia de los agregados deberá mantenerse durante toda la construcción. Si fuere necesario cambiarla deberá someterse a la aprobación de la supervisión y realizar un nuevo diseño de mezcla.

#### *C. AGUA*

El agua será limpia (potable) y sin cantidades nocivas de aceites, ácidos, álcalis, materia orgánica.

#### *D. ADITIVOS*

Antes de emplear cualquier aditivo, se efectuarán ensayos previos de cilindros, para verificar el comportamiento del concreto combinado con dicho aditivo. Durante todo el periodo de los trabajos ejecutados con aditivos. Deberá llevar un control continuo de las proporciones de la mezcla y de la calidad del producto adicional usado.

## *5.1.4.4 Procesamiento De Concreto*

#### *A. ENSAYOS*

Todo el concreto será controlado y mezclado en proporción tal que asegure una resistencia a la compresión de ruptura a los 28 días igual a la especificada en los planos estructurales o en estas especificaciones. Para ello el promedio de los ensayos debe ser igual o mayor que el f'c y además cumplir con la norma ACI 318R-92, sección 5.6.

El contratista deberá presentar su proporción y los resultados de los cilindros de prueba correspondientes por lo menos con 30 días de anticipación a su uso, para que se proceda a la fabricación y prueba de los especímenes.

## *B. DOSIFICACIÓN*

El concreto será dosificado por peso o volumen, de preferencia por peso. El diseño de la mezcla será efectuado por el laboratorio indicado por la supervisión, usando los materiales que el contratista haya acopiado en el lugar de la obra, con el cemento y el agua que realmente empleara en la construcción.

La granulometría y la proporción entre los diferentes componentes serán determinados por el diseño de la mezcla, a manera de obtener la resistencia especificada.

El concreto deberá fabricarse siguiendo las proporciones de diseño y las mezclas obtenidas deberán ser plásticas y uniformes. El revenimiento de las mismas estará de acuerdo al diseño, al elemento que se fabrica, al sistema de colocación y al uso de aditivos.

En la dosificación del agua para la mezcla se tomará en cuenta el estado de humedad de los agregados al momento del uso. En ningún momento las mezclas podrán contener agua en cantidad mayor de la establecida en el diseño.

El contratista podrá usar concreto premezclado en cuyo caso deberá cumplirse con las normas "Estandard Specifications For Ready Mixed Concrete", ASTM C 94. Además el contratista deberá proporcionar a la supervisión copia de las especificaciones técnicas del contrato celebrado con la empresa que efectuara el suministro, así como las curvas de resistencia a la compresión correspondientes a la mezcla contratada.

## *C. PREPARACIÓN Y COLOCACIÓN DEL CONCRETO.*

El concreto se preparará exclusivamente con mezcladoras mecánicas de tipo apropiado y solo en la cantidad que sea necesaria para el uso inmediato. No podrá usarse el concreto que no haya sido colocado en su sitio a los 30 minutos de haber añadido el agua al cemento para la mezcla. El concreto premezclado que haya sido entregado en la obra en camiones mezcladores podrá colocarse en el término de 50 minutos, calculados desde el momento en que se ha añadido el agua al cemento. Los tiempos aquí indicados serán ajustados adecuadamente en caso de usarse aditivos en la mezcla.

No se colocará ningún concreto hasta que la supervisión haya aprobado la profundidad y condición de las fundaciones, los encofrados y apuntalamiento y la colocación del refuerzo, según sea el caso.

El contratista será responsable de dar aviso escrito a la supervisión con 48 horas de anticipación al día en que se requiera la inspección.

El método de colocación del concreto será tal que evite la posibilidad de segregación o separación de los agregados. Si la calidad del concreto, cuando este alcance su posición final, no es satisfactoria, se discontinuara y ajustara al método usado en la colocación, hasta que la calidad del concreto sea satisfactoria.

Todo concreto será compactado por medio de vibradores mecánicos, cuyo diámetro sea adecuado al espaciamiento de la armadura y encofrado con frecuencia de vibración no menor de 3600 rpm, los cuales deberán estar en buenas condiciones de funcionamiento y en cantidad adecuada, para que las operaciones de colocado procedan sin demora. La vibración deberá ser suficientemente intensa para afectar visiblemente el concreto dentro de un radio mínimo de 60 cm, alrededor del punto de aplicación, pero no deberá prolongarse demasiado para evitar la segregación de los agregados.

Cualquier sección del concreto que se encuentre porosa, o haya sido revocada, o sea defectuosa en algún otro aspecto, deberá removerse y reemplazarse en todo o en parte, enteramente a costa del contratista, según lo ordene la supervisión.

#### *5.1.4.5 Encofrado*

Podrán usarse encofrados de madera, los encofrados de madera, serán diseñados y construidos con suficiente resistencia para soportar el concreto y las cargas de trabajo, sin dar lugar a desplazamientos después de su colocación y para lograr la seguridad de los trabajadores. Los encofrados deberán ser firmes y bien ajustados a fin de evitar escurrimientos y en tal forma que permanezcan alineados sin deformarse ni pandearse.

El contratista deberá corregir cualquier desperfecto ocasionado por encofrados defectuosos.

## *5.1.4.6 Curado Del Concreto*

Se deberá prestar especial atención a la curación del concreto, iniciando el curado tan pronto como haya fraguado suficientemente como para evitar daños, y nunca después de pasadas 4 horas de su colocación. La curación del concreto deberá durar 7 días como mínimo a menos que se compruebe por medio de la ruptura de cilindros que ha alcanzado la fatiga promedio requerida.

## **5.1.5 ACERO DE REFUERZO**

## *5.1.5.1 Alcance Del Trabajo*

El contratista suministrará y colocara todo el acero de refuerzo como esta especificado en esta sección o mostrado en los planos.

Todo el trabajo se hará de acuerdo con el código del ACI-318, a menos que se especifique o detalle en otra forma. Se incluye también los amarres, separadores y otros accesorios para soportar y espaciar el acero de refuerzo.

### *5.1.5.2 Trabajo Incluido*

Deberá cumplir con las especificaciones estándar para varillas de refuerzo en concreto armado ASTM A-615, así como la especificación A 305, para las dimensiones de las corrugaciones su esfuerzo de fluencia de 2800 kg/cm²

El acero de refuerzo deberá estar libre de defectos de manufactura y su calidad deberá estar garantizada por el fabricante y justificado por el contratista, antes de su uso, por medio de pruebas realizadas en el material entregado a la obra.

#### *A. COLOCACIÓN DEL REFUERZO*

El contratista cortará, doblará y colocará todo el acero de refuerzo, de acuerdo con lo que indiquen los planos y especificaciones o como ordene la supervisión. Todo el refuerzo deberá estar libre de oxido suelto; de aceite, grasa u otro recubrimiento que pueda destruir o reducir su adherencia con el concreto.

Se utilizarán, cubos de concreto, separadores, amarres, etc., para asegurar la posición correcta del refuerzo y evitar su desplazamiento durante el colado.

#### *B. DOBLADO*

Todas las barras deberán ser rectas, excepto donde se indique en los planos; los dobleces se harán en frío, sin excepción. El doblado de las barras de refuerzo deberá hacerse cumpliendo con las especificaciones ACI 318. Las barras normalmente no llevarán ganchos en sus extremos, excepto donde se indique en los planos.

## *C. ESTRIBOS*

Los estribos se construirán estrictamente en la forma en que están indicados en los planos. No se permitirá calentar las barras antes de doblarlas para formar los estribos; para ejecutar estos dobleces deberán utilizarse dobladores especiales, que no dañen el acero.

#### *D. LIMPIEZA Y PROTECCIÓN DEL REFUERZO*

El acero de refuerzo deberá estar limpio de oxidación, costras de concreto de colados anteriores, aceites, tierra o cualquier elemento extraño que pudiera reducir la adherencia con el concreto. En caso contrario, el acero deberá limpiarse con un cepillo de alambre o con algún disolvente cuando se trate de materias grasosas. Por ningún motivo, una vez aprobada la posición del refuerzo, se permitirá la colocación de cargas y el paso de operarios o carretillas sobre los amarres, debiendo utilizarse pasarelas que no se apoyen sobre el refuerzo y así evitar que se deformen o pierdan la posición correcta en que fueron colocados y aprobados.

#### *E. ALMACENAJE*

Inmediatamente después de ser entregado el acero de refuerzo será clasificado por tamaño, forma, longitud o por su uso final. Se almacenará en estantes que no toquen el suelo y se protegerá en todo momento de la intemperie.

## *F. PRUEBAS DEL ACERO DE REFUERZO*

De cada lote de diferente diámetro del acero de refuerzo entregado en la obra, se tomaran tres probetas que deberán ser proporcionadas por cuenta del contratista para ser sometidas a pruebas para acero de refuerzo de acuerdo con las especificaciones ASTM A370.

## **5.1.6 RED DE TUBERIA**

# *5.1.6.1 Alcance Del Trabajo A. CAJAS DE CONEXIÓN*

Este trabajo comprende la construcción de pozos de visita y cajas conexión para aguas negras y aguas lluvias, incluyendo toda la mano de obra, suministro de materiales, herramientas y equipo necesarios para ello.

#### *B. TUBERÍA DE PVC (CLORURO DE POLIVINILO)*

Se refiere al suministro y colocación de las tuberías de agua potable, aguas negras y aguas lluvias que configuran los distintos ramales de conducción de las mismas. Incluye toda la mano de obra, suministro de materiales, herramientas y equipo necesarios para la colocación de las tuberías indicadas en los planos así como el tipo de asiento.

## *5.1.6.2 Materiales*

## *A. CAJAS DE CONEXIÓN:*

El ladrillo de barro hecho a mano será del tipo calavera de 14 x 28 x 9 cm, el cual se colocará de acuerdo a los planos. El cemento y la arena cumplirán con lo especificado en la sección 5.4.3 A - B y el acero con lo indicado en la sección 5.5.

## *B. TUBERÍAS DE PVC*

## *B.1 ESPECIFICACIONES PARA LA INSTALACION DE LAS TUBERIAS AGUA POTABLE.*

- $\checkmark$  Colchón mínimo = 1.00 m.
- $\checkmark$  Ancho de zanja = 0.60 m.

La tubería de agua potable deberá de instalarse a un nivel superior respecto a los otras, observando un claro libre de 0.20 m.

#### *Tuberia Y Accesorios.*

Serán de PVC, con accesorios de PVC, junta rápida y con diámetros de 2" en la tubería de alimentación, 2 ½" en la tubería de aducción y diámetros de 1 ½ ", 2" y 2 ½" en la red de distribución.

Las tuberías de junta rápida se fabricarán conforme a la norma ASTM D-1784 (Tipo grado I-12454-D) y ASTM 2241, las juntas (pushow) se fabricaran conforme a la norma ASTM D-3139.

#### *Accesorios De Junta Rapida Pvc.*

Serán fabricados en moldes inyectables conforme a la norma ASTM D-3139 y ASTM D-1784 (compuesto PVC 13454-B); las juntas serán fabricadas conforme a la norma ASTM D-1869, cedula 40.

### *B.2 TUBERÍA DE AGUAS NEGRAS Y AGUAS LLUVIAS*

Las tuberías de aguas negras tendrán un diámetro de 8" y 6"; y las de aguas lluvias tendrán un diámetro de 15" y 24" y serán colocadas a la profundidad y con la pendiente indicada en los planos, cumplirán con las especificaciones ASTM D-1784 y ASTM D-2321 "Standard Practice for Underground Installation of Thermoplastic Pipe Sewers and Other Gravity Flor Applications", por lo que en lugar de junta encementada se utilizará tubería de junta rápida por ser esta opción más práctica y segura de usar.

## *5.1.6.3 Método De Ejecución A. CAJAS DE CONEXIÓN*

Todas las cajas se construirán de ladrillo de barro tipo calavera puesto de lazo, con tapadera de concreto. En las cajas de conexión se construirán primero la fundación que será de concreto reforzado, con una resistencia a la compresión f'c=180 kg/cm2 a los 28 días. Sobre la fundación se levantarán las paredes y se picará la losa de fondo para verter sobre ella concreto simple de f'c=180 kg/cm2 el cual será perfilado en forma de canal semicircular para encauzar las aguas hacia el tubo de descarga con una pendiente no inferior a la del mismo tubo. Sus paredes interiores serán repelladas y afinadas. El mortero para el pegamento de ladrillo y repello será 1:3 (cemento y arena) y el afinado se hará con una proporción de una parte de cemento a 2 de arena, tamizada con malla 1/32". Las tapaderas se harán de concreto de 8 cm de espesor, reforzadas con varillas de 3/8" @ 15 cm en ambas direcciones, el concreto tendrá una resistencia a la compresión de 180 kg/cm² a los 28 días.

#### *B. TUBERÍA DE PVC*

Antes de colocar la tubería, deberá haberse completado el asiento de conformidad con lo indicado en los planos y estas especificaciones. La tubería debe ensamblarse en la zanja una vez colocada en el fondo, tomando en cuenta las características de flexibilidad de las tuberías termoplásticas.

## **5.1.7 REMOCION Y REPARACION DE ADOQUINADOS**

### *5.1.7.1 Descripción*

En la remoción de pisos o pavimentos adoquinados, obligada por la construcción de las obras, se deberá retirar los adoquines con el cuidado de no dañarlos para utilizarlos de nuevo. Se protegerá los adoquines y arena extraída para su reutilización.

Se evitará asimismo que la erosión provocada por la lluvia dañe el adoquinado inalterado. Los adoquines dañados durante la remoción serán sustituidos por nuevos, de calidad y dimensiones iguales a los existentes. Si es necesario utilizar nueva arena para soporte de los adoquines, deberá ser arena limpia, de río que llene los requisitos de granulometría siguientes:

| <b>TAMIZ</b>  | % QUE PASA |
|---------------|------------|
| 3/8"          | 100        |
| No. 4         | 95 - 100   |
| No.16         | $45 - 80$  |
| No. 50        | $10 - 30$  |
| <b>No.100</b> | $2 - 10$   |

*Tabla 5.1 Granulometría Para Colchón de Arena en Adoquinado*

La arena y tierra para juntas deberá ser material fino y limpio, que llene los requisitos de granulometría siguientes:

| <b>TAMIZ</b> | % QUE PASA |
|--------------|------------|
| No. 8        | 100        |
| No. 50       | $15 - 40$  |
| No. 100      | $0 - 10$   |
| No. 200      | $0 - 5$    |

*Tabla 5.2 Granulometría para material a usar en Juntas* 

La reconstrucción del adoquinado, se hará como sigue:

- *a) Sobre la base preparada, que puede requerir un tratamiento de suelo-cemento de acuerdo a la calidad del pavimento a restituir, se colocará una capa soporte de arena de 25 a 35 mm de espesor; sobre esta capa de arena se colocarán los adoquines, dejando entre ellos una separación de 5 a 10 mm.*
- *b) Las juntas se rellenarán utilizando el 60% de arena y al 40% de tierra, según las especificaciones anteriores.*
- *c) Una vez colocadas y selladas las juntas de los adoquines, es conveniente pasar sobre ellos, ya sea una aplanadora de rodillos metálicos o neumáticos, o en su defecto camiones cargados, hasta conseguir la correcta nivelación y acomodo de los adoquines. Si es necesario con ayuda de un rodillo vibratorio se podrá acomodar el material de sellado de las juntas.*
- *d) Si el pavimento a restituir tiene juntas ligadas o zulaqueado con mortero o pasta de cemento, el pavimento nuevo deberá cumplir con los mismos requerimientos.*
- *e) El relleno de las juntas se debe repetir hasta lograr una junta perfecta, necesaria para la estabilización de los adoquines. El piso o pavimento terminado, deberá estar de acuerdo con los niveles indicados en los planos con una tolerancia en más o menos de 5 mm.*
- *f) En los lugares donde existen depresiones, que sobrepasen la tolerancia indicada, y que se hayan retirado los adoquines y colocados nuevamente, éstos se retirarán corrigiéndose las deficiencias y repitiendo el proceso de construcción indicado.*
- *g) Una vez finalizados los adoquinados, deberán dejarse limpios y en perfectas condiciones; toda la grasa, polvo y costras, deberán ser removidas cuidadosamente de su superficie. Además, el Contratista deberá protegerlos de agrietamientos, roturas, y cualquier daño hasta la entrega final de la obra.*

*h) Cualquier defecto deberá ser corregido o reemplazado, sin que por ello el Contratista reciba pago adicional alguno.*

## **5.1.8 REMOCION Y REPARACION DE EMPEDRADOS**

#### *5.1.8.1 Descripción*

En la remoción de empedrados, obligada por la construcción de la obra, se deberá remover el empedrado acopiando las piedras para su reutilización.

El empedrado reparado deberá quedar correctamente nivelado y las piedras debidamente acomodadas, y cuando menos en condiciones similares a las que tenía antes de su remoción.

#### **5.1.9 MAMPOSTERIA DE PIEDRA**

#### *5.1.9.1 Generalidades*

Los trabajos de mampostería se refieren a la construcción de muro, cabezales, protecciones, cimientos, soportes, canales, etc.

#### *5.1.9.2 Materiales*

Las piedras a utilizar tendrán una resistencia a la rotura no inferior a 150Kg/cm<sup>2</sup> y deberán estar libres de grietas, aceites, tierra y otros materiales que reduzcan su resistencia e impidan la adherencia del mortero. El tamaño de las piedras no podrá ser menor de 0.20 m por lado (0.008 m<sup>3</sup>), serán preferiblemente de forma cúbica, pero en caso contrario su lado mayor no podrá ser superior a 1.5 veces el lado menor. En general las piedras serán de cantera y de una dureza que no de un desgaste mayor al 50% al ser sometido a la prueba de Los Ángeles ASSHTO, designación T-96-65 (ASTM C-131-64-T).

El mortero a utilizar tendrá una proporción cemento-arena de 1:4. No se permitirá el uso del mortero que haya permanecido más de 30 minutos sin usar después de haber iniciado su preparación.

#### **5.1.10 PRUEBA HIDRAULICA**

## *5.1.10.1 Prueba Hidraulica Para Agua Potable*

La tubería y accesorios que conduzcan agua potable, se le deberán realizar pruebas hidrostáticas de acuerdo a normas de ANDA. Una vez instalada y probada hidráulicamente la red de agua potable se procederá a su desinfección.

### *Prueba Estática*

La duración de la prueba será de 24 horas. Las presiones serán las estáticas de la cañería en servicio normal, medidas al nivel de la cañería y en el punto inicial de la línea. Esto se aplica a tramos de conducción, tramos de red de longitud considerable y que no interconectan.

Para tramos pequeños de conexión que puedan ser para reparar un tramo dañado ó para mejorar la conducción de la red la prueba será cuando trabaje la red.

Previamente a efectuar el ensayo se verificará especialmente que los accesorios de la línea, ventosas (si las hubiera), válvulas, etc., si se encuentran instalados.

La línea a probarse tendrá que haberse llenado con agua previamente al ensayo por 48 horas. Cualquier fuga visible, no importando su magnitud, deberá ser reparada a costo de la Contratista.

Las pérdidas de agua, al final de la prueba, no deberán ser superiores a 1/1000 de la capacidad del tramo.

### *5.1.10.2 Prueba Hidráulica Para Alcantarillado*

Para tubería de aguas negras, se comprobará la correcta instalación y estanqueidad de la tubería, juntas, derivaciones y demás accesorios instalados, aplicando al conjunto una presión hidrostática mínima equivalente a la carga que genera el pozo de mayor nivel con una carga de un metro de profundidad de agua, para lo cual deberá estar taponeado el inferior y así sucesivamente ir probando los diferentes tramos que componen el proyecto, la cual deberá mantenerse sin variación por un lapso no menor de una hora. Durante la prueba, todas las instalaciones sometidas a ella, deberán estar visibles, a excepción de los tramos lisos (sin juntas, derivaciones o accesorios) de la tubería, los cuales deberán tener el relleno inicial (los primeros 30 cm) con el objeto de darle firmeza al conjunto.

#### **5.1.11 REPARACIONES**

#### *MEJORAS A LA CAPTACION*

Incluye limpieza general del predio donde se encuentran las cajas, incluyendo el interior de las captaciones y tuberías que conectan entre ellas, resanes a las estructuras de las captaciones, cerco perimetral, pintura, entre otras.

#### *MEJORAS EN TANQUES DE ALMACENAMIENTO*

Limpieza general de los tanques, resanes, tratamientos epóxicos o reparaciones estructurales, a las paredes, techo y estructuras (vigas y columnas), impermeabilizado, pintura general y logotipo. Reparación, sustitución o provisión (cuando no se disponga) de: escaleras metálicas, respiraderos, tapaderas y escalas de nivel, sustitución de elementos hidráulicos. También se incluye la reparación total o parcial de: cajas de válvulas, obras de protección tales como: conformación de taludes, muros de retención, acceso, nivelación y conformación del predio en general, canalización y descarga segura de las aguas lluvias, etc.

#### *5.2 PRESUPUESTO*

En esta sección se presenta el presupuesto elaborado para cada uno de los sistemas diseñados en San Luis Del Carmen.

Primeramente se muestra el presupuesto general para la propuesta del Sistema de Agua Potable, que incluye la Línea de Alimentación, la Línea de Aducción y la Red de Abastecimiento del pueblo.

Seguidamente, el presupuesto general para el diseño del Alcantarillado de Aguas Negras, donde, al igual que en el de aguas lluvias, se muestran las partidas propuestas en la ejecución del proyecto.

 Asimismo se presenta un cuadro resumen de costos totales del proyecto para los tres sistemas.

## **REDISEÑO DEL SISTEMA DE ABASTECIMIENTO DE AGUA POTABLE, DISEÑO DE ALCANTARILLADO SANITARIO Y DE AGUAS LLUVIAS PARA EL MUNICIPIO SAN LUIS DEL CARMEN, DEPARTAMENTO DE CHALATENANGO.**

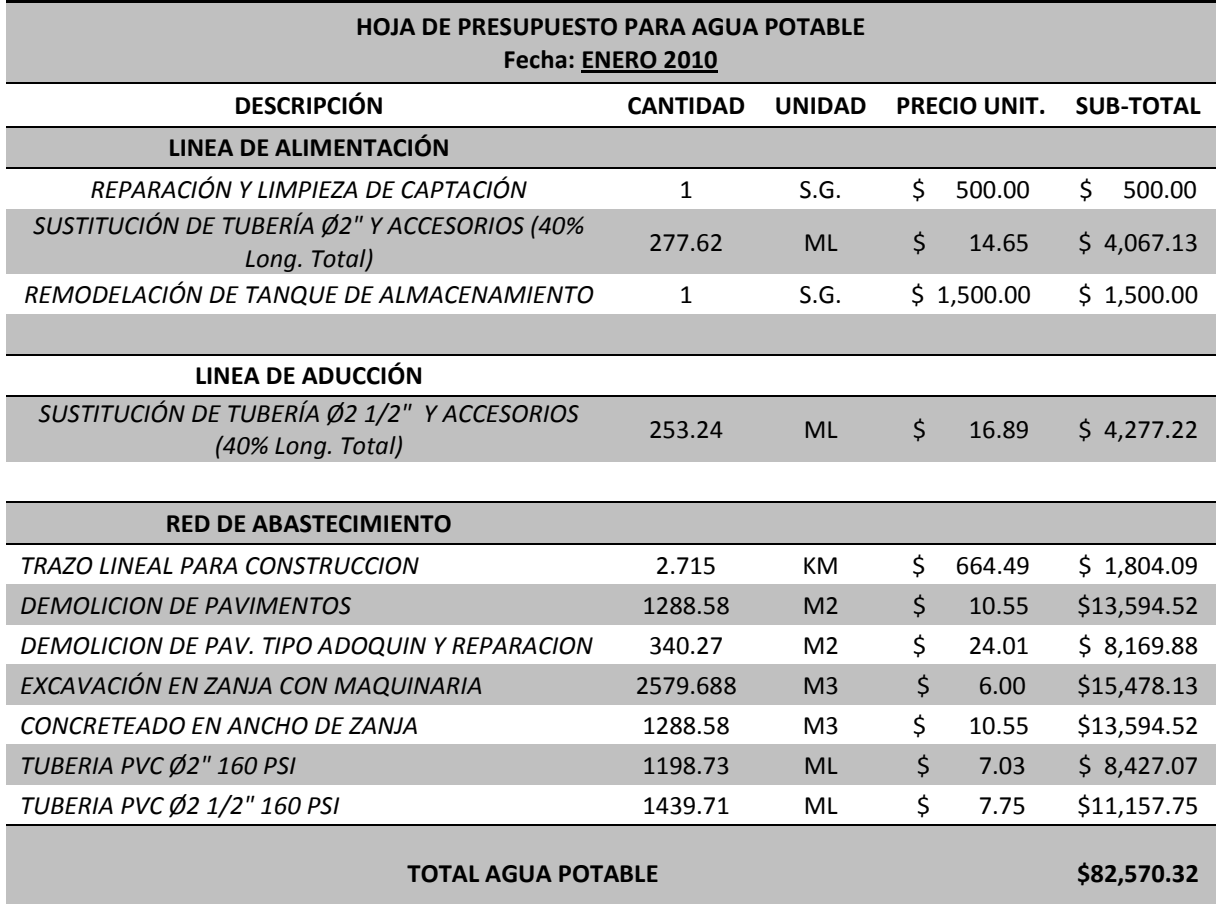
# 5.**2.2 DRENAJE DE AGUAS NEGRAS**

# **REDISEÑO DEL SISTEMA DE ABASTECIMIENTO DE AGUA POTABLE, DISEÑO DE ALCANTARILLADO SANITARIO Y DE AGUAS LLUVIAS PARA EL MUNICIPIO SAN LUIS DEL CARMEN, DEPARTAMENTO DE CHALATENANGO.**

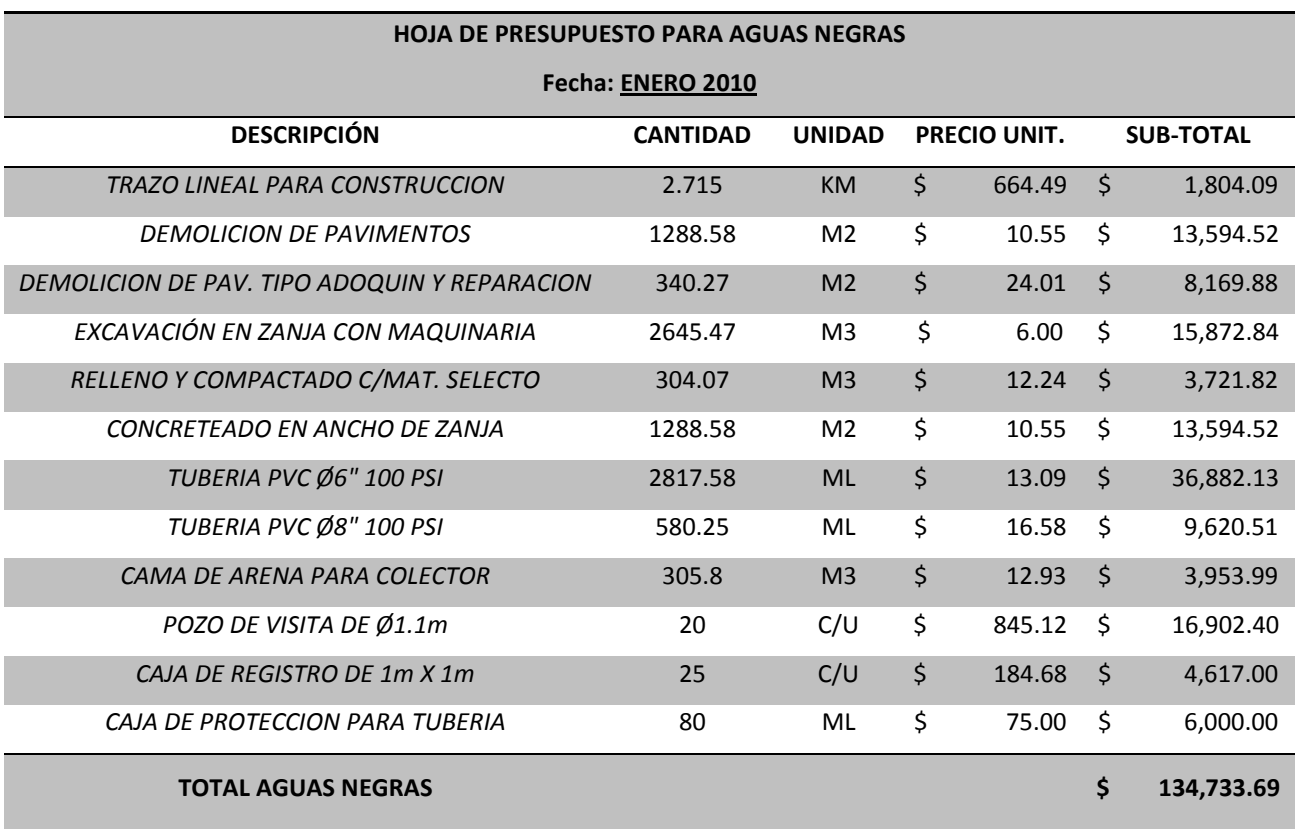

### **5.2.3 DRENAJE DE AGUAS LLUVIAS**

# **REDISEÑO DEL SISTEMA DE ABASTECIMIENTO DE AGUA POTABLE, DISEÑO DE ALCANTARILLADO SANITARIO Y DE AGUAS LLUVIAS PARA EL MUNICIPIO SAN LUIS DEL CARMEN, DEPARTAMENTO DE CHALATENANGO.**

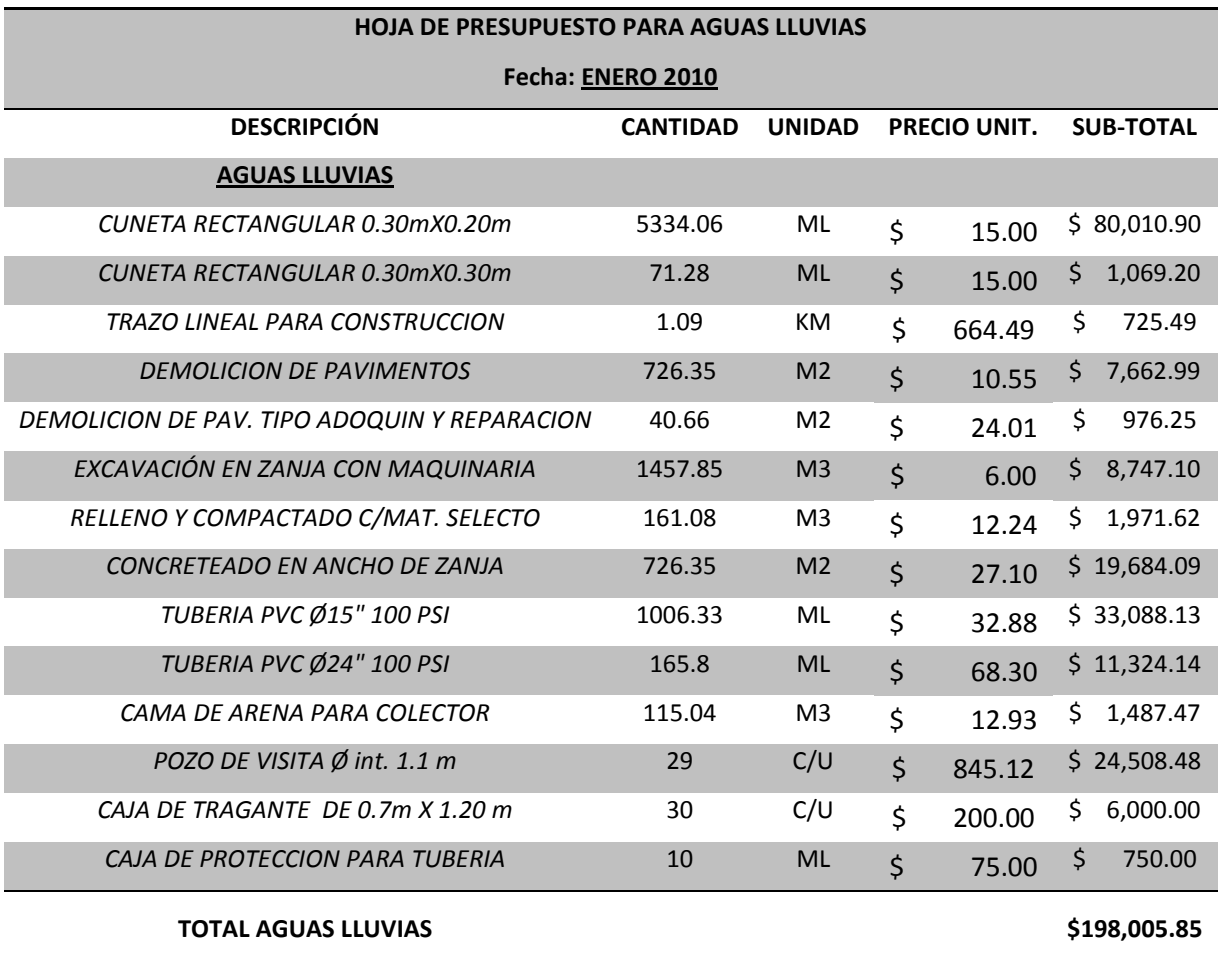

# **5.2.4 CUADRO RESUMEN DE COSTOS DE PROPUESTA**

# **REDISEÑO DEL SISTEMA DE ABASTECIMIENTO DE AGUA POTABLE, DISEÑO DE ALCANTARILLADO SANITARIO Y DE AGUAS LLUVIAS PARA EL MUNICIPIO SAN LUIS DEL CARMEN, DEPARTAMENTO DE CHALATENANGO.**

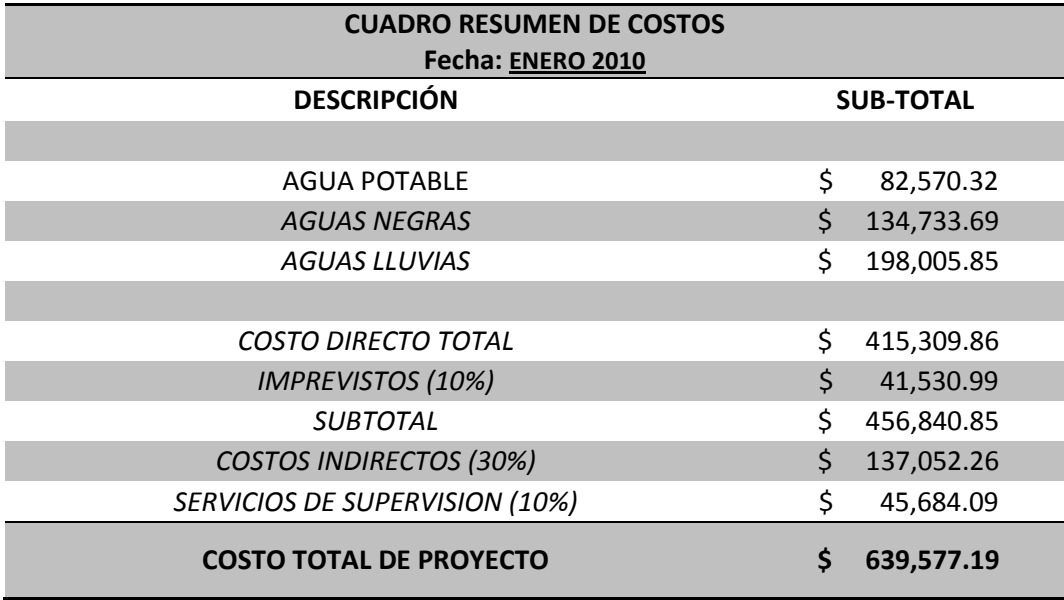

NOTA:

El costo del proyecto variará en base al ascenso o disminución de los precios de materiales, equipo y mano de obra a la fecha de ejecución.

CAPITULO VI: CONCLUSIONES Y RECOMENDACIONES.

# **6.1 CONCLUSIONES**

- $\checkmark$  Con el rediseño del sistema de abastecimiento de agua potable del municipio de San Luis Del Carmen se resuelve satisfactoriamente el desabastecimiento existente en la zona alta del municipio; ya que por medio de los resultados obtenidos en la simulación realizada en EPANET (programa utilizado como herramienta de diseño), podemos garantizar que la red podrá dar cumplimiento a la demanda proyectada, para un periodo de diseño de 20 años.
- $\checkmark$  La topografía existente en el municipio de San Luis del Carmen, se ajusta lo suficiente para la implementación de un sistema de alcantarillado de aguas negras que trabaje por gravedad, con lo cual se reducen los costos de construcción y mantenimiento, además de lograr con ello mejorar las condiciones sanitarias de la población de todo el casco urbano del municipio.
- Con la construcción del Sistema de Drenaje de Aguas Lluvias en el casco urbano del Municipio de San Luis del Carmen se solventará el problema de excesivas crecidas que se generan en las calles de este, ya que por medio del sistema de drenaje se evacuarán y se conducirán todos los caudales de escorrentía que son generados para su pronta deposición a canales naturales (Quebradas).
- $\checkmark$  La determinación de la Intensidad de diseño se hizo para un periodo de retorno de 25 años, ya que el proyecto se encuentra en la zona rural de nuestro país; la inversión que se hará se proyecta que sea la más necesaria, es por esto que se determino un periodo lo suficientemente grande para no incurrir al rediseño del sistema de drenaje de aguas lluvias.

#### **6.2 RECOMENDACIONES**

- La obra de captación existente debe ser mejorada, por lo que se debe realizar limpieza general al predio donde se encuentran las cajas, incluyendo el interior de las captaciones y tuberías que conectan entre ellas, resanes a las estructuras de las captaciones, cerco perimetral, entre otras evitar el ingreso de agentes contaminantes al agua; además de reforestar los terrenos aguas arriba y protegerlos evitando el uso de cualquier tipo de pesticidas o herbicidas. Del mismo modo se recomienda preservar con pintura las estructuras existentes y dotar las cajas de visita de tapaderas sanitarias que impidan el ingreso de cualquier contaminante.
- $\checkmark$  Según la inspección realizada al sistema de abastecimiento de agua potable San Luis del Carmen, es recomendado que, por fines económicos, no se reemplace completamente la tubería de la línea de alimentación y de la línea de aducción, sino únicamente los tramos que están más dañados y corroídos, por lo que se adoptara que la longitud de tubería a reemplazar sea aproximadamente el 40% de la longitud total de tubería existente en la línea de alimentación y aducción.
- $\checkmark$  El tanque de almacenamiento existente debe ser reparado, para que se siga usando en el sistema, ya que su capacidad es suficiente para almacenar el volumen de agua demandado por la población, también se le debe adicionar un by-pass para evitar las interrupciones en el suministro de agua mientras es reparado y en un futuro se puede construir un nuevo tanque a mayor elevación que el existente para mejorar las presiones, por lo cual se describe en la sección 2.12.3.3 del capítulo segundo, y sus detalles se muestran en anexos en el apartado de agua potable.
- $\checkmark$  La altimetría utilizada en la obtención de los perfiles para el diseño del alcantarillado de aguas negras y aguas lluvias está basada en el plano cartográfico del municipio de San Luis del Carmen, hoja 2457 IV NW, obtenido en el Centro Nacional de Registros

(CNR), por lo que se recomienda realizar los ajustes necesarios al momento de ejecutar el proyecto.

- $\checkmark$  Se hace necesario la utilización de elementos de protección al final de los colectores de aguas lluvias en donde se harán las descargas ya sean estas parciales o totales, para evitar la socavación en el terreno natural o la generación de problemas de inundación aguas abajo.
- $\checkmark$  Para dar cumplimiento a lo estipulado por el Ministerio de Medio Ambiente se recomienda para la disposición final de las Aguas Negras diseñar y construir en una segunda etapa una planta de tratamiento convencional en el punto indicado en plano respectivo.
- $\checkmark$  El costo de la introducción de un sistema de drenaje de aguas negras es elevado, y tomando en cuenta que el ministerio de Medio Ambiente exige la construcción de una planta de tratamiento, por lo tanto la utilización de un sistema de fosas sépticas individuales sería adecuado implementarlo, si no se obtienen los recursos necesarios para construir el proyecto diseñado en este trabajo de graduación.
- $\checkmark$  Es preciso la realización de un estudio hidrogeológico en la zona alta del pueblo, específicamente en el Cerro la Mesa para poder evaluar las cuencas que se generan en éste y así poder determinar los caudales que son generados, para estimar las obras de protección y mitigación de riesgo necesarias. Por ejemplo, la utilización de disipadores de energía, cuya función es la de disminuir la energía del agua y luego ser captada por una caja para su pronta incorporación al sistema de drenaje de aguas lluvias por medio de tuberías.

# **ANEXOS**

**ANEXO A** 

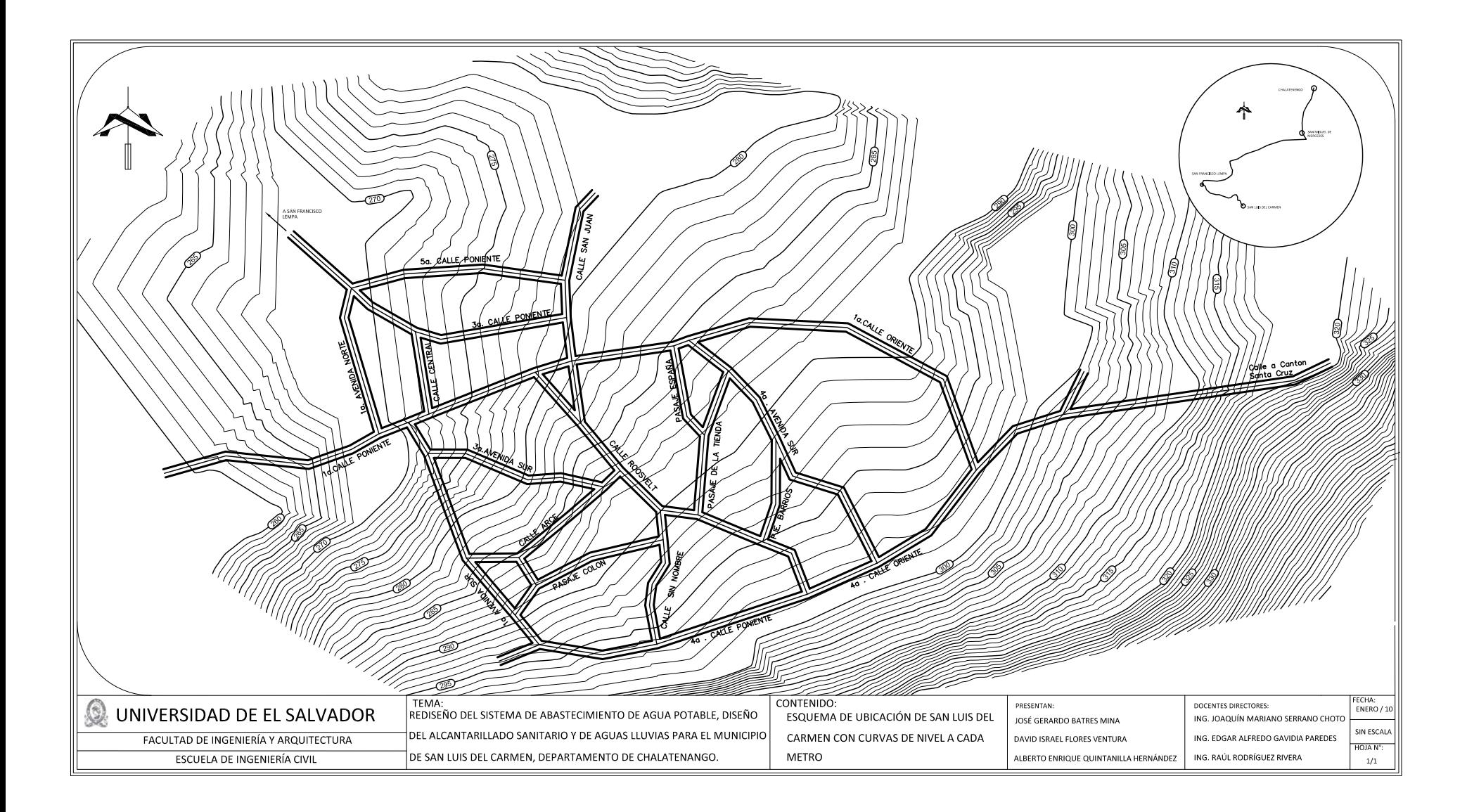

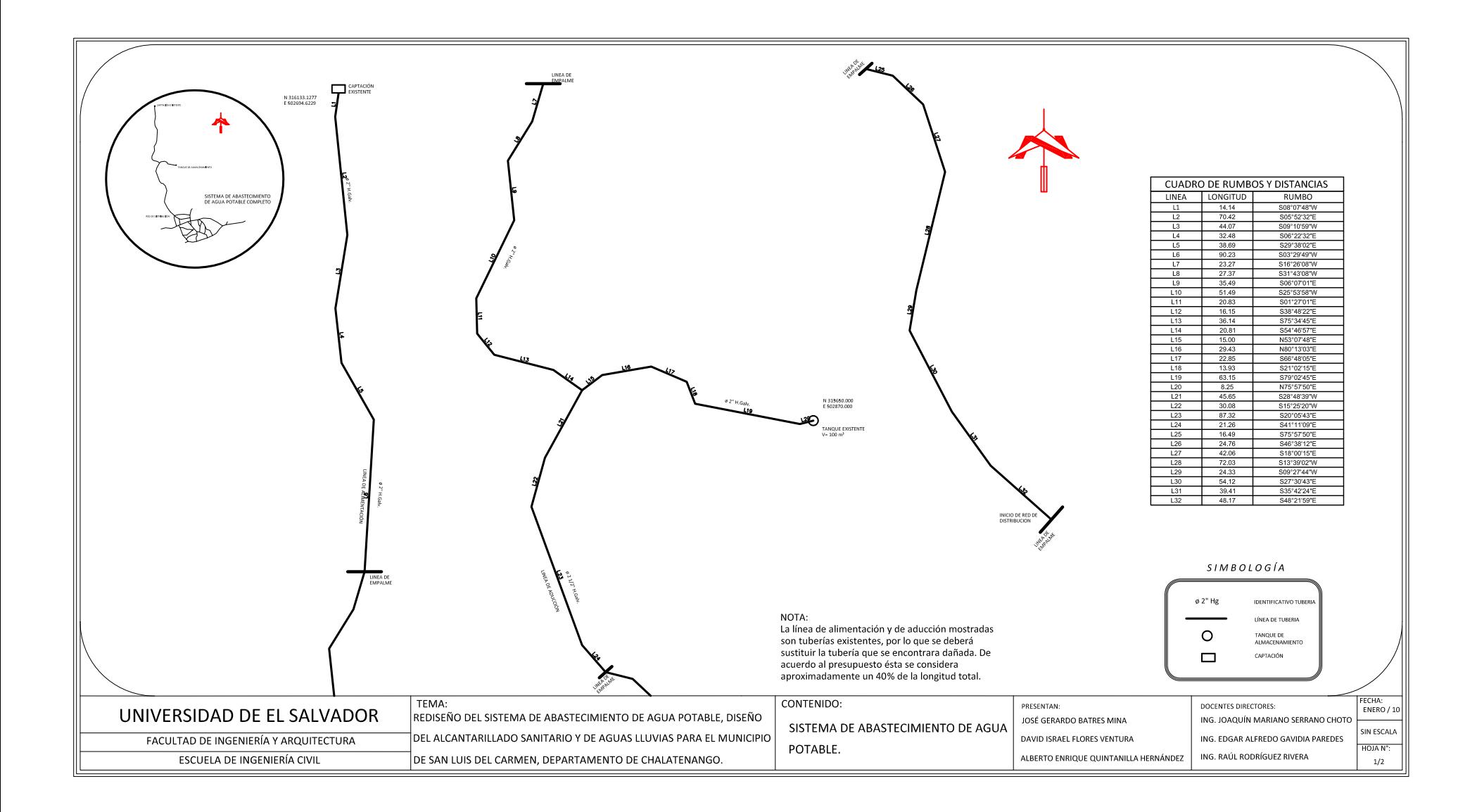

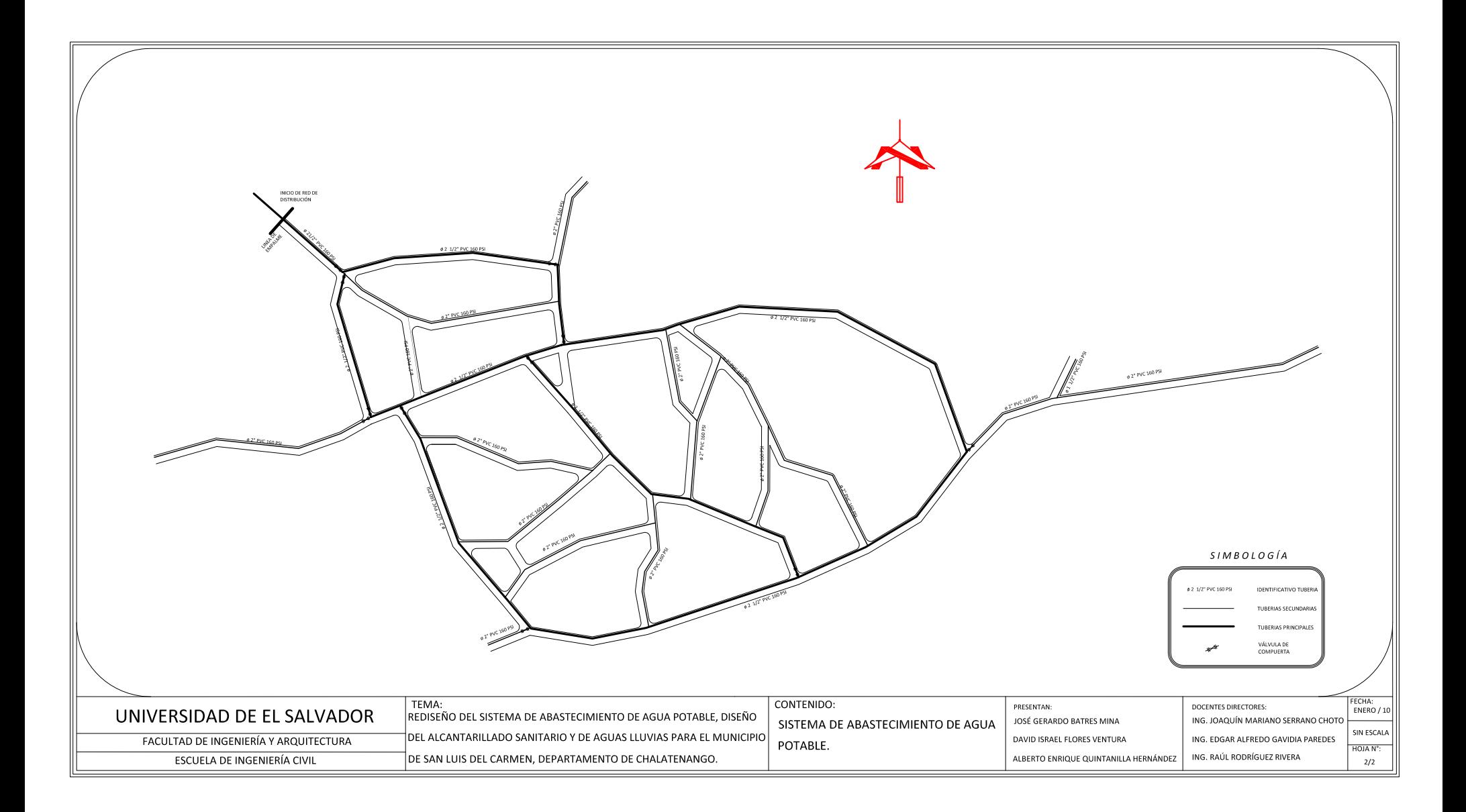

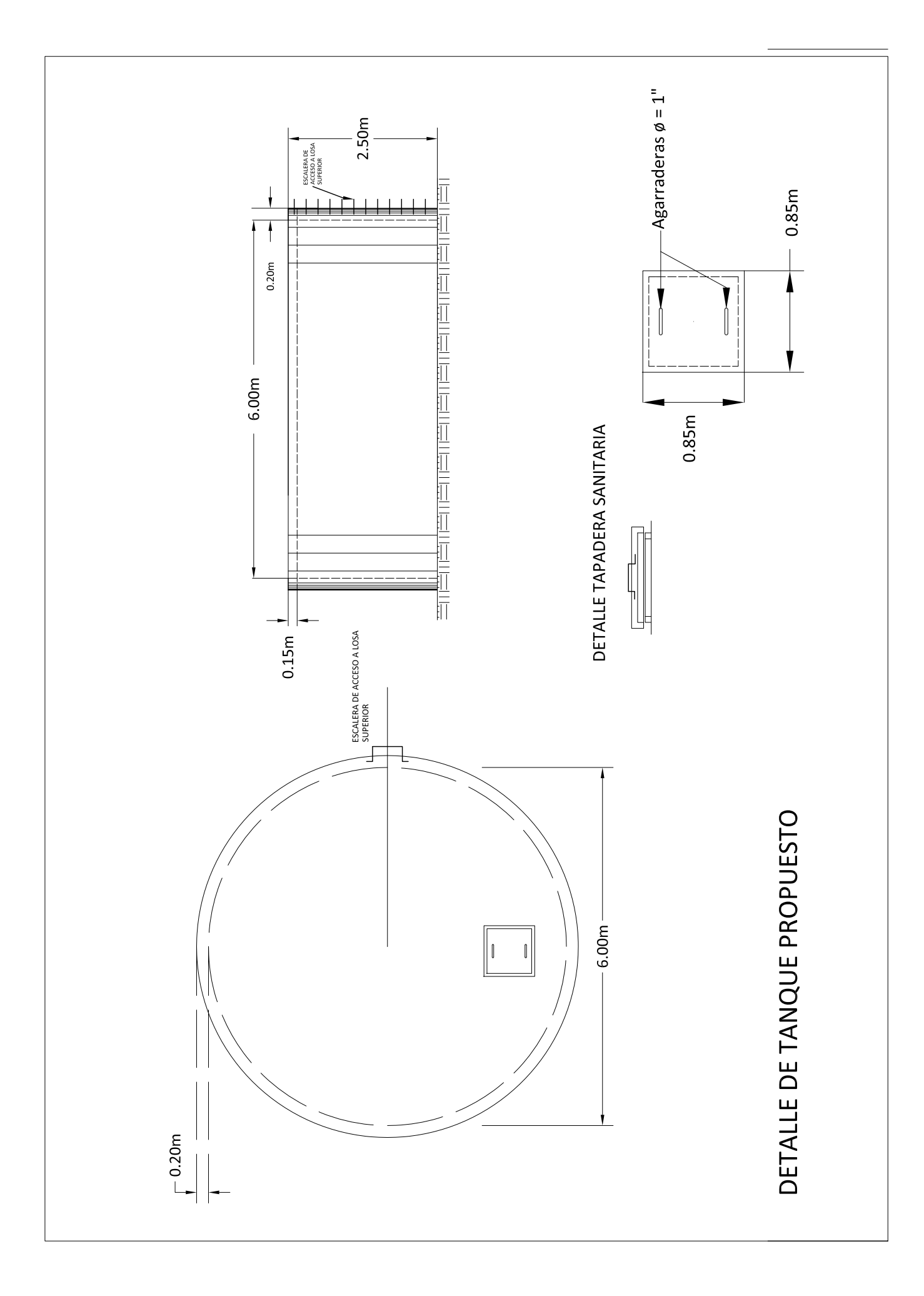

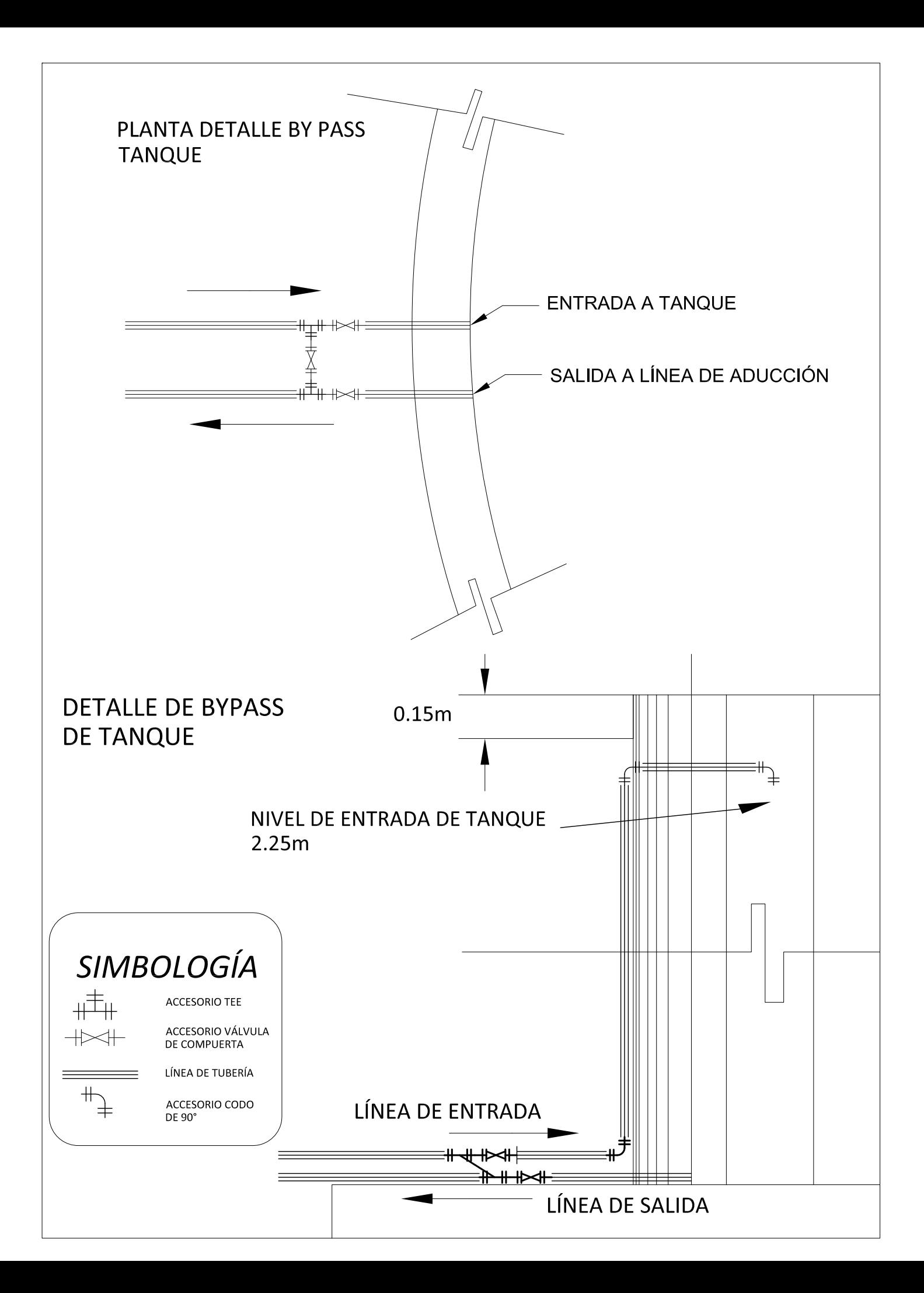

**ANEXO B** 

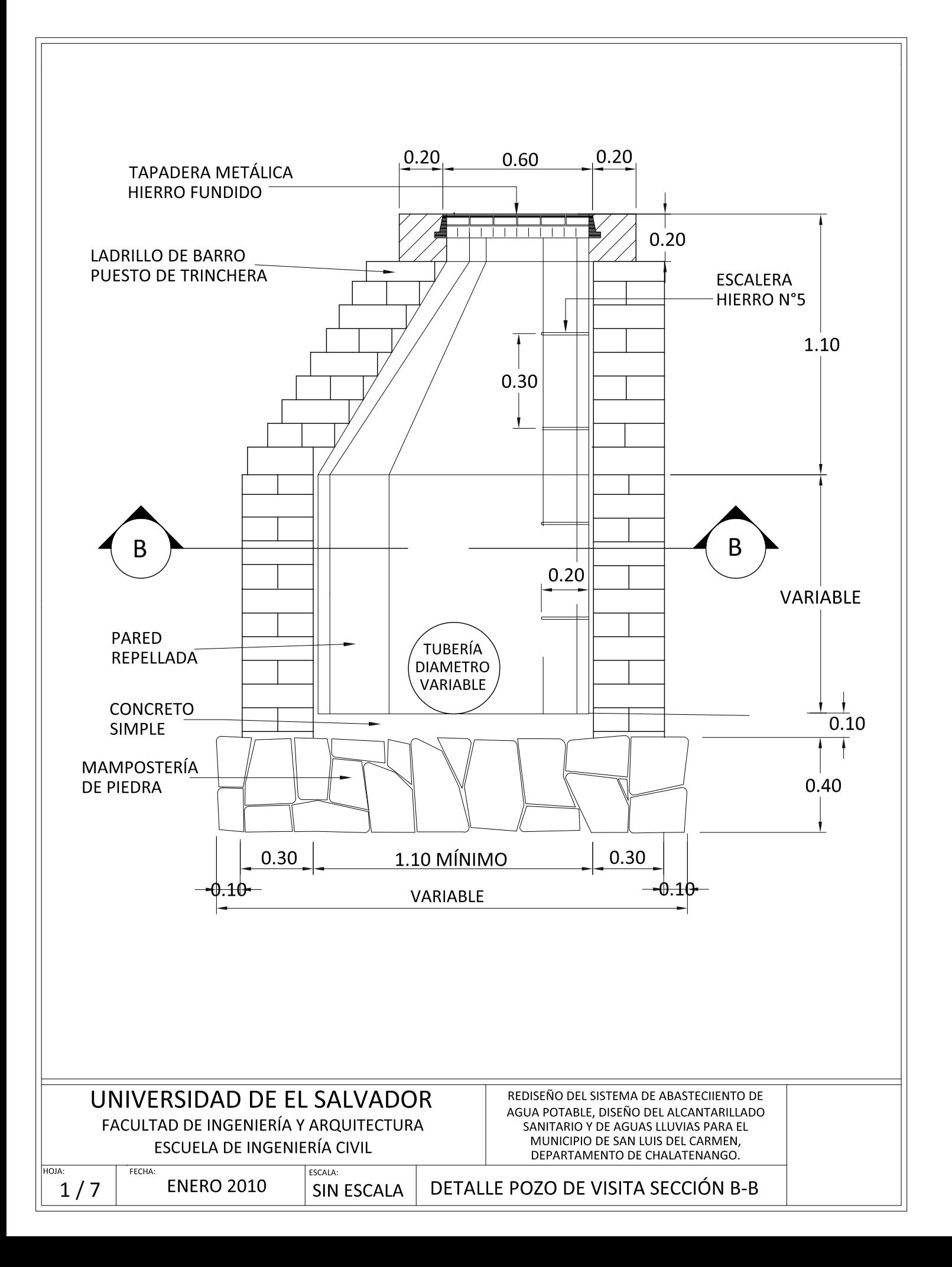

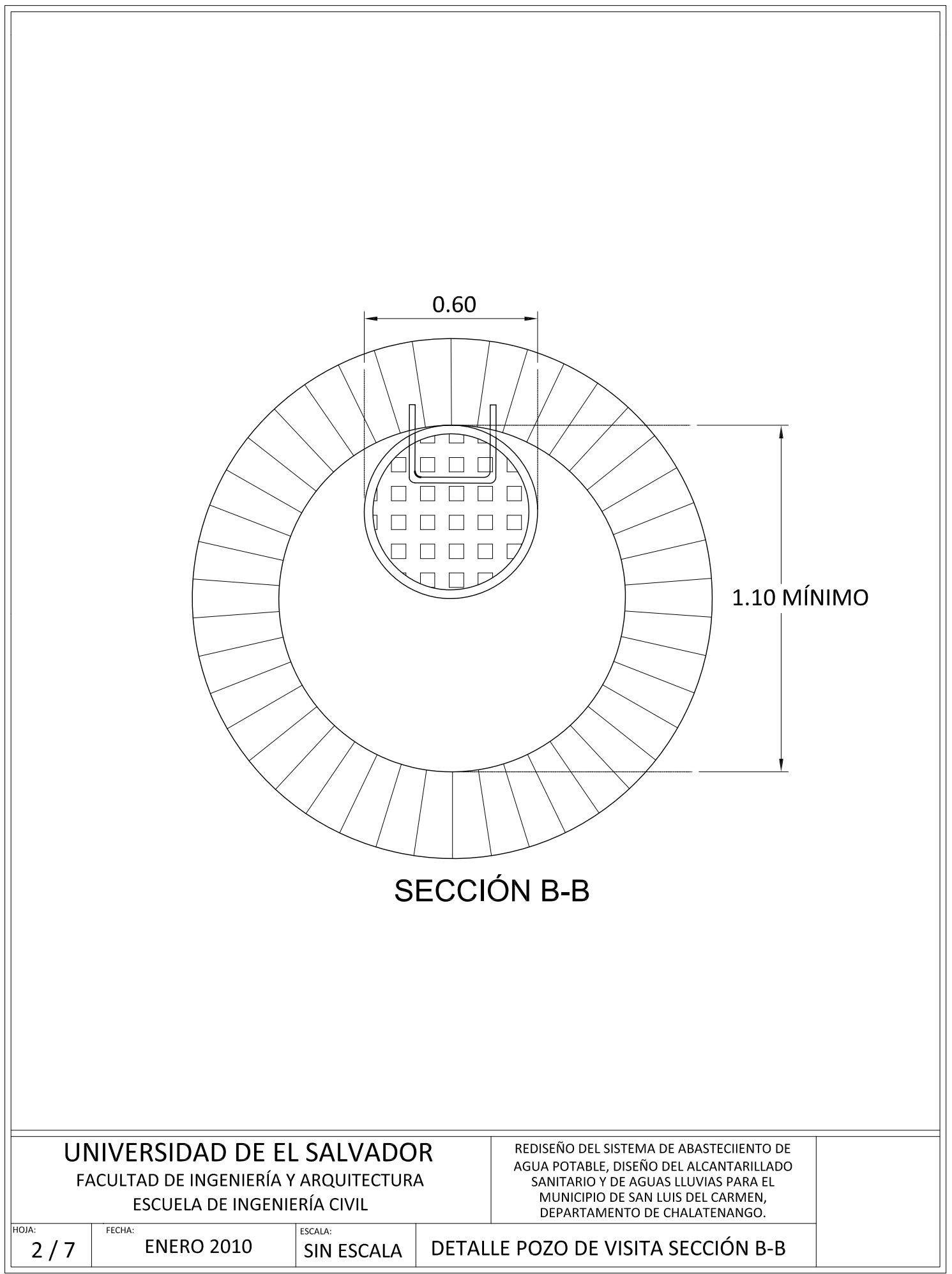

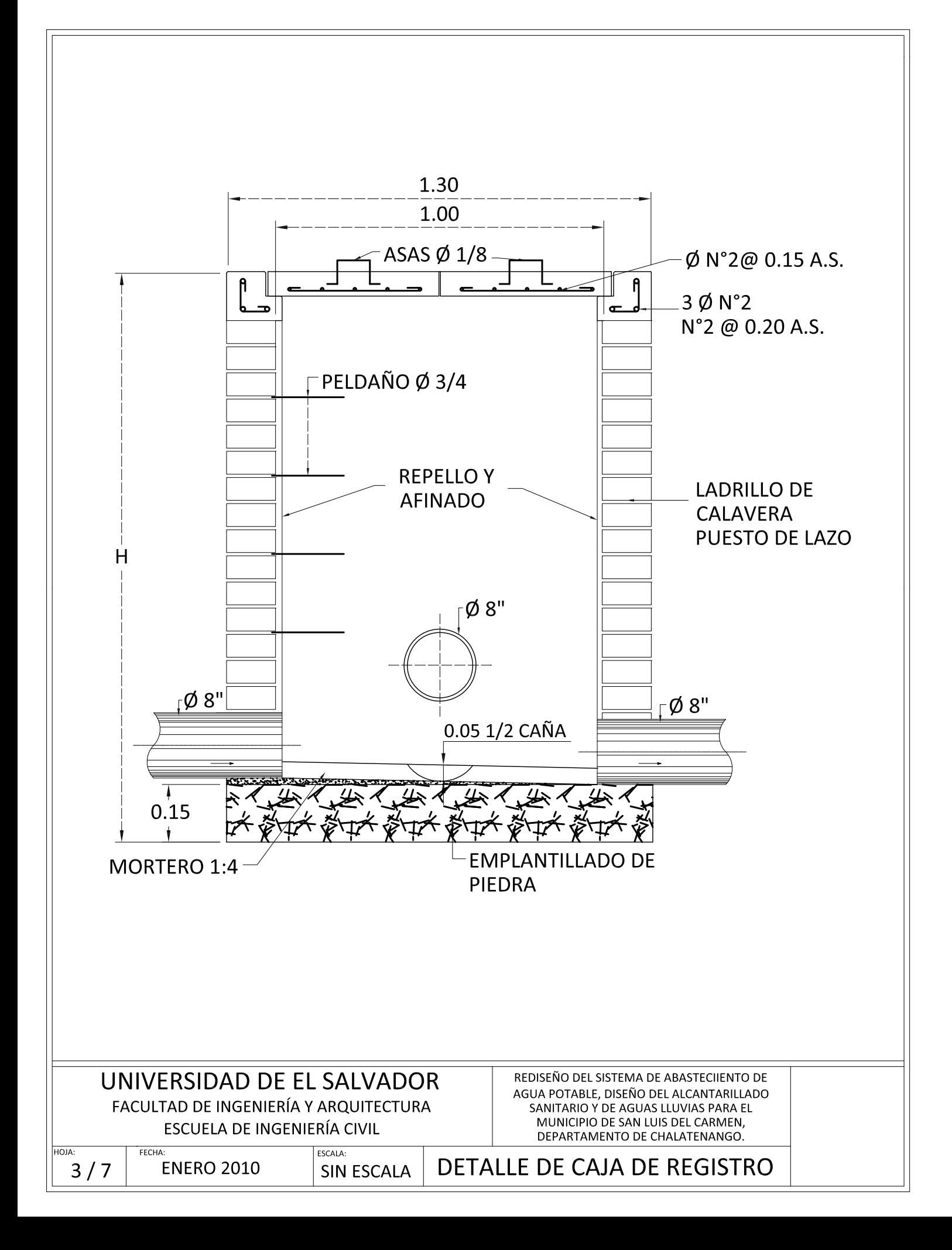

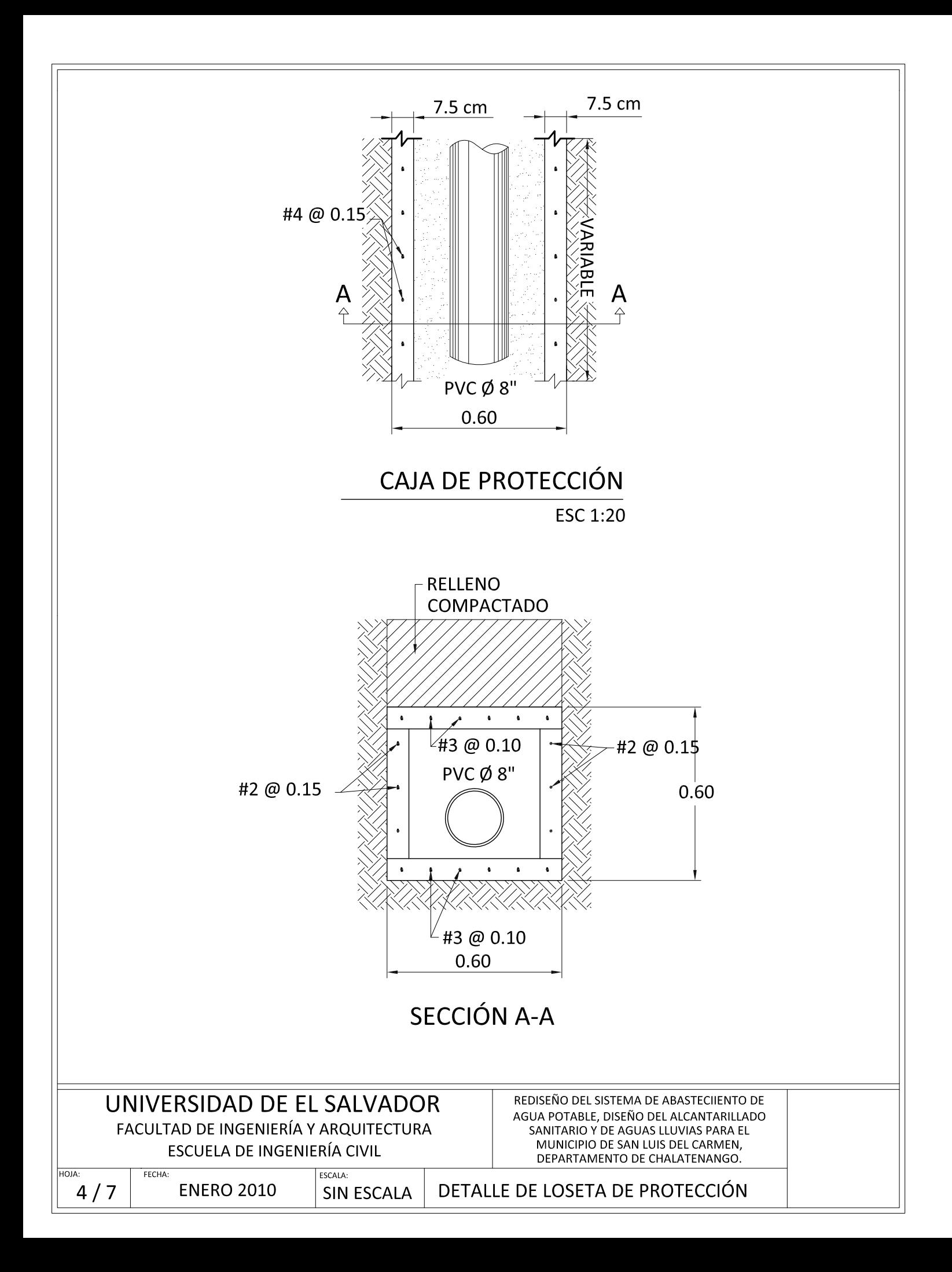

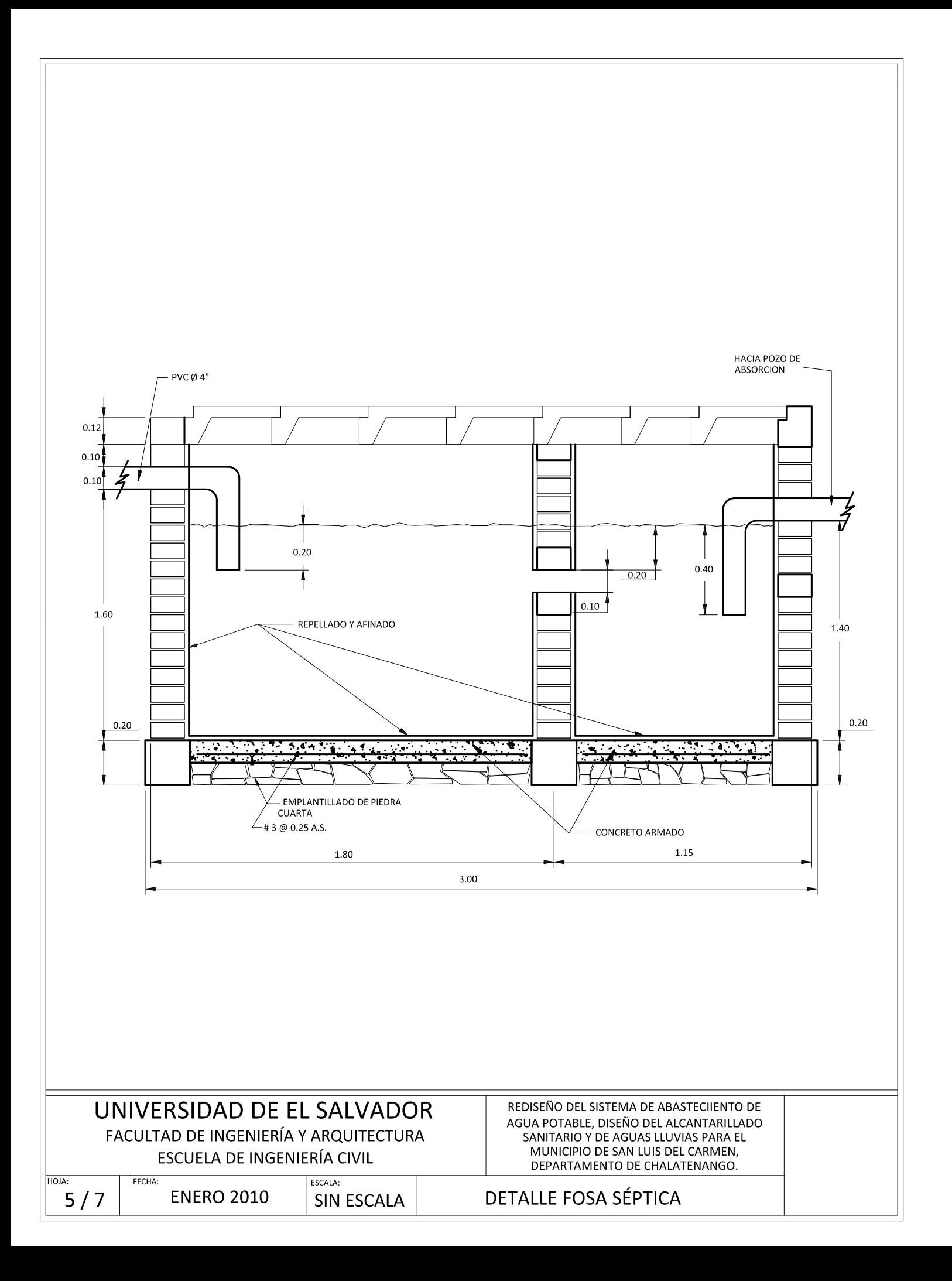

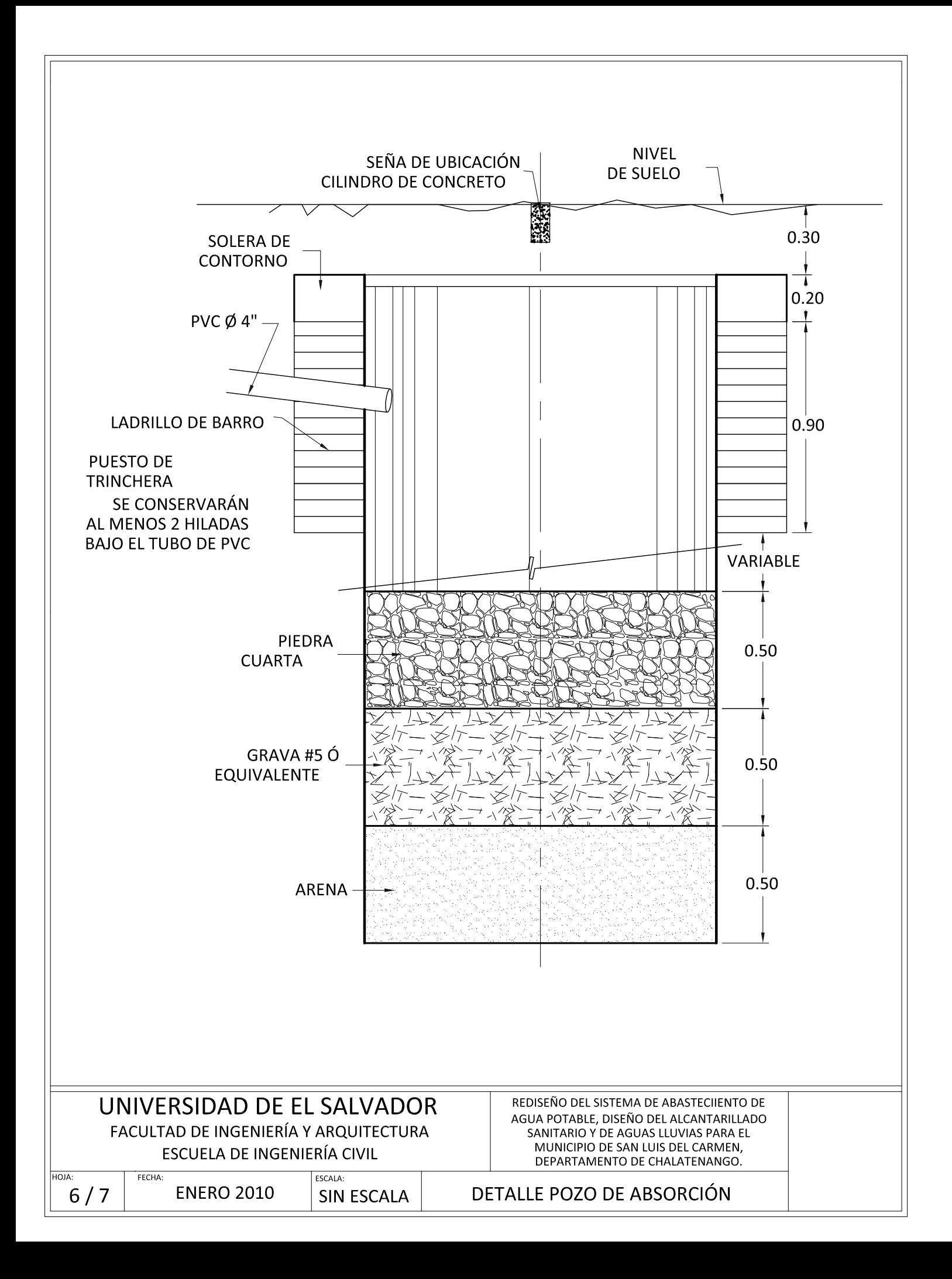

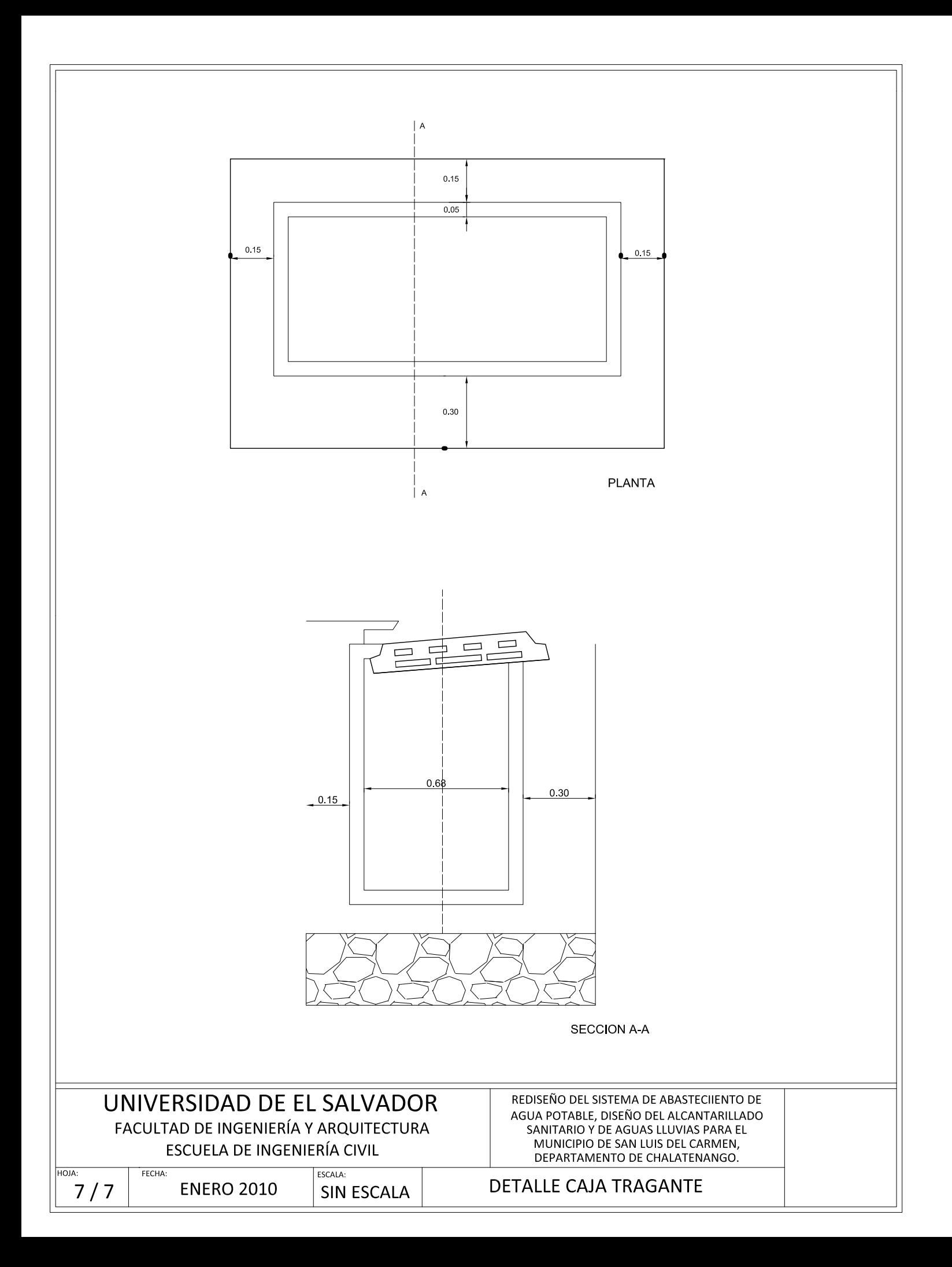

ANEXO C

# **ANALISIS FISICO-QUÍMICO FUENTE "EL PITAL"**

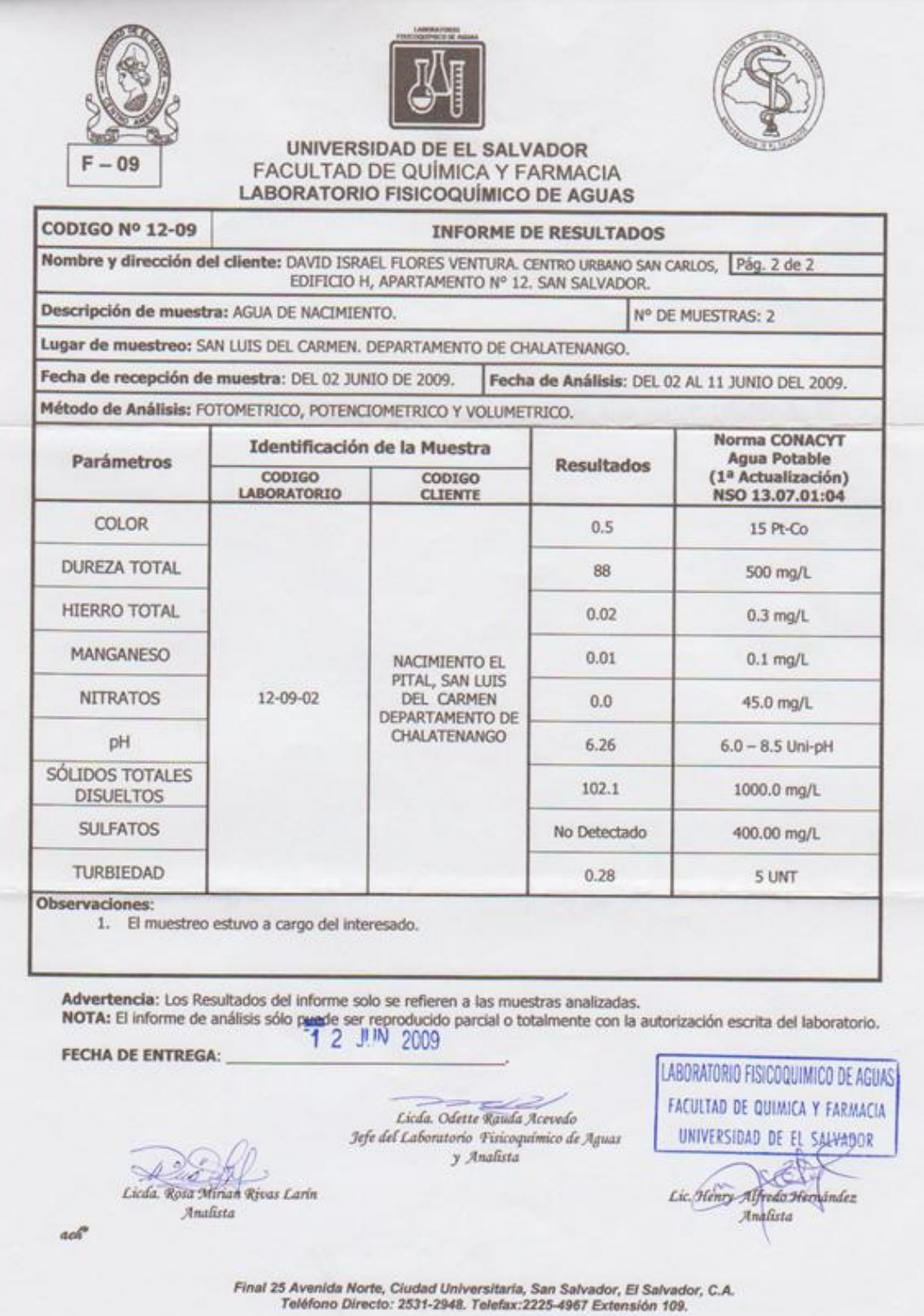

# ANÁLISIS BACTERIOLÓGICO FUENTE "EL PITAL"

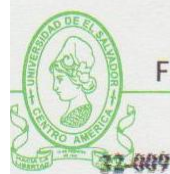

FACULTAD DE QUIMICA Y FARMACIA UNIVERSIDAD DE EL SALVADOR

RESULTADO DE ANÁLISIS MICROBIOLOGICO DE AGUA POTABLE

**Br. JOSE GERARDO BATRES** SOLICITANTE:

EL PITAL, SAN LUIS DEL CARMEN. LUGAR DE RECOLECCION: **CHALATENANGO** 

FECHA DE RECOLECCION DE MUESTRA: 21 de julio de 2009.

HORA DE RECOLECCION DE MUESTRA: 11:00 a.m.

FECHA DE ELABORACION DEL ANÁLISIS: 21 de julio de 2009.

HORA DE ELABORACIÓN DEL ANÁLISIS: 1:30 p.m.

ABASTECIMIENTO DEL AGUA: Fuente el Pital

MUESTRA RECOLECTADA: José Gerardo Batres Mina

#### **RESULTADOS**

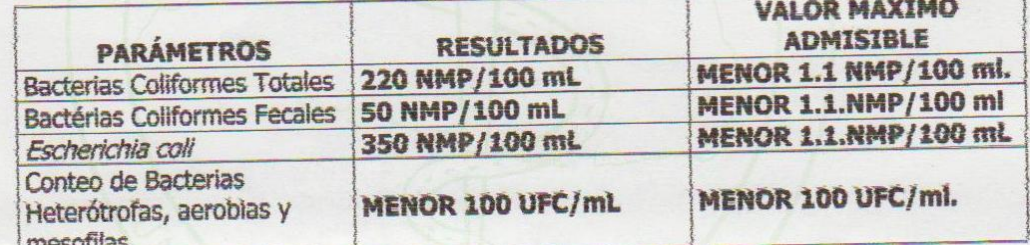

Referencia: Norma Salvadoreña NSO 13.07 - 01:04 NOTA: LA MUESTRA NO FUE RECOLECTADA POR PERSONAL DEL LABORATORIO **BACTERIOLOGICO DE AGUAS.** 

#### **OBSERVACIONES**

Según los resultados Microbiológicos obtenidos la muestra NO cumple con las específicaciones establecidas por la Norma Salvadoreña No. NSO 13.07 - 01:04, para agua potable, por lo tanto el agua NO es apta para consumo humano.

**DEPARTAMENTO E DE BIOQUIMICA Y CONTAMINACION** MSC. CORALIA DE LOS ANGELES GONZALEZ DE DIAZ AMBIENTAL ANALISTA **AD BE RUNE** 

Final 25 Avenida Norte, Ciudad Universitaria, San Salvador, El Salvador, C.A. Apdo. Postal 3026. Telefax: (503) 2225-1645. Teléfonos: (503) 2225-4967, (503) 2225-2326, (503) 2225-1500 Extensiones 4900 y 4902.

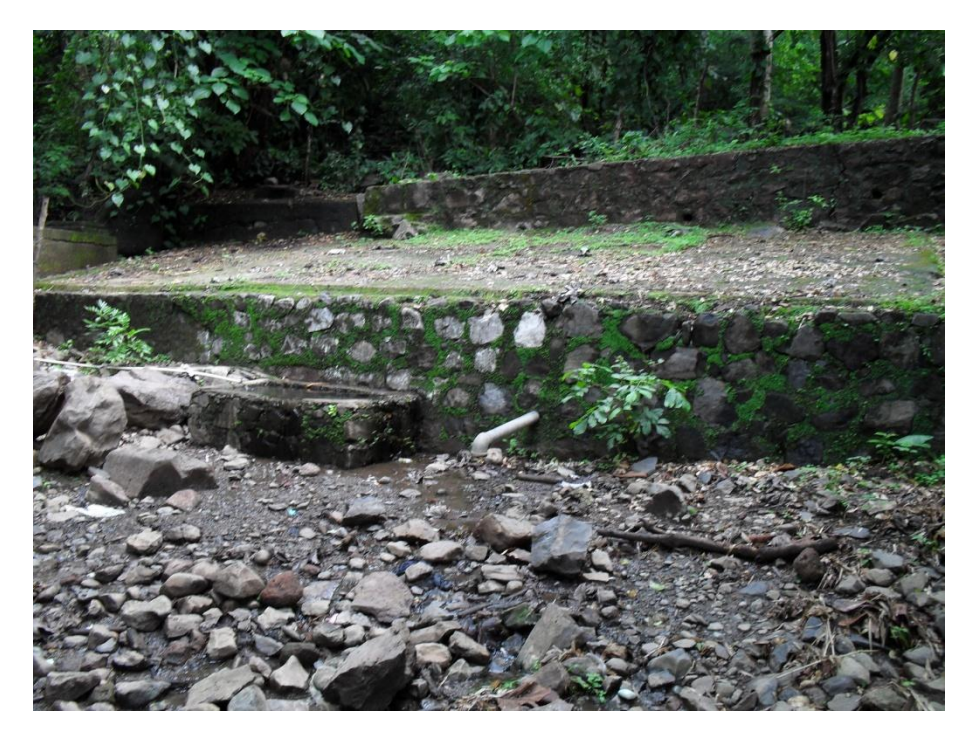

**FOTO 1. CAPTACIÓN EXISTENTE**

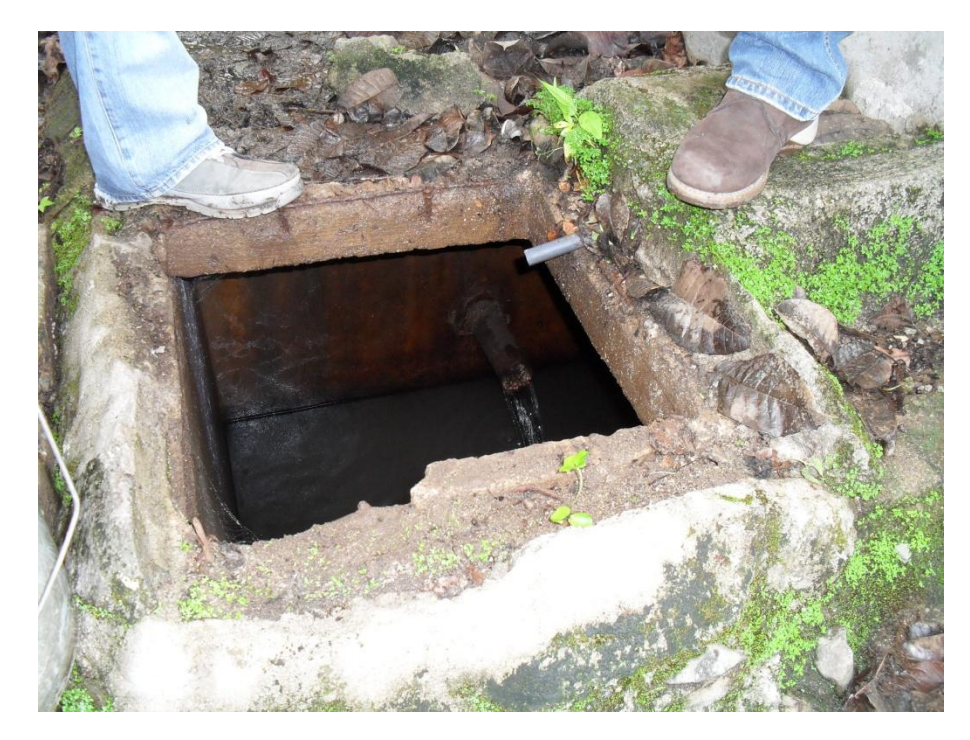

**FOTO 2. CAJA DE VISITA DE CAPTACIÓN EXISTENTE**

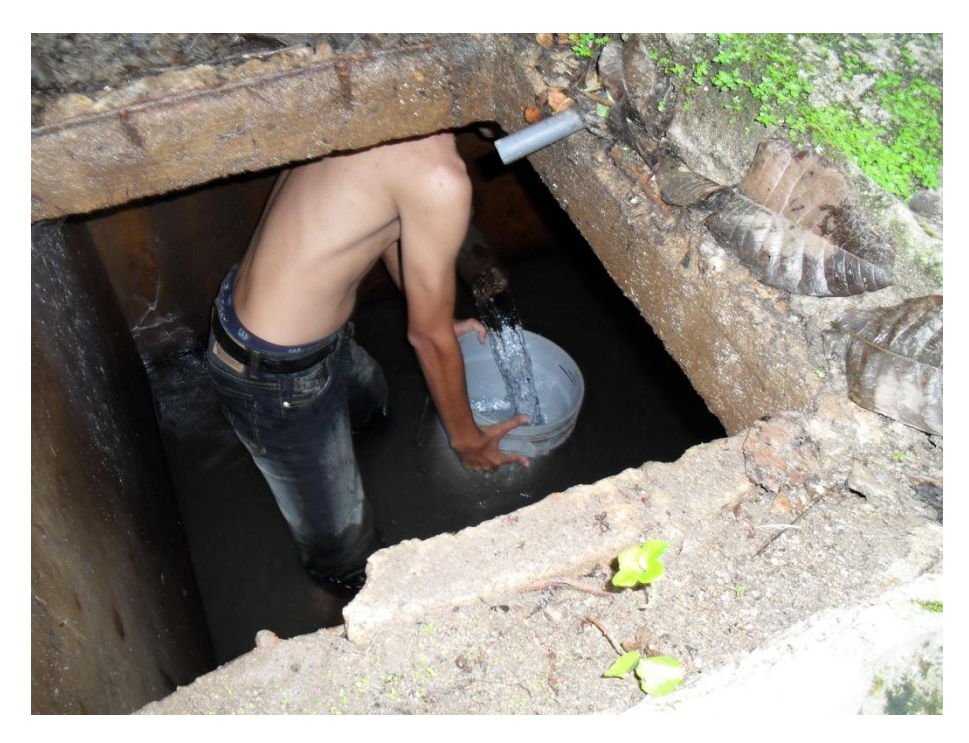

**FOTO 3. AFORO DE CAPTACIÓN.**

.

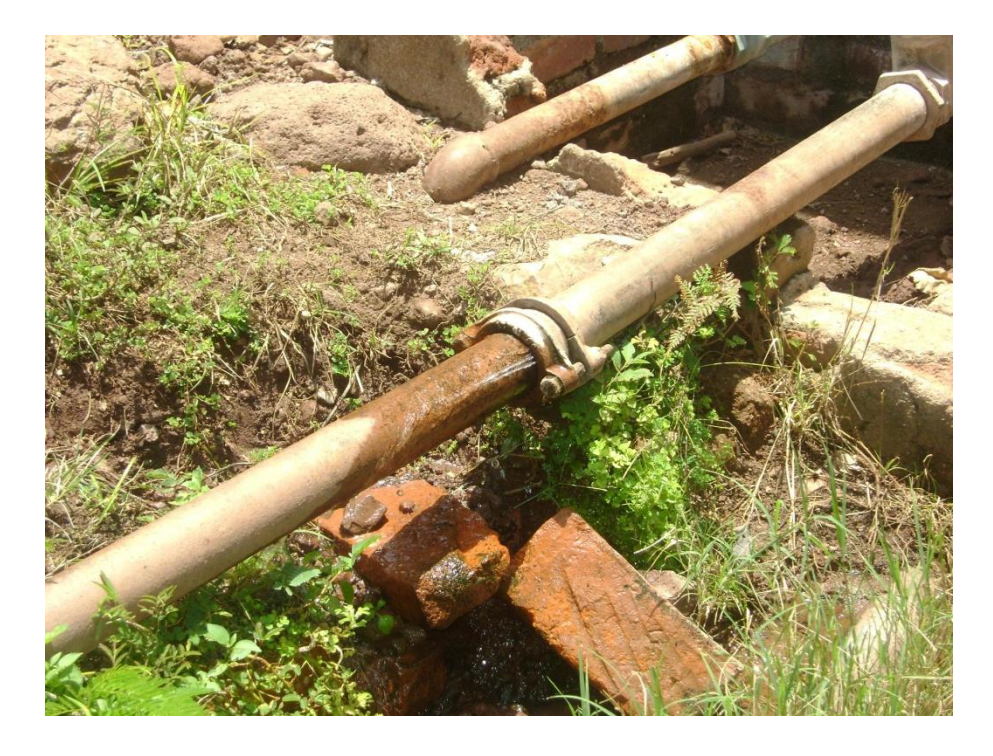

**FOTO 4. ESTADO DE TUBERÍAS EN LÍNEA DE ALIMENTACIÓN.**

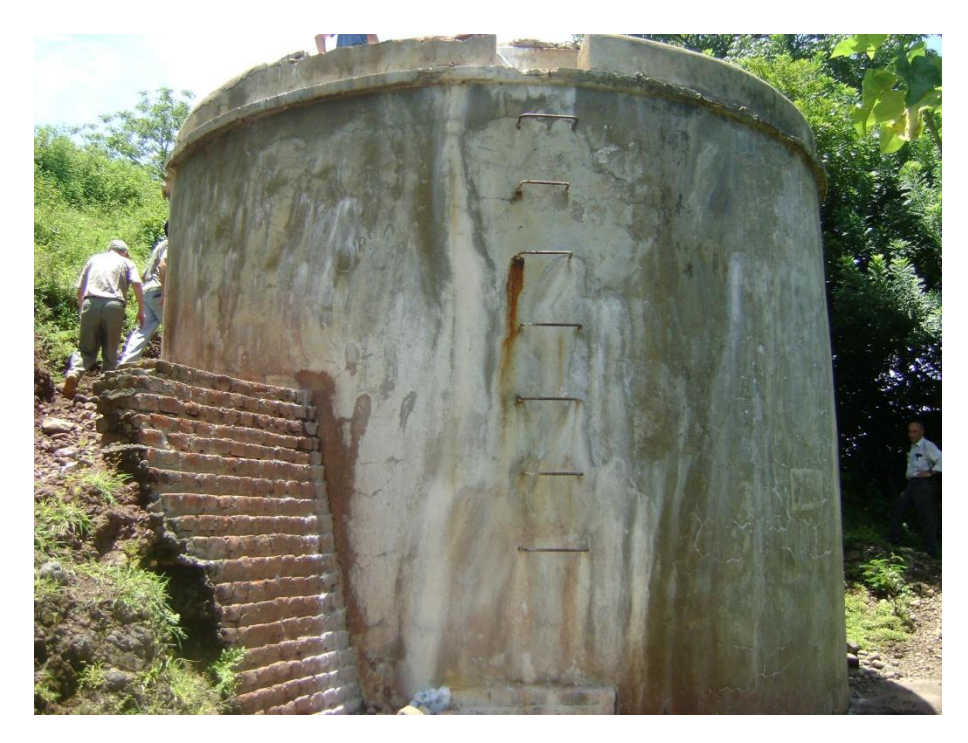

FOTO 5. TANQUE EXISTENTE DE 100 m<sup>3</sup> DE CAPACIDAD.

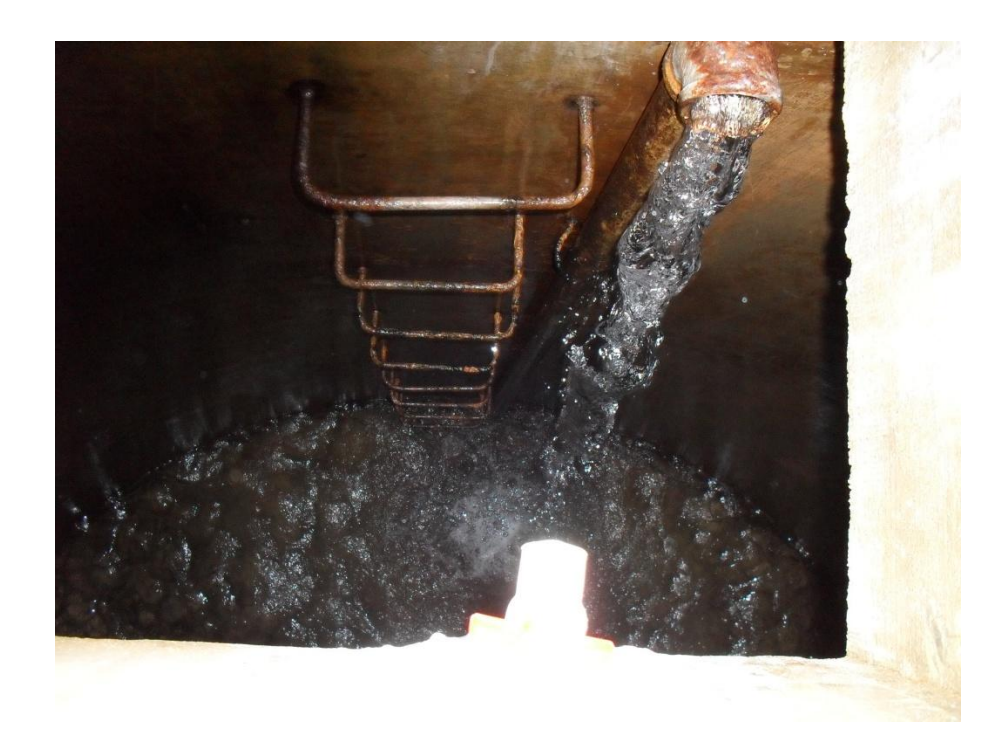

FOTO 6. VISTA INTERIOR DEL TANQUE.

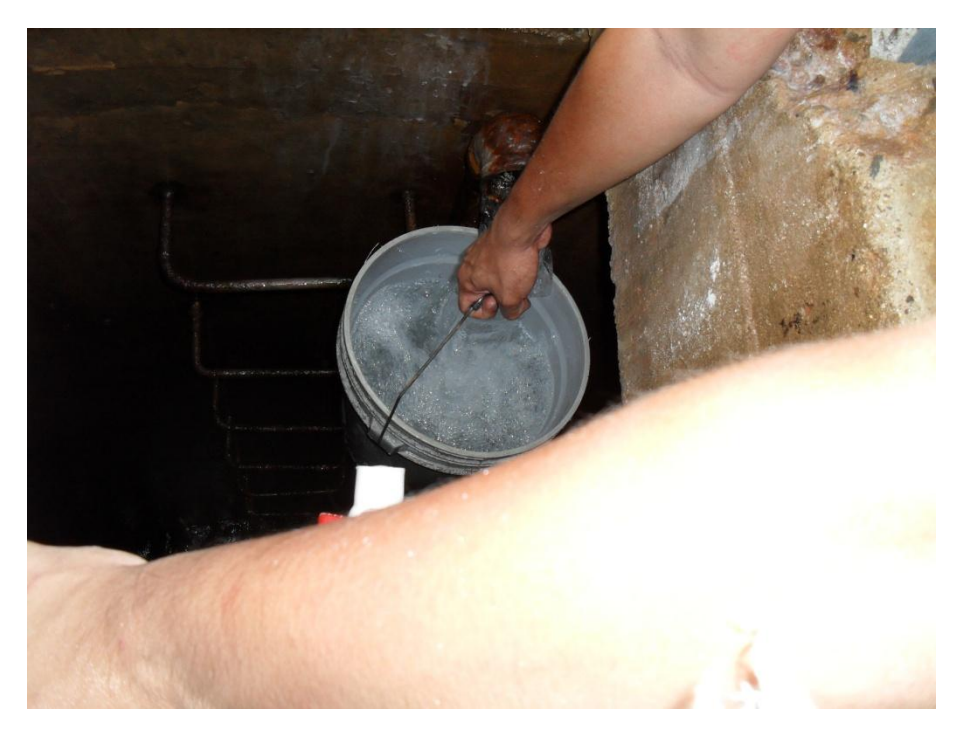

**FOTO 7. AFORO DEL CAUDAL EN EL TANQUE DE ALMACENAMIENTO.**

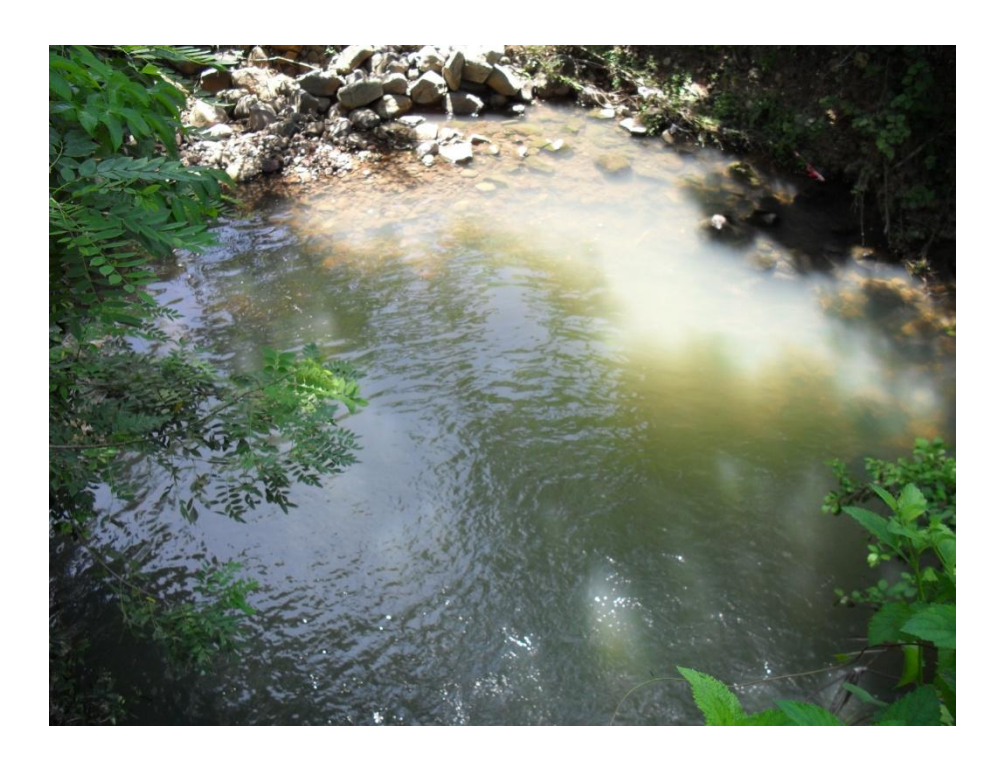

**FOTO 8. QUEBRADA DE DESCARGA AGUAS LLUVIAS Y AGUAS NEGRAS TRATADAS.**

# **BIBLIOGRAFÍA**

- $\checkmark$  "Abastecimiento de Agua y Alcantarillado", Autor. Terence J. McGhee, Ingeniería ambiental, Sexta Edición, Año 1982.
- $\checkmark$  "Abastecimiento de Agua y Alcantarillado", Autor. Ernest W. Steel, Editorial Gustavo Gili S.A. de C.V., 4° Edición. Año 1986.
- $\checkmark$  Normas Técnicas para Abastecimiento de Agua Potable y Alcantarillado de Aguas Negras, A.N.D.A. 1998.
- Carlos Antonio Funes Hernández, "Diseño de la Red de Aguas Residuales para la Ciudad de Santo Tomás del Departamento de San Salvador" Trabajo De graduación, Universidad de El Salvador, 2005.
- $\checkmark$  Ven Te Chow, "Hidrología Aplicada", Editorial Mc Graw Hill, 1<sup>ª</sup> ed., 1994.
- Oficina de Planificación del Área Metropolitana de San Salvador, "Reglamento a la Ley de Desarrollo y Ordenamiento Territorial del AMSS y de los Municipios Aledaños", 2006.
- $\checkmark$  Apuntes de Clases de la Cátedra, "Abastecimiento de Agua y Alcantarillado", Escuela de Ingeniería Civil de la Facultad de Ingeniería y Arquitectura de la Universidad de El Salvador Ciclo I-2006.